République Algérienne Démocratique et Populaire Ministère de l'Enseignement Supérieur et de la Recherche Scientifique Université Abderrahmane MIRA de Bejaia

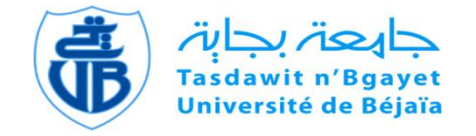

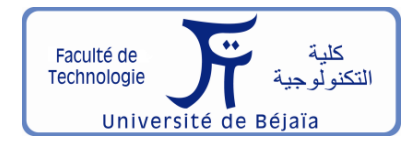

Faculté de Technologie Département d'**Hydraulique**

*Laboratoire de Recherche en Hydraulique Appliquée et Environnement (LRHAE)*

# **MÉMOIRE DE FIN D'ÉTUDES**

Présenté par :

#### **Mlle RAHMANI Yasmine**

**Mlle DRISSOU Liticia**

En vue de l'obtention du diplôme de **MASTER en Hydraulique**

Option : **Ouvrages et Aménagements Hydrauliques**

# **INTITULÉ :**

# **ÉTUDE D'AMÉNAGEMENT DE L'OUED IGHZER EL-HAKEM, COMMUNE D'AKBOU, WILAYA DE BEJAIA**

Soutenu le **20 / 06 / 2023** devant le jury composé de :

- **-** Président : **M<sup>r</sup> . NASRI K.**
- **-** Promoteur : **M<sup>r</sup> . LAHOUARI F.**
- **-** Examinateur : **M<sup>r</sup> . HAMCHAOUI S.**

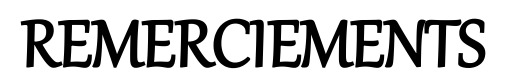

Ce mémoire est le fruit des efforts fournis et des sacrifices consentis par plusieurs personnes que nous ne pourrons pas oublier de remercier.

Tous d'abord, nous souhaitons exprimer notre profonde gratitude à **Monsieur LAHOUARI Farid** pour avoir dirigé ce mémoire.

Nous avons eu le plaisir de travailler sous sa direction. Nous le remercions pour la gentillesse et la spontanéité avec lesquelles il a dirigé ce travail, ainsi que pour sa disponibilité et ces conseils grâce auxquels nous avons pu améliorer notre travail.

Nous vous remercions pour la confiance que vous nous avez accordée et nous espérons que ce mémoire est à la hauteur de vos espérances.

Nous remercions ainsi tous les enseignants du département d'hydraulique pour leur aide et pour la formation qu'ils nous ont transmise durant ces années.

Nous adressons aussi nos sincères remerciements aux membres du jury pour avoir évalué et jugé notre travail.

Enfin, nous remercions tous ceux qui, de loin ou de près, ont participé à la réalisation de ce travail.

**Merci à tous !**

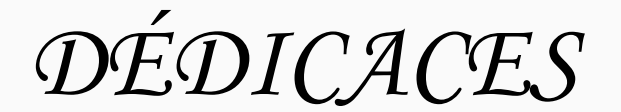

*Je dédie ce travail à tous ceux qui me sont chers,*

*À mon cher père, j'aurai aimé que tu sois là mais la vie à décidé autrement, j'espère que tu es fier de moi. Merci pour tout ce que tu m'as donné je ne t'oublierai jamais repose en paix…*

*À ma chère mère, quoi que je dise je ne pourrais jamais te remercier pour tous ce que tu as fais pour moi, tu as toujours été là à m'encourager, à me conseiller, à me soutenir et à m'épauler durent tout mon parcours scolaire. J'espère que j'ai été à la hauteur de tes espérances et que tu es fière de moi.*

*À ma chère grande sœur, malgré la distance qui nous sépare tu été toujours présente quand je me réfugiais vers toi, tu m'as tirée vers le haut, conseillée, cru en moi et encouragée pour aller de l'avant et de ne pas lâcher. Merci d'avoir été à mes côtés.*

*À ma chère petite sœur, malgré ton jeune âge tu as su me soutenir et m'encouragé en me procurant la joie et le bonheur. Merci d'avoir été à mes côtés.*

*À la mémoire de mes grands-parents, ma famille, mes amis, mon encadreur, ma partenaire dans ce travail, et à tous les enseignants du département d'hydraulique.*

*R.Yasmine*

*DÉDICACES*

*Je dédie ce travail à tous ceux qui me sont chers,*

*À ma chère maman, À mon cher papa, Dont l'amour, le soutien et les sacrifices ont été ma source de force et d'inspiration tout au long de ma vie et de mes études. Votre confiance inébranlable en moi et vos encouragements constants m'ont permis d'atteindre ce moment important.*

*À mes chers frères,* 

*À ma petite sœur,*

*Vous avez été mes compagnons tout au long de cette aventure académique. Vos encouragements, vos conseils et votre amour fraternel ont été des sources de motivation inépuisables. Je suis honoré d'avoir partagé cette expérience avec vous.*

*À mes amis proches, Pour leurs aides et support dans les moments difficiles.*

*À ma famille et toutes les personnes que j'aime.*

*À mon encadreur, ma partenaire dans ce travail, et à tous les enseignants du département d'hydraulique.*

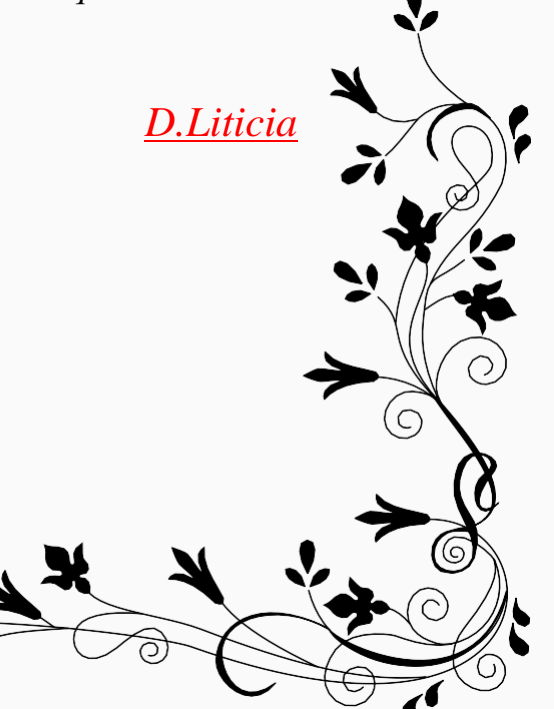

### Table des matières

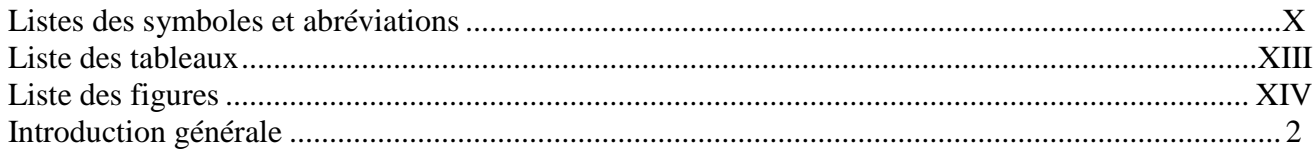

# Chapitre I : Présentation de la zone d'étude

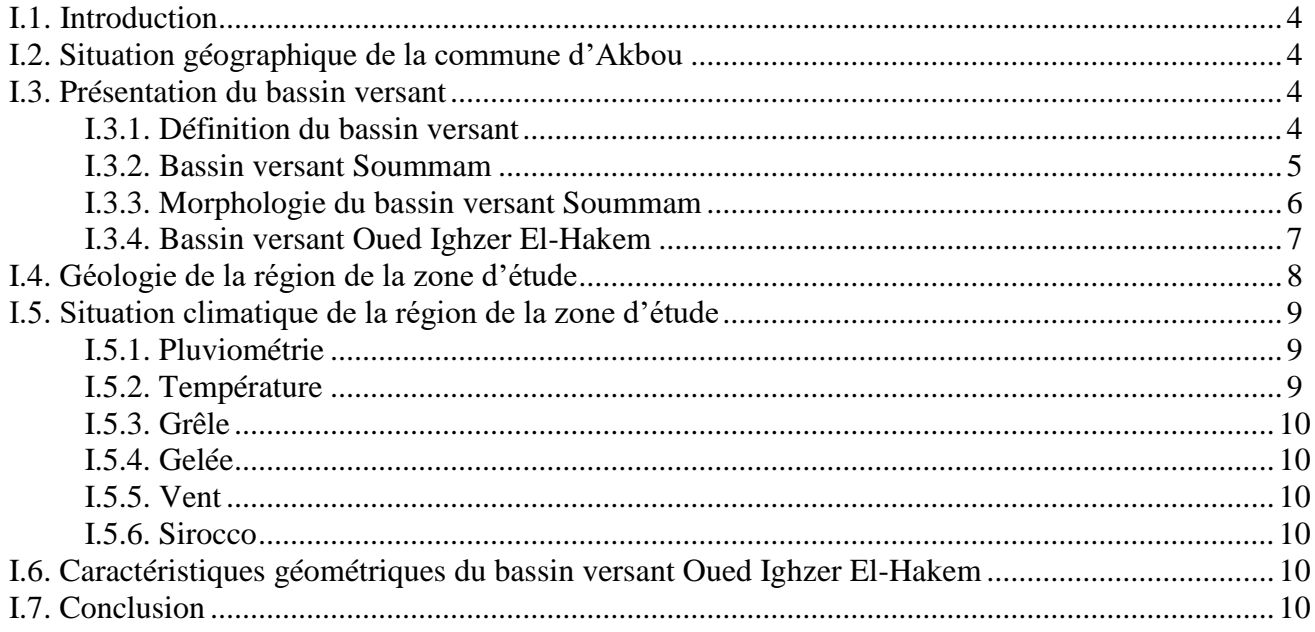

# Chapitre II : Étude des caractéristiques hydrologiques du bassin versant

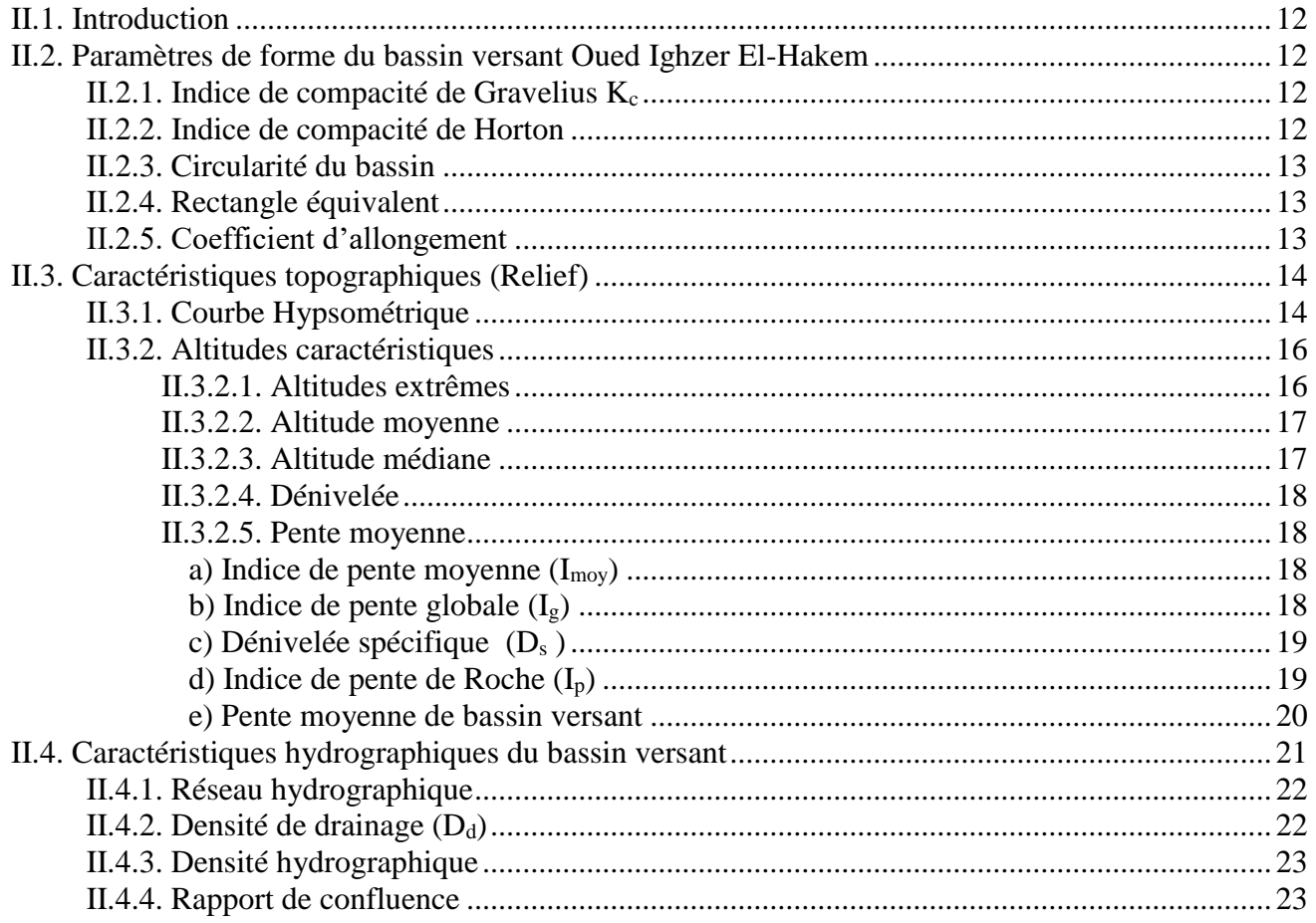

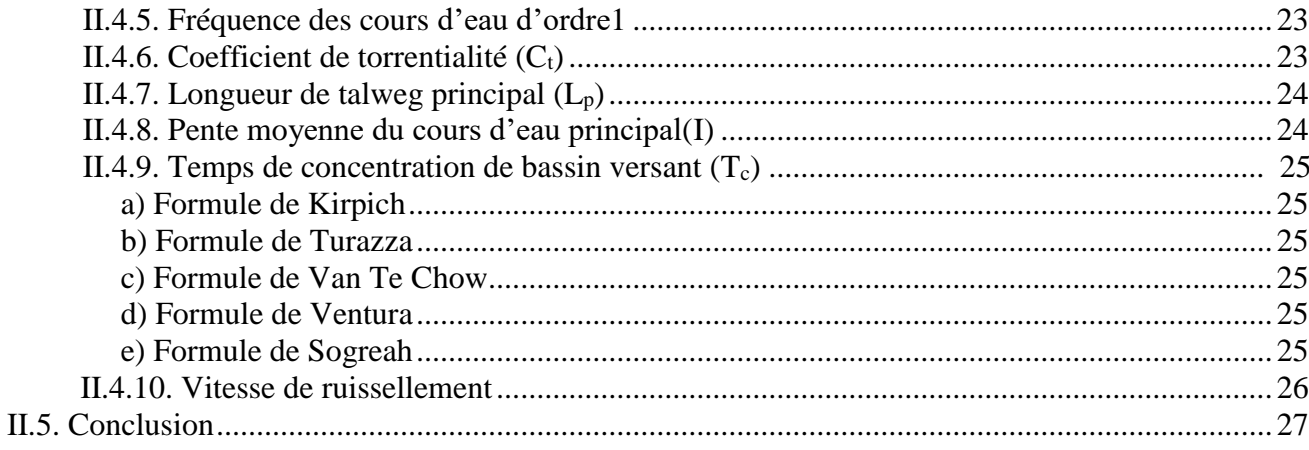

# Chapitre III : Analyse statistique des données pluviométriques

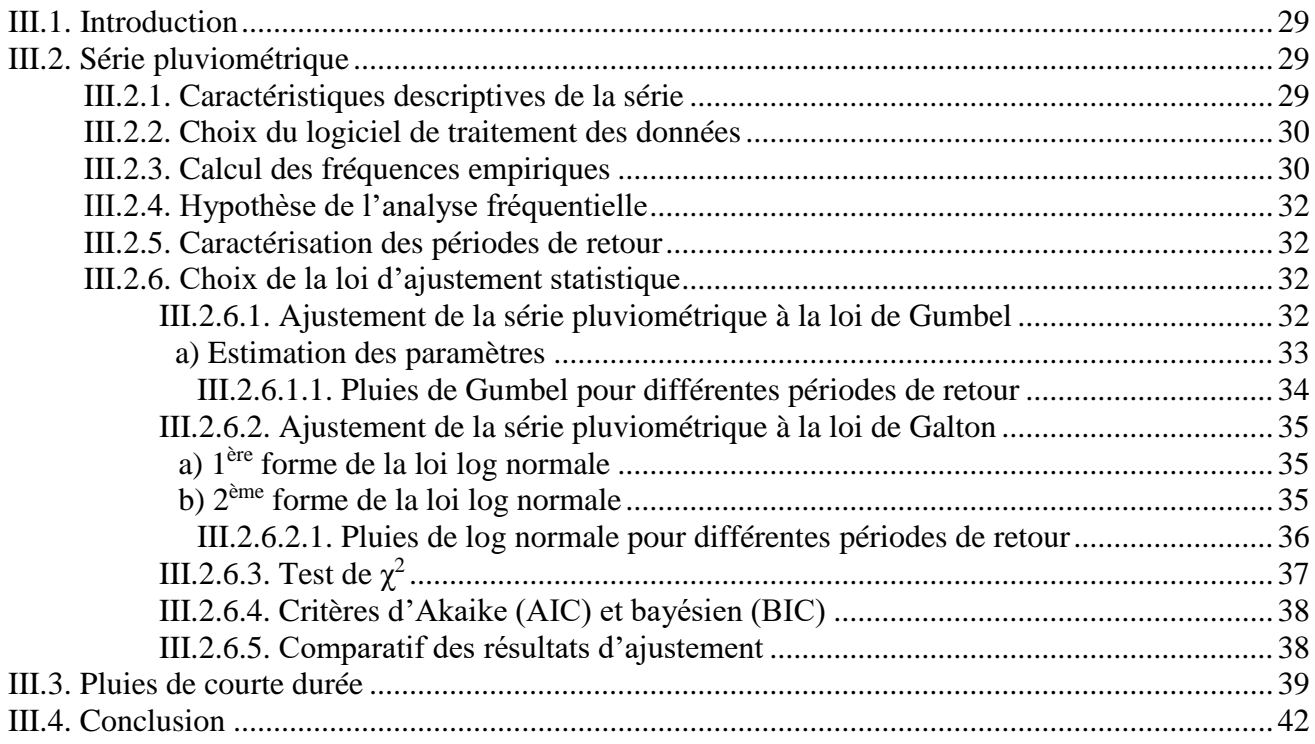

# Chapitre IV : Étude des apports liquides et solides

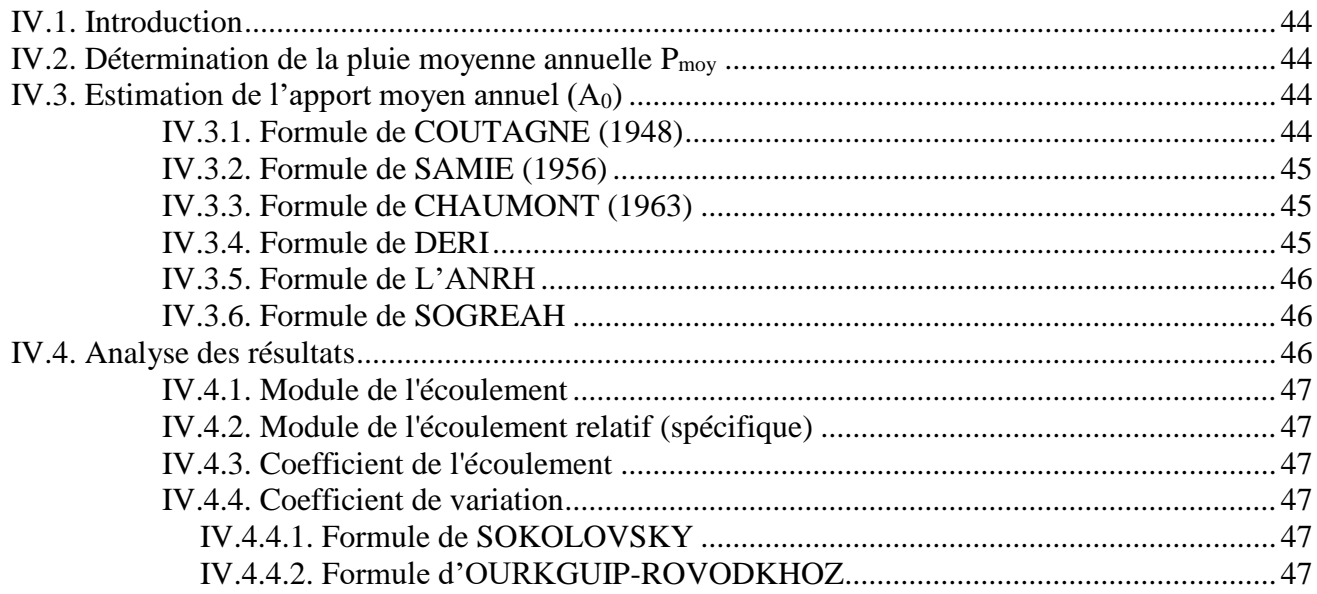

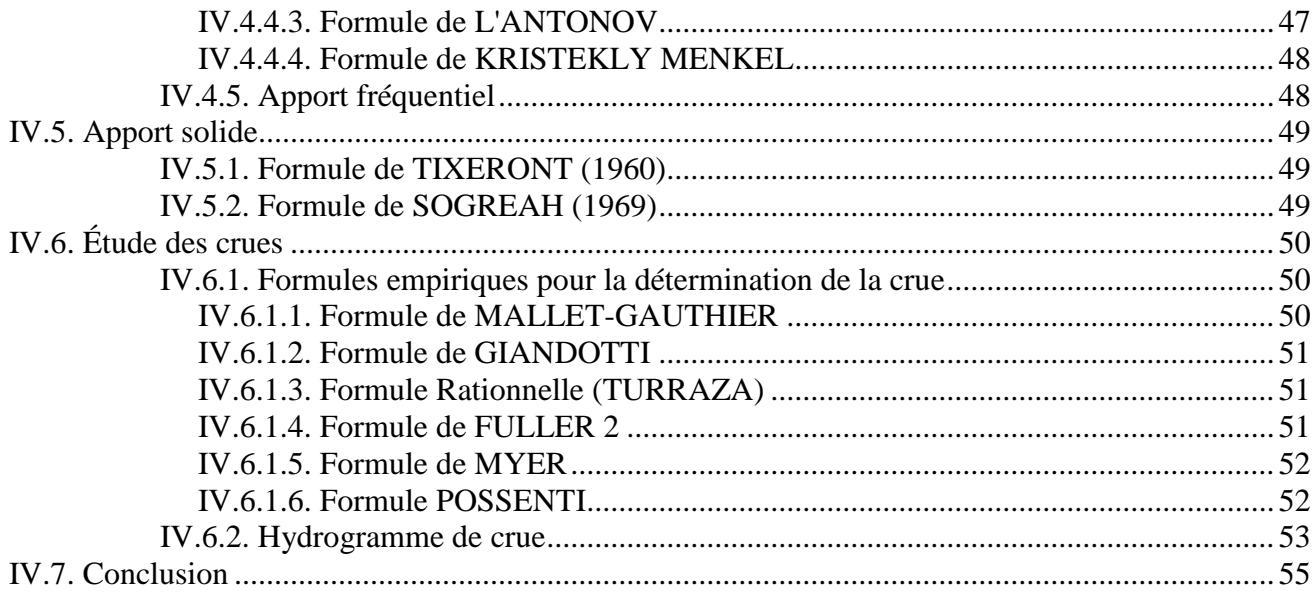

# Chapitre V : Diagnostic et simulation hydraulique

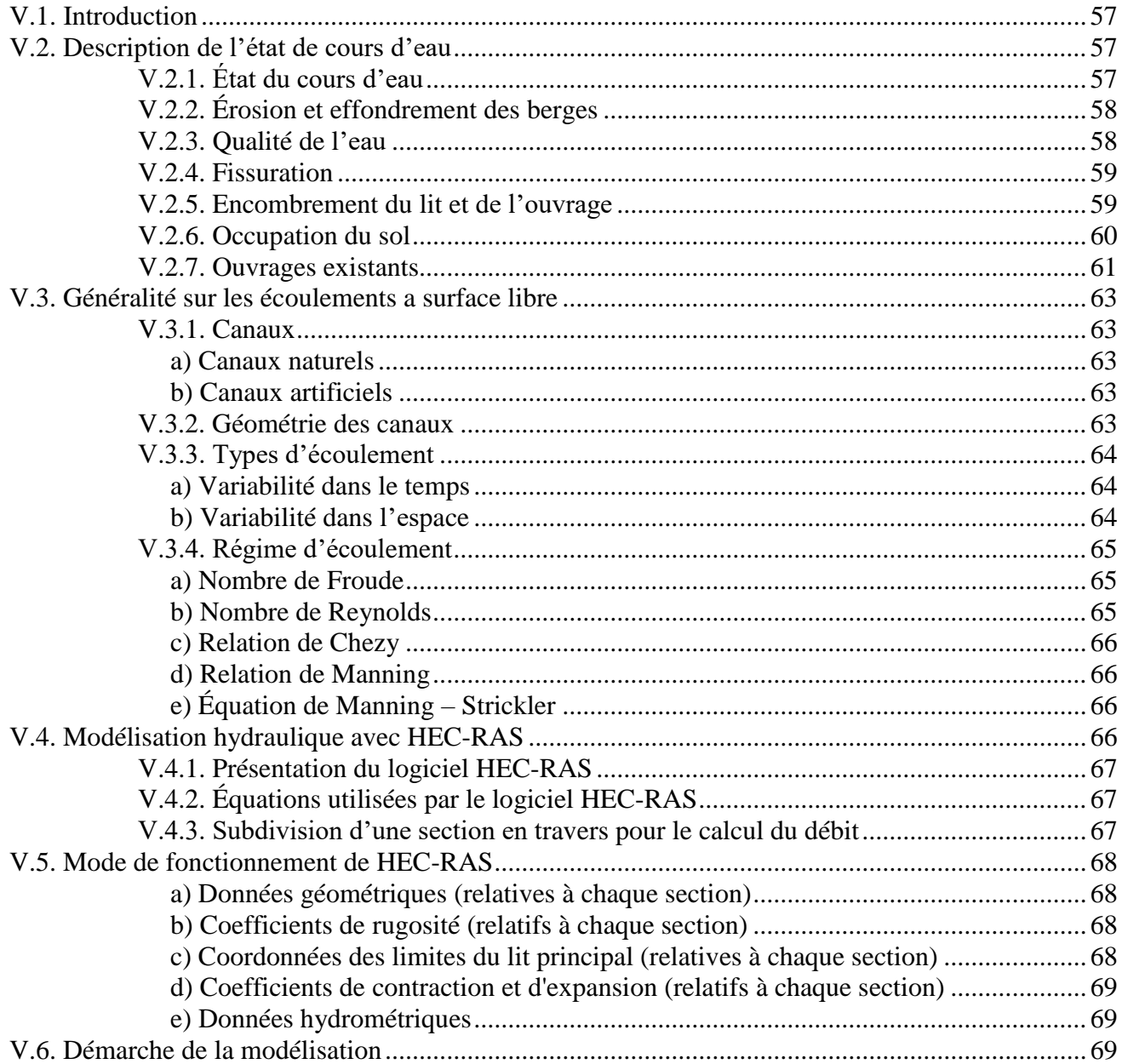

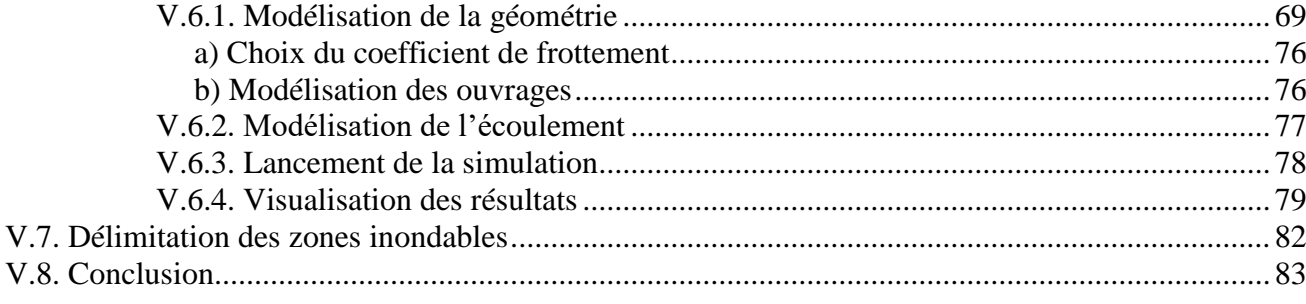

# **Chapitre VI** : Variantes d'aménagement et analyse hydraulique

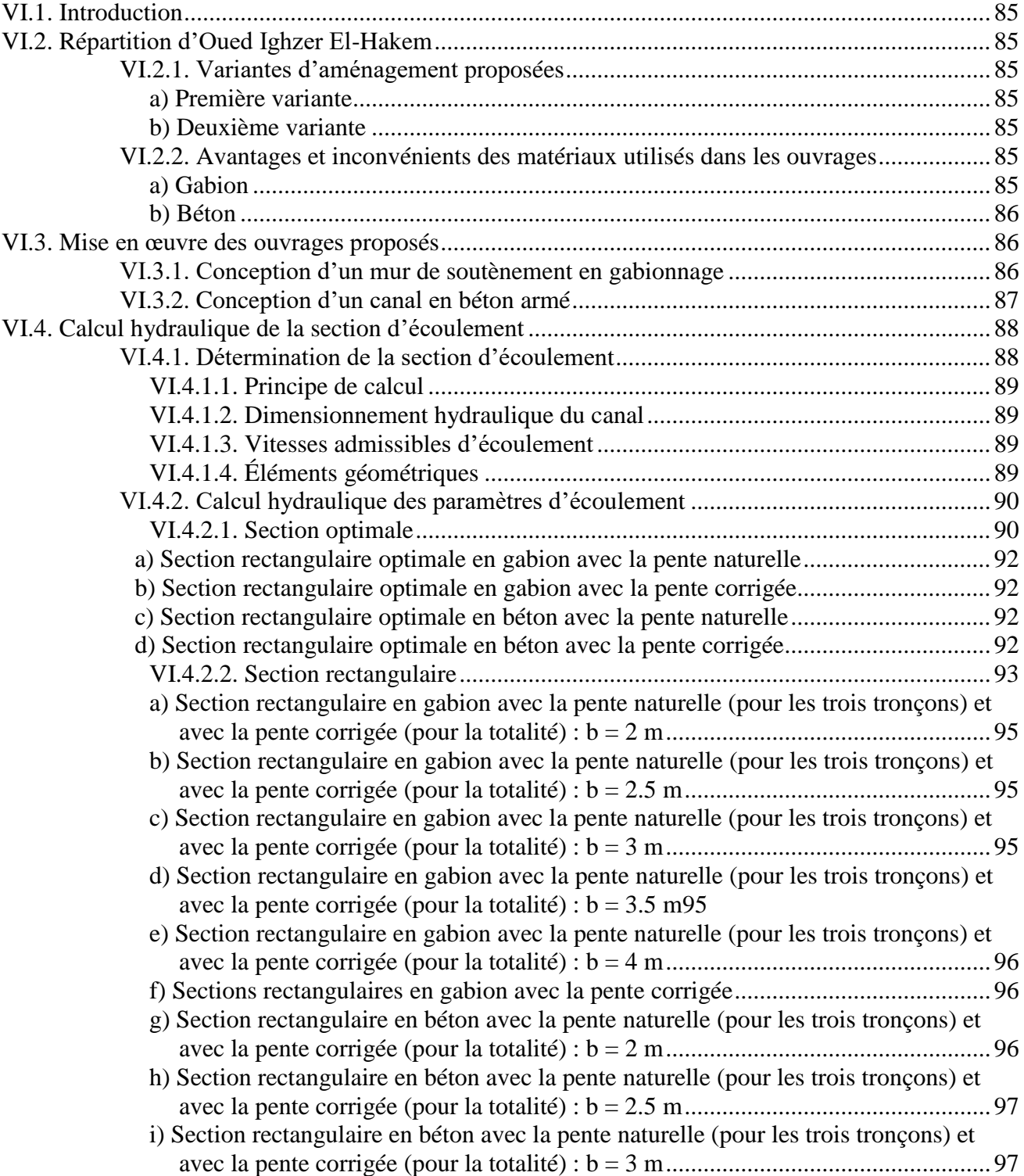

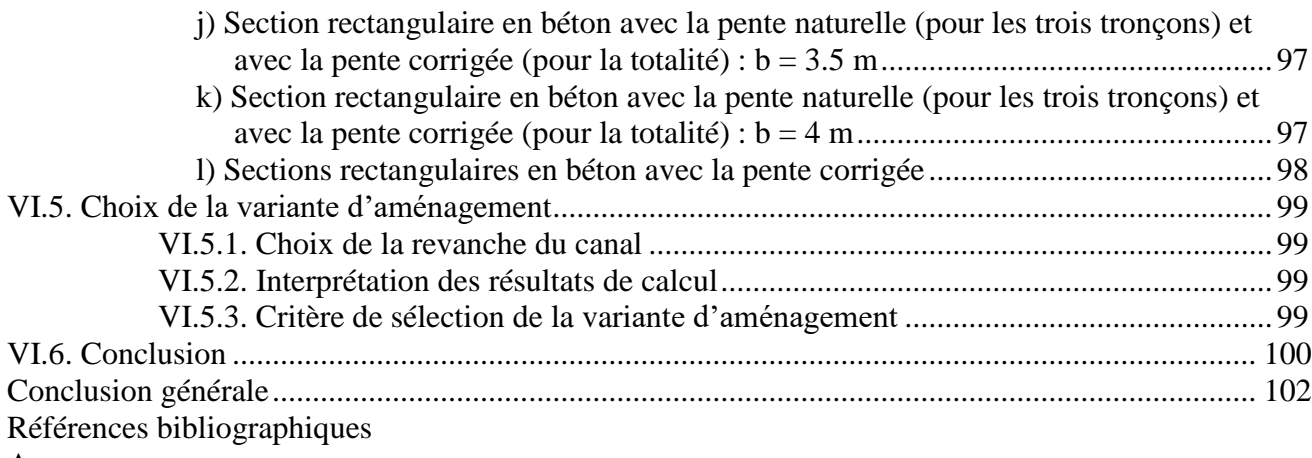

Annexes

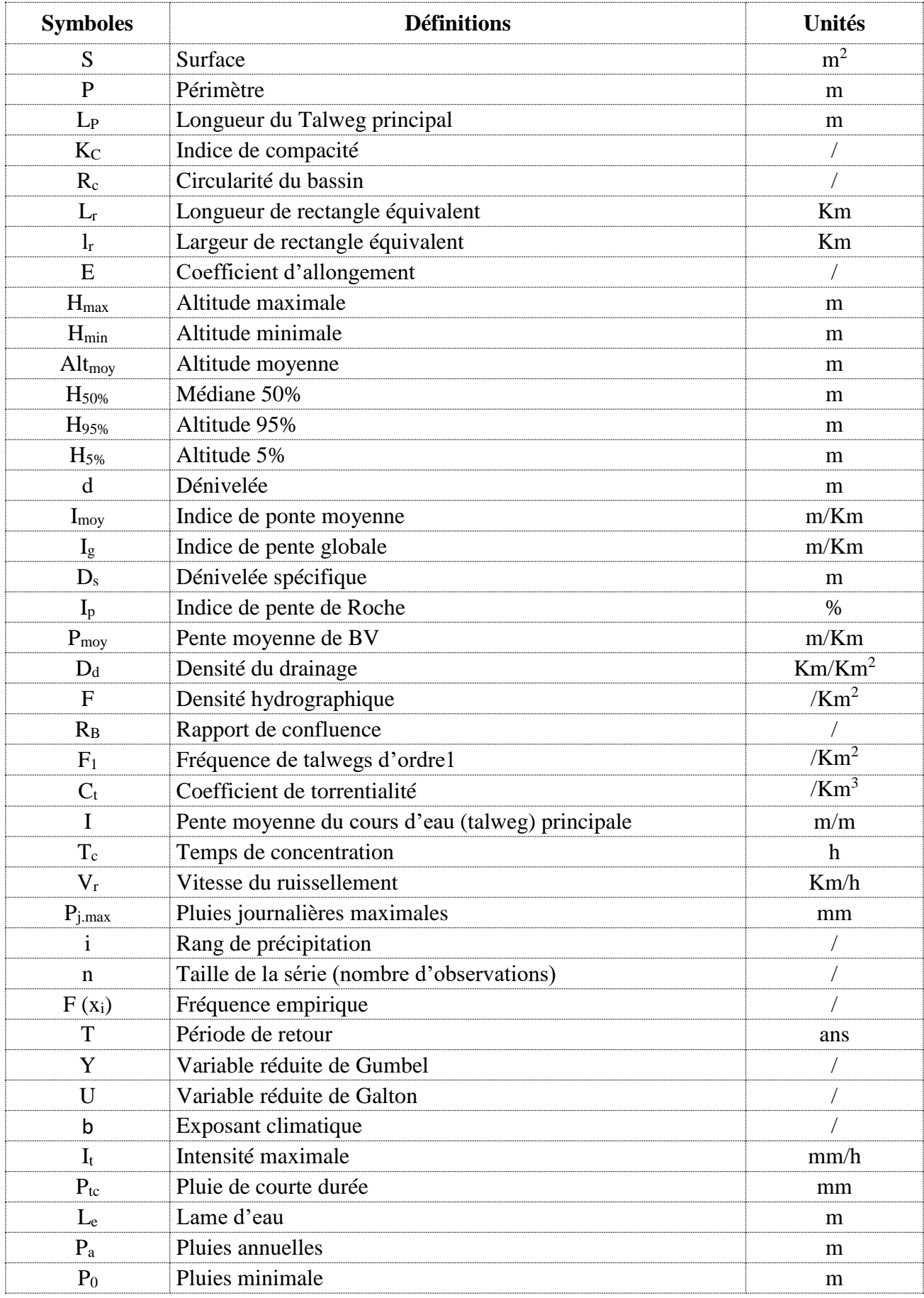

# **Liste des symboles**

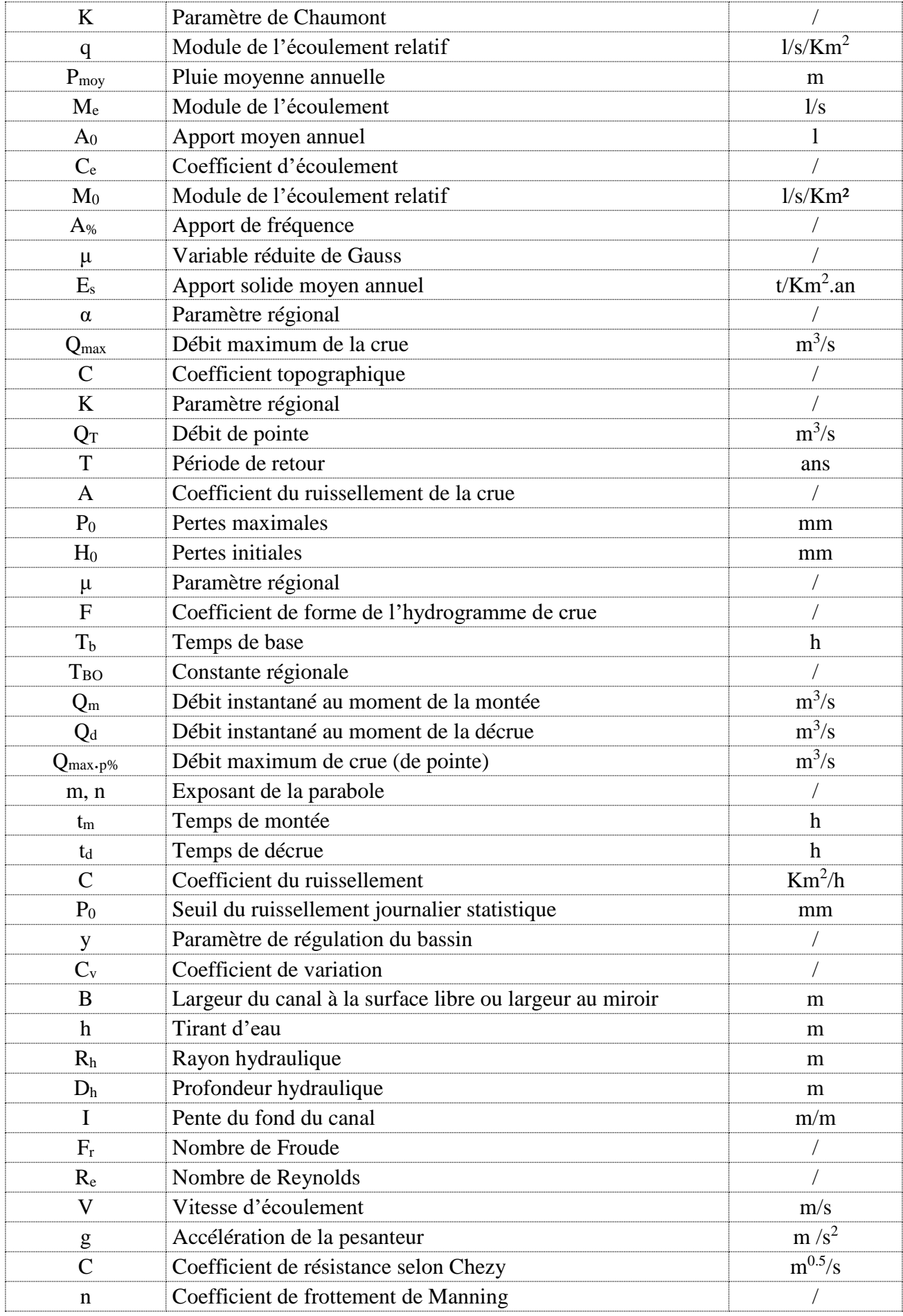

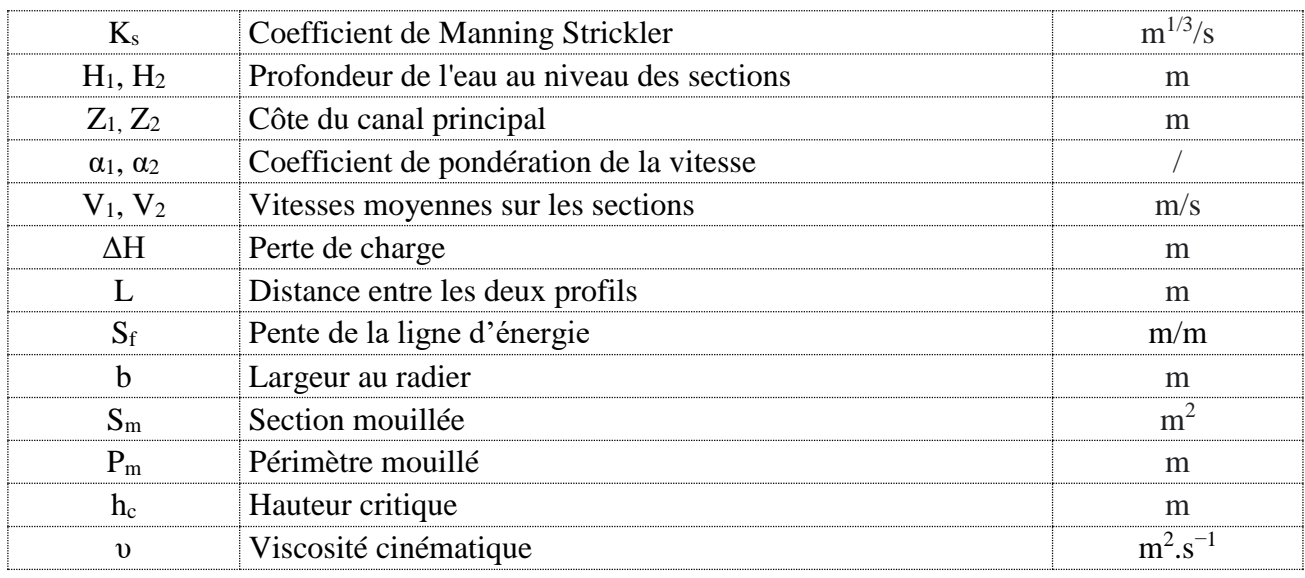

#### **Liste des abréviations**

INCT : Institut national de cartographie et de télédétection.

SIG : Système d'information géographique.

ANRH : Agence nationale des ressources hydriques.

O.R.S.T.O.M : Office de la recherche scientifique et technique outre-mer.

IDF : Intensité - Durée - Fréquence.

PDAU : Plan Directeur d'Aménagement et D'urbanisme.

## **Liste des tableaux**

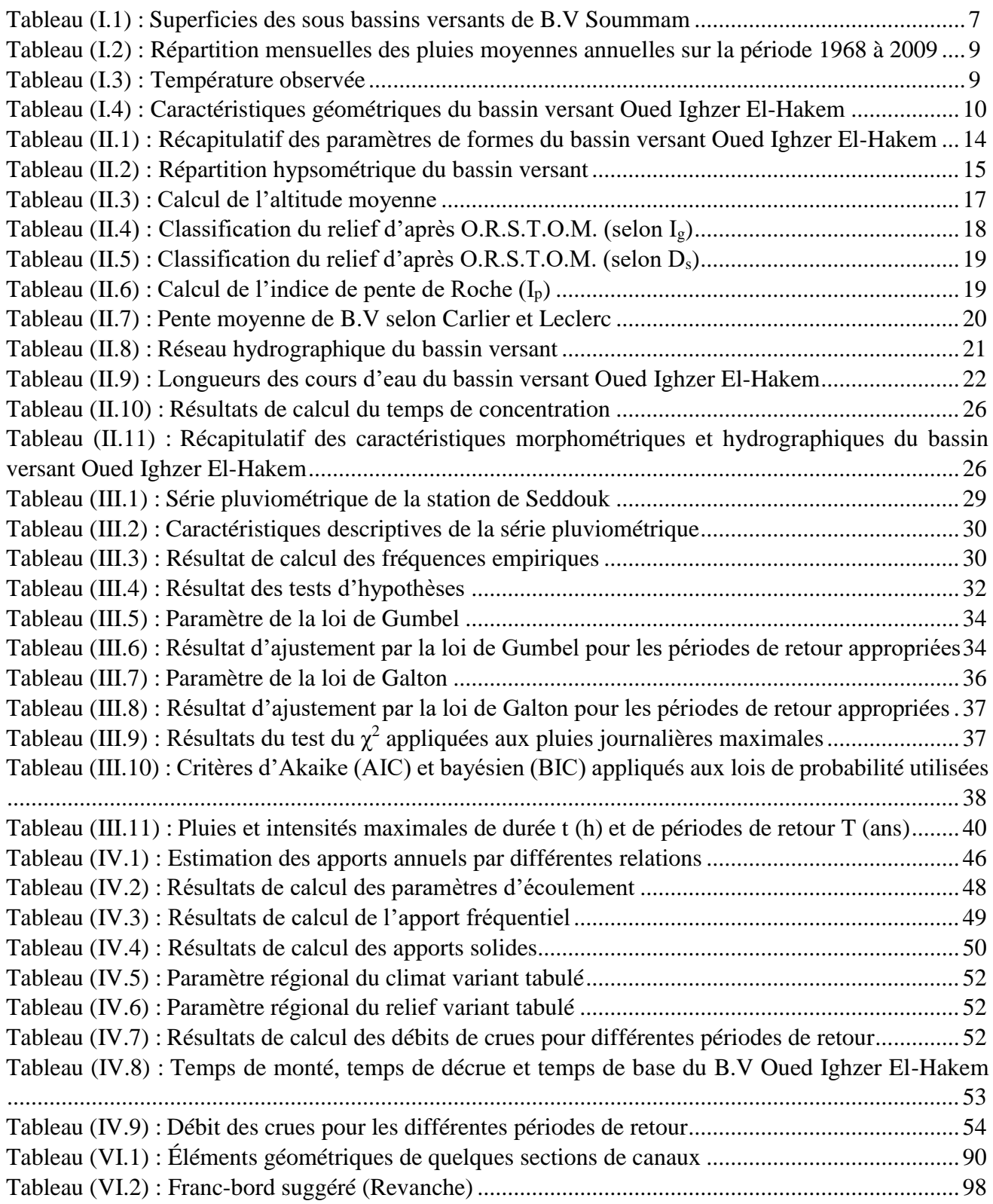

# **Liste des figures**

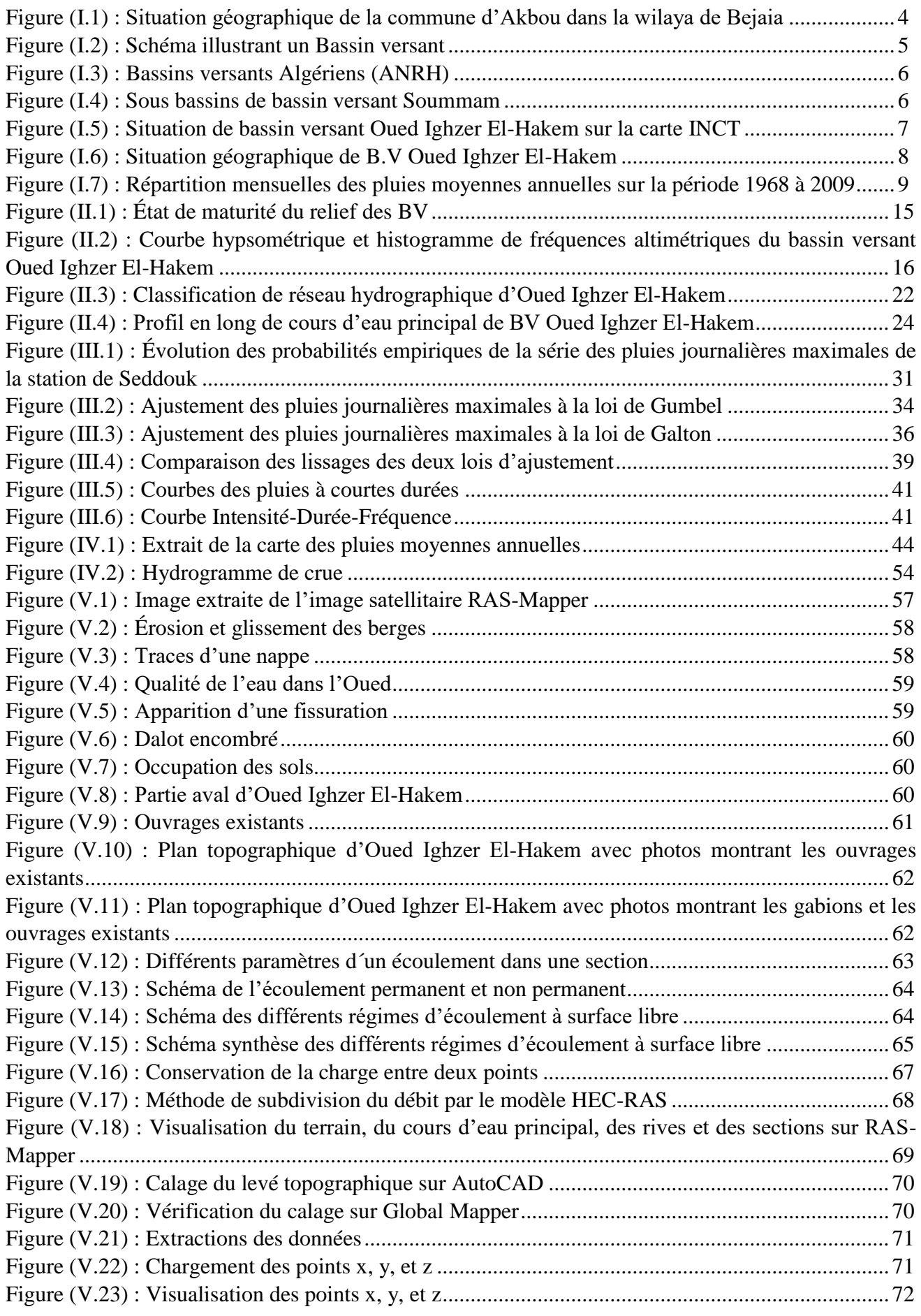

#### *Liste des figures*

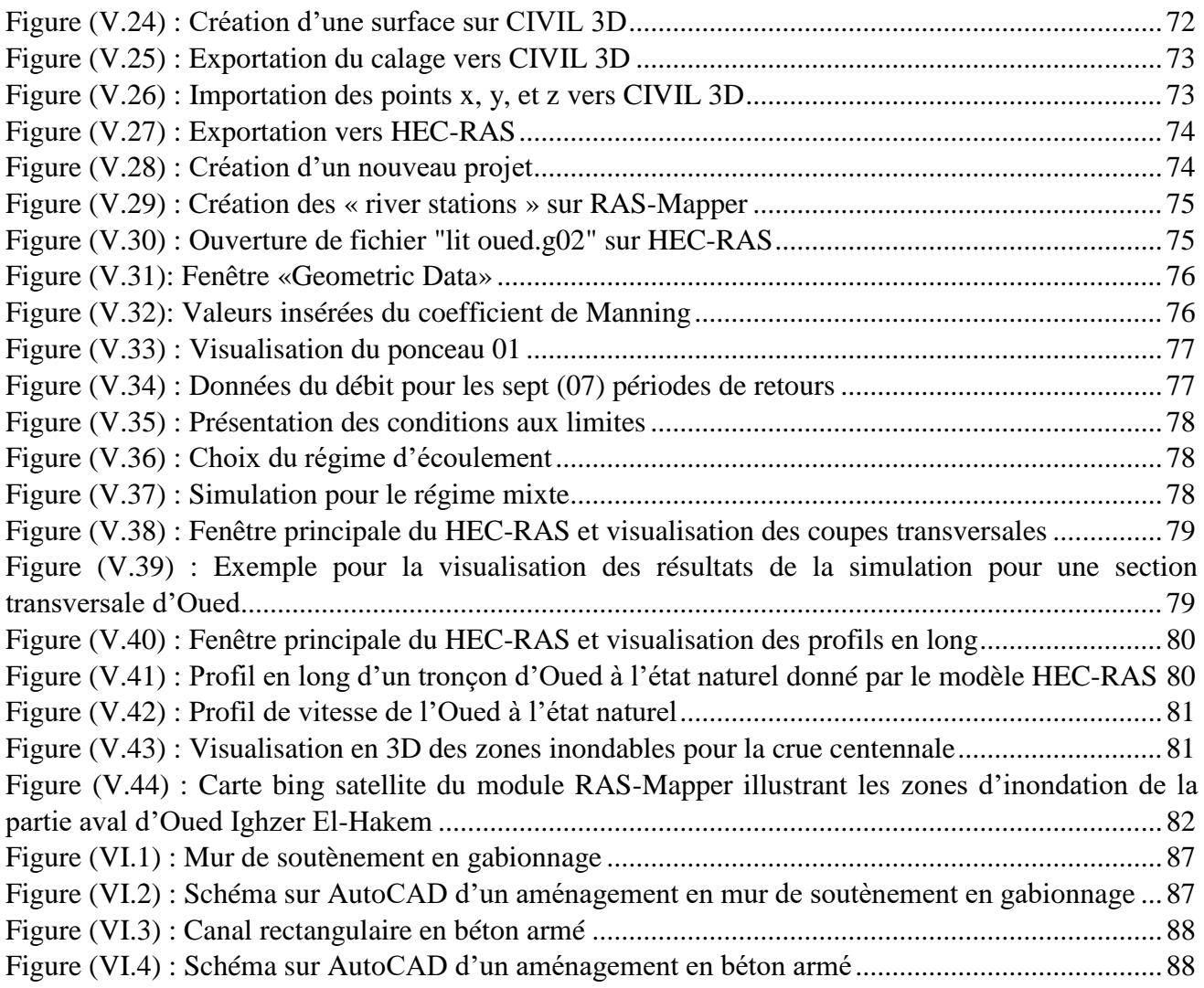

# **Introduction générale**

# **Introduction générale**

Au fil des décennies, les crues sont devenues une menace sérieuse pour les biens et les vies humaines et animales. Les inondations surviennent lorsque l'eau dépasse les limites normales des cours d'eau où s'accumule dans des zones sèches.

L'Algérie a connu dans son histoire récente plusieurs épisodes catastrophiques liés aux inondations. Ces inondations malheureusement touchent les populations en causant dans la plupart des cas, des pertes considérables (perte en vie humaines, blessures, disparition et d'importants dégâts matériels).

Oued Ighzer El-Hakem est l'un des sous bassins du bassin versant Oued Soummam, situé dans la commune d'Akbou. Il est soumis au risque des débordements de l'amont vers l'aval.

A fin de prévenir des évènements extrêmes, nous proposons une étude d'aménagement d'Oued Ighzer El-Hakem qui se base sur une analyse hydrologique, une simulation des écoulements a l'état naturel, des calculs hydrauliques et une conception assisté par ordinateur, pour identifier les zones à risque d'inondation et de proposer des solutions d'aménagement adaptées à l'environnement local.

Dans le premier chapitre après la détermination et l'analyse des facteurs climatiques et géologiques, nous allons utiliser des logiciels SIG (Système d'Information Géographique) tels que MapInfo, global Mapper et l'application Google-Earth pour caractériser les différents paramètres géométriques.

Dans le deuxième chapitre, nous allons déterminer les aspects morphométriques et hydrographiques de bassin versant à l'aide du logiciel global Mapper.

Dans le troisième chapitre, en premier lieu on va analyser (traiter) les données pluviométriques en utilisant le logiciel HYFRAN, ensuite on utilisera les deux lois de distribution statistique des valeurs extrêmes Gumbel et Galton pour enfin garder le meilleure ajustement.

Dans le quatrième chapitre, on procédera au calcul des apports liquide et solide ainsi qu'à la détermination des crues à l'aide des méthodes empiriques.

Dans le cinquième chapitre, nous allons dresser un diagnostic de l'état des lieux d'Oued Ighzer El-Hakem articulé sur des déplacements effectués sur le terrain et, en exploitant les résultats obtenus précédemment afin de réaliser une simulation hydraulique du comportement d'Oued à l'état naturel (sans aménagement) à l'aide du logiciel HEC-RAS et d'Outil RAS Mapper, ainsi identifier les zones à risques de débordement. Cependant une modélisation géométrique et géographique du site est primordiale en exploitant les modules des logiciels comme AutoCAD et CIVIL 3D.

Le sixième et dernier chapitre, vise à proposer les variantes d'aménagement en respectant les normes et les contraintes naturelles de la zone d'étude afin de réduire les risques d'inondation subséquemment de protéger les zones environnantes d'Oued contre les éventuelles dommages causés par l'eau débordantes, nonobstant le dimensionnement du canal projeté est accomplie en utilisant le logiciel de conception de canaux et d'ouvrages hydrauliques H-Canales.

Enfin, on terminera par une conclusion générale, qui se présentera comme une synthèse des résultats et, une récapitulation des différentes parties évoquées ci-dessus.

# **Chapitre <sup>I</sup> Présentation de la zone d'étude**

### **I.1. Introduction :**

L'étude détaillée du bassin versant d'un cours d'eau est primordiale. L'objet de ce chapitre est d'accéder à une connaissance des principales caractéristiques du bassin versant Soummam en général et, celui de Oued Ighzer El- Hakem en particulier, cette partie sera donc avant tout descriptive où nous allons décrire globalement le bassin versant, en le situant géographiquement, en étudiant sa nature géologique et ses différents paramètres climatiques ainsi que ses caractéristiques géométriques.

#### **I.2. Situation géographique de la commune d'Akbou :**

La commune d'Akbou est située en kabylie, dans la haute vallée de la Soummam sur une altitude moyenne de 280 m. Elle est délimitée au nord par la Daïra d'Ouzellaguen, à l'est par l'Oued Soummam, qui la sépare des communes d'Amalou et de Bouhamza (Daïra de Seddouk), au sud-est par l'Oued Sahel, appelé localement "assif Aabbas", qui la sépare de la Commune d'Aït R'Zine (Daira d'ighil Ali), au sud par la Daïra de Tazmalt, à l'ouest par la commune d'Ighram et au nord-ouest par la commune de Chellata (Figure (I.1)).

On tient à souligner que la ville d'Akbou constitue l'une des agglomérations les plus importantes de la wilaya de Bejaia sur l'axe routier menant vers la capitale Alger soit par la wilaya de Bouira ou par celle de Tizi-Ouzou (RN n° 26 et pénétrante autoroutière et, RN n° 26 A).

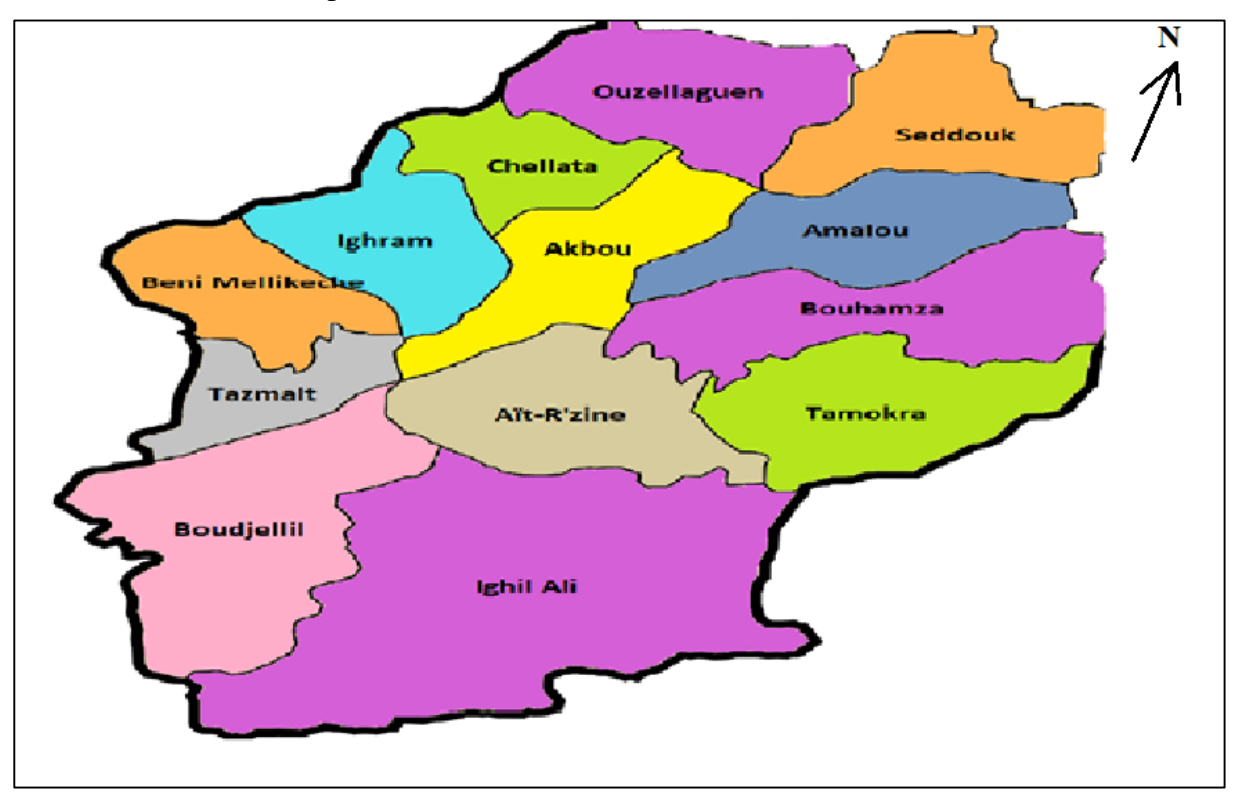

*Figure (I.1) : Situation géographique de la commune d'Akbou dans la wilaya de Bejaia (Source : Gifex).*

#### **I.3. Présentation du bassin versant :**

#### **I.3.1. Définition du bassin versant :**

Un bassin versant est une unité territoriale correspondant à l'ensemble du territoire qui alimente un cours d'eau en eau. Les limites du territoire d'un bassin versant sont appelées les lignes de partage des eaux et sont constituées des sommets qui séparent les directions d'écoulement des eaux de ruissellement. La direction d'écoulement des eaux dans un bassin versant implique que ces eaux se dirigeront vers un exutoire commun (cours d'eau, lac, fleuve, océan, …etc.). Les eaux souterraines, au même titre que les eaux de surface, font partie intégrante du bassin versant.

Dans un bassin versant, l'écoulement des eaux se fait de l'amont vers l'aval à travers d'un réseau hydrographique (réseau de drainage) d'ordre plus ou moins important. Il comprend un cours d'eau récepteur (cours d'eau principal) et ses tributaires (cours d'eau qui se jette dans un cours d'eau de plus grande importance). Chaque bassin versant est composé de plusieurs sous-bassins versants qui, à leur tour, sont également composés de sous-bassins versants.

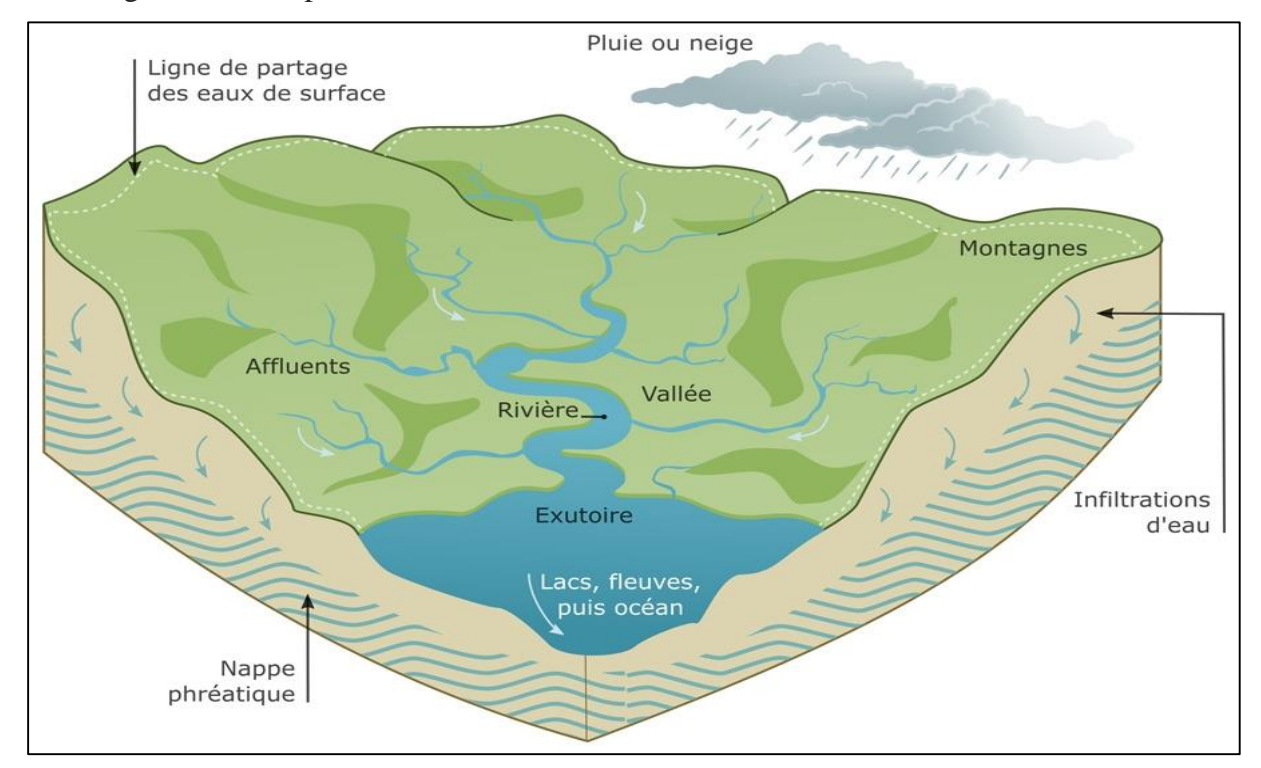

*Figure (I.2) : Schéma illustrant un Bassin versant. (Source : Syndicat mixte du grand bassin de l'Oust).*

#### **I.3.2. Bassin versant Soummam :**

Le bassin versant Soummam (N° 15) est situé dans la partie centrale au Nord de l'Algérie, il s'étend sur 9125 Km<sup>2</sup>. Cette étendue est de forme irrégulièrement allongée (Figure (I.3)).

Au Nord, ce bassin est délimité principalement par la chaîne montagneuse du Djurdjura, dont le sommet le plus élevé est de 2308 m d'altitude (Lalla khelidja), tandis que sa limite au sud située aux monts du Hodna, moins élevée que le Djurdjura (l'altitude maximale est de 1862 m). Vers l'Est et l'Ouest le bassin Soummam est ouvert, c'est dans cette partie du bassin que se situent les hauts plateaux de Sétif et de Bouira.

La plus grande longueur du bassin Soummam est d'environ 176 Km tandis que sa largeur, mesurée sur la ligne qui lie les crêtes des montagnes de Hadjar el Abiod et d'El ktef, est d'environ 118 Km.

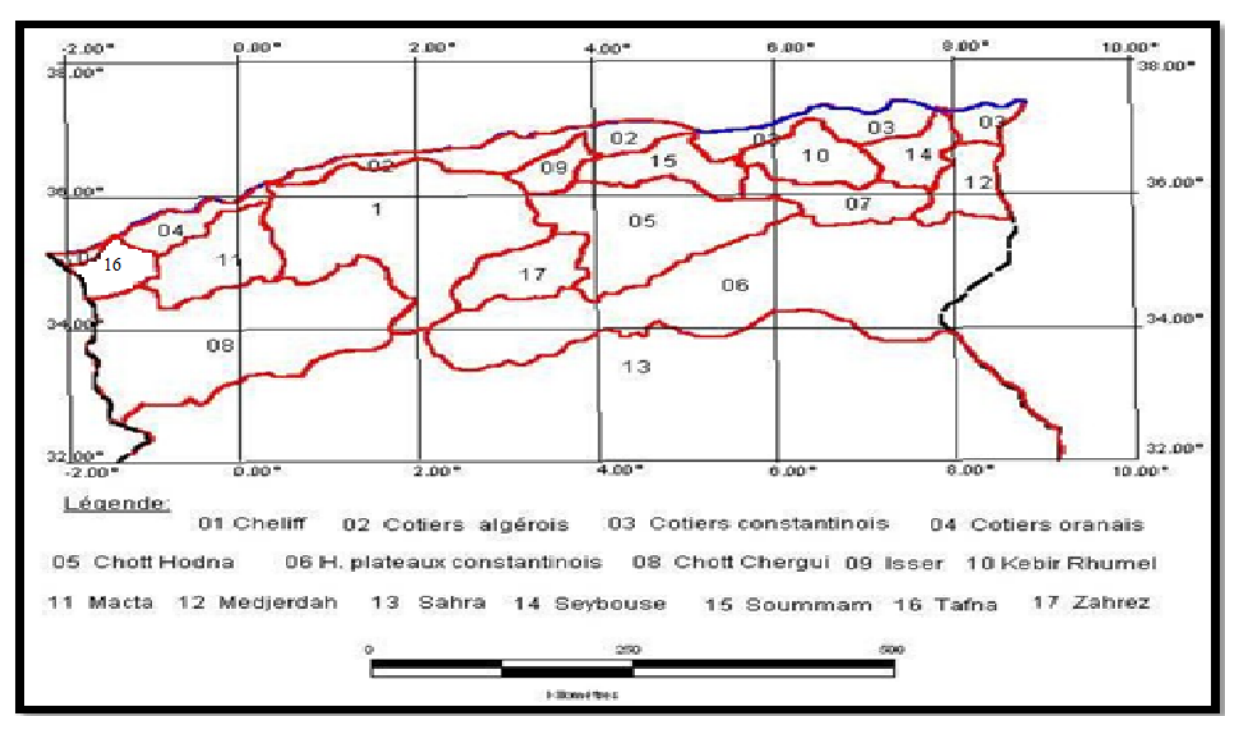

*Figure (I.3) : Bassins versants Algériens (ANRH*). [1]

#### **I.3.3. Morphologie du bassin versant Soummam :**

Le bassin versant Soummam se compose de dix sous bassins correspondant aux unités hydrologiques (Figure (I.4)), certaines sont contrôlées par des stations hydrométriques. Il a une forme irrégulière, étiré dans la direction Est-Ouest et accède à la méditerrané par le golf de Bejaia. Le bassin versant Soummam est limité par les chaînes du Djurdjura, à l'Est par les montagnes de la petite Kabylie et au Sud par les montagnes des Bibans et de Mansourah. Son orographie est très prononcé, aux environs de Bouira jusqu'à Akbou, la chaîne de Djurdjura n'est a aucun endroit inférieur à 1500 m. C'est dans cette partie que se situe le plus haut sommet d'Akbou en direction Nord-Est de la mer, la hauteur diminue graduellement.

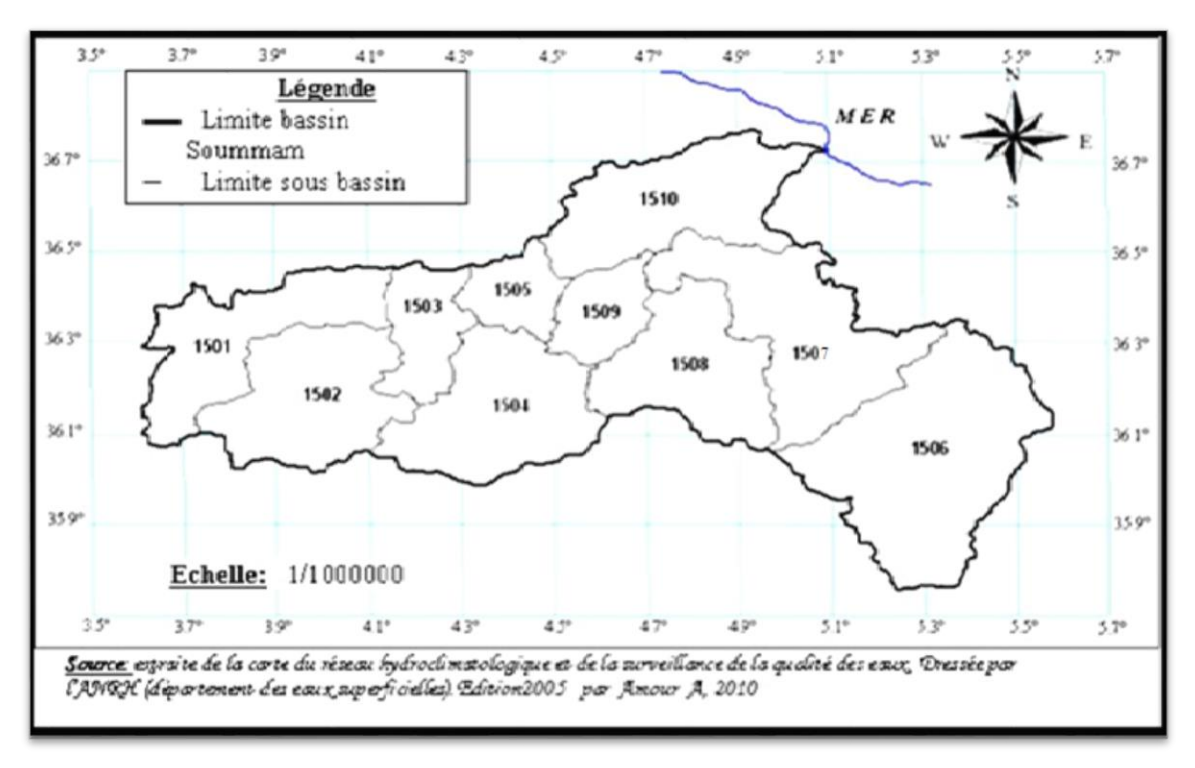

*Figure (I.4) : Sous bassins de bassin versant Soummam.* [2]

| Sous bassin versant         | Code | <b>Superficie</b> ( $\text{Km}^2$ ) |
|-----------------------------|------|-------------------------------------|
| <b>Oued Eddous</b>          | 1501 | 903                                 |
| <b>Oued Zaiane</b>          | 1502 | 1012                                |
| <b>Oued Sahel Amont</b>     | 1503 | 430                                 |
| <b>Oued Azerou</b>          | 1504 | 1084                                |
| <b>Oued Sahel Aval</b>      | 1505 | 326                                 |
| <b>Oued Bousselam Amont</b> | 1506 | 1785                                |
| <b>Oued Bousselam Moyen</b> | 1507 | 1234                                |
| <b>Oued El Main</b>         | 1508 | 930                                 |
| <b>Oued Bousselam Aval</b>  | 1509 | 360                                 |
| <b>Oued Soummam</b>         | 1510 | 1061                                |

*Tableau (I.1) : Superficies des sous bassins versants de B.V Soummam*. [2]

#### **I.3.4. Bassin versant Oued Ighzer El-Hakem:**

En se référant aux fonds des deux cartes (nouveau découpage) « Akbou\*NJ-31-V- 61\_Ouest et Sidi Aich NJ-31-V- 43\_Ouest » à l'échelle du 1/25 000-ème de l'institut national de cartographie et de télédétection (INCT), la délimitation de la zone concernée par notre étude est basée sur les lignes de crêtes, qui a permet de déterminer les limites du bassin versant Oued Ighzer El-Hakem sachant que ce dernier est situé au nord du chef-lieu de la commune d'Akbou, son altitude fait varie approximativement entre 150 m à 500 m (figures (I.5) et (I.6)). Le bassin hydrographique de l'Oued Ighzer El-Hakem s'étend sur : en latitude : 36°27'47''N à 36°29'N et, en longitude : 4°31'52''E à 4°34' E.

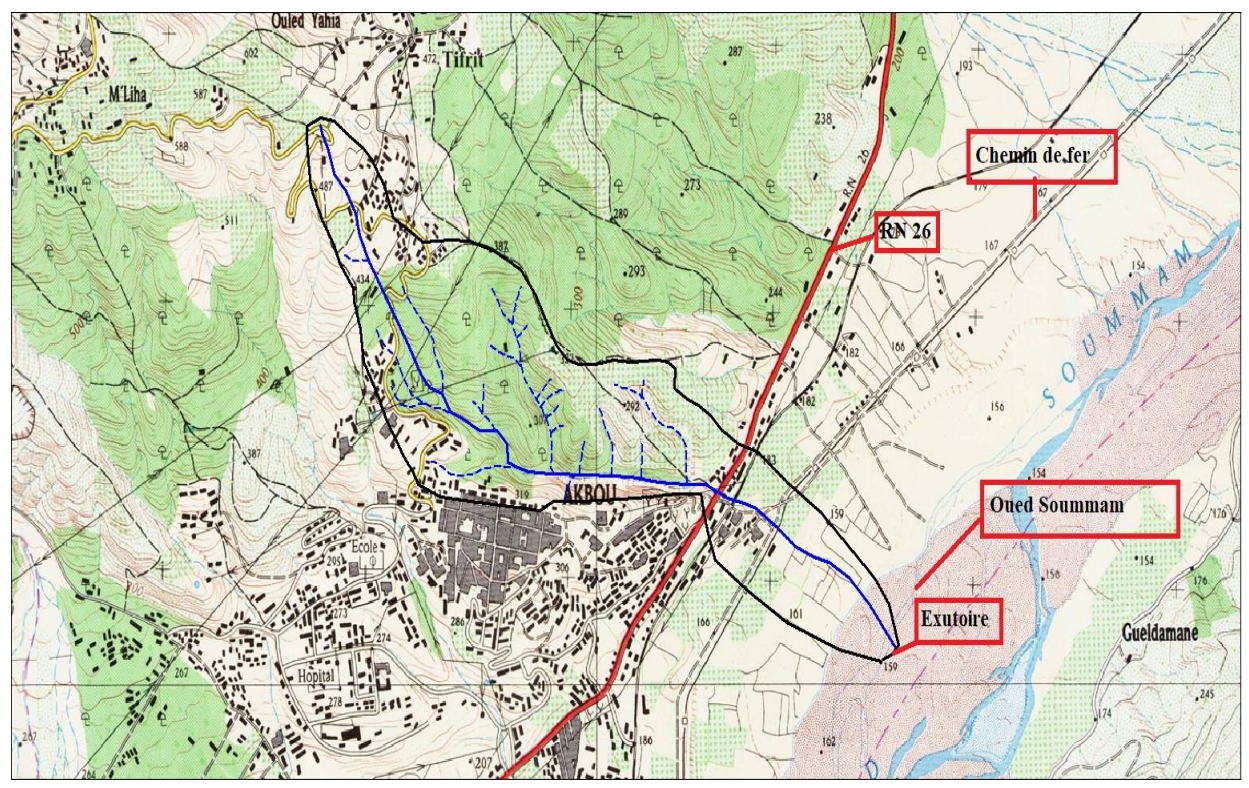

*Figure (I.5) : Situation de bassin versant Oued Ighzer El-Hakem sur la carte INCT «Akbou\*NJ-31- V-61\_Ouest et Sidi Aich NJ-31-V- 43\_Ouest ».*

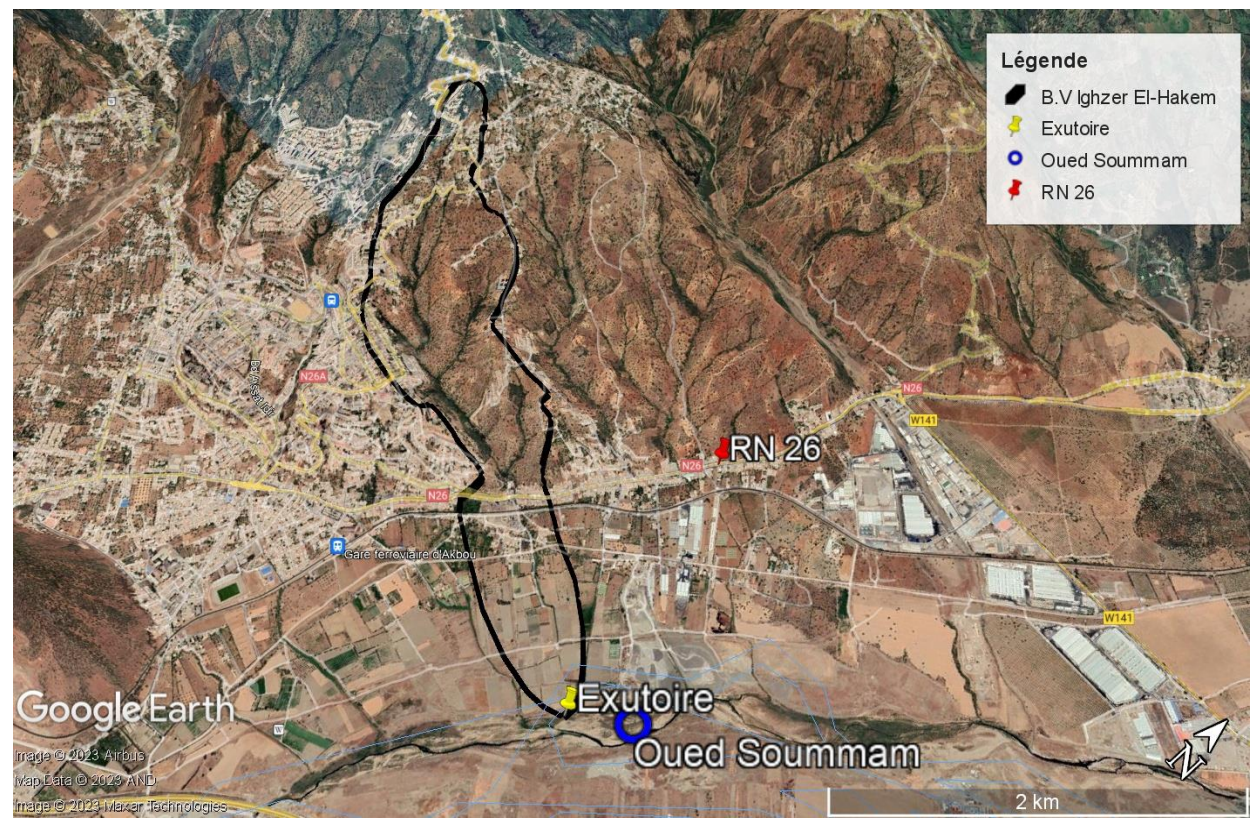

*Figure (I.6) : Situation géographique de B.V Oued Ighzer El-Hakem (source : Google Earth).*

# **I.4. Géologie de la région de la zone d'étude : [3]**

De point de vue géologique, la zone étudiée est caractérisée par sa diversité stratigraphique à savoir :

 **Le Quaternaire** : Les cônes de déjections des affluents et les alluvions de l'Oued Soummam formant une série de terrasses constituées de galets, graviers, sables et argiles. Elles sont d'une faible compressibilité surtout lorsqu'elles sont saturées d'eaux.

 **Le Miocène post nappe** : Une succession de bancs marneux, conglomératiques et gréseux dont l'épaisseur a été estimée à 1000 m environ.

Cette série est transgressive, en contact anormal sur le Crétacé. Elle affleure en rive gauche de l'Oued Soummam dans la région d'Azib et d'Akbou.

 **Les flyschs kabyles** : de constitution argileuse et gréseuse qui leur confère une très facile friabilité et donc une mauvaise stabilité ;

- *Les flyschs internes du Paléocène* ; formés de Marnes rouges à microbrèches calcaires, Grès glauconieux vert sombré, Grès quartzite violacé, Conglomérats gréseux et de Calcaires. Cette série affleure aux environs de Tifrit.
- 2 *Les flyschs externes du Crétacé* ; allochtones chevauchant l'unité tellienne, il comprend une série renversée allant du Crétacé inférieur (l'Albo-Aptien) jusqu'au Crétacé supérieur (Cénomanien). On les rencontre principalement au Nord d'Akbou.

 **Le Jurassique** : constitué de dolomies noires, calcaires dolomitiques, calcaires à débris et calcaires gris-bleu contenant de bancs de silex à la base. Le passage du Jurassique au Crétacé est formé de calcaire gris-brin à lits plus marneux. Il affleure uniquement au niveau du piton d'Akbou.

 **L'unité tellienne du trias** : représentée par le faciès gypseux dolomitique rencontré le long des contacts de nappes (Nord d'Akbou), leurs très faibles résistances et la possibilité de dissolution du gypse entraînerais la formation de cavernes souterraines vouées à l'effondrement.

#### **Remarque** :

L'hétérogénéité géologique de la région impose des contraintes ; et il faut éviter une emprise sur deux structures différentes même s'il existe des couches favorables à la construction telle que les marnes et schistes. Donc les caractéristiques géotechniques de la commune sont variables il est indispensable de réaliser des études de sol très approfondies avant tout aménagement.

#### **I.5. Situation climatique de la région de la zone d'étude : [3]**

#### **I.5.1. Pluviométrie** :

N'ayant pas de données propres au sous bassin versant objet d'étude et à sa proximité immédiate, nous nous sommes référés aux données de la station la plus proche au site d'étude et la plus représentative qui est celle de Seddouk (code : 15 10 06) dont les pluies moyennes annuelles sont représentés dans le tableau et la figure ci-après :

*Tableau (I.2) : Répartition mensuelles des pluies moyennes annuelles sur la période 1968 à 2009.* 

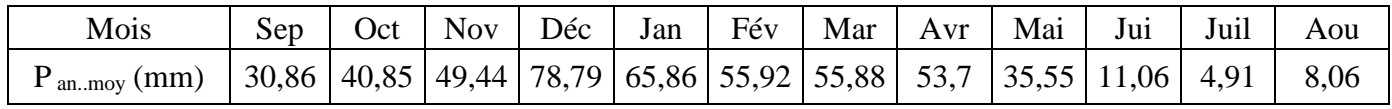

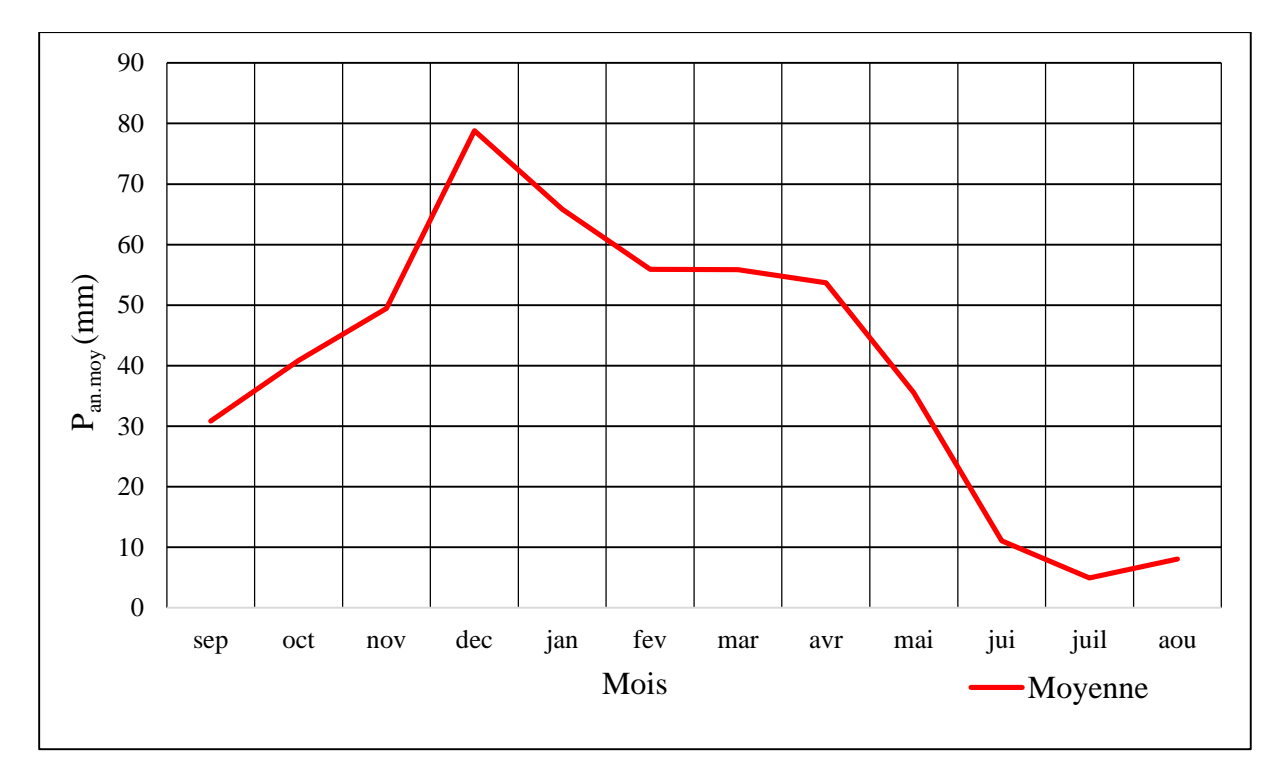

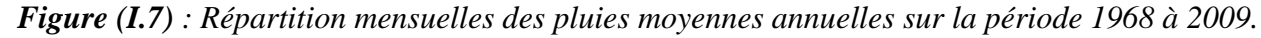

#### **I.5.2. Température :**

La température est un élément majeur dans les phénomènes de concentration et d'évaporation de l'eau et, constitue un terme essentiel dans la définition du déficit d'écoulement.

| Période                    | ETE             | <b>HIVER</b>    |
|----------------------------|-----------------|-----------------|
|                            |                 |                 |
| Température                |                 |                 |
| $To$ moyenne des maximales | $38^{\circ}$ C  | $12^{\circ}$ C  |
| $To$ moyenne des minimales | $22^{\circ}$ C  | $04^{\circ}$ C. |
| $T^{\circ}$ moyennes       | 30 $^{\circ}$ C | በጸ∘ ር           |

*Tableau (I.3) : Température observée (Source : subdivision agricole d'Akbou).*

Le climat de la région est caractérisé par deux saisons :

- − Une saison chaude allant du mois de Mai au mois d'Octobre ;
- − Une saison froide plus longue, allant du mois d'Octobre au mois d'Avril.

#### **I.5.3. Grêle** :

- − Elle est très fréquente en période d'automne (Septembre-Octobre) ;
- − Elle survient aussi au printemps (Avril-Mai) ;
- − La moyenne annuelle de journées de grêle (*période 1990/2000*) est de six jours ;
- − Elle cause des dégâts appréciables.

#### **I.5.4. Gelée** :

- − La gelée fait son apparition, généralement, du mois de Décembre au mois de Mars ;
- − La moyenne annuelle de journées de gelée (*période 1990/2000*) est de 25 jours ;
- − Elle cause souvent des dégâts considérables.

#### **I.5.5. Vent** :

− Les directions des vents dominants sont : Ouest et Sud-Ouest, Est et Nord-Est avec une vitesse comprise entre 05 et 10 m/s ;

− Ils sont importants en hiver avec une vitesse supérieure à 16 m/s ;

− Tous les vents dominants en hiver proviennent du côté Est Nord-Est, à la limite de la commune d'Ouzellaguen et celle de Chellata ;

− Ces vents sont violents et causent des dégâts importants.

#### **I.5.6. Sirocco** :

- − Pendant la période d'été, tous les vents dominants chauds proviennent du côté Ouest et Sud-Ouest ;
- − Le sirocco survient parfois entre la Mi-juillet et Août ;
- − La moyenne annuelle de journées de sirocco (période 1990/2000) est de 04 jours ;

− Il cause des pertes économiques.

#### **I.6. Caractéristiques géométriques du bassin versant Oued Ighzer El-Hakem** :

A base des logiciels de système d'information géographique (S.I.G) MapInfo, Global Mapper et, l'application Google Earth on a déterminé les résultats du tableau ci-après qui donnent les différents paramètres du bassin étudié :

| Périmètre<br>P(Km) | Superficie<br>$S$ (Km <sup>2</sup> ) | Longueur du<br>talweg $L_p$ (Km) | Altitude<br>maximale $H_{\text{max}}$<br>(m. | Altitude<br>minimale $H_{min}$<br>(m) |
|--------------------|--------------------------------------|----------------------------------|----------------------------------------------|---------------------------------------|
| 8.264              | 1.91                                 | 3,883                            | 502                                          | 151                                   |

*Tableau (I.4) : Caractéristiques géométriques du bassin versant Oued Ighzer El-Hakem.*

#### **I.7. Conclusion :**

La détermination de la zone d'étude est un élément important dans le déroulement de notre projet, en particulier pour évaluer les impacts des différents facteurs tel que la géologie, le climat de même que la caractérisation des paramètres géométriques.

# **Chapitre II Étude des caractéristiques hydrologiques du bassin versant**

#### **II.1. Introduction :**

D'une façon générale, l'hydrologie peut se définir comme l'étude du cycle de l'eau et l'estimation de ses différents flux.

Dans ce chapitre on se limite à la détermination des aspects morphométriques, hydrographiques et de relief du bassin versant Oued Ighzer El-Hakem qui se situe dans la zone d'Akbou, du fait que ces paramètres jouent un rôle important dans l'écoulement des bassins versants et dans les risques d'érosion entre autres.

Néanmoins l'analyse morphométrique est une démarche essentielle pour la hiérarchisation des bassins versants.

#### **II.2. Paramètres de forme du bassin versant Oued Ighzer El-Hakem :**

La forme du bassin versant conditionne son comportement hydrologique (influer sur l'allure de l'hydrogramme à l'exutoire du bassin versant). Il existe différents indices morphologiques qui caractérisent le milieu et permettent de comparer les bassins versants entre eux. Deux indices peuvent être cités :

#### **II.2.1. Indice de compacité de Gravelius K<sup>c</sup> : [4]**

Appelé aussi indice de forme, cet indice caractérise la forme du bassin versant est le rapport entre le périmètre du bassin P en (Km), et la circonférence du cercle P' de rayon R en (Km) ayant la même superficie S en  $(Km^2)$  que le bassin.

Soit : 
$$
K_c = \frac{P}{P'} = \frac{P}{2 \pi R}
$$
 (II.1)

Avec :  $S = \pi R^2$  et  $R = \sqrt{\frac{S}{R}}$ π

Donc:

$$
K_c = \frac{P}{2 \pi \sqrt{\frac{s}{\pi}}} = 0.28 \frac{P}{\sqrt{s}}
$$
 (II.2)

- Si :  $1.5 < K_c < 1.80$  : le bassin est de forme allongée ;
- $Si: 1.0 < K_c < 1.15$ : le bassin a une forme ramassée.

Pour notre cas et pour une surface de  $S = 1.91$  Km<sup>2</sup> et un périmètre P = 8.26 Km, K<sub>c</sub> = 1.67, il est compris entre 1.5 et 1.8, donc le bassin Oued Ighzer El-hakem est de forme allongée.

#### **II.2.2. Indice de compacité de Horton : [5]**

L'indice de forme  $K_H$  d'un bassin versant est la relation entre la surface du bassin en  $(Km^2)$  et la longueur du cours d'eau principal en (Km) (Horton, 1945).

- $\bullet$  Si K<sub>H</sub> < 1 : Bassin de forme allongée ;
- $\bullet$  Si K<sub>H</sub> > 1 : Bassin de forme ramassée.

Il est utilisé pour prédire l'intensité de l'écoulement à l'exutoire d'un bassin versant. Le facteur de forme montre une relation inverse avec la longueur du cours d'eau principal et possède une relation directe avec le débit de pointe à l'exutoire du bassin versant (Gregory et Walling, 1973). Un facteur de forme élevé (> 0,5) indique un BV de forme plutôt circulaire, et un débit de pointe élevé d'une durée relativement courte (Singh, 1992, Reddy et al., 2004).

$$
K_{\rm H} = \frac{s}{L_{\rm p}^2} \tag{II.3}
$$

Pour notre bassin versant :  $L_p = 3.88$  Km,  $K_H = 0.127$ , est inférieur à 1, et par conséquent selon Horton, la forme du bassin versant est allongée et donc elle est apte à générer des écoulements diluviaux en périodes des précipitations orageuses.

#### **II.2.3. Circularité du bassin : [5]**

La circularité d'un bassin versant R<sub>c</sub> est le rapport entre sa surface et celle d'un cercle ayant le même périmètre que ce dernier (Miller, 1959). Elle s'exprime par :

$$
R_c = \frac{4 \pi S}{P^2}
$$
 (II.4)

Les valeurs de circularité du bassin s'approchant de 1 indiquent une forme quasi circulaire (Singh, 1992) et une pente relativement faible. Pour de tels bassins versants, l'infiltration est relativement uniforme et le temps que prend l'eau pour rejoindre l'exutoire est moins élevé que celui d'un bassin versant de forme allongée (Reddy et al., 2004). La circularité du bassin est davantage influencée par la longueur, la fréquence et la pente des affluents que par la pente du bassin versant et la forme du réseau de drainage. Un rapport significatif indique le stade dendritique du bassin versant. Les valeurs faibles, médianes et élevées sont des indices du stade (jeune, mature et vieux) du cycle de vie des bassins tributaires (Sreedevi et al., 2005).

Pour notre cas :  $R_c = 0.35$ , Cette valeur faible témoigne d'une forme allongée du bassin.

#### **II.2.4. Rectangle équivalent : [5]**

Le rectangle équivalent, ou rectangle de Gravelius, se définit comme le rectangle qui a la même surface et le même périmètre, le même indice de compacité et la même distribution hypsométrique à conditions climatiques similaires, une même distribution des formations lithologiques et pédologiques, de la végétation et même densité de drainage que le bassin versant. C'est une transformation purement géométrique dans laquelle les droites parallèles aux largeurs du rectangle et l'exutoire sont le petit côté ou largeur du rectangle (Laborde, 2009). Les courbes de niveau y sont parallèles et sont tracées en respectant les répartitions hypsométriques. La répartition du bassin versant par tranches d'altitude, dans un rectangle équivalent, donne une importance capitale pour les études hydrologiques du fait que la plupart des facteurs météorologiques et hydrologiques sont influencés par l'altitude. Cette notion a été introduite pour pouvoir comparer des bassins versants entre eux du point de vue de l'influence de leurs caractéristiques géométriques sur l'écoulement. Il faut noter que moins un bassin versant est allongé mieux il est drainé.

Il se calcul comme suit :

$$
L_{r} = K_{c} \frac{\sqrt{S}}{1.128} \left(1 + \sqrt{1 - \left(\frac{1.128}{K_{c}}\right)^{2}}\right) \tag{II.5}
$$

$$
l_{r} = K_{c} \frac{\sqrt{s}}{1.128} (1 - \sqrt{1 - (\frac{1.128}{K_{c}})^{2}})
$$
 (II.6)

- $\bullet$  L<sub>r</sub> et 1<sub>r</sub> : Longueur et largeur du rectangle équivalent en (Km) ;
- S : Aire du bassin versant en  $(Km^2)$ ;
- $\bullet$  K<sub>c</sub>: Coefficient de compacité de Gravelius.

#### **II.2.5. Coefficient d'allongement : [6]**

Le coefficient d'allongement détermine la réponse du bassin versant aux précipitations. Cette notion est explicitement utilisée dans la méthode de Caquot sous la forme d'un coefficient de correction de débit, donné par la formule suivante :

$$
E = \frac{L_r}{\sqrt{s}}\tag{II.7}
$$

- $\bullet$  L<sub>r</sub> : Longueur du rectangle équivalent en (Km) ;
- S : Aire du bassin versant en  $(Km^2)$ .

*Tableau (II.1) : Récapitulatif des paramètres de formes du bassin versant Oued Ighzer El-Hakem.*

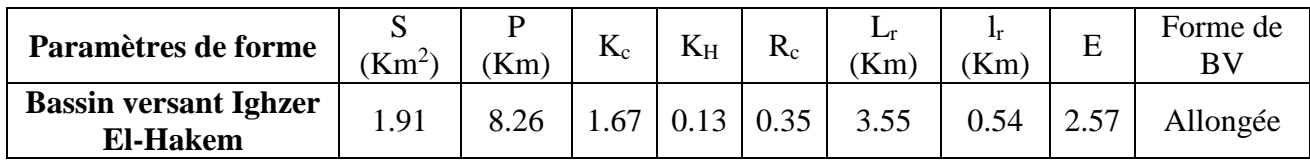

#### **II.3. Caractéristiques topographiques (Relief) : [5]**

L'influence du relief sur l'écoulement est encore plus évidente et se conçoit aisément, car de nombreux paramètres hydrométéorologiques varient avec l'altitude (précipitations, températures, ...etc.) et la morphologie du bassin versant. En outre, la pente influe sur la vitesse d'écoulement, les styles fluviaux que prennent les cours d'eau et l'évolution spatiale de l'importance des processus sédimentaires fluviatiles.

#### **II.3.1. Courbe Hypsométrique : [5]**

Le relief d'un bassin est souvent caractérisé par la courbe de sa répartition hypsométrique. La courbe hypsométrique fournit une vue synthétique de la pente du bassin versant et représente la répartition de la surface du bassin versant en fonction de son altitude. Cette courbe, qui porte en abscisse le pourcentage de surface (surface cumulée) du bassin qui se trouve au-dessus de l'altitude représentée en ordonnée, reflète aussi son état d'équilibre dynamique potentiel. Elle demeure un outil pratique pour comparer plusieurs bassins versants entre eux ou les diverses sections d'un seul bassin. Elle peut en outre servir à la détermination de la pluie moyenne sur un bassin versant et donner des indications quant au comportement hydrologique et hydraulique de celui-ci et de son système de drainage. Cette courbe, qui permet de juger de l'âge et du degré d'érosion des bassins versants, constitue aussi un outil de comparaison entre des sous bassins versants. En effet, la forme de la courbe hypsométrique est caractéristique de l'état de maturité du relief (jeune, en équilibre et vieux) ainsi que de sa capacité érosive (Musy, 2005). Selon Strahler (1952), l'allure de la courbe hypsométrique caractérise le cycle d'érosion du relief actuel étudié. En effet, une courbe convexe est caractéristique d'un relief accusé et jeune où l'érosion est encore intense, tandis qu'une forme concave reflète un vieux relief non rajeuni par les soulèvements tectoniques et où l'érosion est devenue faible et stable (Bannister, 1980). L'interprétation de l'aspect de la courbe hypsométrique est donnée en fonction du degré d'érosion associé à l'âge du bassin :

- (1) Les vieux bassins présentent de larges topographies pratiquement planes où l'altitude varie très peu ;
- (2) Les bassins, correspondant à la courbe du milieu, sont des bassins proches de l'état dit d'équilibre ou « mature » ;
- (3) Les bassins plus jeunes montrent une superficie faible par rapport au changement d'altitude initiale, ce qui est caractéristique des bassins abrupts.

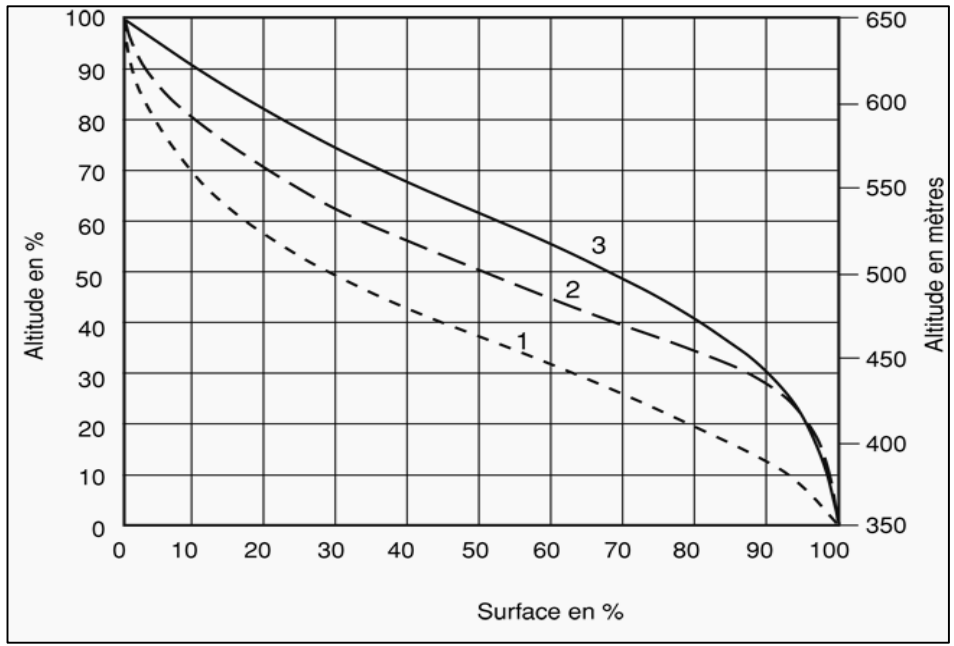

*Figure (II.1) : État de maturité du relief des BV. [6] Tableau (II.2) : Répartition hypsométrique du bassin versant.*

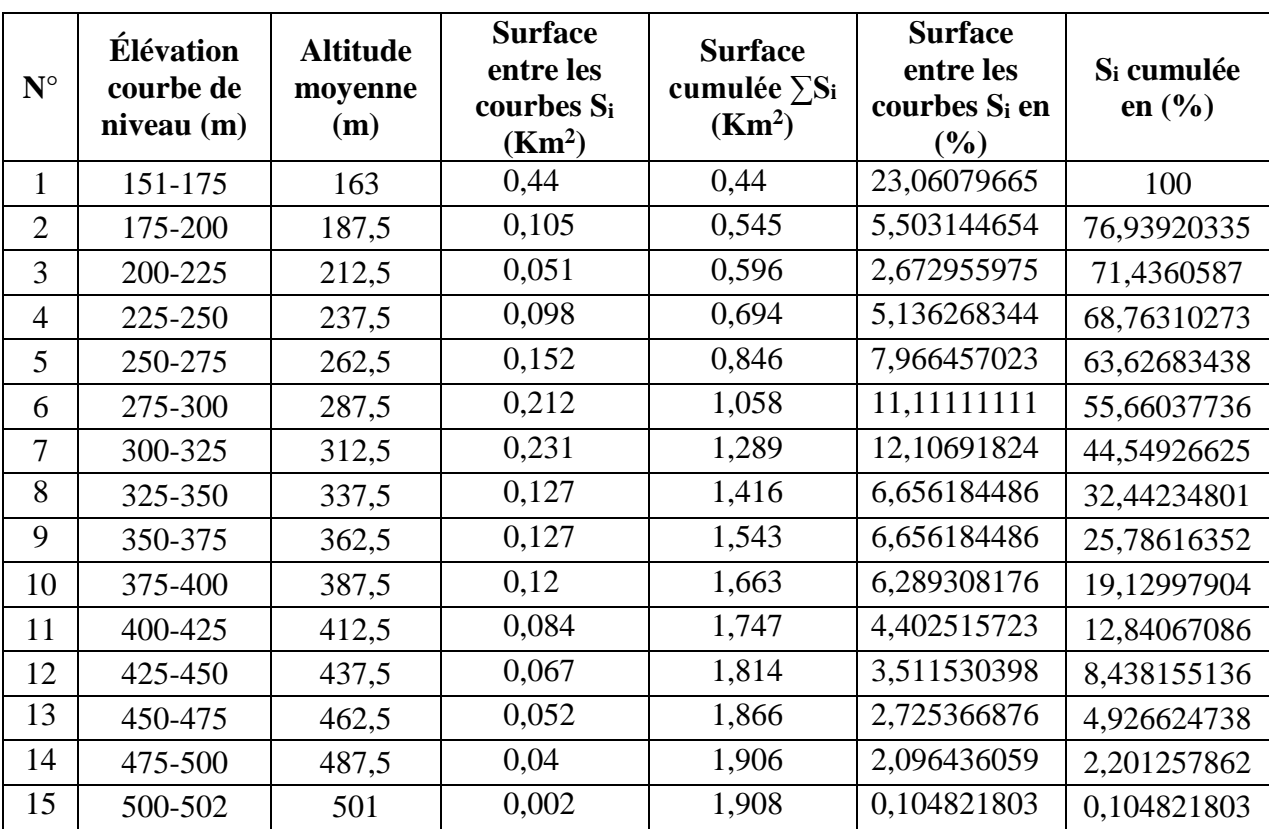

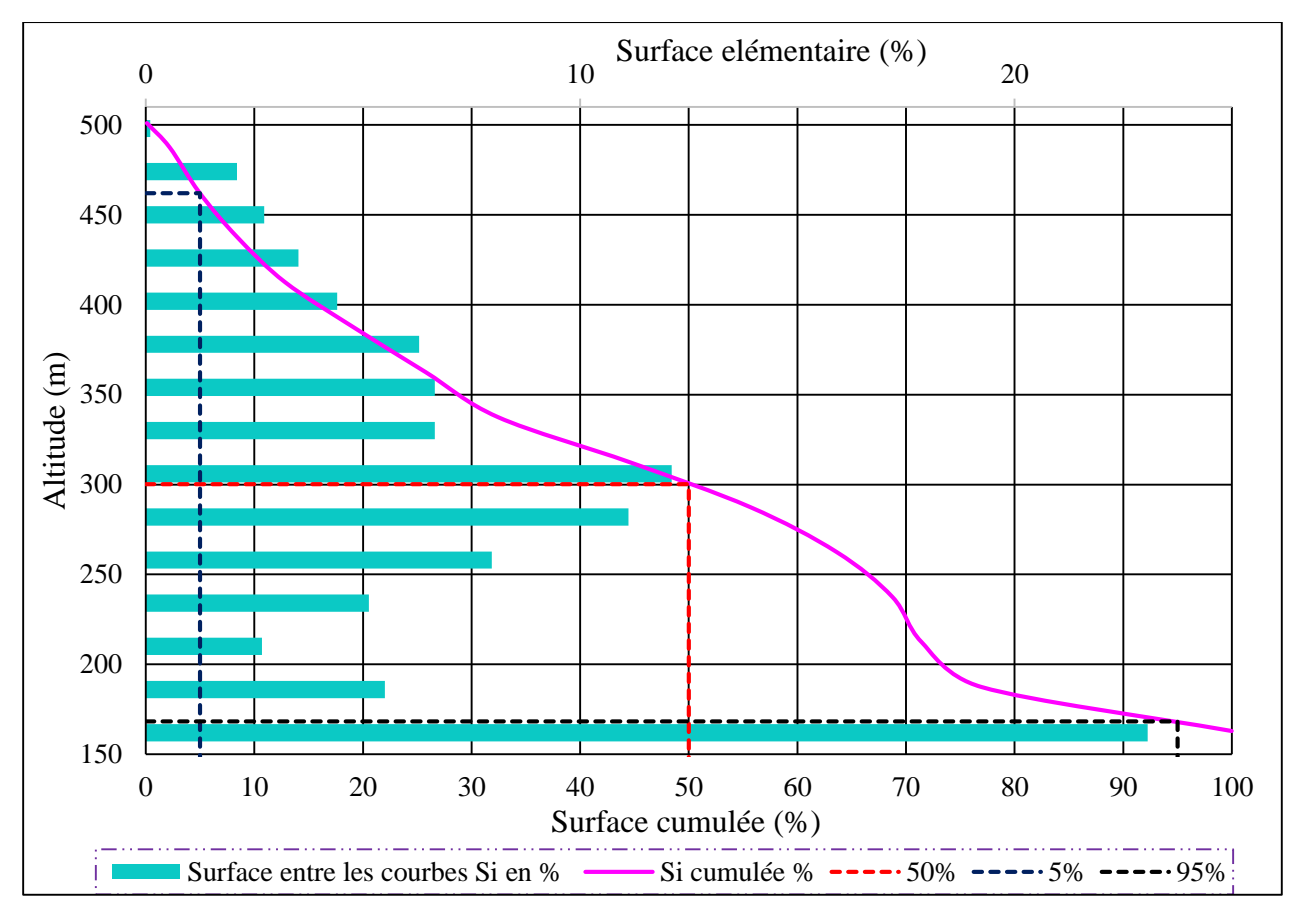

*Figure (II.2) : Courbe hypsométrique et histogramme de fréquences altimétriques du bassin versant Oued Ighzer El-Hakem.*

D'après le Tableau (II.2) et la figure (II.2), la forme de la courbe hypsométrique ressemble à celle d'un bassin versant vieux, donc il présente un potentiel érosif assez faible.

#### **II.3.2. Altitudes caractéristiques : [5]**

#### *II.3.2.1. Altitudes extrêmes : [5]*

Les principales altitudes extrêmes du bassin versant Oued Ighzer El-Hakem, extraites à partir du logiciel Global Mapper et de la courbe hypsométrique (figure (II.2)), sont les suivants :

- L'altitude minimale est :  $H_{min} = 151$  m;
- L'altitude maximale est :  $H_{max} = 502$  m;
- Dénivelée totale :  $\Delta H = 351$  m;
- La hauteur à 5 % de la surface totale est :  $H_{5\%} = 461.97 \text{ m}$ ;
- La hauteur à 95 % de la surface totale est :  $H_{95\%} = 168,31$  m.

L'altitude maximale représente le point le plus élevé du bassin tandis que l'altitude minimale considère le point le plus bas, généralement à l'exutoire. Ces deux données deviennent surtout importantes lors du développement de certaines relations faisant intervenir des variables climatologiques telles que la température, la précipitation et le couvert neigeux. Elles déterminent l'amplitude altimétrique du bassin versant et interviennent aussi dans le calcul de la pente.

#### *II.3.2.2. Altitude moyenne : [6]*

L'altitude moyenne du bassin versant est peu représentative de la réalité. Toutefois, elle est parfois utilisée dans l'évaluation de certains paramètres hydrométéorologiques ou dans la mise en œuvre de modèles hydrologiques. Elle se déduit directement de la courbe hypsométrique ou de la lecture d'une carte topographique. Elle est définie par :

$$
Alt_{moy} = \frac{\sum (S_i (Alt_i + Alt_{i-1}))}{2S}
$$
 (II.8)

- $\bullet$  Alt<sub>moy</sub>: Altitude moyenne du bassin versant en (m);
- $\bullet$  Alt<sub>i</sub>: Altitude de la courbe de niveau i en  $(m)$ ;
- $\bullet$  Alt<sub>i-1</sub>: Altitude de la courbe de niveau i-1 en (m);
- S : Surface totale du bassin versant en  $(Km^2)$ ;
- $\bullet$  S<sub>i</sub>: Surface partielle comprise entre deux (02) courbes de niveau consécutives n et n-1 en (Km<sup>2</sup>).

| $\mathbf{N}^\circ$ | Altitude (m)                  | $(Alt_i+Alt_{i-1})$ $(m)$ | Surface Si $(Km2)$       | $Si. (Alti+Alti-1) (m.Km2)$ |
|--------------------|-------------------------------|---------------------------|--------------------------|-----------------------------|
| $\overline{0}$     | 502                           |                           |                          |                             |
| $\mathbf{1}$       | 500                           | 1002                      | 0,002                    | 2,004                       |
| $\mathbf{2}$       | 475                           | 975                       | 0,04                     | 39                          |
| 3                  | 450                           | 925                       | 0,052                    | 48,1                        |
| $\overline{4}$     | 425                           | 875                       | 0,067                    | 58,625                      |
| 5                  | 400                           | 825                       | 0,084                    | 69,3                        |
| 6                  | 375                           | 775                       | 0,12                     | 93                          |
| 7                  | 350                           | 725                       | 0,127                    | 92,075                      |
| 8                  | 325                           | 675                       | 0,127                    | 85,725                      |
| 9                  | 300                           | 625                       | 0,231                    | 144,375                     |
| 10                 | 275                           | 575                       | 0,212                    | 121,9                       |
| 11                 | 250                           | 525                       | 0,152                    | 79,8                        |
| 12                 | 225                           | 475                       | 0,098                    | 46,55                       |
| 13                 | 200                           | 425                       | 0,051                    | 21,675                      |
| 14                 | 175                           | 375                       | 0,105                    | 39,375                      |
| 15                 | 326<br>151                    |                           | 0,44                     | 143,44                      |
| La Somme           |                               | 1,908                     | 1084,944                 |                             |
|                    | $2 S_{BV}$ (Km <sup>2</sup> ) | 3,816                     | Alt <sub>moy</sub> $(m)$ | 284,3144654                 |

*Tableau (II.3) : Calcul de l'altitude moyenne.*

#### *II.3.2.3. Altitude médiane : [5]*

L'altitude médiane correspond à l'altitude lue au point d'abscisse 50 % de la surface totale du bassin, sur la courbe hypsométrique. Cette grandeur se rapproche de l'altitude moyenne, dans le cas où la courbe hypsométrique du bassin concerné, présente une pente régulière. L'altitude médiane dans le bassin versant Oued Ighzer El-Hakem est égale à  $H_{50\%} = 300,23$  m (Figure (II.2)).

Ainsi, l'altitude moyenne (H<sub>moy</sub> = 284,31 m) est inférieure à l'altitude médiane (H<sub>50%</sub> = 300,23 m) avec un écart de 15,92 m. Donc la pente moyenne du bassin versant est irrégulière. Elle est trop forte en amont du bassin, où prédominent les hauts reliefs et s'adoucit en descendant vers l'aval où dominent des bas plateaux et des plaines.

#### *II.3.2.4. Dénivelée: [6]*

La dénivelée "d" est la différence d'altitudes entre deux points de la surface terrestre, donc c'est la différence entre H5% et H95%.

$$
d = H_{5\%} - H_{95\%} ;
$$

 $d = 461,97 - 168,31 = 293,66$  m.

#### *II.3.2.5. Pente moyenne : [5]*

La pente moyenne d´un bassin versant est un paramètre qui a un rapport important et complexe avec l´infiltration, le ruissellement superficiel et la saturation du sol en eau. Elle contrôle le temps de ruissellement et de concentration des eaux pluviales dans les artères de drainage.

*a) Indice de pente moyenne (Imoy) : [6]*

$$
I_{\text{moy}} = \frac{\Delta H}{L_r} \tag{II.9}
$$

- $\bullet$  I<sub>moy</sub>: Indice de pente moyenne en  $(m/Km)$ ;
- $\bullet$   $\Delta H$  : Dénivelée totale (H<sub>max</sub> H<sub>min</sub>) en (m) ;
- $\bullet$  L<sub>r</sub> : Longueur du rectangle équivalent en (Km) ;
- $I_{\text{mov}} = 98,87 \text{ m/Km}.$

#### *b) Indice de pente globale (Ig) : [5]*

L'indice de pente global (Ig) est utilisé pour déterminer la dénivelée spécifique du bassin. Il permet de caractériser et de classer le relief du bassin versant.

$$
I_g = \frac{d}{L_r} \tag{II.10}
$$

- $I_g$ : Indice de pente globale en  $(m/Km)$ ;
- d : Dénivelée entre les altitudes en (m), elle est déterminée à partir de la courbe hypsométrique ; tel que :  $d = H_{5\%} - H_{95\%}$ ;
- $\bullet$  L<sub>r</sub> : Longueur du rectangle équivalent en (Km) ;
- $I_g = 82,72 \text{ m/Km.}$

| <b>Classe de relief</b> | Type de relief | $Ig$ (m/Km) |
|-------------------------|----------------|-------------|
| R1                      | Très faible    | $\lt 2$     |
| R <sub>2</sub>          | Faible         | $2 - 5$     |
| R <sub>3</sub>          | Assez faible   | $5-10$      |
| R <sub>4</sub>          | Modéré         | $10 - 20$   |
| R <sub>5</sub>          | Assez fort     | $20 - 50$   |
| R6                      | Fort           | 50-100      |
| R7                      | Très fort      | >100        |

*Tableau (II.4) : Classification du relief d'après O.R.S.T.O.M. (selon Ig). [6]*

D'après le tableau (II.4) des classifications de l'office de la recherche scientifique et technique outremer (O.R.S.T.O.M.), le relief de bassin versant Oued Ighzer El-Hakem est classé en R6 qui reflet un relief fort.

*c) Dénivelée spécifique (D<sup>s</sup> ): [6]*

$$
D_s = I_g \times \sqrt{S}
$$
 (II.11)

- $I_g$ : Indice de pente globale en  $(m/Km)$ ;
- S : Surface du bassin versant en  $(Km^2)$ ;
- $D_s = 114,32 \text{ m}$ .

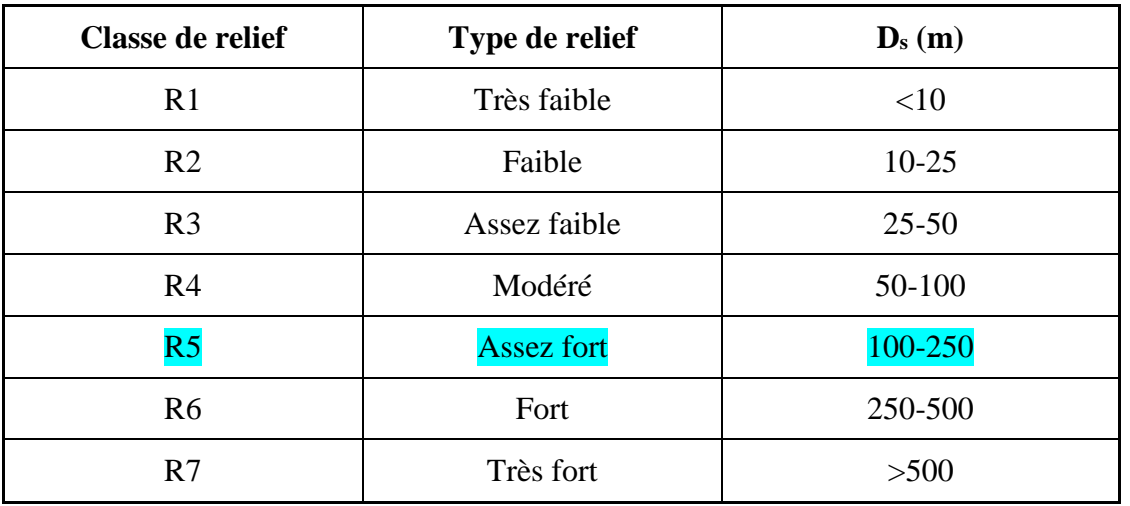

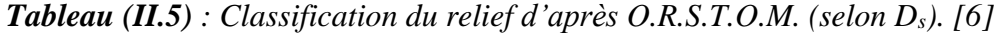

D'après le tableau (II.5), la classification du relief de B.V est de type assez fort.

#### *d) Indice de pente de Roche (Ip) : [5]*

L'indice de pente de Roche (Ip) caractérise la pente moyenne du bassin versant et se calcule à partir du rectangle équivalent, Il s'exprime par :

$$
I_p = \frac{1}{\sqrt{L_r}} \sum_{i=1}^n \sqrt{S_i d_i}
$$
 (II.12)

- $I_p$ : Indice de pente de Roche en  $(\%)$ ;
- $\bullet$  S<sub>i</sub>: Surface partielle (%), comprise entre deux altitudes Alt<sub>i</sub> et Alt<sub>i-1</sub>;
- $\bullet$  d<sub>i</sub>: Dénivelée en (m);
- $\bullet$  L<sub>r</sub> : Longueur du rectangle équivalent en  $(m)$ .

| $N^{\circ}$    | <b>Classe</b><br>d'altitude<br>(m) | <b>Surface entre</b><br>courbes de<br>niveau $S_i$ ( $Km^2$ ) | <b>Surface</b><br>partielle Si<br>en $(\% )$ | <b>Dénivellation</b><br>$\mathbf{d}_i(m)$ | $S_i$ di   | $\sqrt{Si \, di}$ |
|----------------|------------------------------------|---------------------------------------------------------------|----------------------------------------------|-------------------------------------------|------------|-------------------|
|                | 151-175                            | 0,44                                                          | 23,06079665                                  | 24                                        | 553,459119 | 23,5257119        |
| 2              | 175-200                            | 0,105                                                         | 5,503144654                                  | 25                                        | 137,578616 | 11,7293911        |
| $\overline{3}$ | 200-225                            | 0,051                                                         | 2,672955975                                  | 25                                        | 66,8238994 | 8,17458864        |
| $\overline{4}$ | 225-250                            | 0,098                                                         | 5,136268344                                  | 25                                        | 128,406709 | 11,3316684        |
| 5              | 250-275                            | 0,152                                                         | 7,966457023                                  | 25                                        | 199,161426 | 14,1124564        |
| 6              | 275-300                            | 0,212                                                         | 11,11111111                                  | 25                                        | 277,777778 | 16,6666667        |

*Tableau (II.6) : Calcul de l'indice de pente de Roche (Ip)*.

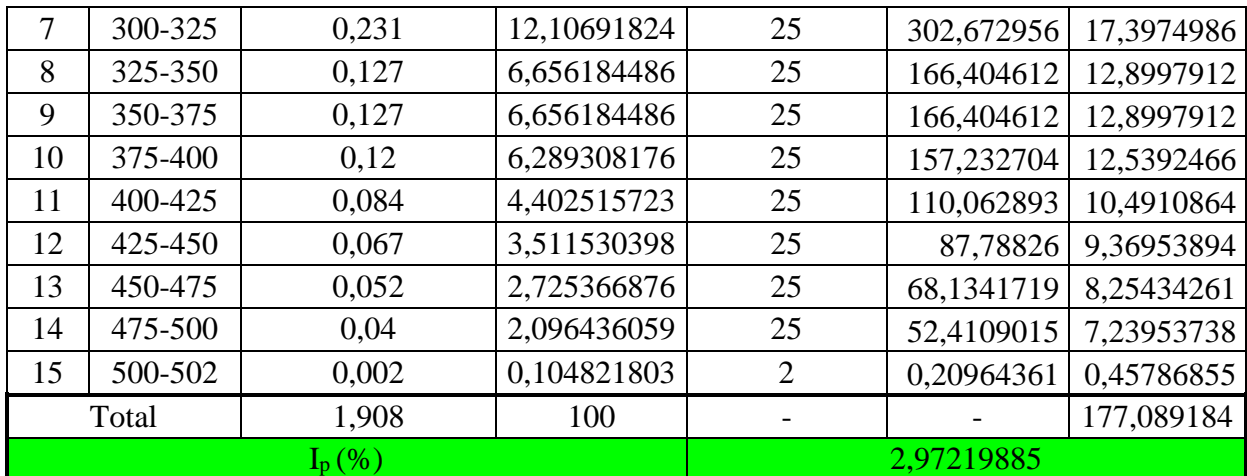

#### *e) Pente moyenne de bassin versant : [6]*

La méthode proposée par Carlier et Leclerc (1964) consiste à calculer la moyenne pondérée des pentes de toutes les surfaces élémentaires comprises entre deux altitudes données. Une valeur approchée de la pente moyenne est alors donnée par la relation suivante :

$$
P_{\text{moy}} = \frac{L_{\text{cn}} \times \Delta_{\text{h}}}{S} \tag{II.13}
$$

- $P_{\text{mov}}$ : Pente moyenne en  $(m/Km)$ ;
- $\bullet$  L<sub>cn</sub> : Longueur totale des courbes de niveau en (Km) ;
- $\bullet$   $\Delta_h$ : Équidistance entre deux courbes de niveau en (m);
- S : Superficie du bassin versant en  $(Km^2)$ .

#### *Tableau (II.7) : Pente moyenne de B.V selon Carlier et Leclerc.*

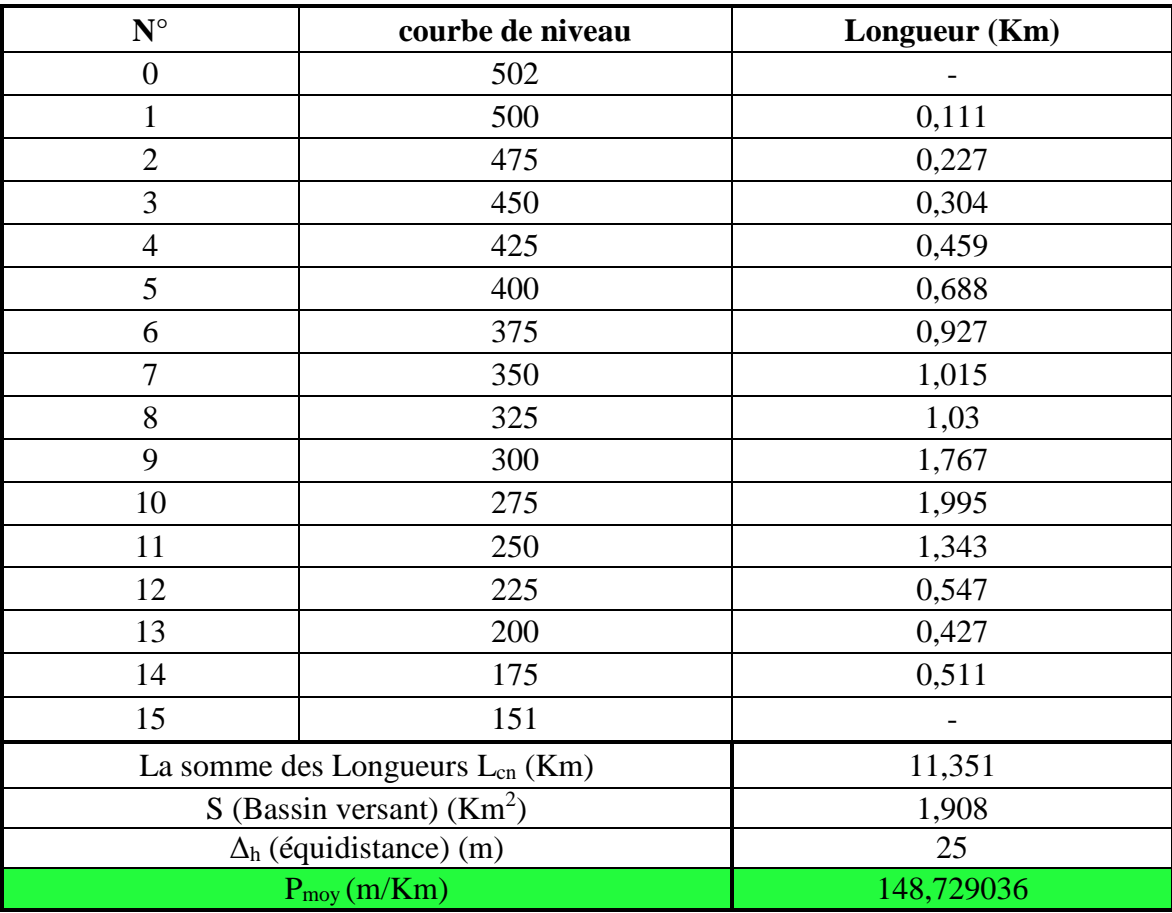

#### **II.4. Caractéristiques hydrographiques du bassin versant : [6]**

Le réseau hydrographique est une des caractéristiques les plus importantes du bassin, il peut prendre une multitude de formes. Sa différentiation due à quatre facteur qui sont : La géologie, le climat, la pente du terrain et la présence humaine.

À l'aide du logiciel Global Mapper, on a déterminé le réseau hydrographique du bassin versant Oued Ighzer El-Hakem (figure (II.3)).

#### **II.4.1. Réseau hydrographique : [7]**

Il existe plusieurs méthodes de classification des cours d'eau, nous en avons retenu la méthode de Strahler (1952) qui est la plus utilisée.

Cette classification permet de décrire sans ambiguïté le développement du réseau de drainage d'un bassin de l'amont vers l'aval. Elle se base sur les règles suivantes :

- Tout cours d'eau dépourvu de tributaires est d'ordre un ;
- Le cours d'eau formé par la confluence de deux cours d'eau d'ordre différent prend l'ordre du plus élevé des deux ;
- Le cours d'eau formé par la confluence de deux cours d'eau du même ordre, son ordre est augmenté de un.

Selon cette classification, le cours d'eau principal à l'exutoire de notre bassin versant Oued Ighzer El-Hakem est d'ordre trois (03), par conséquent c'est l'ordre de ce dernier (figure (II.3)).

Le tableau ci-après donne plus de détail sur le réseau hydrographique du bassin versant Oued Ighzer El-Hakem.

|                      | Ordre 1        |                   | Ordre 2        |                      | Ordre 3        |                      |                |
|----------------------|----------------|-------------------|----------------|----------------------|----------------|----------------------|----------------|
| $\mathbf{N}^{\circ}$ | Longueur $(m)$ | ${\bf N}^{\circ}$ | Longueur $(m)$ | $\mathbf{N}^{\circ}$ | Longueur $(m)$ | $\mathbf{N}^{\circ}$ | Longueur $(m)$ |
| 1                    | 293,39         | 20                | 371,6          | 1                    | 346,41         | 1                    | 1327           |
| $\overline{2}$       | 199,8          | 21                | 87,848         | $\overline{2}$       | 122,36         | $\overline{2}$       | 161,11         |
| 3                    | 142,14         | 22                | 145,33         | 3                    | 307,98         | 3                    | 76,645         |
| $\overline{4}$       | 126,39         | 23                | 171,83         | $\overline{4}$       | 159,32         | $\overline{4}$       | 153,29         |
| 5                    | 285,87         | 24                | 104,68         | 5                    | 160,5          | 5                    | 153,29         |
| 6                    | 87,848         | 25                | 121,46         | 6                    | 209,57         | 6                    | 126,39         |
| 7                    | 87,848         | 26                | 54,072         | 7                    | 195,99         | $\overline{7}$       | 76,645         |
| 8                    | 164,14         | 27                | 85,521         | 8                    | 126,39         | 8                    | 126,39         |
| 9                    | 224,85         | 28                | 38,146         | 9                    | 76,292         | 9                    | 88,063         |
| 10                   | 113,11         | 29                | 108,14         | 10                   | 316,15         | 10                   | 340,86         |
| 11                   | 103,23         | 30                | 54,072         | 11                   | 125,99         | 11                   | 107,63         |
| 12                   | 188,44         | 31                | 138,06         | 12                   | 162,22         | Total                | 2737,313       |
| 13                   | 136,3          | 32                | 131,08         | 13                   | 88,064         |                      |                |
| 14                   | 161,11         | 33                | 71,437         | 14                   | 213,84         |                      |                |
| 15                   | 89,274         | 34                | 80,883         | 15                   | 452,15         |                      |                |
| 16                   | 122,36         | 35                | 113,02         | 16                   | 38,146         |                      |                |
| 17                   | 89,08          | 36                | 131,72         | Total                | 3101,372       |                      |                |
| 18                   | 89,08          | 37                | 126,57         |                      |                |                      |                |
| 19                   | 126,39         | Total             | 4966,119       |                      |                |                      |                |

*Tableau (II.8) : Réseau hydrographique du bassin versant.*
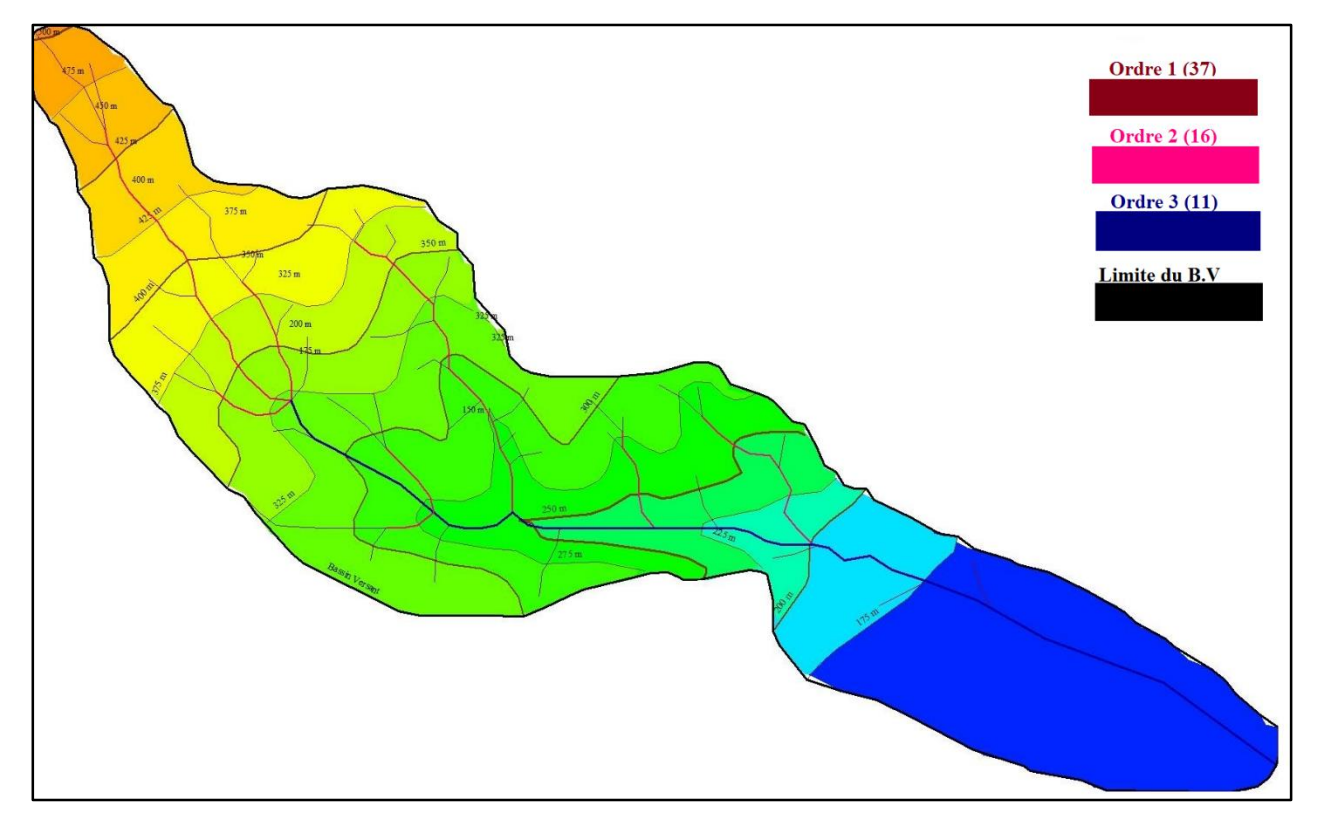

*Figure (II.3) : Classification de réseau hydrographique d'Oued Ighzer El-Hakem.*

# **II.4.2. Densité de drainage (Dd) : [7]**

La densité de drainage, introduite par Horton, est la longueur totale du réseau hydrographique par unité de surface du bassin versant, elle dépend de la géologie (structure et lithologie) des caractéristiques topographiques du bassin versant et, dans une certaine mesure, des conditions climatologiques et anthropiques. En pratique, les valeurs de la densité de drainage varient de 3 à 4 pour des régions où l'écoulement n'a atteint qu'un développement très limité et se trouve centralisé, elles dépassent 1000 pour certaines zones où l'écoulement est très ramifié avec peu d'infiltration, Elle est donnée par l'expression suivante :

$$
D_d = \frac{\sum_{i=1}^{n} L_i}{S} \tag{II.14}
$$

- $\bullet$  L<sub>i</sub>: Longueur des cours d'eau en  $(Km)$ ;
- S : Surface du bassin versant en  $(Km^2)$ ;
- $\bullet$  D<sub>d</sub>: Densité de drainage en (Km/Km<sup>2</sup>);
- $D_d = 5,66$  Km/Km<sup>2</sup>.

Plus la densité du drainage est élevée plus elle traduit l'existence d'un terrain imperméable favorisant le ruissellement.

Les valeurs de nombres et de longueurs, pour différents cours d'eaux (talwegs) classifiés par leurs ordres, sont figurées dans le tableau suivant :

| Ordre | <b>Nombre</b> | Longueur $(m)$ | Longueur (Km) |
|-------|---------------|----------------|---------------|
|       | 27            | 4966,119       | 4,966119      |
|       |               | 3101,372       | 3,101372      |
|       |               | 2737,313       | 2,737313      |
| Total | h4            | 10804,804      | 10,804804     |

*Tableau (II.9) : Longueurs des cours d'eau du bassin versant Oued Ighzer El-Hakem.*

# **II.4.3. Densité hydrographique : [7]**

La densité hydrographique représente le nombre des cours d'eau par unité de surface, elle est donnée par la formule suivante :

$$
F = \frac{\sum_{i=1}^{n} N_i}{S} \tag{II.15}
$$

- F : Densité hydrographique en  $/(Km^2)$ ;
- $\bullet$  N<sub>i</sub>: Nombre des cours d'eau ;
- S: Superficie du bassin versant en  $(Km^2)$ ;
- $F = 33,54$  /Km<sup>2</sup>.

### **II.4.4. Rapport de confluence : [7]**

Le rapport de confluence ou de bifurcation est un nombre sans dimension exprimant le développement du réseau de drainage, il est défini pour chaque ordre par :

$$
R_{Bu} = \frac{N_u}{N_{u+1}}
$$
\n(II.16)

- $R_{\text{Bu}}$ : Rapport de bifurcation (confluence) unitaire ;
- u : Ordre d'un cours d'eau ;
- Nu : Nombre des cours d'eau d'ordre u ;
- $\bullet$   $N_{u+1}$ : Nombre des cours d'eau d'ordre  $u+1$ ;
- $R_{B1} = \frac{N_1}{N_1}$  $\frac{N_1}{N_2} = \frac{37}{16}$  $\frac{37}{16}$  = 2,3125, R<sub>B2</sub> =  $\frac{N_2}{N_3}$  $\frac{N_2}{N_3} = \frac{16}{11}$  $\frac{16}{11}$  = 1,4545.

Le rapport de bifurcation (confluence) total est :

$$
R_B = \frac{\sum_{1}^{n-1} R_{Bu}}{n-1}
$$
 (II.17)

• Pour  $n = 3$ ,  $R_B = 1,88$ .

C'est un élément important à considérer pour établir des corrélations d'une région à une autre. Selon Strahler (1964), le  $R_B$  varie de 3 à 5 pour une région où la géologie n'a aucune influence.

#### **II.4.5. Fréquence des cours d'eau d'ordre 1 : [7]**

Elle représente le rapport du nombre du cours d'eau d'ordre 1 à la surface du bassin versant d'étude, elle est donnée par la formule suivante :

$$
F_1 = \frac{N_1}{S} \tag{II.18}
$$

- $F_1$ : Fréquence des cours d'eaux (talwegs) d'ordre 1 en  $/(Km^2)$ ;
- N<sub>1</sub> : Nombre de cours d'eau (talweg) d'ordre 1 ;
- S: Surface du bassin versant en  $(Km^2)$ ;
- $F_1 = 19,392 / Km^2$ .

# **II.4.6. Coefficient de torrentialité (Ct) : [7]**

C'est le produit de la fréquence des cours d'eaux d'ordre élémentaire (ordre 1) et la densité de drainage.

$$
C_t = D_d \times F_1 \tag{II.19}
$$

23

- C<sub>t</sub>: Coefficient de torrentialité en  $/(Km^3)$ ;
- $D_d$ : Densité du drainage en  $(Km/Km^2)$ ;
- $F_1$ : Fréquence des cours d'eaux (talwegs) d'ordre 1 en  $/(Km^2)$ ;
- $C_t = 109,76$  /Km<sup>3</sup>.

# **II.4.7. Longueur de talweg principal (Lp) : [7]**

La longueur du cours d'eau (talweg) principal  $(L_p)$  est la distance curviligne depuis l'exutoire jusqu'à la ligne de partage des eaux, en suivant toujours le segment d'ordre le plus élevé lorsqu'il y a un embranchement et par extension du dernier jusqu'à la limite topographique du bassin versant. Si les deux segments à l'embranchement sont de même ordre, on suit celui qui draine la plus grande surface.

 $L_p = 3,883$  Km. Obtenu à l'aide du logiciel SIG, Global Mapper.

Son profil longitudinal est schématisé sur le graphique ci-après :

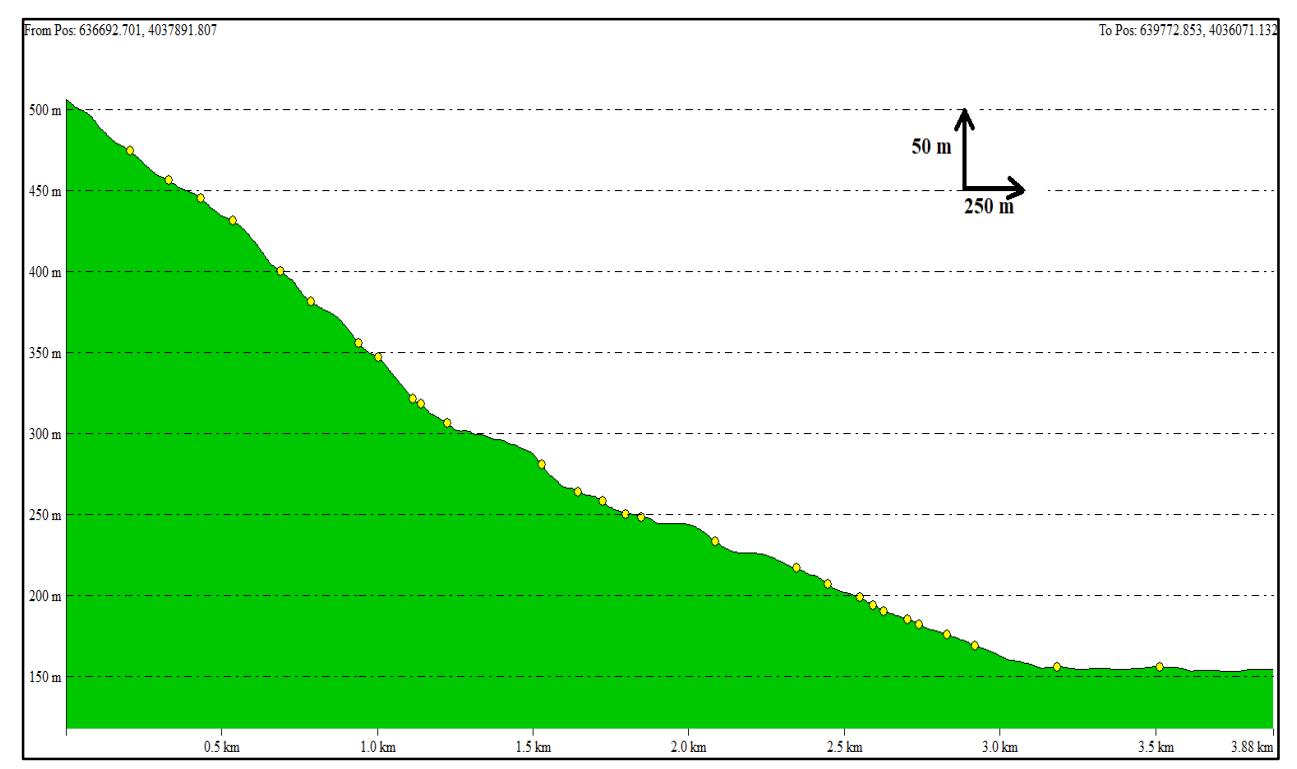

*Figure (II.4) : Profil en long de cours d'eau principal de BV Oued Ighzer El-Hakem.*

# **II.4.8. Pente moyenne du cours d'eau principal (I) : [6]**

La pente moyenne du cours d'eau détermine la vitesse avec laquelle l'eau se rend à l'exutoire du bassin. Cette variable influence donc le débit maximal observé. Une pente abrupte favorise et accélère l'écoulement superficiel, tandis qu'une pente douce ou nulle donne à l'eau le temps de s'infiltrer, entièrement ou en partie, dans le sol.

Le calcul des pentes moyennes de cours d'eau s'effectue à partir du profil en long, la méthode la plus fréquemment utilisée pour calculer la pente longitudinale du cours d'eau consiste à diviser la différence d'altitude entre les points extrêmes du profil par la longueur totale du cours d'eau :

$$
I = \frac{H_{\text{max}} - H_{\text{min}}}{L_p} \tag{II.20}
$$

- $\bullet$  I : Pente moyenne de cours d'eau principal en  $(m/m)$ ;
- $\bullet$  H<sub>max</sub> : Altitude maximale en (m) ;
- Hmin : Altitude minimale en (m) ;
- L<sup>p</sup> : Longueur de cours d'eau (talweg) principal en (m) ;
- $I = 0,0903$  m/m.

### **II.4.9. Temps de concentration de bassin versant (Tc) : [1]**

C'est le temps que met la particule d'eau la plus éloignée pour arriver à l'exutoire. Dans le contexte algérien et pour les petits bassins versants, il peut être notamment calculé entre-autres par :

*a) Formule de Kirpich* :

$$
T_c = \frac{1}{52 \times 60} \times \frac{L^{0.77}}{I^{0.38}}
$$
 (II.21)

- $\bullet$  T<sub>c</sub>: Temps de concentration en (h);
- $\bullet$  L<sub>p</sub> : Longueur de cours d'eau (talweg) principal en (m) ;
- $I$  : Pente moyenne de cours d'eau (talweg) principal en  $(m/m)$ ;
- $T_c = 0.46$  h.

*b) Formule de Turazza :*

$$
T_c = 0,108 \times (S \times L_p)^{1/3} \times \frac{1}{\sqrt{I}} \tag{II.22}
$$

- $\bullet$  T<sub>c</sub>: Temps de concentration en (h);
- S: Surface du bassin versant en  $(Km^2)$ ;
- $\bullet$  L<sub>p</sub>: Longueur de cours d'eau (talweg) principal en (Km);
- $\bullet$  I : Pente moyenne de cours d'eau (talweg) principal en  $(m/m)$ ;
- $T_c = 0.70$  h.
- *c) Formule de Van Te Chow :*

$$
T_c = 0.123 \times \left(\frac{L_p}{\sqrt{I}}\right)^{0.64} \tag{II.23}
$$

- $\bullet$  T<sub>c</sub>: Temps de concentration en (h);
- $\bullet$  L<sub>p</sub>: Longueur de cours d'eau (talweg) principal en (Km);
- $\bullet$  I : Pente moyenne de cours d'eau (talweg) principal en  $(m/m)$ ;
- $T_c = 0.63$  h.
- *d) Formule de Ventura :*

$$
T_c = \frac{76.32}{60} \times \left(\frac{S}{100 \times I}\right)^{1/2} \tag{II.24}
$$

- $\bullet$  T<sub>c</sub>: Temps de concentration en (h);
- S : Surface du bassin versant en  $(Km^2)$ ;
- I : Pente moyenne de cours d'eau (talweg) principal en (m/m) ;
- $T_c = 0.58$  h.
- *e) Formule de Sogreah :*

$$
T_c = 3 \times \left(\frac{S \times L_P}{(10 \times I)^{\frac{3}{2}}}\right)^{\frac{1}{4}}
$$
 (II.25)

- $\bullet$  T<sub>c</sub>: Temps de concentration en (h);
- S: Surface du bassin versant en  $(Km^2)$ ;
- $\bullet$  L<sub>p</sub> : Longueur de cours d'eau (talweg) principal en (Km) ;
- $\bullet$  I : Pente de cours d'eau (talweg) principal en  $(\%)$ ;
- $T_c = 0.91$  h.

On tient à présenter les différents résultats obtenus dans le tableau ci-après :

| <b>Formule</b> | Temps de concentration $T_c(h)$ |
|----------------|---------------------------------|
| Kirpich        | 0,46                            |
| Turazza        | 0,70                            |
| Van Te Chow    | 0,63                            |
| Ventura        | 0,58                            |
| Sogreah        |                                 |
|                |                                 |

*Tableau (II.10) : Résultats de calcul du temps de concentration.*

On opte pour le temps de concentration obtenu par la formule de Sogreah ( $T_c = 0.91$  h), sachant que cette dernière est développée par Sogreah à la demande de l'ANRH en 1986/1989, elle est recommandée pour les petits bassins versants algériens.

# **II.4.10. Vitesse de ruissellement : [6]**

La vitesse de ruissellement, est le rapport entre la longueur de talweg principal et le temps de concentration, donné par la formule suivante :

$$
V_r = \frac{L_p}{T_c} \tag{II.26}
$$

- $\bullet$  L<sub>p</sub> : Longueur du cours d'eau (talweg) principal en (Km) ;
- $\bullet$  T<sub>c</sub>: Temps de concentration en (h);
- $V_r = 4.25$  Km/h,  $(1.18$  m/s).

*Tableau (II.11) : Récapitulatif des caractéristiques morphométriques et hydrographiques du bassin versant Oued Ighzer El-Hakem.*

| Paramètre                    | <b>Symbole</b> | Unité            | <b>Valeur</b>     |        |
|------------------------------|----------------|------------------|-------------------|--------|
| Superficie                   | S              | $Km^2$           | 1,91              |        |
| Périmètre                    | P              | Km               | 8,26              |        |
| Longueur de talweg principal |                | $L_p$            | Km                | 3,88   |
| Indice de Gravilius          |                | $K_c$            |                   | 1,67   |
| Indice de Horton             |                | $\rm K_H$        |                   | 0,13   |
| Circularité du bassin        |                | $R_c$            |                   | 0,35   |
|                              | Longueur       | $L_{r}$          |                   | 3,55   |
| Rectangle équivalent         | Largeur        | $l_r$            | Km                | 0,54   |
| Coefficient d'allongement    |                | E                | $\sqrt{ }$        | 2,57   |
|                              | Maximale       | $H_{max}$        |                   | 502    |
|                              | Minimale       | $H_{min}$        |                   | 151    |
| Altitudes                    | Moyenne        | $Alt_{moy}$      | m                 | 284,31 |
|                              | Médiane 50%    | $H_{50\%}$       |                   | 300,23 |
|                              | Altitude 95%   | H <sub>95%</sub> |                   | 168,31 |
|                              | Altitude 5%    | $H_{5\%}$        |                   | 461,97 |
| Dénivelée                    |                | $\mathbf d$      | m                 | 293,66 |
| Indice de pente moyenne      |                | $I_{moy}$        | m/Km              | 98,87  |
| Indice de pente globale      |                | $I_g$            | m/Km              | 82,72  |
| Dénivelée spécifique         |                | $D_{s}$          | m                 | 114,32 |
| Indice de pente de Roche     |                | $I_p$            | $\%$              | 2,97   |
| Pente moyenne de B.V         |                | $P_{moy}$        | m/Km              | 148,73 |
| Densité de drainage          |                | $D_d$            | m/Km <sup>2</sup> | 5,66   |
| Densité hydrographique       |                | $\mathbf{F}$     | /Km <sup>2</sup>  | 33,54  |

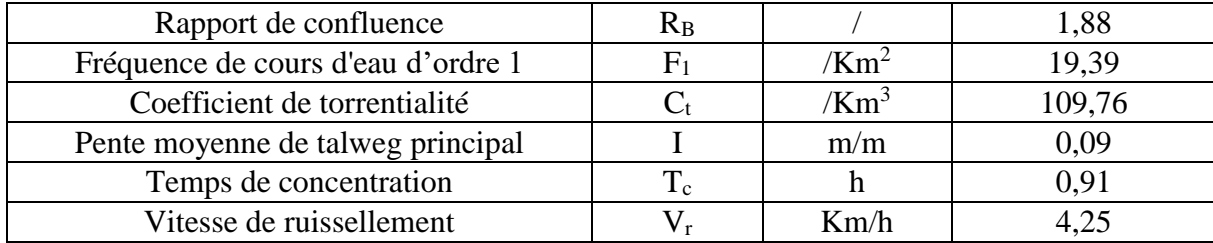

# **II.5. Conclusion :**

Ce chapitre a pour objectif de déterminer les différents paramètres morphométriques et hydrographiques du bassin versant Oued Ighzer El-Hakem. Suite à une analyse via des logiciels de système d'information géographique (SIG) et un calcul approprié, on a obtenu : une forme allongée du bassin versant dont le coefficient d'allongement est de (2,57), l'indice de Gravilius est de l'ordre de (1,67), un temps de concentration de (0.91 h) et, une vitesse de ruissellement de (4,25 Km/h).

À base de la classification de Strahler, on a déterminé le réseau hydrographique du bassin versant étudié qui présente une hiérarchisation de l'ordre trois (03).

# **Chapitre III Analyse statistique des données pluviométriques**

# **III.1. Introduction :**

La pluie étant le facteur déclenchant des phénomènes d'inondation, l'étude de ces derniers peut être menée à partir de l'analyse des pluies extrêmes. Les valeurs extrêmes des variables hydroclimatiques présentent un intérêt tout particulier lorsqu'on parle en termes de risque.

La modélisation statistique des valeurs extrêmes utilisant les valeurs de pluies journalières maximales est généralement préférée à l'utilisation des pluies journalières supérieures à un seuil, car elle est plus facile à appliquer et souvent plus efficace sur le plan statistique.

C'est pourquoi la présente étude vise à modélisé les pluies journalières maximales de la station pluviométrique de Seddouk, En utilisons les deux lois (loi de Gumbel et loi de Galton), passons par :

- Un test de vérification (test de  $\chi^2$ );
- vérifier les deux critères (critères d'Akaike (AIC) et critères bayésien (BIC)).

On retient le meilleur ajustement selon les résultats obtenus par les tests cités ci-dessus.

# **III.2. Série pluviométrique :**

Dans cette étude d'aménagement, l'analyse des données pluviométriques est parmi les premières étapes à considérer. Pour cela on a besoin d'une série pluviométrique :

- Qui sera proche de la zone d'étude du projet ;
- Qui contient le maximum des valeurs de précipitations maximales journalières pour la plus longue durée.

Dans le cas de cette étude on opte pour les données de la série de Seddouk qui a un pluviomètre qui fonctionne pendant 41 ans de 1968 jusqu'à 2009.

| Code station: 15 10 06; Nom station: SEDDOUK; X: 678,05; Y: 362,15; Z: 370; |       |                         |            |       |                 |            |       |                 |  |
|-----------------------------------------------------------------------------|-------|-------------------------|------------|-------|-----------------|------------|-------|-----------------|--|
| période: 1968-2009                                                          |       |                         |            |       |                 |            |       |                 |  |
| <b>OBS</b>                                                                  | Année | $P_{j,\text{max}}$ (mm) | <b>OBS</b> | Année | $P_{j,max}(mm)$ | <b>OBS</b> | Année | $P_{j,max}(mm)$ |  |
| Obs.1                                                                       | 1968  | 34,1                    | Obs.15     | 1982  | 48,5            | Obs.29     | 1997  | 49,8            |  |
| Obs.2                                                                       | 1969  | 51,8                    | Obs.16     | 1983  | 32,3            | Obs.30     | 1998  | 33,6            |  |
| Obs.3                                                                       | 1970  | 40,3                    | Obs.17     | 1984  | 30,5            | Obs.31     | 1999  | 75,4            |  |
| Obs.4                                                                       | 1971  | 57,7                    | Obs.18     | 1985  | 48,5            | Obs.32     | 2000  | 33,6            |  |
| Obs.5                                                                       | 1972  | 43,5                    | Obs.19     | 1986  | 21,8            | Obs.33     | 2001  | 17,8            |  |
| Obs.6                                                                       | 1973  | 56                      | Obs.20     | 1987  | 31,4            | Obs.34     | 2002  | 46,7            |  |
| Obs.7                                                                       | 1974  | 39,1                    | Obs.21     | 1988  | 29,2            | Obs.35     | 2003  | 37,5            |  |
| Obs.8                                                                       | 1975  | 35,9                    | Obs.22     | 1989  | 24,9            | Obs.36     | 2004  | 32,4            |  |
| Obs.9                                                                       | 1976  | 23,2                    | Obs.23     | 1991  | 49,8            | Obs.37     | 2005  | 37,9            |  |
| Obs.10                                                                      | 1977  | 38,4                    | Obs.24     | 1992  | 40,5            | Obs.38     | 2006  | 68,1            |  |
| Obs.11                                                                      | 1978  | 64,6                    | Obs.25     | 1993  | 33,2            | Obs.39     | 2007  | 51,6            |  |
| Obs.12                                                                      | 1979  | 24,7                    | Obs.26     | 1994  | 37,5            | Obs.40     | 2008  | 42,5            |  |
| Obs.13                                                                      | 1980  | 48,4                    | Obs.27     | 1995  | 72,2            | Obs.41     | 2009  | 30,4            |  |
| Obs.14                                                                      | 1981  | 42,1                    | Obs.28     | 1996  | 19.9            |            |       |                 |  |

*Tableau (III.1) : Série pluviométrique de la station de Seddouk*.

# **III.2.1. Caractéristiques descriptives de la série :**

Les caractéristiques descriptives de la série étudiée se résument dans le tableau ci-après :

| Nombre d'observation                | 41    |
|-------------------------------------|-------|
| Minimum (mm)                        | 17,8  |
| Maximum (mm)                        | 75,4  |
| Moyenne (mm)                        | 40,9  |
| Médiane (mm)                        | 38,4  |
| L'écart type (mm)                   | 13,8  |
| Coefficient de variation $(C_v)$    | 0,338 |
| Coefficient d'asymétrie $(C_s)$     | 0,681 |
| Coefficient d'aplatissement $(C_k)$ | 2,91  |

*Tableau (III.2) : Caractéristiques descriptives de la série pluviométrique*.

### **III.2.2. Choix du logiciel de traitement des données: [8]**

L'analyse statistique de la série des pluies journalières maximales a été effectuée à l'aide d'un programme informatique d'analyse des fréquences hydrologiques HYFRAN ou HFA (Hydrological Frequency Analysis) qui a été développé à l'INRS-Eau, Terre et Environnement ; par l'équipe de la Chaire en hydrologie statistique (HYDRO-QUÉBEC). Il s'agit d'un logiciel d'ajustement de lois statistiques permettant l'analyse fréquentielle de séries de données des événements extrêmes.

### **III.2.3. Calcul des fréquences empiriques : [8]**

En pratique, après avoir trié les observations des pluies journalières maximales en ordre croissant, on associe à chacun des événements une fréquence empirique de probabilité au non dépassement dont la forme générale peut être résumée par l'équation suivante :

$$
f(x_i) = \frac{i - 0.5}{n}
$$
\n(III.1)

- $\bullet$  i : Rang de précipitation ;
- n : Nombre d'observation (taille de la série).

Les résultats de calcul sont classés dans le tableau ci-après :

| <b>OBS</b> | Ordre          | <b>Observation</b> | Année | Probabilité empirique |
|------------|----------------|--------------------|-------|-----------------------|
| Obs.33     | 1              | 17,8               | 2001  | 0,0146                |
| Obs.28     | $\overline{2}$ | 19,9               | 1996  | 0,0388                |
| Obs.19     | 3              | 21,8               | 1986  | 0,0631                |
| Obs.9      | $\overline{4}$ | 23,2               | 1976  | 0,0874                |
| Obs.12     | 5              | 24,7               | 1979  | 0,1117                |
| Obs.22     | 6              | 24,9               | 1989  | 0,1359                |
| Obs.21     | $\tau$         | 29,2               | 1988  | 0,1602                |
| Obs.41     | 8              | 30,4               | 2009  | 0,1845                |
| Obs.17     | 9              | 30,5               | 1984  | 0,2087                |
| Obs.20     | 10             | 31,4               | 1987  | 0,233                 |
| Obs.16     | 11             | 32,3               | 1983  | 0,2573                |
| Obs.36     | 12             | 32,4               | 2004  | 0,2816                |
| Obs.25     | 13             | 33,2               | 1993  | 0,3058                |
| Obs.32     | 14             | 33,6               | 2000  | 0,3301                |
| Obs.30     | 15             | 33,6               | 1998  | 0,3544                |
| Obs.1      | 16             | 34,1               | 1968  | 0,3786                |
| Obs.8      | 17             | 35,9               | 1975  | 0,4029                |

*Tableau (III.3) : Résultat de calcul des fréquences empiriques*.

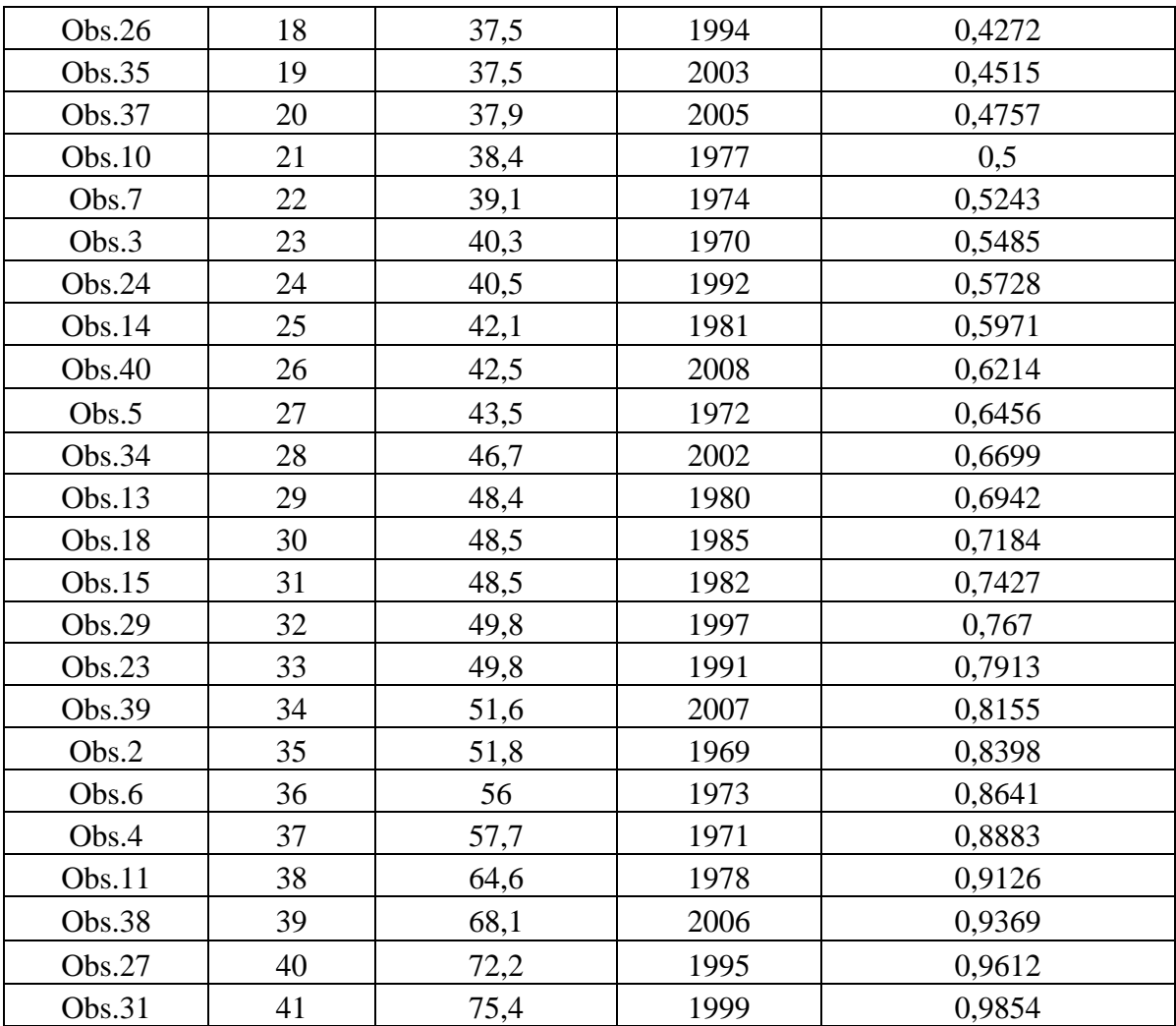

Les résultats de tableau précèdent sont illustrés sous forme de graphique ci-après :

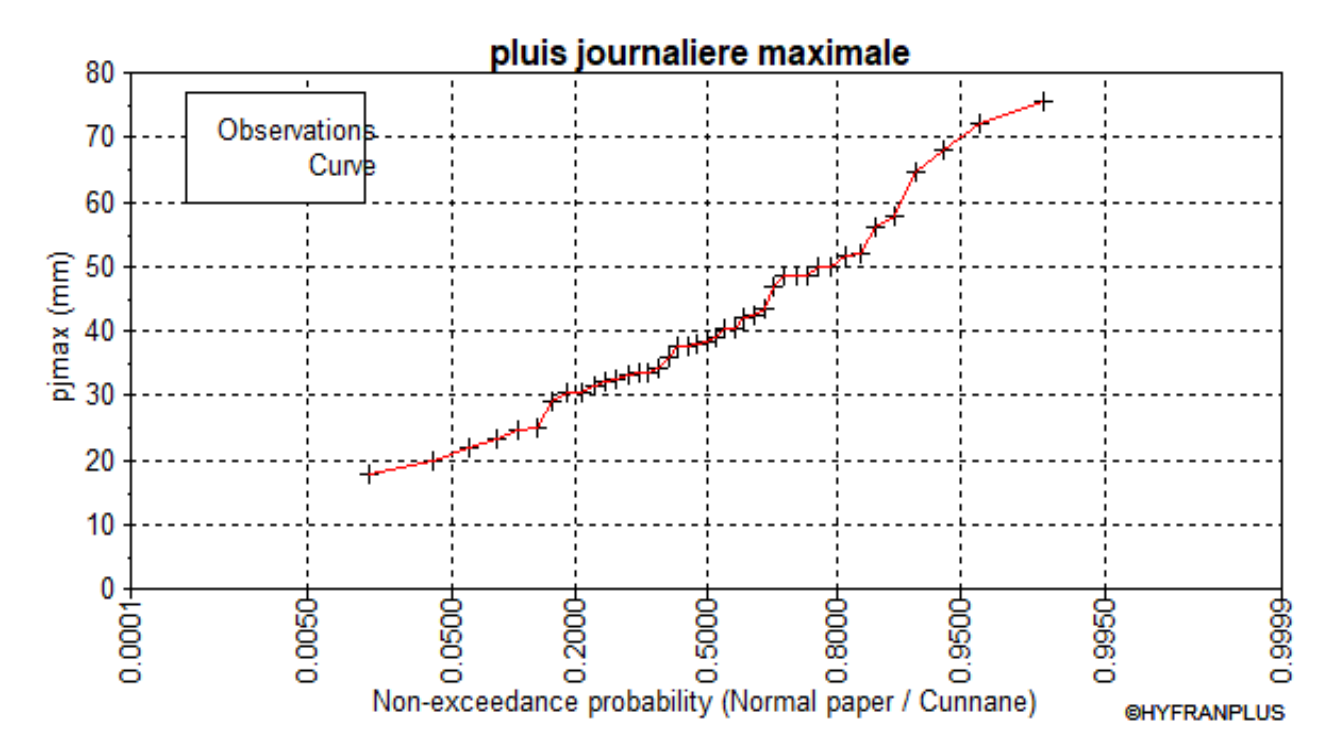

*Figure (III.1) : Évolution des probabilités empiriques de la série des pluies journalières maximales de la station de Seddouk*.

# **III.2.4. Hypothèse de l'analyse fréquentielle : [8]**

Plusieurs tests d'hypothèses ont été appliqués aux pluies journalières maximales de la station pluviométrique de Seddouk (test d'indépendance de Wald-Wolfowitz, test de stationnarité de Kendall et test d'homogénéité de Wilcoxon). Le tableau ci-après montre les résultats d'application de ces différents tests d'hypothèses, obtenus par le logiciel HYFRAN :

|                |  | Test d'indépendance de Test de stationnarité de |  | Test d'homogénéité |  |             |  |
|----------------|--|-------------------------------------------------|--|--------------------|--|-------------|--|
| Wald-Wolfowitz |  | Kendall                                         |  |                    |  | de Wilcoxon |  |
|                |  |                                                 |  |                    |  |             |  |
|                |  |                                                 |  |                    |  |             |  |

*Tableau (III.4) : Résultat des tests d'hypothèses.*

L'analyse de ce tableau a permis de constater que les trois tests sont acceptés au seuil de 5%. Ces résultats montrent que la série pluviométrique des pluies journalières maximales de la station de Seddouk, vérifie les conditions d'application de l'analyse fréquentielle.

### **III.2.5. Caractérisation des périodes de retour : [8]**

La période de retour (ou temps de retour) caractérise le temps statistique entre deux occurrences d'un événement naturel d'une intensité donnée. Ce terme est très utilisé pour caractériser les risques naturels.

La période de retour d'un événement est définie comme étant l'inverse de la probabilité annuelle de non dépassement de cet événement (MOHYMONT et DEMARÉE, 2006) :

$$
T = \frac{1}{1 - F} \tag{III.2}
$$

- T : Période de retour (année);
- F : Fréquence de non-dépassement.

# **III.2.6. Choix de la loi d'ajustement statistique : [8]**

Le choix des différents modèles statistiques retenus pour l'ajustement des pluies journalières maximales repose sur des considérations théoriques, De manière générale, la détermination de la meilleure loi d'ajustement a toujours été délicate et le choix du modèle peut être crucial pour l'estimation des périodes de retour des valeurs extrêmes de précipitation. Dans le cadre de cette étude, on opte pour deux lois :

- La loi de Gumbel (double exponentiel);
- La loi Galton (log-normale).

Qui peuvent être utilisées comme fonctions de distribution des valeurs extrêmes de pluie.

# *III.2.6.1. Ajustement de la série pluviométrique à la loi de Gumbel : [4]*

La fonction de répartition de la loi de Gumbel est :

$$
F(x) = e^{-e^{-a(x-x_0)}}
$$
 (III.3)

 $\bullet$  F(x) : Fréquence au non dépassement de la valeur de x ;

Pour les coefficients d'ajustement on  $a : x_0$  et  $\alpha$ , tel que :

- **-** x<sup>0</sup> : Paramètre de position (mode) ;
- $\alpha = \frac{1}{2}$  $\frac{1}{a}$ : Paramètre d'échelle différent de zéro et positif appelé aussi gradex.

Pour un changement de variable :

$$
y = \frac{x - x_0}{\alpha} \tag{III.4}
$$

La loi de Gumbel s'écrit :

$$
F(x) = e^{-e^{-y}}
$$
 (III.5)

Où :  $y = \frac{x - x_0}{x}$  $\frac{-x_0}{\alpha}$  est la variable réduite de Gumbel.

L'intervalle de variation de x est :  $x \in [-\infty, +\infty]$ .

De la formule (III.4) on aura :

$$
x = \alpha y + x_0 = \frac{1}{a} y + x_0
$$
 (III.6)

Est l'équation d'une droite qui représente la loi de Gumbel sur papier à probabilité Gumbel. Ce papier porte en abscisse la fréquence au non dépassement et une échelle arithmétique de la variable réduite y. L'ordonnée représente une échelle arithmétique de la variable étudiée.

#### *a) Estimation des paramètres :*

#### *Méthode des moments :*

La méthode des moments conduit à des estimations de calcul particulièrement simple et d'emploi très fréquent avec :

$$
\alpha = 0.78 \sigma_{\rm x} \tag{III.7}
$$

$$
x_0 = \overline{x} - 0.577 \alpha \tag{III.8}
$$

- $\bullet$   $\sigma_x$ : Écart type;
- $\bar{x}$ : Moyenne arithmétique des variables.

#### *Procédure d'ajustement :*

- **-** Classement des valeurs par ordre croissant en leur affectant un numéro d'ordre (rang) ;
- **-** Calculer la fréquence expérimentale (empirique) ;
- **-** Calculer les caractéristiques empiriques de la série ;
- **-** Calculer la variable de Gumbel pour chaque valeur observée :

$$
De la formule (III.5): \t\t y = -ln(-ln(F(x))) \t\t (III.9)
$$

- **-** Reporter les valeurs observées sur papier Gumbel ;
- **-** Calculer le coefficient de corrélation entre les valeurs observées et la variable de Gumbel dont la formule générale est :

$$
\mathbf{r} = \frac{\sum_{i=1}^{n} (\mathbf{x}_i - \overline{\mathbf{x}}) (\mathbf{y}_i - \overline{\mathbf{y}})}{\sqrt{\sum_{i=1}^{n} (\mathbf{x}_i - \overline{\mathbf{x}})^2 \sum_{i=1}^{n} (\mathbf{y}_i - \overline{\mathbf{y}})^2}}
$$
(III.10)

Où :  $\bar{x}$  et  $\bar{y}$  sont respectivement les moyennes arithmétiques des variables x et y.

**-** Si la corrélation est bonne, calculer les paramètres d'ajustement x<sup>0</sup> et α de la droite de Gumbel :

$$
x=\alpha\,y+x_0
$$

**-** Calculer les intervalles de confiance soit en utilisant les abaques de Bernier soit analytiquement par la formule :

$$
h_{1,2} = \frac{\frac{y_a}{n} \sqrt{1 + 1.13 \, u_{p\%} + 1.1 \, u_{p\%}^2} \pm \frac{y_a^2}{n} (1.1 u_{p\%} + 0.577)}{1 - 1.1 \, \frac{y_a^2}{n}}
$$
(III.11)

- Y<sup>a</sup> : Variable réduite de Gauss correspondant à la fréquence au non dépassement ;
- Up% : Variable réduite de Gumbel correspondant à la fréquence au non dépassement.

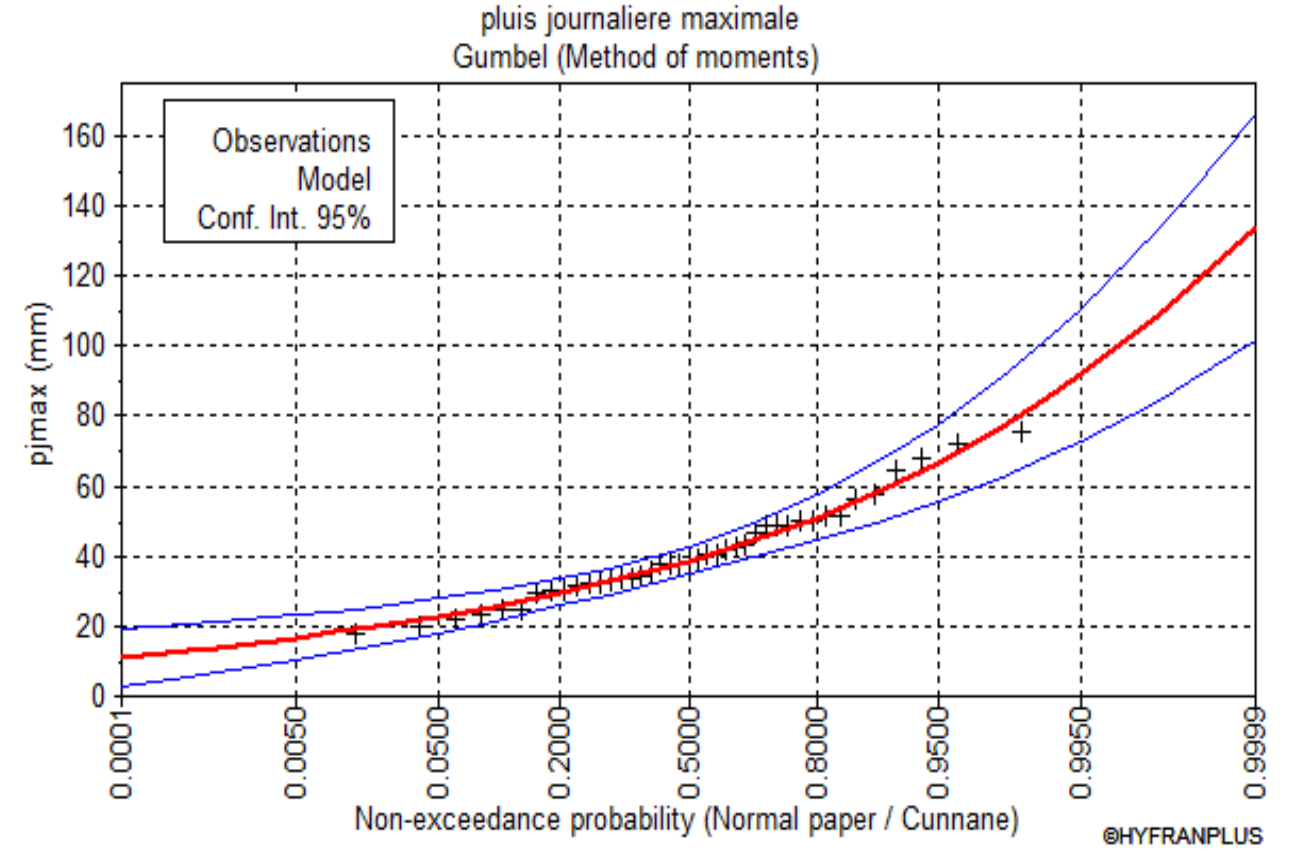

*Figure (III.2) : Ajustement des pluies journalières maximales à la loi de Gumbel*.

Les paramètres estimés de la loi de Gumbel (donnés par le logiciel HYFRAN) sont insérés dans le tableau ci-après :

| Loi de        | $\mathbf{X_0}$ (mode) | $\alpha$ (gradex)      | <b>Taille</b> | Intervalle de     |
|---------------|-----------------------|------------------------|---------------|-------------------|
| probabilité   | $(\mathbf{mm})$       | $\mathbf{m}\mathbf{m}$ |               | confiance $(\% )$ |
| Loi de Gumbel | 34,6933               | 10,7698                | 4)            |                   |

*Tableau (III.5) : Paramètres de la loi de Gumbel*.

# *III.2.6.1.1. Pluies de Gumbel pour différentes périodes de retour :*

Le résultat de calcul d'ajustement pour les différentes périodes de retour de la station pluviométrique Seddouk est donné dans le tableau ci-après :

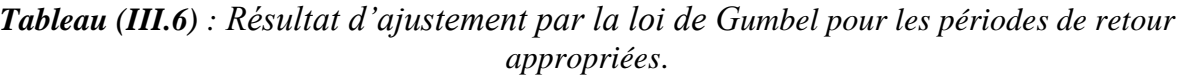

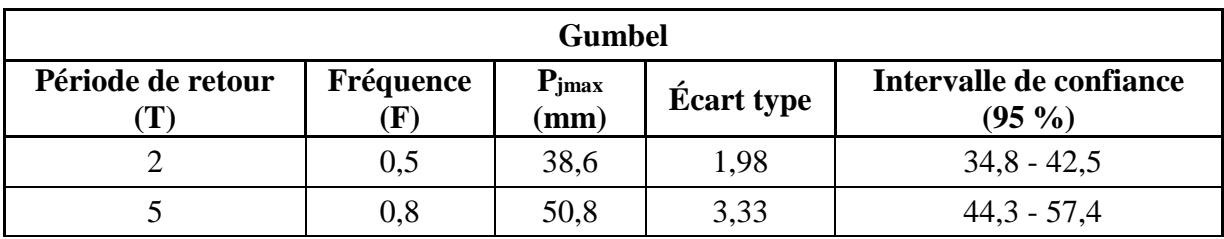

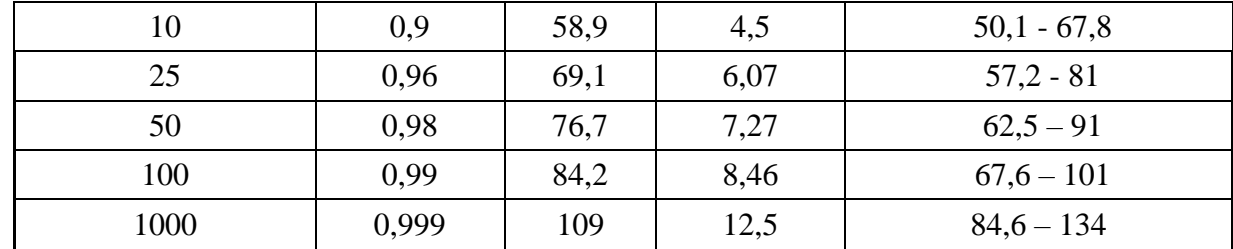

#### *III.2.6.2. Ajustement de la série pluviométrique à la loi de Galton : [4]*

Une variable aléatoire X a une distribution log normale lorsque  $Y = \ln X$  est normale. La loi de Galton résulte de la loi normale mais rendue dissymétrique par un changement de variables. Sa fonction de répartition est donnée par :

$$
F(x) = \frac{1}{\sqrt{2\pi}} \int_{-\infty}^{u} e^{-\frac{1}{2}u^2} du
$$
 (III.12)

 $\bullet$   $F(x)$ : Fréquence au non dépassement.

#### *a) 1 ère forme de la loi log normale :*

La variable réduite u est de la forme :

$$
u = \frac{\ln x - \ln x}{\sigma_{\ln x}}
$$
 (III.13)

- $\overline{\ln x}$ : Moyenne arithmétique de la série des valeurs initiales transformées en logarithme ;
- $\bullet$   $\sigma_{\ln x}$ : Écart type de la série transformée en logarithme.

L'équation de la variable réduite présentée sous la forme :  $\ln x = \overline{\ln x} + u \sigma_{\ln x}$  est l'équation d'une droite sur papier Gausso-logarithmique avec en abscisse l'échelle gaussienne et en ordonnée l'échelle logarithmique.

#### *Procédé d'ajustement :*

- **-** Classement des valeurs par ordre croissant (fréquence au non dépassement) ;
- **-** Calcul de la fréquence expérimentale (empirique) ;
- **-** Calcul des caractéristiques empiriques de la série initiales  $\bar{x}$  et  $\sigma$ ;
- **-** Calcul des caractéristiques de la série transformée en logarithme  $\overline{\ln x}$  et  $\sigma_{\ln x}$ ;
- **-** Report des valeurs sur papier Gausso-logarithmique ;
- **-** Détermination de la droite de Galton  $\ln x = \overline{\ln x} + u \sigma_{\ln x}$ ;
- **-** Détermination de la valeur extrême soit graphiquement sur la droite soit analytiquement par :

$$
x_{p\%} = e^{\ln x_{p\%}} = e^{\overline{\ln x} + u_{p\%}\sigma_{\ln x}}
$$
(III.14)

#### *b) 2 ème forme de la loi log normale :*

La variable réduite se trouve sous la forme :

$$
u = \frac{\log(x - x_0) - a}{b} \tag{III.15}
$$

Avec un intervalle de définition :  $x \in [x_{0,+} \infty]$ .

La variable log  $(x - x_0)$  suit une loi de Gauss à deux (2) paramètres, avec :

•  $a:$  Moyenne des  $log(x-x_0);$ 

 $\bullet$  b : Écart type des log (x-x<sub>0</sub>).

L'introduction du paramètre de position  $x_0$  permet un ajustement de la loi log-normale lorsque la droite des fréquences expérimentales tracée sur papier Galton présente une concavité prononcée vers le haut ou vers le bas à l'une des deux extrémités. Si la concavité est vers le haut on la corrige avec un x<sup>0</sup> négatif, si elle est vers le bas, elle est corrigée par un x<sup>0</sup> positif.

On passe de la loi de Gauss à la loi de Galton en faisant le changement de variable de x en log  $(x-x_0)$ . Cette loi fait intervenir trois paramètres dont  $x_0$  est le paramètre de position qui peut être déterminé graphiquement ou analytiquement.

a et b sont des coefficients d'ajustement qui peuvent être déterminés par la méthode des moments ou la méthode du maximum de vraisemblance.

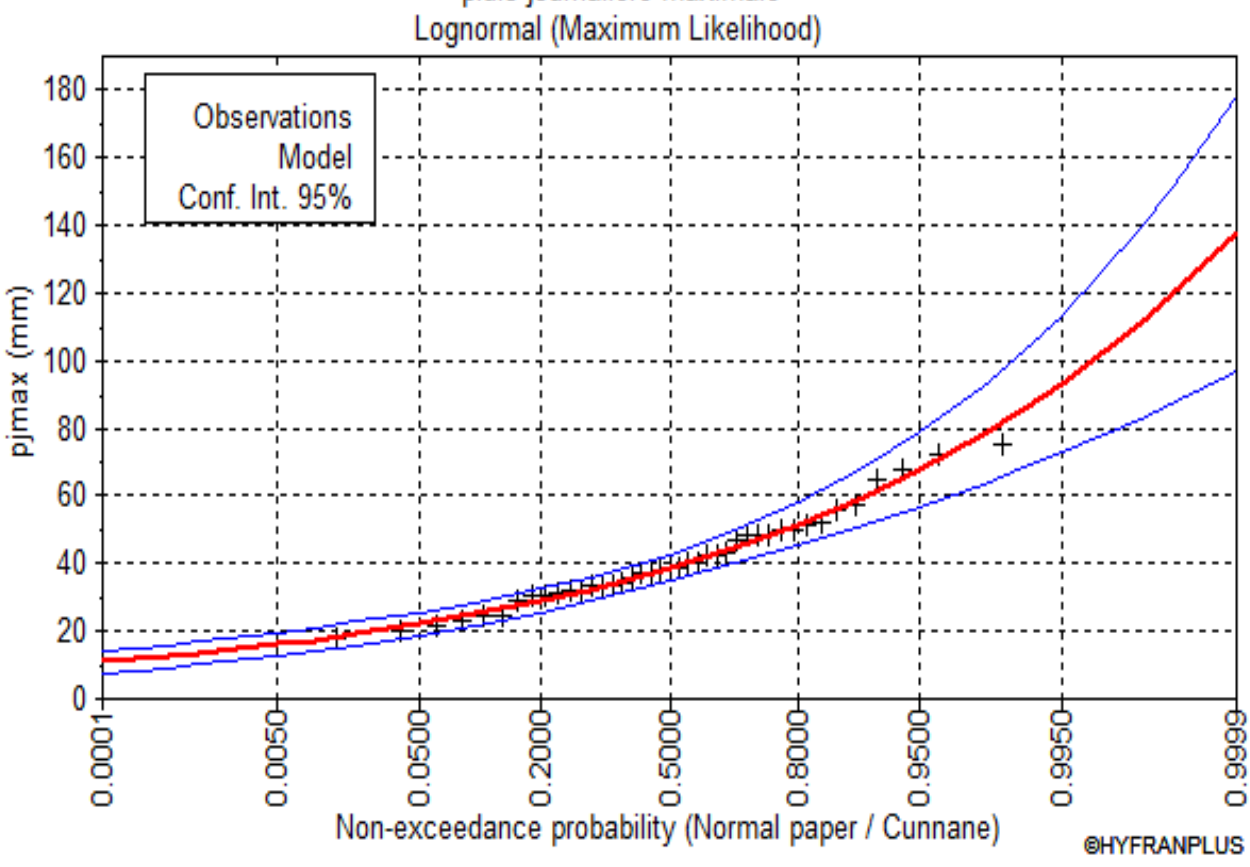

# pluis journaliere maximale

*Figure (III.3) : Ajustement des pluies journalières maximales à la loi de Galton.*

Les paramètres estimés de la loi de Galton (donnés par le logiciel HYFRAN) sont insérés dans le tableau ci-après :

*Tableau (III.7) : Paramètres de la loi de Galton.*

| Loi de probabilité | <b>Movenne des</b><br>$log(x-x_0)$ | <b>Ecart type des</b><br>$log(x-x_0)$ | <b>Taille</b> | Intervalle de<br>confiance $(\% )$ |
|--------------------|------------------------------------|---------------------------------------|---------------|------------------------------------|
| loi de Galton      | 3,65582                            | 0,340952                              | 41            | 95                                 |

# *III.2.6.2.1. Pluies de log normale pour différentes périodes de retour :*

Le résultat de calcul d'ajustement pour les différentes périodes de retour de la station pluviométrique Seddouk est donné dans le tableau ci-après :

| <b>Galton</b>           |                             |                               |                   |                                  |  |  |  |  |  |
|-------------------------|-----------------------------|-------------------------------|-------------------|----------------------------------|--|--|--|--|--|
| Période de retour<br>T) | Fréquence<br>$(\mathbf{F})$ | $P_{jmax}$<br>$(\mathbf{mm})$ | <b>Écart type</b> | Intervalle de confiance<br>(95%) |  |  |  |  |  |
| 2                       | 0,5                         | 38,7                          | 2,06              | $34,7 - 42,7$                    |  |  |  |  |  |
| 5                       | 0,8                         | 51,6                          | 3,21              | $45,3 - 57,8$                    |  |  |  |  |  |
| 10                      | 0,9                         | 59,9                          | 4,33              | $51,4 - 68,4$                    |  |  |  |  |  |
| 25                      | 0,96                        | 70,3                          | 6                 | $58,5 - 82,1$                    |  |  |  |  |  |
| 50                      | 0,98                        | 78                            | 7,38              | $63,5 - 92,4$                    |  |  |  |  |  |
| 100                     | 0.99                        | 85,6                          | 8,85              | $68,2 - 103$                     |  |  |  |  |  |
| 1000                    | 0,999                       | 111                           | 14,4              | $82,9 - 139$                     |  |  |  |  |  |

*Tableau (III.8) : Résultat d'ajustement par la loi de Galton pour les périodes de retour appropriées.*

# *III.2.6.3. Test de χ 2 : [8]*

La procédure du test de  $\chi^2$  appliqué se présente comme suit :

- Un échantillon de n valeurs classées par ordre croissant (ou décroissant) et pour lequel une loi de répartition F(*x*) a été déterminée;
- On divise cet échantillon en un certain nombre C de classes contenant chacune n<sub>i</sub> valeurs expérimentales*.*

Le nombre v<sub>i</sub> est le nombre théorique de valeurs affectées à la classe i par la loi de répartition. Ce nombre *v<sup>i</sup>* est donné par l'équation suivante :

$$
v_i = n \int_{x_{i-1}}^{x_i} f(x) dx = n [F(x_i) - F(x_{i-1})]
$$
 (III.16)

- n : Nombre d'observation (taille de la série) ;
- $\bullet$  f (x<sub>i</sub>) et f (x<sub>i-1</sub>) : Fréquences au non dépassement aux bornes supérieure et inférieure de la classe.

L'expression de  $\chi^2$  expérimental est présentée comme suit :

$$
\chi_2 = \sum_{i=1}^{C} \frac{(n_i - v_i)^2}{v_i}
$$
 (III.17)

Le tableau ci-après résume les résultats obtenus par le test  $\chi^2$  :

*Tableau (III.9) : Résultats du test de χ 2 appliqué aux pluies journalières maximales.*

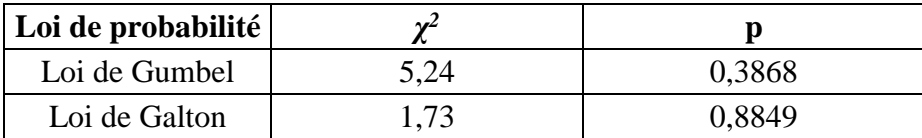

L'application de ce test s'est révélée concluante pour la totalité des lois d'ajustement sur les pluies journalières maximales. En ce qui concerne la loi de Gumbel et la loi de Galton, elles ont été acceptées au seuil de signification de 5 %.

# *III.2.6.4. Critères d'Akaike (AIC) et bayésien (BIC) : [8]*

L'expression du critère d'information d'Akaike (AIC) se présente comme suit (GOULA et al*.,* 2010; AGUE et AFOUDA, 2015) :

$$
AIC = -2 \log (L) + 2 np
$$
 (III.18)

- L : Vraisemblance ;
- $\bullet$  n<sub>p</sub> : Nombre de paramètres.

L'expression du critère d'information bayésien (BIC) se présente comme suit (GOULA et al*.,* 2010; AGUE et AFOUDA, 2015) :

$$
BIC = -2\log(L) + 2n_p \log(N)
$$
 (III.19)

- L : Vraisemblance :
- $\bullet$  n<sub>p</sub> : Nombre de paramètres ;
- N : Taille de l'échantillon.

Les résultats obtenus suite à l'application des critères d'Akaike et bayésien sont consignés dans le tableau (III.9). Il est constaté que les différentes valeurs sont assez rapprochées pour les deux lois selon le critère donné. De plus, dans certains cas, les deux critères ne choisissent pas nécessairement la même loi, donc ne convergent pas toujours vers le même modèle.

*Tableau (III.10) : Critères d'Akaike (AIC) et bayésien (BIC) appliqués aux lois de probabilité utilisées.*

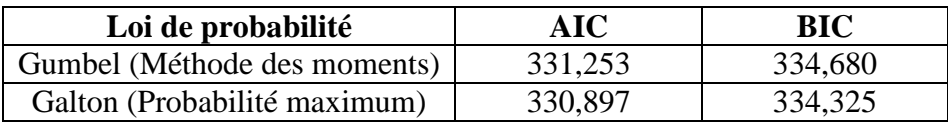

#### *III.2.6.5. Comparatif des résultats d'ajustement : [8]*

Les principaux résultats ont montré que les différentes hypothèses d'application de l'analyse fréquentielle ont été vérifiées.

la meilleure loi est celle qui présente les plus faibles valeurs des critères d'Akaike et bayésien, le meilleur modèle adapté à la série des pluies journalières maximales de la station de Seddouk avec une marge d'erreur de 5% , est la loi de Galton.

Le graphique ci-après montre la comparaison des deux lois Gumbel et Galton :

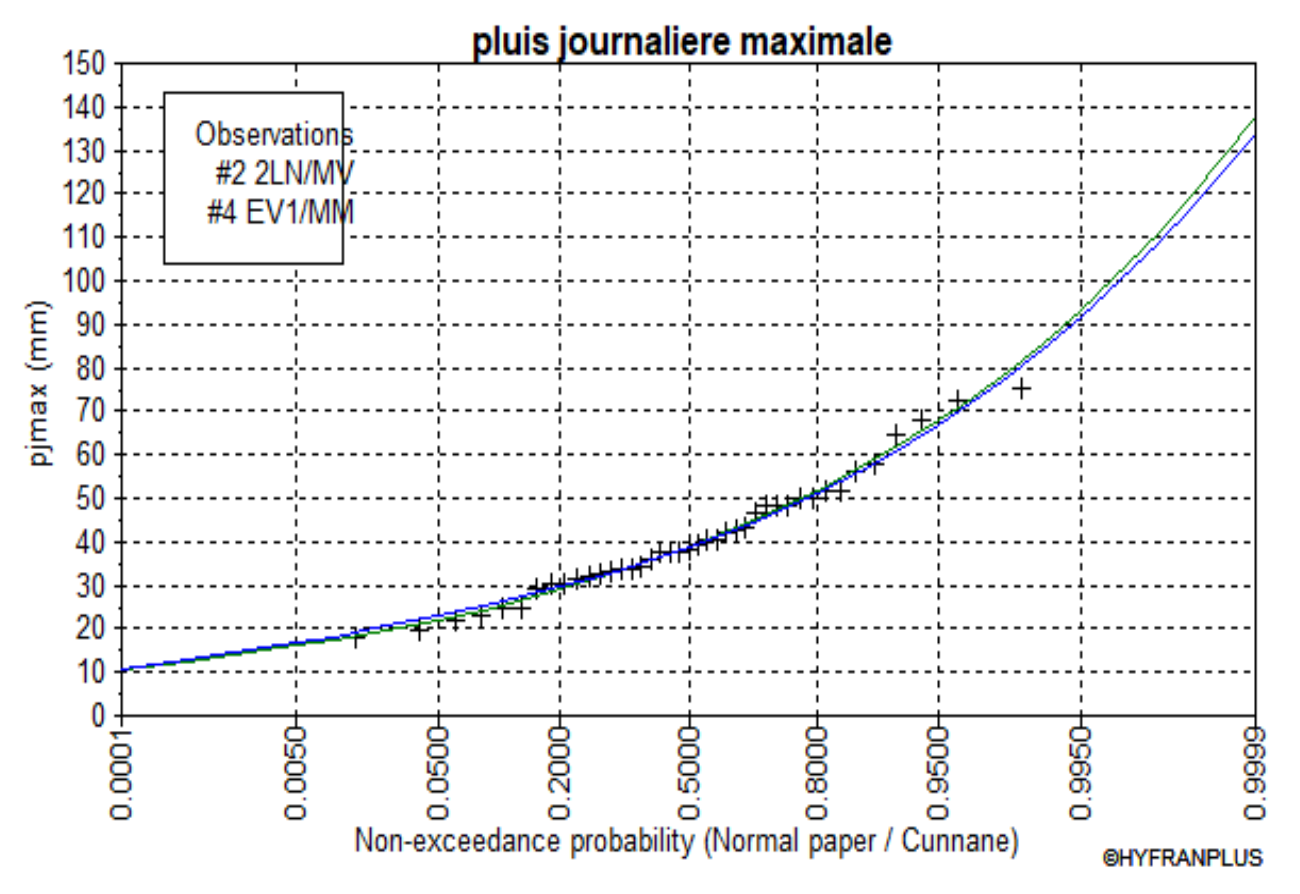

*Figure (III.4) : Comparaison des lissages des deux lois d'ajustement.*

# **III.3. Les pluies de courte durée : [1]**

La pluie de courte durée est utilisée pour l'estimation des crues. Le calcul des pluies de courtes durées pour différentes fréquences a été effectuée à l'aide de la relation de Body exprimée par:

$$
P_t = P_{jmax\%} \left(\frac{t}{24}\right)^b \tag{III.20}
$$

- P<sup>t</sup> : Pluies de courte durée de fréquence donnée en (mm) ;
- Pjmax% : Pluies journalières maximales de fréquence donnée en (mm) ;
- $\bullet$  t: Temps en (h);
- b : Exposant climatique calculé par la formule (III.21) :

$$
b = 1 + \frac{\ln(\frac{\overline{p_{jmax}}}{24}) - \ln(25)}{\ln(24) - \ln(0.5)}
$$
(III.21)

 $\overline{p_{\text{max}}}$ : Pluie journalière maximale moyenne (40,9 mm).

L'intensité de pluies est donnée par la formule suivante:

$$
I_t = \frac{P_t}{t}
$$
 (III.22)

- $I_t$ : Intensité maximale en  $(mm/h)$ ;
- $\bullet$  t : Durée par heure en (h);
- P<sup>t</sup> : Pluie de courte durée en (mm).

L'intensité et la pluie de courte durée correspondante à un pas de temps variable et, de différentes fréquences de la station sont représentées dans le tableau (III.10) :

| <b>PDR</b>     |       | <b>PDR</b> 2ans |       | <b>PDR</b> 5ans |       | PDR 10ans      |       | PDR 25ans | PDR 50ans |                |       | PDR 100ans     | <b>PDR 1000ans</b> |       |
|----------------|-------|-----------------|-------|-----------------|-------|----------------|-------|-----------|-----------|----------------|-------|----------------|--------------------|-------|
| $\mathbf b$    |       |                 |       |                 |       |                |       | 0.31      |           |                |       |                |                    |       |
| $P_{j,max}$    | 38.7  |                 |       | 51.6            |       | 59.9           |       | 70.3      | 78        |                |       | 85.6           |                    | 111   |
| T(h)           | $P_t$ | $\mathbf{I_t}$  | $P_t$ | $I_t$           | $P_t$ | $\mathbf{I_t}$ | $P_t$ | $I_t$     | $P_t$     | $\mathbf{I}_t$ | $P_t$ | $\mathbf{I_t}$ | $P_t$              | $I_t$ |
| 0.5            | 12.12 | 24.23           | 16.15 | 32.31           | 18.75 | 37.50          | 22.01 | 44.02     | 24.42     | 48.84          | 26.80 | 53.60          | 34.75              | 69.50 |
| 0.91           | 14.50 | 15.93           | 19.33 | 21.25           | 22.44 | 24.66          | 26.34 | 28.94     | 29.22     | 32.11          | 32.07 | 35.24          | 41.59              | 45.70 |
| $\mathbf{1}$   | 14.92 | 14.92           | 19.89 | 19.89           | 23.09 | 23.09          | 27.10 | 27.10     | 30.06     | 30.06          | 32.99 | 32.99          | 42.78              | 42.78 |
| $\overline{2}$ | 18.36 | 9.18            | 24.48 | 12.24           | 28.42 | 14.21          | 33.36 | 16.68     | 37.01     | 18.51          | 40.62 | 20.31          | 52.67              | 26.34 |
| 3              | 20.74 | 6.91            | 27.65 | 9.22            | 32.10 | 10.70          | 37.67 | 12.56     | 41.80     | 13.93          | 45.87 | 15.29          | 59.48              | 19.83 |
| 4              | 22.61 | 5.65            | 30.14 | 7.54            | 34.99 | 8.75           | 41.07 | 10.27     | 45.57     | 11.39          | 50.01 | 12.50          | 64.85              | 16.21 |
| 5              | 24.17 | 4.83            | 32.23 | 6.45            | 37.42 | 7.48           | 43.91 | 8.78      | 48.72     | 9.74           | 53.47 | 10.69          | 69.33              | 13.87 |
| 6              | 25.53 | 4.26            | 34.04 | 5.67            | 39.52 | 6.59           | 46.38 | 7.73      | 51.46     | 8.58           | 56.47 | 9.41           | 73.23              | 12.21 |
| $\overline{7}$ | 26.74 | 3.82            | 35.65 | 5.09            | 41.39 | 5.91           | 48.58 | 6.94      | 53.90     | 7.70           | 59.15 | 8.45           | 76.70              | 10.96 |
| 8              | 27.83 | 3.48            | 37.11 | 4.64            | 43.08 | 5.39           | 50.56 | 6.32      | 56.10     | 7.01           | 61.57 | 7.70           | 79.83              | 9.98  |
| 9              | 28.84 | 3.20            | 38.45 | 4.27            | 44.63 | 4.96           | 52.38 | 5.82      | 58.12     | 6.46           | 63.78 | 7.09           | 82.71              | 9.19  |
| 10             | 29.76 | 2.98            | 39.68 | 3.97            | 46.06 | 4.61           | 54.06 | 5.41      | 59.98     | 6.00           | 65.83 | 6.58           | 85.36              | 8.54  |
| 11             | 30.62 | 2.78            | 40.83 | 3.71            | 47.40 | 4.31           | 55.63 | 5.06      | 61.72     | 5.61           | 67.74 | 6.16           | 87.84              | 7.99  |
| 12             | 31.43 | 2.62            | 41.91 | 3.49            | 48.65 | 4.05           | 57.10 | 4.76      | 63.36     | 5.28           | 69.53 | 5.79           | 90.16              | 7.51  |
| 13             | 32.20 | 2.48            | 42.93 | 3.30            | 49.84 | 3.83           | 58.49 | 4.50      | 64.90     | 4.99           | 71.22 | 5.48           | 92.35              | 7.10  |
| 14             | 32.92 | 2.35            | 43.90 | 3.14            | 50.96 | 3.64           | 59.80 | 4.27      | 66.35     | 4.74           | 72.82 | 5.20           | 94.43              | 6.74  |
| 15             | 33.61 | 2.24            | 44.81 | 2.99            | 52.02 | 3.47           | 61.05 | 4.07      | 67.74     | 4.52           | 74.34 | 4.96           | 96.40              | 6.43  |
| 16             | 34.27 | 2.14            | 45.69 | 2.86            | 53.04 | 3.31           | 62.25 | 3.89      | 69.07     | 4.32           | 75.80 | 4.74           | 98.29              | 6.14  |
| 17             | 34.90 | 2.05            | 46.53 | 2.74            | 54.01 | 3.18           | 63.39 | 3.73      | 70.33     | 4.14           | 77.19 | 4.54           | 100.09             | 5.89  |
| 18             | 35.50 | 1.97            | 47.33 | 2.63            | 54.95 | 3.05           | 64.49 | 3.58      | 71.55     | 3.98           | 78.52 | 4.36           | 101.82             | 5.66  |
| 19             | 36.08 | 1.90            | 48.11 | 2.53            | 55.85 | 2.94           | 65.54 | 3.45      | 72.72     | 3.83           | 79.81 | 4.20           | 103.49             | 5.45  |
| 20             | 36.64 | 1.83            | 48.85 | 2.44            | 56.71 | 2.84           | 66.56 | 3.33      | 73.85     | 3.69           | 81.04 | 4.05           | 105.09             | 5.25  |
| 21             | 37.18 | 1.77            | 49.57 | 2.36            | 57.55 | 2.74           | 67.54 | 3.22      | 74.94     | 3.57           | 82.24 | 3.92           | 106.64             | 5.08  |
| 22             | 37.70 | 1.71            | 50.27 | 2.29            | 58.36 | 2.65           | 68.49 | 3.11      | 75.99     | 3.45           | 83.39 | 3.79           | 108.14             | 4.92  |
| 23             | 38.21 | 1.66            | 50.95 | 2.22            | 59.14 | 2.57           | 69.41 | 3.02      | 77.01     | 3.35           | 84.51 | 3.67           | 109.59             | 4.76  |
| 24             | 38.70 | 1.61            | 51.60 | 2.15            | 59.90 | 2.50           | 70.30 | 2.93      | 78.00     | 3.25           | 85.60 | 3.57           | 111.00             | 4.63  |

*Tableau (III.11) : Pluies et intensités maximales de durée t (h) et de périodes de retour T (ans).*

Ci-après les deux graphiques représentants les courbes des pluies à courte durée et les courbes Intensité-Durée-Fréquence (I.D.F) pour la station de Seddouk :

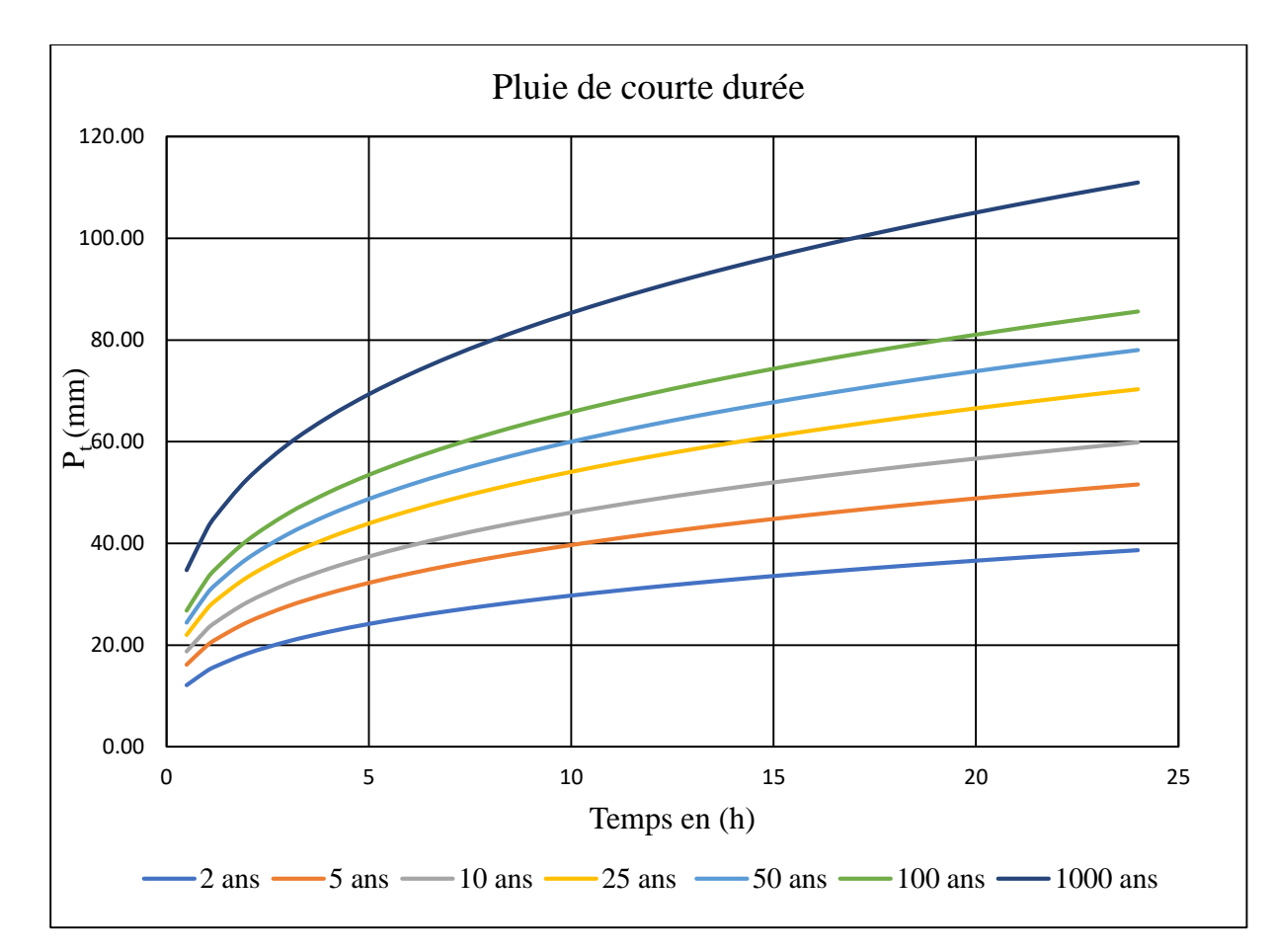

*Figure (III.5) : Courbes des pluies à courtes durées.*

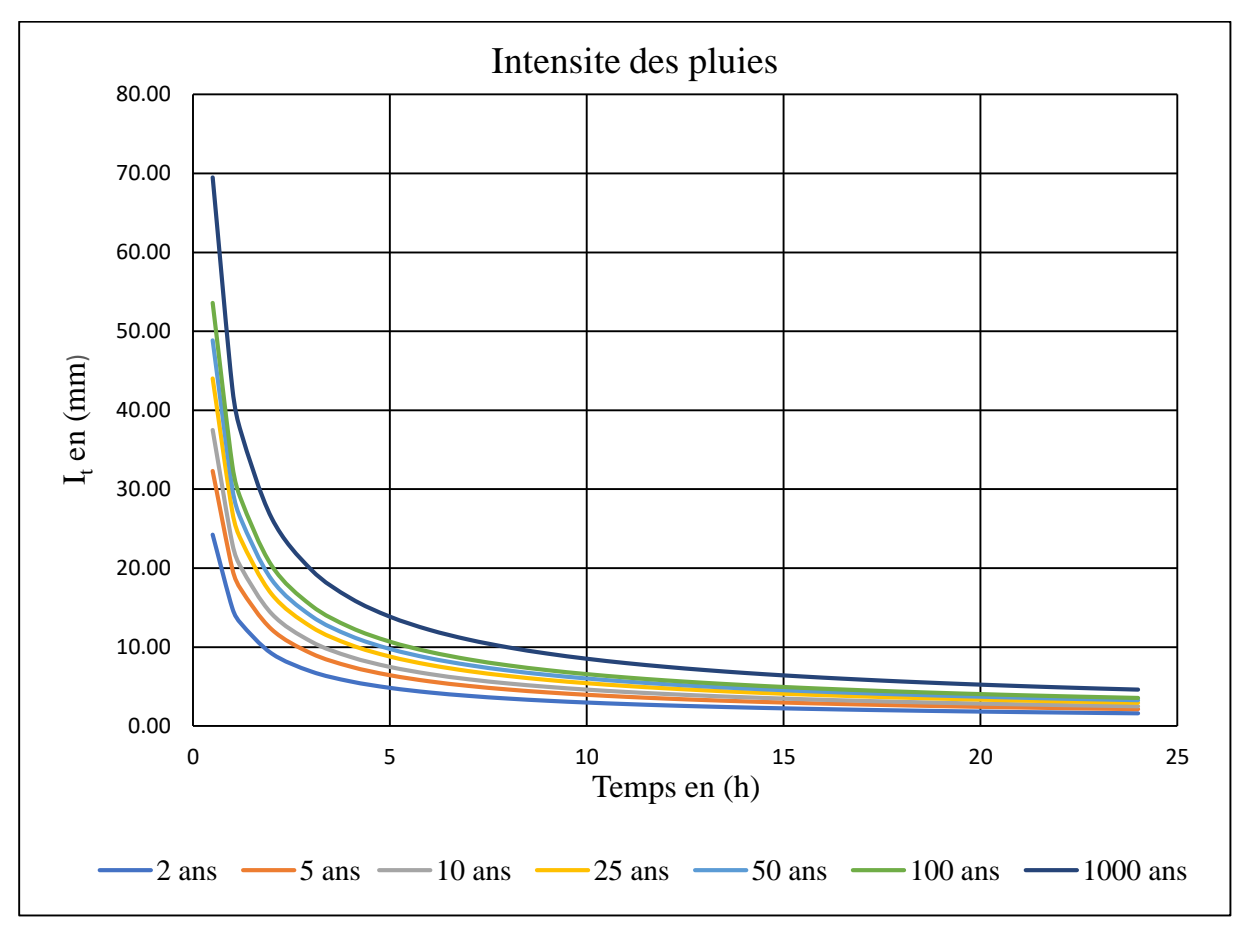

*Figure (III.6) : Courbes Intensité-Durée-Fréquence.*

# **III.4. Conclusion :**

L'intérêt principal de ce travail a été de trouver un modèle fréquentiel capable de rendre compte du régime des pluies journalières maximales de la station de Seddouk. Les modèles de distribution usuels utilisés pour l'ajustement des pluies journalières maximales à savoir : Gumbel et Galton, ont donné des résultats satisfaisants dans l'ensemble. Les principaux résultats ont montré que les différentes hypothèses d'application de l'analyse fréquentielle ont été vérifiées. D'après les résultats du critère visuel graphique, du test de  $\chi^2$  et des critères d'Akaike et bayésien, il en ressort que la série de pluies journalières maximales de la station de Seddouk suit préférentiellement la loi de Galton.

L'application de l'analyse fréquentielle aux pluies extrêmes permet de déterminer des quantiles selon les durées de retour. Ces quantiles servent entre autres au dimensionnement des ouvrages hydrauliques.

# **Chapitre IV Étude des apports liquides et solides**

# **IV.1. Introduction :**

Les inondations restent toujours des alias naturels immaitrisables par l'homme. L'objectif de ce chapitre est d'estimer différents paramètres : apport moyen, apport fréquentiel, apport liquide, apport solide, débit maximal, volume d'eau écoulé et hydrogramme de crue, en employant différentes formules empiriques.

# **IV.2. Détermination de la pluie moyenne annuelle Pmoy : [2]**

Il existe plusieurs méthodes de la détermination de la pluie moyenne annuelle, méthode de la moyenne arithmétique, méthode des polygones de Thiessen et méthode des isohyètes mais vu le manque de données on ne pourra pas les utilisées.

Dans ce cas on opte pour la carte des précipitations du nord d'Algérie de l'ANRH, qui nous indique une valeur de  $P_{\text{mov}} = 575$  mm pour notre bassin versant.

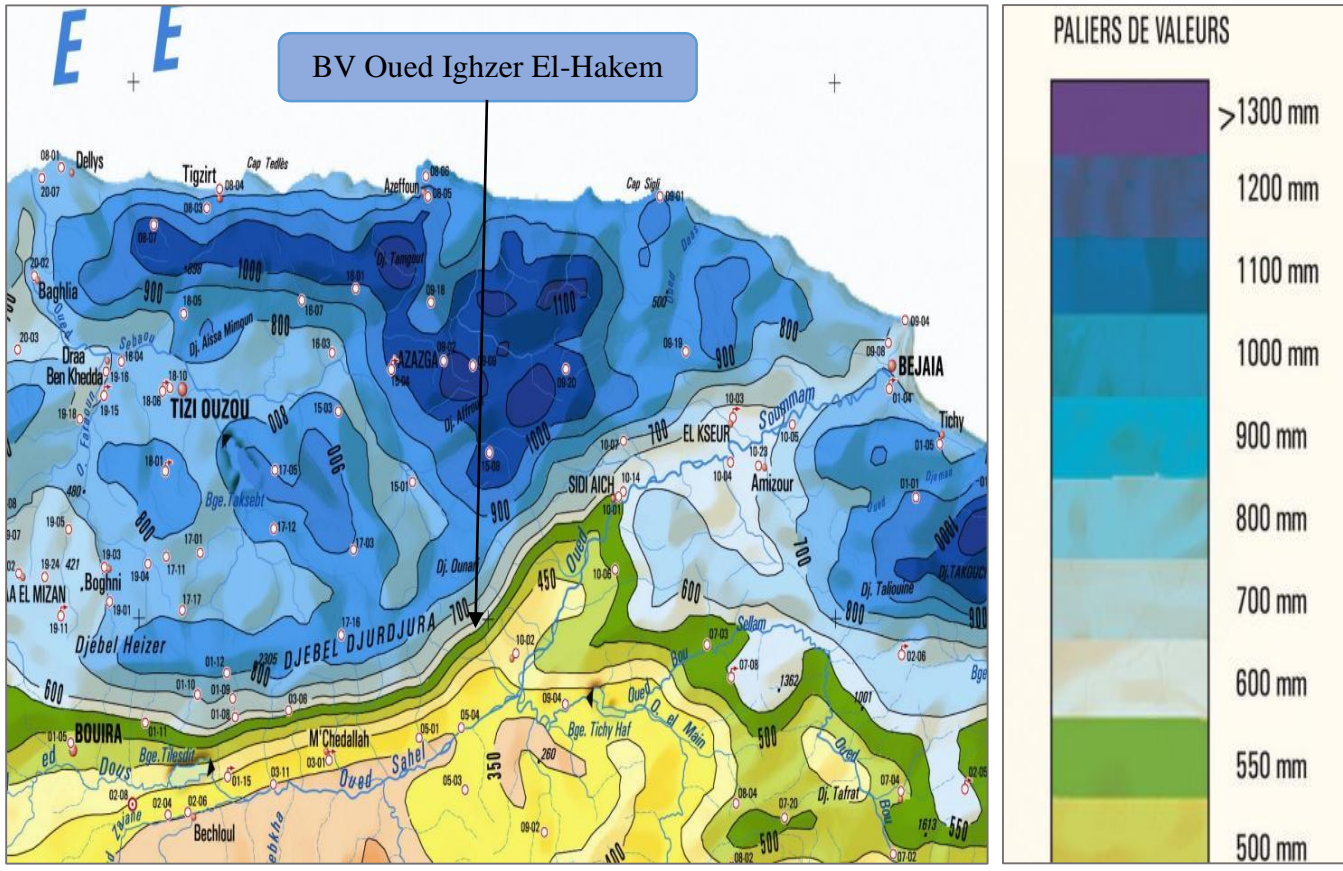

*Figure (IV.1) : Extrait de la carte des pluies moyennes annuelles (Source ANRH).*

# **IV.3. Estimation de l'apport moyen annuel (A0) : [1]**

La détermination de ces apports est orientée de préférence aux observations hydrométriques, quand elles existent sur le bassin versant propre du site étudié ou par analogie avec un bassin voisin. Dans le cas du bassin versant Oued Ighzer El-Hakem les données sont inexistantes, d'où l'apport moyen annuel sera estimé par l'utilisation des formules empiriques suivantes :

# *IV.3.1. Formule de COUTAGNE (1948) : [1]*

La relation de COUTAGNE qui détermine la lame d'eau d'écoulement s'écrit comme suit :

$$
L_e = P_{\text{moy}} (0.164 - 0.00145 \sqrt{S})
$$
 (IV.1)

- L<sub>e</sub> : Lame d'eau écoulée en (mm) ;
- $P_{\text{mov}}$ : Pluie moyenne annuelle en (mm);
- S: Surface du bassin versant en  $(Km^2)$ ,  $(S = 1.91 Km^2)$ .

# *IV.3.2. Formule de SAMIE (1956) : [1]*

La formule de SAMIE pour l'estimation de la lame d'eau écoulée s'écrit de la façon suivante :

$$
L_e = P_{\text{moy}}^2 (293 - 2.2 \sqrt{S})
$$
 (IV.2)

- L<sub>e</sub> : Lame d'eau écoulée en (mm) ;
- $P_{\text{mov}}$ : Pluie moyenne annuelle en (m);
- S: Surface du bassin versant en  $(Km^2)$ .

### *IV.3.3. Formule de CHAUMONT (1963) : [1]*

La formule de CHAUMONT s'écrit comme suit :

$$
L_e = P_{\text{moy}} (1 - 10^{-K \times P_{\text{moy}}^2})
$$
 (IV.3)

- L<sub>e</sub> : Lame d'eau écoulée en (mm) ;
- $P_{\text{mov}}$ : Pluie moyenne annuelle en (mm);
- K : Paramètre de Chaumont, obtenu par l'équation suivante :

$$
K = 0.18 - 0.01 \times Log(S)
$$
 (IV.4)

• S : Surface du bassin versant en  $(Km^2)$ .

#### *IV.3.4. Formule de DERI : [1]*

*DERI I :* La 1ère formule de DERI qui calcule l'apport moyen s'écrit de la façon suivante :

$$
A_0 = 0.915 \times P_{\text{moy}}^{2.684} \times S^{0.842}
$$
 (IV.5)

- $A_0$ : Apport moyen en  $(hm^3)$ ;
- P<sub>moy</sub>: Pluie moyenne annuelle en (m);
- S : Superficie du bassin versant en  $(Km^2)$ .

Pour le calcul de la lame d'eau écoulée, on utilise la relation suivante :

$$
L_e = \frac{A_0}{S} \tag{IV.6}
$$

- L<sub>e</sub> : Lame d'eau écoulée en (mm).
	- $\triangleright$  *DERI II* : La 2<sup>ème</sup> formule de DERI donne l'apport par la relation suivante :

$$
A_0 = \frac{K \times M_0 \times S}{1000}
$$
 (IV.7)

$$
M_0 = 11.8 \, P_{\text{moy}}^{2.82}
$$

$$
K = 31.56
$$

•  $A_0:$  Apport moyen en  $(hm^3)$ ;

- S : Superficie du bassin versant en  $(Km^2)$ ;
- $P_{\text{mov}}$ : Pluie moyenne annuelle en (m).

# *IV.3.5. Formule de L'ANRH : [1]*

La formule de l'ANRH est donnée par la relation suivante :

$$
A_0 = 0.513 \times P_{\text{moy}}^{2,603} \times D_d^{0,5} \times S^{0,842}
$$
 (IV.8)

- $A_0:$  Apport moyen en  $(hm^3)$ ;
- $P_{\text{mov}}$ : Pluie moyenne annuelle en (m);
- $D_d$ : Densité de drainage en  $(Km/Km^2)$ ,  $(D_d = 5,66 Km/Km^2)$ ;
- S : Superficie du bassin versant en  $(Km^2)$ .

# *IV.3.6. Formule de SOGREAH : [1]*

La formule de SOGREAH s'écrit comme suit :

$$
L_e = 720 \left( \frac{P_{\text{moy}} - 250}{1000} \right)^{1,85} \tag{IV.9}
$$

- L<sup>e</sup> : Lame d'eau écoulée en (mm) ;
- $\bullet$   $P_{\text{mov}}$ : Pluie moyenne annuelle en (mm).

# **IV.4. Analyse des résultats :**

Les résultats de calcul des apports annuels sont récapitulés dans le tableau ci-après :

*Tableau (IV.1) : Estimation des apports annuels par différentes relations.*

| <b>Apport liquide annuel</b> |                          |                             |  |  |  |  |
|------------------------------|--------------------------|-----------------------------|--|--|--|--|
| $P_{moy}(mm)$                | 575                      | $S_{BV}$ (Km <sup>2</sup> ) |  |  |  |  |
| $P_{\text{moy}}(m)$          | 0,575                    | 1,91                        |  |  |  |  |
| <b>COUTAGNE</b>              | $L_e$ (mm)               | 93,15                       |  |  |  |  |
|                              | $A_0$ (hm <sup>3</sup> ) | 0,18                        |  |  |  |  |
|                              | $L_e$ (mm)               | 95,87                       |  |  |  |  |
| <b>SAMIE</b>                 | $A_0$ (hm <sup>3</sup> ) | 0,18                        |  |  |  |  |
| <b>CHAUMONT</b>              | $L_e$ (mm)               | 575                         |  |  |  |  |
|                              | $A_0$ (hm <sup>3</sup> ) | 1,10                        |  |  |  |  |
| <b>DERII</b>                 | $L_{e}$ (mm)             | 187,05                      |  |  |  |  |
|                              | $A_0$ (hm <sup>3</sup> ) | 0,36                        |  |  |  |  |
| <b>DERIII</b>                | $L_e$ (mm)               | 78,21                       |  |  |  |  |
|                              | $A_0$ (hm <sup>3</sup> ) | 0,15                        |  |  |  |  |
|                              | $L_e$ (mm)               | 256,29                      |  |  |  |  |
| <b>ANRH</b>                  | $A_0$ (hm <sup>3</sup> ) | 0,49                        |  |  |  |  |
|                              | $L_e$ (mm)               | 90,02                       |  |  |  |  |
| <b>SOGREAH</b>               | $A_0$ (hm <sup>3</sup> ) | 0,17                        |  |  |  |  |

L'écoulement se caractérise par des modules et coefficients. Le module de l'écoulement est donné par cette formule:

$$
M_e = \frac{A_0}{T}
$$
 (IV.10)

- $M_e$ : Module de l'écoulement en  $(1/s)$ ;
- $\bullet$  A<sub>0</sub> : Apport moyen annuel en (1) ;
- T : Temps d'une année en secondes,  $(T = 31, 536, 10^6 s)$ .

### **IV.4.2. Module de l'écoulement relatif (spécifique) : [1]**

$$
q = \frac{M_e}{s} \tag{IV.11}
$$

- $\bullet$  q : Module de l'écoulement relatif en  $(l/s/Km^2)$ ;
- $\bullet$  M<sub>e</sub>: Module de l'écoulement en  $(l/s)$ ;
- S : Superficie du bassin versant en  $(Km^2)$ .

#### **IV.4.3. Coefficient de l'écoulement : [1]**

$$
C_e = \frac{L_e}{P_{\text{moy}}} \tag{IV.12}
$$

- C<sup>e</sup> : Coefficient d'écoulement (adimensionnel) ;
- Le : Lame d'eau écoulée en (mm) ;
- $\bullet$  P<sub>moy</sub>: Pluie moyenne annuelle en (mm).

#### **IV.4.4. Coefficient de variation : [1]**

Pour le calcul du coefficient de variation  $C_v$  et, en absence d'une série d'observation, on doit utiliser les formules empiriques.

# *IV.4.4.1. Formule de SOKOLOVSKY : [1]*

$$
C_v = 0.78 - 0.29 \times \log q - 0.063 \times \log (S + 1)
$$
 (IV.13)

- q : Module de l'écoulement relatif en  $(l/s/Km^2)$ ;
- S : Superficie du bassin versant en  $(Km^2)$ .

# *IV.4.4.2. Formule d'OURKGUIP-ROVODKHOZ : [1]*

$$
C_{\rm v} = \frac{0.7}{q^{0.125}}
$$
 (IV.14)

- $\bullet$  C<sub>v</sub>: Coefficient de variation ;
- q : Module de l'écoulement relatif en  $(l/s/Km^2)$ .

#### *IV.4.4.3. Formule de L'ANTONOV : [1]*

$$
C_V = \frac{0.7}{(S + 1000)^{0.097}}
$$
 (IV.15)

 $\bullet$  S: Superficie du bassin versant en  $(Km^2)$ .

### *IV.4.4.4. Formule de KRISTEKLY MENKEL : [1]*

$$
C_V = \frac{0.83}{S^{0.06} \times q^{0.27}}
$$
 (IV.16)

- $\bullet$  S: Superficie du bassin versant en  $(Km^2)$ ;
- $\bullet$  q : Module de l'écoulement relatif en  $(l/s/Km^2)$ .

Les résultats de calcul des paramètres d'écoulement pour les différents auteurs sont présentés dans le tableau ci-après :

|                 |                                      |                  |                                        |                                |         |                | Coefficient de variation « $Cv$ » |                       |                |                            |         |
|-----------------|--------------------------------------|------------------|----------------------------------------|--------------------------------|---------|----------------|-----------------------------------|-----------------------|----------------|----------------------------|---------|
|                 | A <sub>0</sub><br>(Hm <sup>3</sup> ) | $M_{e}$<br>(1/s) | $\mathbf{q}$<br>(l/s/Km <sup>2</sup> ) | $\mathbf{L}\mathbf{e}$<br>(mm) | $C_{e}$ | Q<br>$(m^3/s)$ | <b>SOROLOVSKY</b>                 | ROVODKHOZ<br>OURKGUIP | <b>AONOLNV</b> | KRISTEKLY<br><b>MENKEL</b> | Moyenne |
| <b>COUTAGNE</b> | 0,18                                 | 5,64             | 2,95                                   | 93,15                          | 0,16    | 0,006          | 0,67                              | 0,61                  | 0,36           | 0,60                       | 0,56    |
| <b>SAMIE</b>    | 0,18                                 | 5,81             | 3,04                                   | 95,87                          | 0,17    | 0,006          | 0,67                              | 0,61                  | 0,36           | 0,59                       | 0,56    |
| <b>CHAUMONT</b> | 1,10                                 | 34,83            | 18,23                                  | 575                            | 1,00    | 0,035          | 0,44                              | 0,49                  | 0,36           | 0,36                       | 0,41    |
| <b>DERII</b>    | 0,36                                 | 11,33            | 5,93                                   | 187,05                         | 0,33    | 0,011          | 0,59                              | 0,56                  | 0,36           | 0,49                       | 0,50    |
| <b>DERIII</b>   | 0,15                                 | 4,74             | 2,48                                   | 78,21                          | 0,14    | 0,005          | 0,69                              | 0,62                  | 0,36           | 0,62                       | 0,58    |
| <b>ANRH</b>     | 0,49                                 | 15,52            | 8,13                                   | 256,29                         | 0,45    | 0,016          | 0,55                              | 0,54                  | 0,36           | 0,45                       | 0,47    |
| <b>SOGREAH</b>  | 0,17                                 | 5,45             | 2,85                                   | 90,02                          | 0,16    | 0,005          | 0,68                              | 0,61                  | 0,36           | 0,60                       | 0,56    |

*Tableau (IV.2) : Résultats de calcul des paramètres d'écoulement.*

#### **IV.4.5. Apport fréquentiel : [1]**

Pour déterminer les apports fréquentiels, on recommande d'employer la loi de GALTON (lognormale) exprimée en termes d'apport moyen et de sa variabilité. La valeur du coefficient de variation de l'apport moyen C<sub>v</sub> est la moyenne des différentes formules vues précédemment (tableau (IV.2)).

$$
A_{\%} = \frac{A_0}{\sqrt{C_V^2 + 1}} \times e^{\mu \sqrt{\ln(C_V^2 + 1)}}
$$
 (IV.17)

- A% : Apport de fréquence donnée ;
- μ : Variable réduite de Gauss ;
- A<sub>0</sub>: Apport moyen annuel en  $(hm^3)$ ;
- $\bullet$   $C_v$ : Coefficient de variation.

Les résultats de calcul sont donnés dans le tableau ci-après :

| <b>Formules</b> | $A_0$ (Hm <sup>3</sup> ) | $\mathbf{C}_{\mathbf{v}}$ | $T^{(1)}$<br>(ans) | $\mathbf{F}^{(2)}$ | μ    | $A\%$ |
|-----------------|--------------------------|---------------------------|--------------------|--------------------|------|-------|
| <b>COUTAGNE</b> | 0.18                     | 0.56                      | $\overline{2}$     | 0.5000             |      | 0.16  |
| <b>SAMIE</b>    | 0.18                     | 0.56                      | 5                  | 0.8000             | 0.84 | 0.24  |
| <b>CHAUMONT</b> | 1.10                     | 0.41                      | 10                 | 0.9000             | 1.28 | 1.69  |
| <b>DERII</b>    | 0.36                     | 0.50                      | 25                 | 0.9600             | 1.75 | 0.74  |
| <b>DERIII</b>   | 0.15                     | 0.58                      | 50                 | 0.9800             | 2.05 | 0.39  |
| <b>ANRH</b>     | 0.49                     | 0.47                      | 100                | 0.9900             | 2.33 | 1.26  |
| <b>SOGREAH</b>  | 0.17                     | 0.56                      | 1000               | 0.9990             | 3.08 | 0.74  |

*Tableau (IV.3) : Résultats de calcul de l'apport fréquentiel.*

# **IV.5. Apport solide : [6]**

Les apports solides sont constitués d'une part de matériaux grossiers charriés sur le fond du lit de l'Oued et d'autre part d'éléments fins transportés en suspension. Ils dépendent de l'étendu du relief du bassin versant, de la nature géologique des sols et de leurs résistance à l'érosion, liée elle-même à la couverture végétale, au régime des pluies et des températures.

Les apports solides en Algérie, où l'érosion est intensive, sont importants et sont soumis à des précipitations mal réparties dans l'année. On peut estimer l'apport solide par les deux formules, de SOGREAH et TIXERONT. Ces formules expriment les résultats en tonne/Km².an où ne prennent pas en considération le transport solide par charriage, dans ce cas nous considérons que la densité moyenne humide est de 1,3 t/m<sup>3</sup> de vase (résultat mesuré sur la retenue collinaire BS 21 - W. de Médéa).

# **IV.5.1. Formule de TIXERONT (1960) : [6]**

Cette formule est basée sur les données recueillies sur 32 bassins d'Algérie, 09 bassins de Tunisie, dont la superficie varie de 90 à 22 300 Km<sup>2</sup>. Pour la région de l'Est d'Algérie, la formule s'écrit comme suit :

$$
E_s = 92 \times L_e^{0.21}
$$
 (IV.18)

- E<sub>s</sub>: Apport solide moyen annuel (en suspension), taux d'abrasion en  $(t/Km^2/an)$ ;
- $\bullet$  L<sub>e</sub>: Lame d'eau ruisselée en (mm).

# **IV.5.2. Formule de SOGREAH (1969) : [6]**

La relation de SOGRAH inspirée de la formule de TIXERONT, donne les apports solides spécifiques  $E_s(t/Km^2/an)$  en fonction du ruissellement annuel de crue (mm/an) et de la perméabilité des bassins :

$$
E_s = \alpha \times L_e^{0.15}
$$
 (IV.19)

- E<sub>s</sub>: Apport solide moyen annuel (en suspension), taux d'abrasion en  $(t/Km^2/an)$ ;
- $\bullet$  L<sub>e</sub>: Lame d'eau ruisselée en  $(nm)$ ;
- α : Paramètre caractérisant la perméabilité du bassin versant. II varié de 3,5 à 3200, il est d'autant plus important que la perméabilité est faible. Pour la région Est Algérien  $\alpha = 350$ (perméabilité faible à moyenne).

Les résultats de calcul des apports solides sont récapitulés dans le tableau ci-après :

| <b>Formules</b> |                                       | <b>COUTAGNE</b> | <b>SAMIE</b> | <b>CHAUMONT</b> | <b>DERITI</b> | DERI II | <b>ANRH</b> | <b>SOGREAH</b> |
|-----------------|---------------------------------------|-----------------|--------------|-----------------|---------------|---------|-------------|----------------|
| $L_e$ (mm)      |                                       | 93,15           | 95,87        | 575             | 187,05        | 78,21   | 256,29      | 90,02          |
| <b>SOGREAH</b>  | <b>Apport solide</b><br>$(t/Km^2.an)$ | 690,95          | 693,94       | 907,86          | 767,12        | 673,07  | 804,23      | 687,41         |
|                 | $Es$ moy<br>$(m^3/an)$                | 1015,16         | 1019,55      | 1333,85         | 1127,07       | 988,89  | 1181,59     | 1009,97        |
| <b>TIXERONT</b> | <b>Apport solide</b><br>$(t/Km^2.an)$ | 238,41          | 239,85       | 349,40          | 275,99        | 229,81  | 294,86      | 236,70         |
|                 | E <sub>s</sub> moy<br>$(m^3/an)$      | 350,27          | 352,40       | 513,34          | 405,50        | 337,65  | 433,22      | 347,77         |

*Tableau (IV.4) : Résultats de calcul des apports solides.*

Nous optons pour les résultats de la formule de TIXERONT, pour une valeur maximale de la lame d'eau, soit 349,40 t/Km<sup>2</sup>.an, et E<sub>s</sub> moy = 513,34 m<sup>3</sup>/an.

# **IV.6. Étude des crues : [1]**

Les crues sont des écoulements variables dans lesquelles les débits atteignent des valeurs importantes. L'estimation des crues révèle une grande importance pour la sécurité de l'ouvrage à implanter. Nous rappelons ci-après les différentes méthodes de calcul des crues que chacune d'elles ont leurs avantages et inconvénients, les techniques utilisées pour la détermination des crues dépendent pour une grande part des données disponibles.

- *Méthodes historiques* : Études des archives, enquêtes auprès des populations et recherches d'anciennes traces des crues (les niveaux atteints par les crues du passé) ;
- *Méthodes empiriques* : Relation établie entre le débit et la surface du bassin versant, la pluie et la Périodes de retour comme les formules de GAUTHIER, SOKOLOVSKY, GIANDOTTI et POSSENTI,...etc.

Les paramètres définissants une crue sont :

- 1. Le débit maximum de la crue (débit de pointe) ;
- 2. Le volume de la crue ;
- 3. Le temps de base.

Pour la détermination du débit de pointe probable de la crue des différentes périodes de retour et, par manque d'observation (absence de séries hydrométriques fiables), différentes formules empiriques ont été sélectionnées pour le calcul.

# **IV.6.1. Formules empiriques pour la détermination de la crue :**

# *IV.6.1.1. Formule de MALLET-GAUTHIER :*

La première relation d'estimation des débits de crues en Algérie est attribuée à MALLET et GAUTIER (1947). Cette relation relativement complexe s'écrit suivant le modèle suivant :

$$
Q_{\text{max}} = 2 \times k \times \log(1 + A \times P_{\text{moy}}) \frac{s}{\sqrt{L_p}} \sqrt{1 + 4 \times \log T - \log S}
$$
 (IV.20)

• Q<sub>max</sub>: Débit maximum pour une fréquence donnée en  $(m^3/s)$ ;

- A : Paramètre variant de 20 à 30, on prend 20 pour notre cas ;
- P<sub>moy</sub>: Pluie moyenne annuelle en (m);
- S : Superficie du bassin versant en  $(Km^2)$ ;
- $\bullet$  L<sub>p</sub> : Longueur du talweg principal en (Km) ;
- T : Périodes de retour en (ans) ;
- k : Constante dépendant des caractéristiques du bassin variant de 0,5 pour les grands bassins versants à faible pente jusqu'à 5 pour les petits bassins versants à forte pente (On prend  $k = 3$ pour le bassin versant étudié).

#### *IV.6.1.2. Formule de GIANDOTTI :*

$$
Q_{\text{max}} = \frac{S \times C \times P_{\text{tc}} \times \sqrt{H_{\text{moy}} - H_{\text{min}}}}{4\sqrt{S} + 1.5 \times L_{\text{p}}}
$$
(IV.21)

- $Q_{\text{max}}$ : Débit maximum de la crue en  $(m^3/s)$ ;
- $\bullet$  S: Superficie du bassin versant en  $(Km^2)$ ;
- H<sub>moy</sub>: Altitude moyenne en  $(m)$ ,  $(H_{moy} = 284,31 \text{ m})$ ;
- $\bullet$  H<sub>min</sub> : Altitude minimale en (m), (H<sub>min</sub> = 151 m);
- L<sub>p</sub> : Longueur du cours d'eau (talweg) principal en  $(Km)$ ,  $(L_p = 3.88$  Km);
- C : Coefficient topographique variant entre 0,066 et 0,166 ;
- P<sub>tc</sub> : Pluie de courte durée et d'une durée égale au temps de concentration des eaux en (mm). Pour des bassins de topographie moyen accidenté  $C = 0.156$ .

#### *IV.6.1.3. Formule Rationnelle (TURRAZA) : [6]*

Cette relation est basée sur les pluies maximales journalières :

$$
Q_{\text{max}} = C \times I_t \times S \tag{IV.22}
$$

- S : Superficie du bassin versant en  $(Km^2)$ ;
- I<sup>t</sup> : Intensité des pluies pendant une durée égale au temps de concentration pour une fréquence donnée en (mm/h) :

$$
I_t = 0.278 \times \frac{P_{tc}}{T_c}
$$
 (IV.23)

- $\bullet$   $P_{tc}$ : Pluie pendant le temps de concentration. Elle est déduite des courbes Intensité-Durée-Fréquence ou d'une formule de réduction des pluies en 24 heures ;
- $\bullet$  T<sub>c</sub>: Temps de concentration du bassin versant en heures;
- C : Coefficient du ruissellement. Il est en fonction de la nature des terrains et de la couverture superficielle du bassin versant, est calculé comme suit :

$$
C = 1 - e^{\frac{-P_{jmax}(T)}{P_0}}
$$
 (IV.24)

- $\bullet$   $P_{j,max(T)}$ : Pluie maximale journalière de Périodes de retour T en (mm);
- $\bullet$  P<sub>0</sub> : Pertes maximales possibles en (mm) (infiltration, rétention dans les dépressions et évaporation). Pour le bassin versant n° 15,  $P_0 = 120$  mm (Boutoutaou Dj. 2008).

#### *IV.6.1.4. Formule de FULLER 2 :*

$$
Q_{\text{max}} = \frac{4}{3} \times \frac{N}{100} \times S^{0.8} \times (1 + 2.667 \times S^{-0.3}) \times (1 + C \times \log T)
$$
 (IV.25)

- $Q_{\text{max}}$ : Débit maximum de la crue en  $(m^3/s)$ ;
- T : Périodes de retour en (ans) ;
- S: Surface du bassin versant en  $(Km^2)$ ;
- C : Paramètre régional dépendant du climat. Dans notre cas  $C = 0.8$  (voir le tableau (IV.5));
- $\bullet$  N : Paramètre régional dépendant du relief. Dans notre cas N = 85 (voir le tableau (IV.6)).

| Valeur de C   | <b>Régions</b>         |
|---------------|------------------------|
| $0.7$ à $0.8$ | Régions humides        |
| $0.8$ à 2     | Régions arides         |
| 3 à 3.5       | <b>Oueds Sahariens</b> |

*Tableau (IV.5) : Paramètre régional du climat variant tabulé.*

*Tableau (IV.6) : Paramètre régional du relief variant tabulé.*

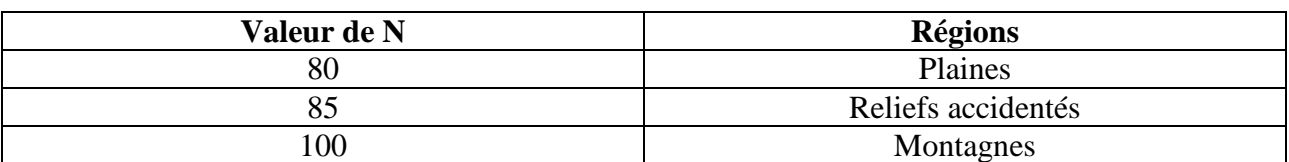

# *IV.6.1.5. Formule de MYER :*

Elle est indépendante des pluies donc elle ne permet pas un dimensionnement économique.

$$
Q_{\text{max}} = 10 \times S^{0.5} \tag{IV.26}
$$

- $Q_{\text{max}}$ : Débit maximum de la crue en  $(m^3/s)$ ;
- S : Surface du bassin versant en  $(Km^2)$ .

# *IV.6.1.6. Formule POSSENTI :*

$$
Q_{\text{max}} = \frac{\mu \times S \times P_{\text{jmax}}}{L_p}
$$
 (IV.27)

- $Q_{\text{max}}$ : Débit maximum de la crue en  $(m^3/s)$ ;
- μ : Coefficient variant de 700 à 800, pour le Nord de l'Algérie égale à 700 ;
- S : Surface du bassin versant en  $(Km^2)$ ;
- $\bullet$  L<sub>p</sub> : Longueur du talweg principal en (Km) ;
- Pjmax% : Pluie maximale journalière fréquentielle donnée en (m).

Les débits de crues des différentes périodes de retour sont donnés dans le tableau ci-après :

*Tableau (IV.7) : Résultats de calcul des débits de crues pour différentes périodes de retour.*

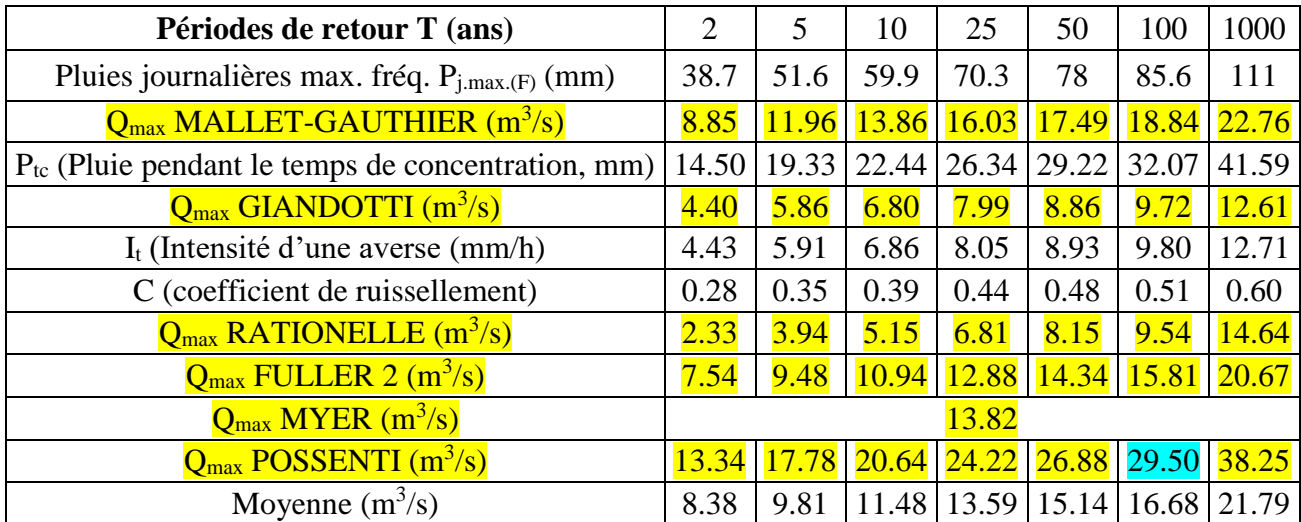

Le débit de crue calculé par les différentes formules empiriques pour la période de retour centennal, ont donnés des valeurs comprises entre 9.54 et 29.50 m<sup>3</sup>/s, subséquemment on adopte le débit de 30  $m^3/s$ .

#### **IV.6.2. Hydrogramme de crue : [1]**

L'hydrogramme de crue présente la forme générale d'une courbe en cloche dissymétrique que l'on divise en quatre parties : tarissement (avant la pluie nette), crue, décrue et tarissement (après la recension hydropluviométrique étudiée).

#### *Méthode de SOKOLOVSKY :*

La forme des crues (temps de montée et de décrue) est déterminée à l'aide de la méthode de SOKOLOVSKY qui assimile l'hydrogramme de crue à deux équations paraboliques l'une pour le temps de montée est définie par :

$$
Q_{m} = Q_{\text{max}} \times (\frac{t}{t_{m}})^{m}
$$
 (IV.28)

Pour :  $0 < t < t_{m}$ .

Et l'autre pour la décrue exprimée par :

$$
Q_d = Q_{\text{max}} \times (\frac{t_b - t}{t_d})^n \tag{IV.29}
$$

Pour :  $t_m \le t \le t_b$ .

Où :

- $Q_m$ : Débit instantané au moment de la montée en  $(m^3/s)$ ;
- $Q_d$ : Débit instantané au moment de la décrue en  $(m^3/s)$ ;
- Q<sub>max</sub> : Débit maximum de crue (de pointe) en  $(m^3/s)$ ;
- $\bullet$  m : Exposant de la parabole, pour les crues pluviales m = 2;
- $n: Exposant de la parabolic, pour les crues pluviales  $n = 3$ ;$
- $\bullet$   $t_m$ : Temps de montée en (h);
- $\bullet$   $t_d$ : Temps de décrue en (h);
- $\bullet$  t<sub>h</sub>: Temps de base en (h).

Pour les petits bassins versants SOKOLOVSKY préconise  $t_m = t_c$  et,  $t_b = t_m + t_d$ ;  $t_d = y \times t_m$ ; y : Dépend de la capacité de régulation du bassin, pour les petits bassins peu perméables on prend  $y=2$ .

Donc:  $t_d = 2 \times t_m$  et  $t_b = 3 \times t_m$ .

*Tableau (IV.8) : Temps de monté, temps de décrue et temps de base du B.V Oued Ighzer El-Hakem.*

| Temps de la crue (h)    |      |  |  |  |  |  |
|-------------------------|------|--|--|--|--|--|
| Temps de montée $(t_m)$ | 0.91 |  |  |  |  |  |
| Temps de décrue $(t_d)$ | 1.82 |  |  |  |  |  |
| Temps de base $(t_b)$   | 2.73 |  |  |  |  |  |

Pour construire l'hydrogramme des crues du bassin versant Oued Ighzer El-Hakem, on a utilisé les valeurs de débit maximum de POSSENTI correspondant respectivement à des périodes de retour 2 ans, 5 ans, 10 ans, 25 ans, 50 ans, 100 ans et 1000 ans. Les résultats obtenus sont exposés dans le tableau ci-après :

| $Q_{\text{max}}$ (m <sup>3</sup> /s) | 13,34          | 17,78          | 20,64    | 24,22    | 26,88          | 29,50     | 38,25           |
|--------------------------------------|----------------|----------------|----------|----------|----------------|-----------|-----------------|
| Temps (h)                            | 2 ans          | 5 ans          | 10 ans   | $25$ ans | <b>50 ans</b>  | $100$ ans | <b>1000 ans</b> |
| $\Omega$                             | $\overline{0}$ | $\overline{0}$ | $\Omega$ | $\Omega$ | $\overline{0}$ | $\Omega$  | $\theta$        |
| 0.2                                  | 0.64           | 0.86           | 1.00     | 1.17     | 1.30           | 1.42      | 1.85            |
| 0.4                                  | 2.58           | 3.44           | 3.99     | 4.68     | 5.19           | 5.70      | 7.39            |
| 0.6                                  | 5.80           | 7.73           | 8.97     | 10.53    | 11.69          | 12.82     | 16.63           |
| 0.8                                  | 10.31          | 13.74          | 15.95    | 18.72    | 20.77          | 22.80     | 29.56           |
| 0.91                                 | 13.34          | 17.78          | 20.64    | 24.22    | 26.88          | 29.50     | 38.25           |
| 1                                    | 11.46          | 15.27          | 17.73    | 20.80    | 23.09          | 25.34     | 32.85           |
| 1.2                                  | 7.93           | 10.56          | 12.26    | 14.39    | 15.97          | 17.53     | 22.72           |
| 1.4                                  | 5.21           | 6.94           | 8.05     | 9.45     | 10.49          | 11.51     | 14.93           |
| 1.6                                  | 3.19           | 4.26           | 4.94     | 5.80     | 6.43           | 7.06      | 9.15            |
| 1.8                                  | 1.78           | 2.37           | 2.75     | 3.23     | 3.59           | 3.94      | 5.10            |
| $\overline{2}$                       | 0.86           | 1.15           | 1.33     | 1.56     | 1.73           | 1.90      | 2.47            |
| 2.2                                  | 0.33           | 0.44           | 0.51     | 0.60     | 0.66           | 0.73      | 0.94            |
| 2.4                                  | 0.08           | 0.11           | 0.12     | 0.14     | 0.16           | 0.18      | 0.23            |
| 2.6                                  | 0.00           | 0.01           | 0.01     | 0.01     | 0.01           | 0.01      | 0.01            |
| 2.73                                 | 0.00           | 0.00           | 0.00     | 0.00     | 0.00           | 0.00      | 0.00            |

*Tableau (IV.9) : Débit des crues pour les différentes périodes de retour.*

L'hydrogramme de crue est représenté dans la figure ci-après :

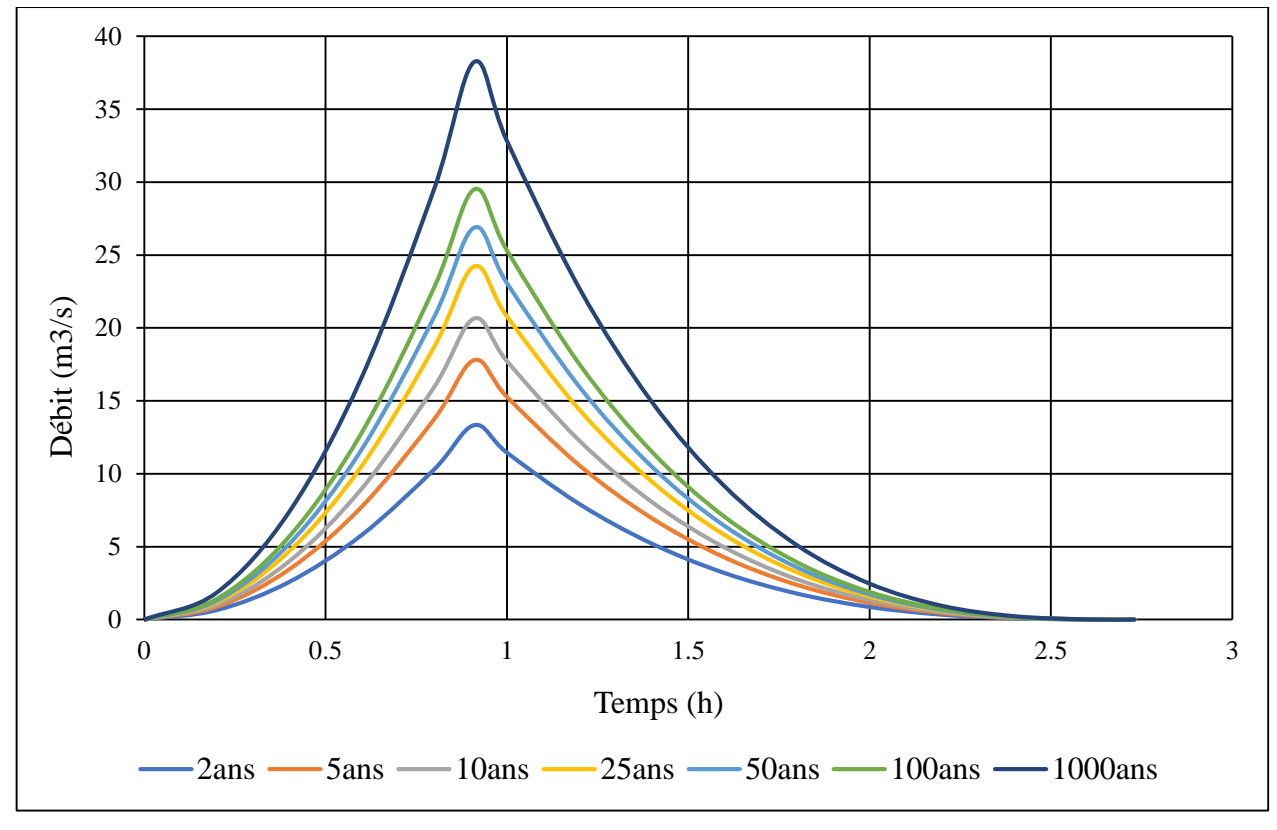

*Figure (IV.2) : Hydrogramme de crue.*

# **IV.7. Conclusion :**

Dans ce chapitre, on s'est intéressé essentiellement à la détermination des apports liquides et solides du bassin versant Oued Ighzer El-Hakem, afin d'assurer une protection contre les débordements et, éventuellement les inondations.

Plusieurs formules empiriques ont été utilisées pour les calculs :

- D'apport moyen annuel ;
- D'apport fréquentiel ;
- D'apport solide ;
- De débit maximal de la crue ;
- D'hydrogramme de crue.

Les résultats montrent que le débit centennal est obtenu par la formule de POSSENTI, est de 30 m $\frac{3}{s}$ environ.

# **Chapitre V Diagnostic et simulation hydraulique**

# **V.1. Introduction :**

A base des données recueillies et de constat fait sur l'état des lieux lors de visites de terrain, nous avons dressé un diagnostic du cours d'eau objet d'étude, en intégrant les sous-objectifs suivants :

- Une description et un bilan des milieux physiques concernés (l'état des berges, du lit, des ouvrages, de la ripisylve,…etc.) ;
- Un bilan du fonctionnement hydraulique (inondation) et hydrogéomorphologique de cours d'eau afin de déterminer l'origine des perturbations s'il y a lieu et mettre en évidence les actions répondant aux problèmes rencontrés.

L'utilisation du logiciel HEC-RAS permet de simuler l'écoulement de l'eau dans le cours d'eau naturel. L'étude hydraulique sans aménagement vise à comprendre le comportement de l'Oued, notamment son interaction avec les crues, en particulier les crues centennales. L'objectif est de déterminer les zones à risque de débordement en utilisant les résultats des calculs effectués précédemment.

# **V.2. Description de l'état de cours d'eau :**

Oued Ighzer El-Hakem est de type peu sinueux. Il se caractérise par un écoulement intermittent (c'est à dire pendant la période des précipitations). La longueur de son talweg principal est de 3,88 Km et sa pente moyenne égale à 9 %. La figure ci-après présente le tracé de notre Oued et les deux voies du transport qui le franchissent.

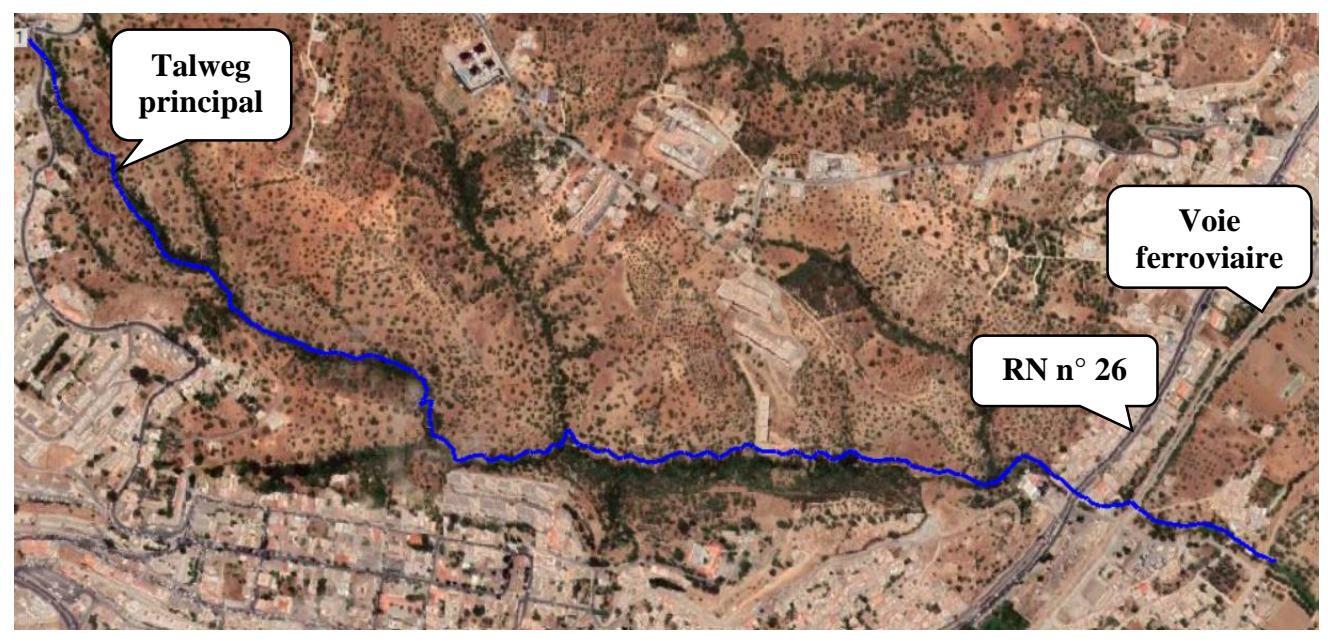

*Figure (V.1) : Image extraite de l'image satellitaire RAS-Mapper.*

# **V.2.1. État du cours d'eau :**

L'état du lit du cours d'eau Oued Ighzer El-Hakem peut varier en fonction de nombreux facteurs, notamment la quantité d'eau qui s'y coule, la qualité de l'eau, la végétation, la faune et la flore qui y vivent, ainsi que les activités humaines dans la région.

D'après notre diagnostic on a constaté que :

- Les eaux usées se déversent directement dans le cours d'eau (Oued contaminé par les eaux usées) ;
- La pente en amont est forte et quasiment faible en aval ;
- Une végétation peu dense de forêt qui couvre les deux rives ;
- Des constructions à proximité du lit d'Oued ;
- Des dépôts de différentes natures au niveau du lit d'Oued.
# **V.2.2. Érosion et effondrement des berges :**

L'érosion des berges se produit lorsque l'eau du cours d'eau érode la terre au tour de la berge (voir la figure (V.2) "a"), ce qui peut entrainer l'effondrement et le glissement de la berge (voir la figure (V.2) "b"). Les causes de l'érosion des berges peuvent être naturelles ou humaines, comme les inondations et l'urbanisation.

La hauteur des rives d'Oued Ighzer El-Hakem varie entre 4 à 5 m avec une forte pente du talus, ce qui favorise l'érosion, l'effondrement, et le glissement des berges pendant les périodes de crues.

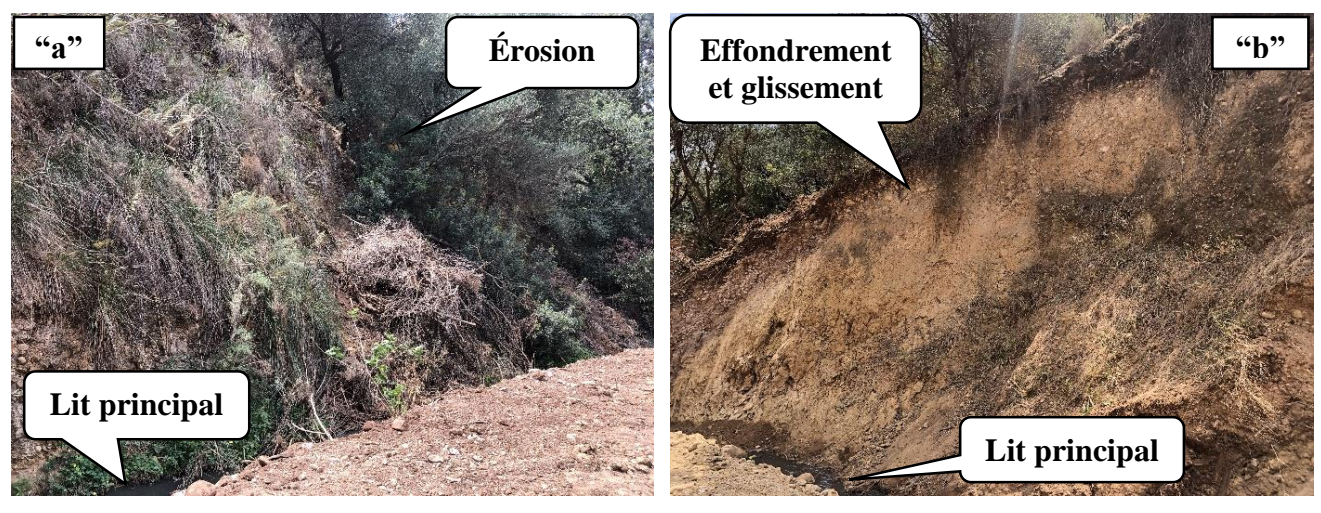

*Figure (V.2) : Érosion et glissement des berges (Photo prises le 01/05/2023).*

L'image ci-après montre des traces d'une nappe également appelées marnage au niveau de la rive droite d'Oued Ighzer El-Hakem. Lorsque la nappe d'eau s'élève à un certain niveau elle peut laisser des dépôts, des taches, ou des traces distinctes sur les surfaces verticales. Ces traces peuvent prendre différentes formes selon la nature de la surface et la durée d'immersions (voir la figure (V.3)).

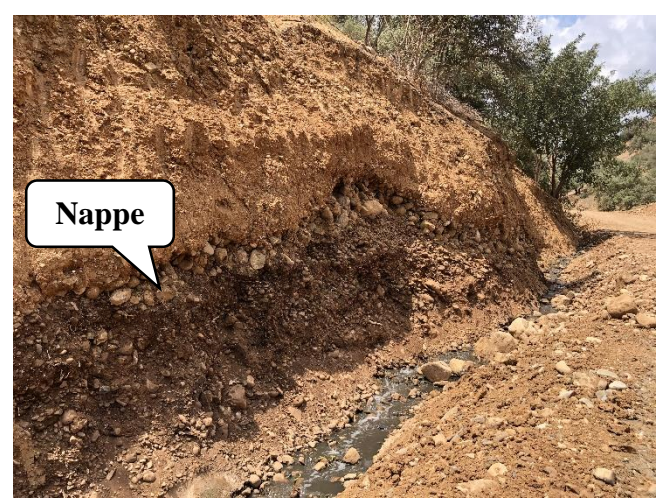

*Figure (V.3) : Traces d'une nappe (Ph. Prises le 01/05/2023).*

# **V.2.3. Qualité de l'eau :**

L'eau d'Oued Ighzer El-Hakem est de très mauvaise qualité car il est soumis aux rejets des eaux usées domestiques et industrielles (voir la figure (V.4) "a"). Ses eaux sont anoxique, chargées en matière organique et en nutriments (voir la figure (V.4) "b").

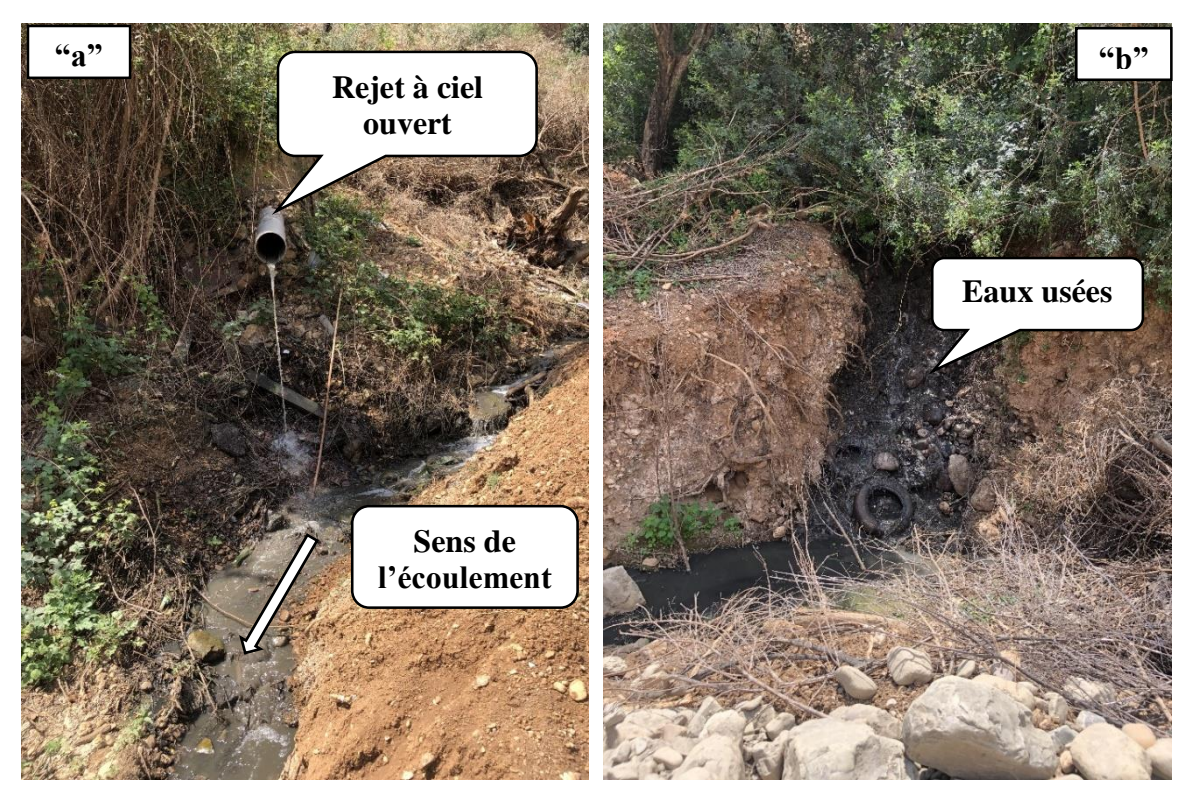

*Figure (V.4) : Qualité de l'eau dans l'Oued (Ph. Prises le 01/05/2023).*

# **V.2.4. Fissuration :**

On constate une fissuration dans la berge d'Oued Ighzer El-Hakem qui est un signe d'érosion et d'effondrement, ce qui peut provoquer l'instabilité de ces berges (voir la figure (V.5)).

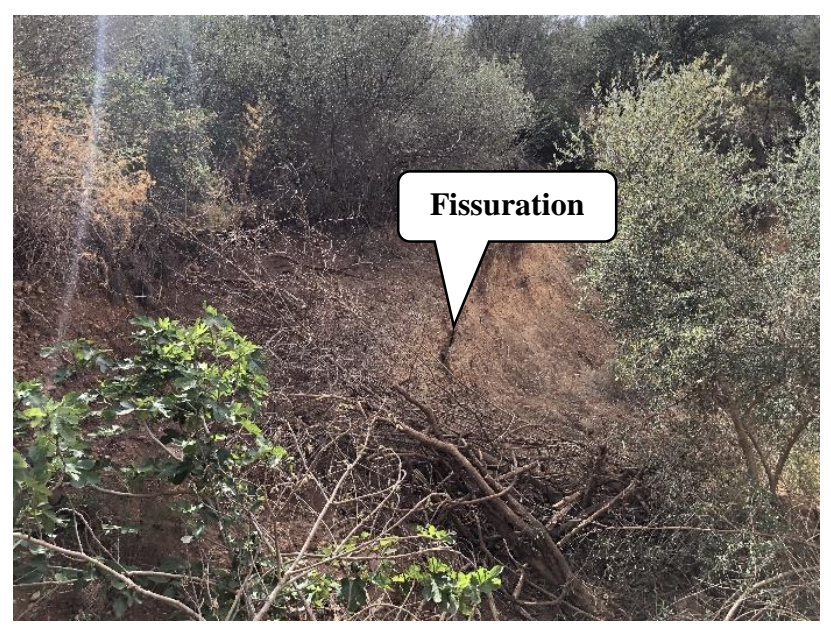

*Figure (V.5) : Apparition d'une fissuration (Ph. Prises le 01/05/2023).*

#### **V.2.5. Encombrement du lit et de l'ouvrage :**

À l'aval d'Oued Ighzer El-Hakem, l'écoulement sous le ponceau de la route nationale n° 26 se fait par un dalot de 2,5 m de hauteur et 2 m de longueur (voir la figure (V.6)).

À l'amont du ponceau, se trouve des collecteurs en PVC d'eaux usées et à l'aval la présence des conduites d'eau potable qui sont encombrées par différents arbustes.

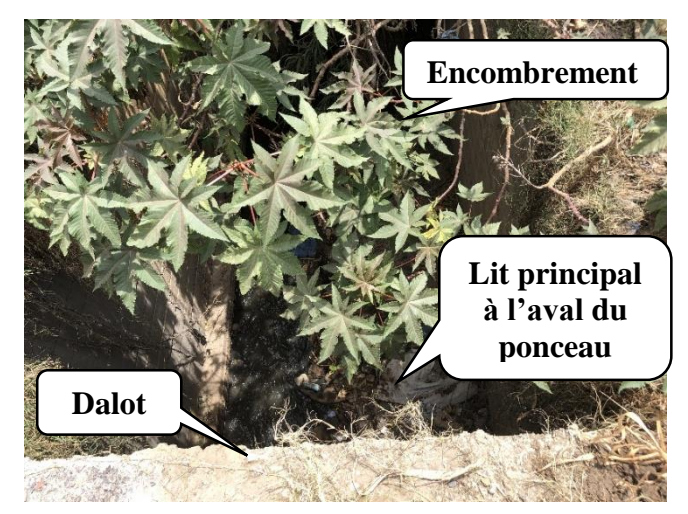

*Figure (V.6) : Dalot encombré (Ph. Prises le 01/05/2023).*

# **V.2.6. Occupation du sol :**

Dans la partie amont d'Oued Ighzer El-Hakem, il existe des champs d'oliviers (voir la figure (V.7) "a"), et on retrouve sur sa rive droite une fabrication des boissons non alcoolisés à 40 m de la RN n°26 (voir la figure (V.7) "b").

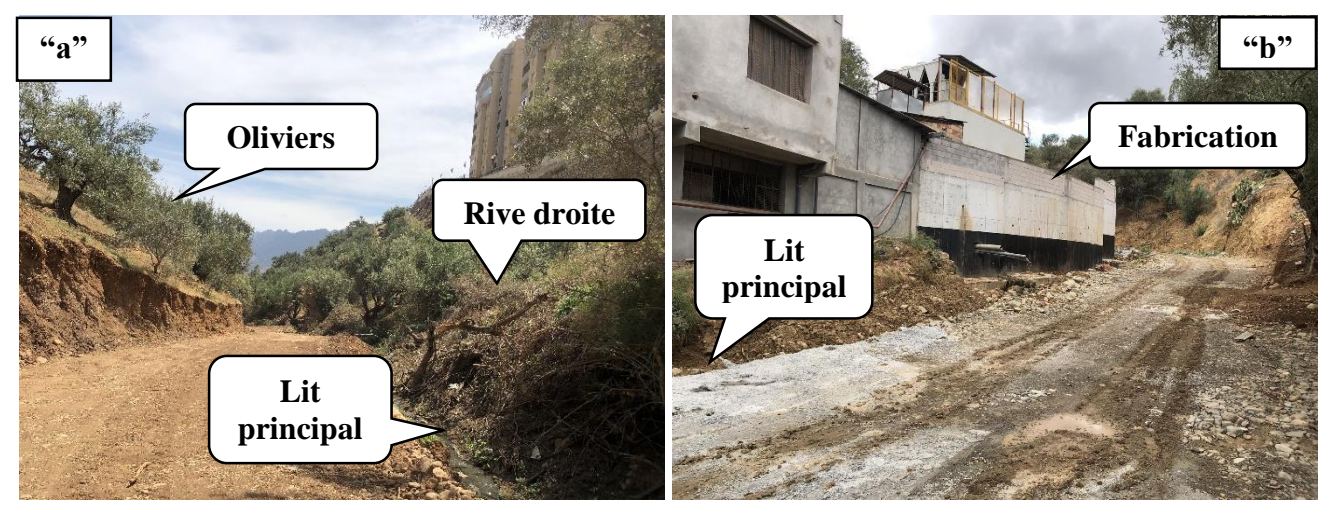

*Figure (V.7) : Occupation des sols (Ph. Prises le 01/05/2023).*

La partie aval d'Oued Ighzer El-Hakem, est une zone plus au moins urbanisée, elle contient differts constructions sur les deux rives et des terres agricoles (voir la figure (V.8) "a") ainsi qu'une voie ferroviaire (voir la figure (V.8) "b").

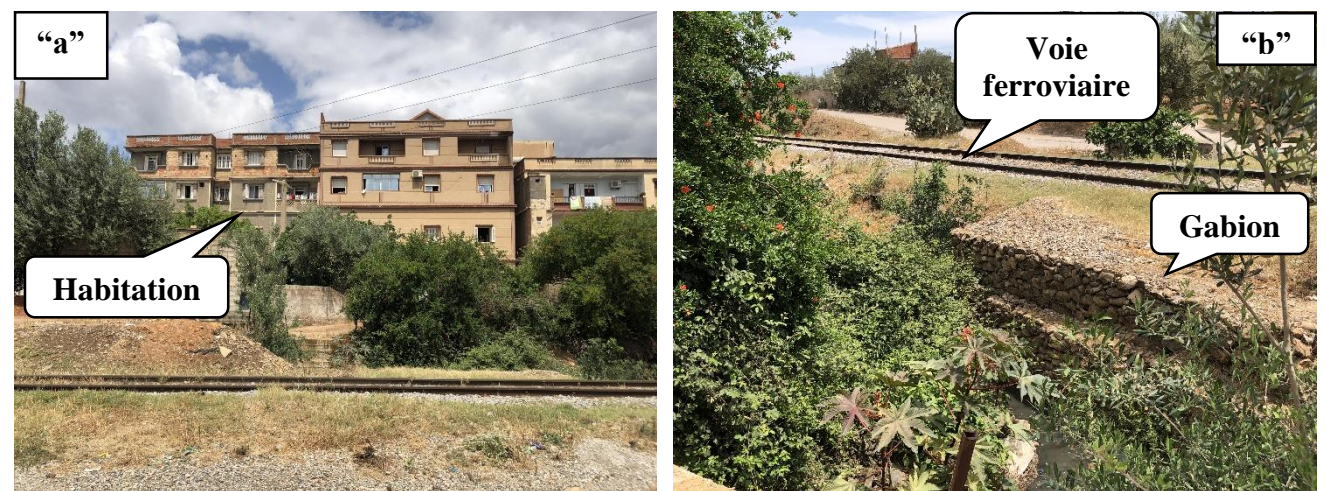

*Figure (V.8) : Partie aval d'Oued Ighzer El-Hakem (Ph. Prises le 01/05/2023).*

# **V.2.7. Ouvrages existants :**

Parmi les ouvrages qui existent dans la zone étudiée on trouve :

- un ponceau qui franchi l'Oued, servant au passage de la RN n° 26 réalisé durant les dernières décennies (voir la figure  $(V.9)$  "a" et  $(V.9)$  "b");
- un ponceau qui franchi l'Oued, servant au passage de la voie ferroviaire réalisé durant les années 30 avec une nouvelle extension pour le passage d'une piste agricole (voir la figure (V.9) "c" et (V.9) "d").

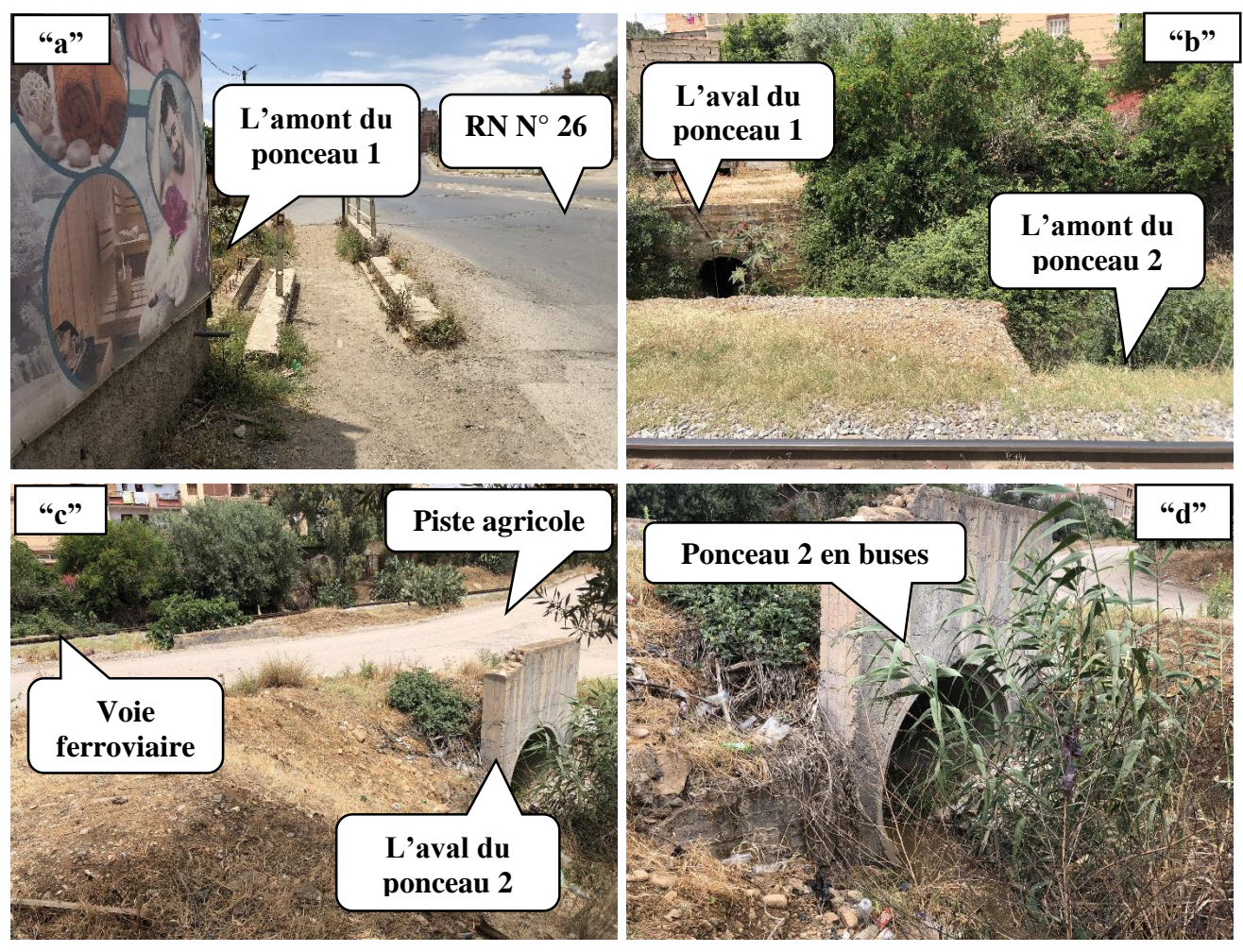

*Figure (V.9) : Ouvrages existants (Ph. Prises le 01/05/2023).*

Les figures ci-après montrent l'emplacement des structures existantes sur le levé topographique d'Oued Ighzer El-Hakem.

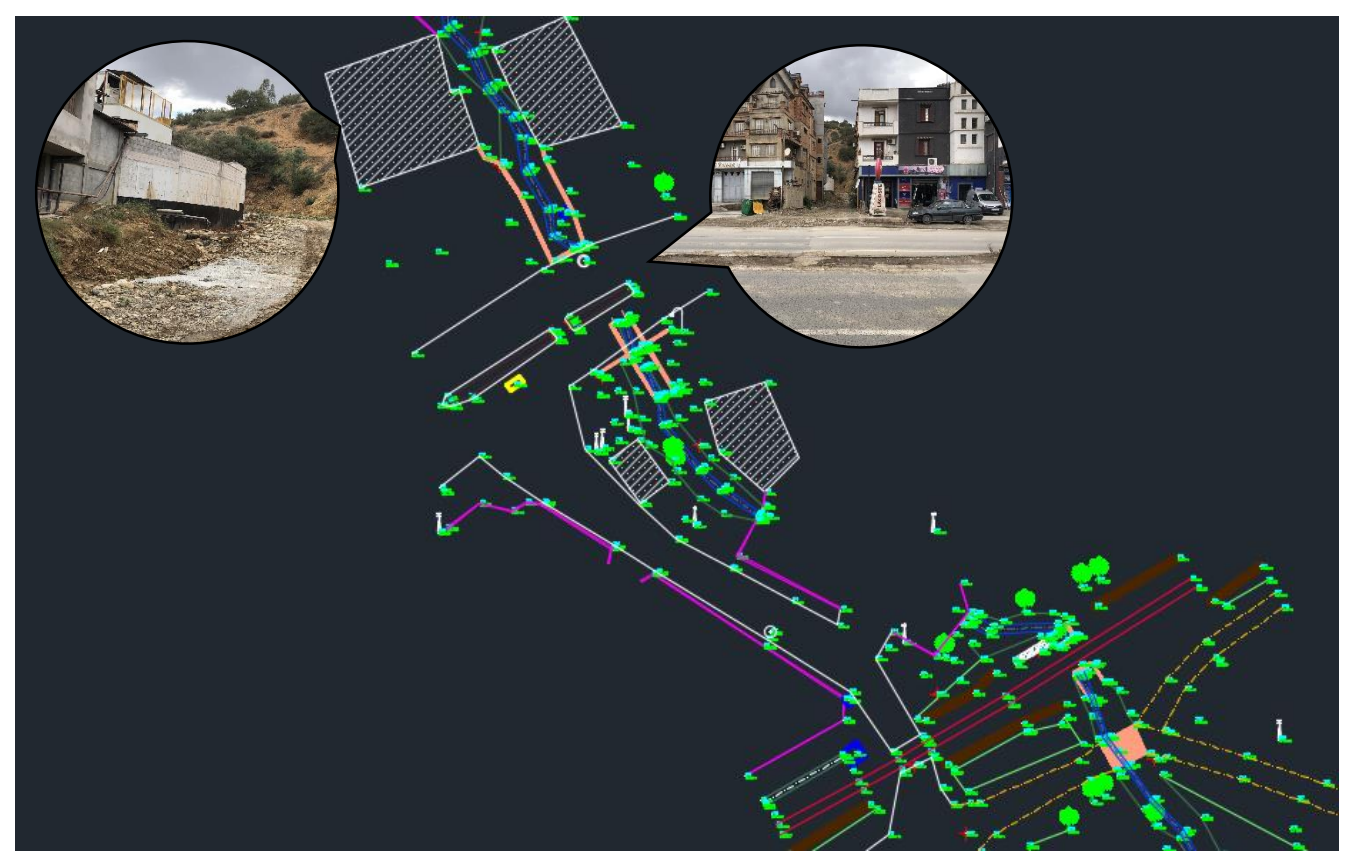

*Figure (V.10) : Plan topographique d'Oued Ighzer El-Hakem avec photos montrant les ouvrages existants.*

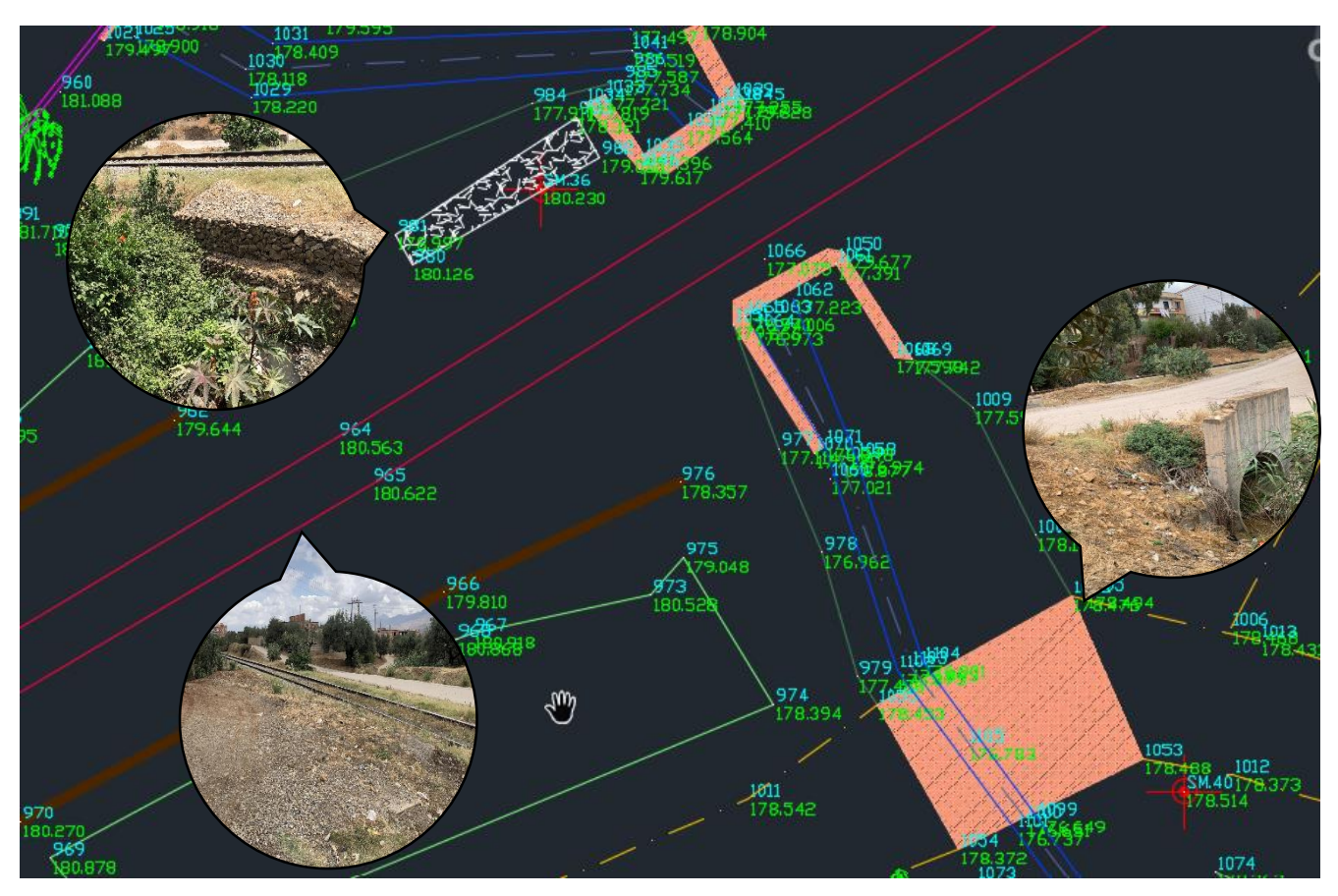

*Figure (V.11) : Plan topographique d'Oued Ighzer El-Hakem avec photos montrant les gabions et les ouvrages existants.*

# **V.3. Généralité sur les écoulements a surface libre :**

Les écoulements à surface libre sont généralement observés dans des situations où la gravité joue un rôle prédominant, tels que les rivières, les canaux, les océans, les lacs et les fontaines. Dans ces cas, la surface libre du fluide s'ajuste naturellement en réponse aux forces gravitationnelles et aux conditions environnementales.

#### **V.3.1. Canaux : [6]**

On appelle canal un système de transport dans lequel l'eau s'écoule et dont la surface libre est soumise à la pression atmosphérique. On distingue deux types de canaux :

#### *a) Canaux naturels :*

Les canaux naturels sont les cours d'eau qui existent naturellement sur ou sous terre, tels que les ruisselets, torrents, rivières et fleuves. Les propriétés géométriques et hydrauliques des canaux naturels sont généralement assez irrégulières. L'application de la théorie hydraulique ne donne que des résultats approximatifs obtenus à partir d'hypothèses qui s'imposent.

#### *b) Canaux artificiels :*

Les canaux artificiels sont des cours d'eau réalisés par l'homme tels que les canaux découverts construits au ras du sol (canaux de navigation, d'adduction et d'évacuation, d'irrigation et de drainage) ou les canaux couverts dans lesquels les liquides ne remplissent pas toute la section (tunnels hydraulique, aqueducs, drains, égouts). Les propriétés hydrauliques des canaux artificiels sont généralement assez régulières, l'application de la théorie hydraulique donne souvent des résultats réalistes.

#### **V.3.2. Géométrie des canaux : [9]**

Les grandeurs géométriques les plus utilisées qui permettant de caractériser l'écoulement sont :

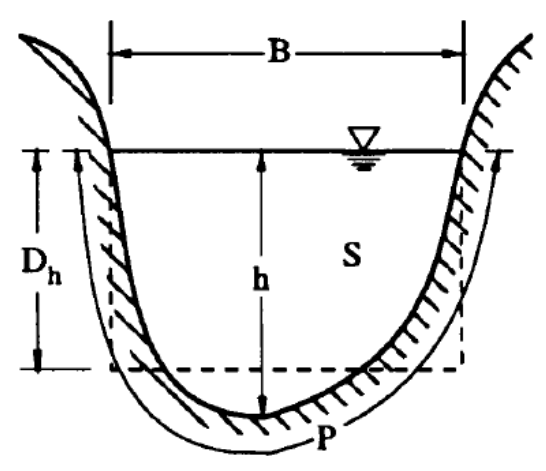

*Figure (V.12)* : *Différents paramètres d´un écoulement dans une section.*

- La section transversale d'un canal est la section plane normale à la direction de l'écoulement ;
- La surface mouillée, S, est la portion de la section occupée par le fluide dans la section du canal ;
- Un canal dont la section, la pente et la rugosité ne varient pas suivant le sens de l'écoulement est appelé canal prismatique (les caractéristiques hydrauliques peuvent varier) ;
- Le périmètre mouillé, P, est formé par la longueur de la ligne de contact entre la surface mouillée et les parois de la section (la largeur de la surface libre n'entre pas en compte) ;
- Le rayon hydraulique est donné par :  $R_h = \frac{S}{R}$  $\frac{3}{P}$ ;
- La largeur superficielle ou largeur au miroir, B, est la largeur du canal au niveau de la surface libre :  $B = \frac{dS}{dh}$  $\frac{ds}{dh}$ ;
- La hauteur d'eau h en (m) ;
- La profondeur hydraulique est donnée par :  $D_h = \frac{S}{R}$  $\frac{3}{B}$ ;
- La pente, I, varie environ de quelque % ;
- La position du centre de gravité  $Y_G$  par rapport à la surface libre.

# **V.3.3. Types d'écoulement : [9]**

On peut définir les écoulements suivants la variabilité des caractéristiques hydrauliques tels que le tirant d'eau et la vitesse en fonction du temps et de l'espace.

#### *a) Variabilité dans le temps :*

Le mouvement est permanent (ou stationnaire) si les vitesses U et la profondeur h restent invariables dans le temps en grandeur et en direction. Le mouvement est non- permanent dans le cas contraire.

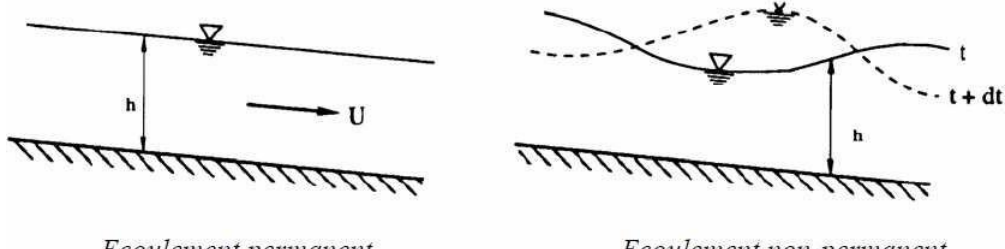

Ecoulement permanent

Ecoulement non-permanent

*Figure (V.13) : Schéma de l'écoulement permanent et non permanent.*

Au sens strict, l'écoulement dans les canaux est rarement permanent. Néanmoins les variations temporelles sont, dans certains cas, suffisamment lentes pour que l'écoulement puisse être considéré comme une succession de régime permanent. On peut alors définir ainsi le régime quasi-permanent.

#### *b) Variabilité dans l'espace :*

La figure ci-après illustre une synthèse des différents types d'écoulement considérés par rapport à une variabilité dans l'espace, à savoir :

 Le mouvement est uniforme si les paramètres caractérisant l'écoulement restent invariables dans les diverses sections du canal. La ligne de la pente du fond est donc parallèle à la ligne de la surface libre.

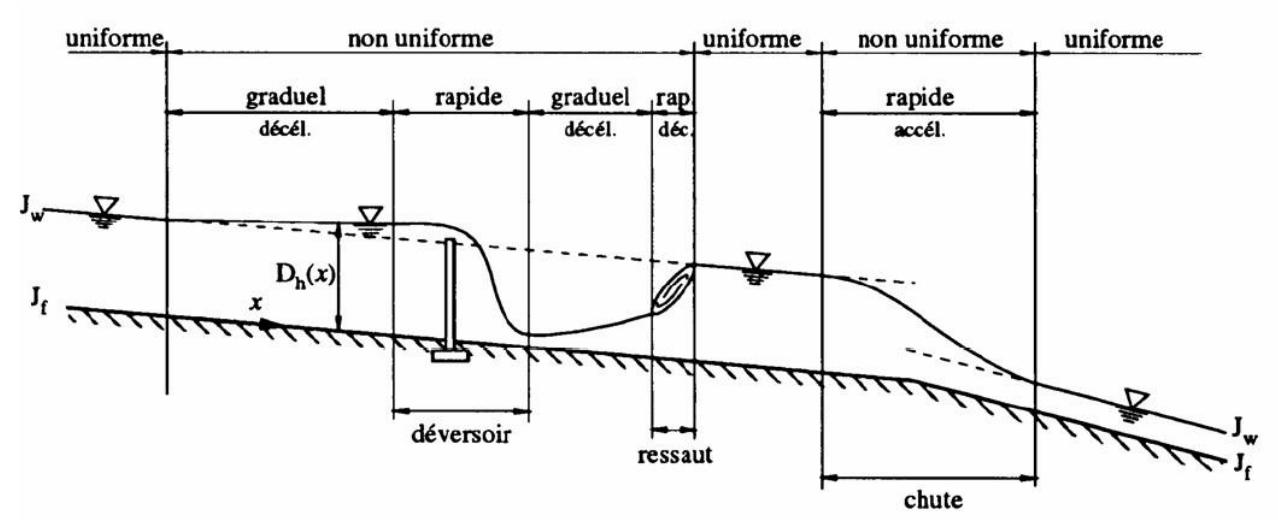

*Figure (V.14) : Schéma des différents régimes d'écoulement à surface libre.*

 Le mouvement est non-uniforme ou varié si les paramètres caractérisant l'écoulement changent d'une section à l'autre. La pente de la surface libre diffère de celle du fond ;

- Un écoulement non-uniforme peut être accéléré ou décéléré suivant que la vitesse croît ou décroît dans le sens du mouvement ;
- Lorsque le mouvement est graduellement varié, la profondeur ainsi que les autres paramètres varient lentement d'une section à l'autre ;
- Lorsque le mouvement est rapidement varié, les paramètres caractérisant l'écoulement changent brusquement, parfois avec des discontinuités. Cela se manifeste en général au voisinage d'une singularité, telle qu'un seuil, un rétrécissement, un ressaut hydraulique ou une chute brusque.

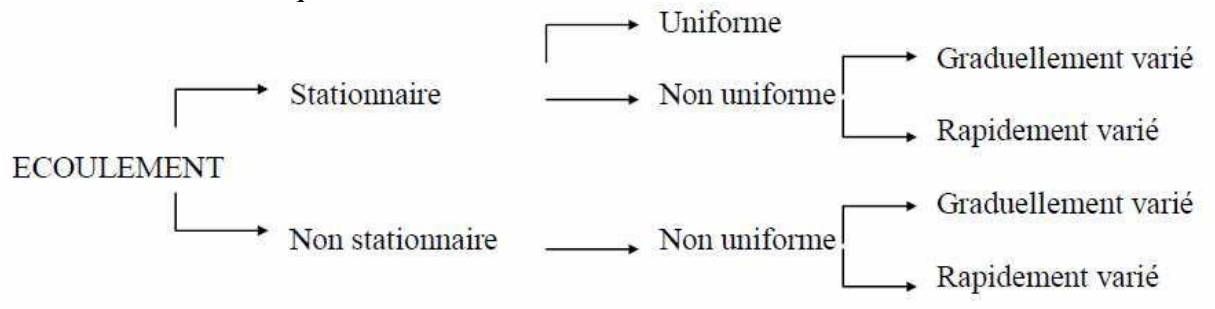

*Figure (V.15) : Schéma synthèse des différents régimes d'écoulement à surface libre.*

#### **V.3.4. Régime d'écoulement : [9]**

Le régime d'écoulement se réfère au comportement global d'un fluide lorsqu'il s'écoule à travers un canal, une conduite ou tout autre système de transport. Il décrit la manière dont le fluide se déplace et interagit avec son environnement en fonction de la vitesse de l'écoulement, de la viscosité du fluide et de la géométrie du système.

#### *a) Nombre de Froude :*

Le nombre de Froude est défini comme le rapport entre la vitesse d'un fluide et la vitesse de propagation des ondes de surface générées par le fluide. Il est calculé comme suit :

$$
F_r = \frac{v}{\sqrt{g \times D_h}}
$$
 (V.1)

- $\bullet$  F<sub>r</sub>: Nombre de Froude adimensionnel ;
- $\bullet$  V : Vitesse d'écoulement en  $(m/s)$ ;
- g : Accélération de la pesanteur en  $(m/s^2)$ ;
- $\bullet$  D<sub>h</sub> : Profondeur hydraulique D<sub>h</sub> = S/B en (m).

Le classement des écoulements est comme suit :

- Écoulement fluvial :  $Fr < 1 \leftrightarrow h > h_c$ ;
- Écoulement critique : Fr =  $1 \leftrightarrow h = h_c$ ;
- Écoulement torrentiel : Fr > 1 ↔  $h < h_c$ .

#### *b) Nombre de Reynolds :*

Le nombre de Reynolds caractérise la turbulence. C'est le rapport entre les forces d'inerties et les forces de viscosité. Dans le cas des écoulements en rivière  $R_e$  est donné par :

$$
R_e = \frac{4 \times R_h \times U}{v} \tag{V.2}
$$

- R<sub>e</sub> : Nombre de Reynolds adimensionnel ;
- $\bullet$  U : vitesse moyenne de l'écoulement en  $(m/s)$ ;
- $R_h$ : Rayon hydraulique en  $(m)$ ;
- $v:$  viscosité cinématique en  $(m^2/s)$ .

Dans les écoulements à surface libre, le régime visqueux existe pour des valeurs du nombre de Reynolds inférieur à 500. Ce régime ne se produit que dans des canaux extrêmement petits ( $\approx$  mm) ou avec des vitesses très faibles (≈ mm/s). Dans ce cas, ces applications techniques s'imitent presque exclusivement à la théorie du graissage.

Dans le cas des écoulements en charge on a :

- Écoulement laminaire :  $R_e < 2000$ :
- Écoulement Transitoire :  $2000 < R_e < 4000$ ;
- Écoulement turbulent :  $R_e > 4000$ .

#### *c) Relation de Chezy : [10]*

L'équation de Chezy est une relation empirique utilisée pour estimer la vitesse d'écoulement d'un fluide dans un canal à section ouverte, elle s'écrit comme suite :

$$
V = C \times \sqrt{R_h \times I} \tag{V.3}
$$

- $\bullet$  V: Vitesse d'écoulement en  $(m/s)$ :
- C : Coefficient de résistance selon Chezy en  $(m^{0.5}/s)$ ;
- $R_h$ : Rayon hydraulique en  $(m)$ ;
- $I:$  Pente en  $(m/m)$ .

#### *d) Relation de Manning :*

L'équation de Manning est une relation empirique utilisée pour calculée la vitesse d'écoulement d'un fluide dans un canal a section ouverte dont le régime est permanent, elle s'écrit comme suit :

$$
C = \frac{\alpha \times R_h^{\frac{1}{6}}}{n} \tag{V.4}
$$

- $\bullet$  C : Coefficient de résistance selon Chezy en  $(m^{0.5}/s)$ :
- α : Coefficient d'unité qui vaut 1 en système international et 1,486 en système anglo-saxons ;
- $R_h$ : Rayon hydraulique en  $(m)$ ;
- n : Coefficient de frottement de Manning.
- *e) Équation de Manning - Strickler :*

$$
V = K_S \times R_h^{\frac{2}{3}} \times I^{\frac{1}{2}}
$$
 (V.5)

- $\bullet$  V : Vitesse d'écoulement en  $(m/s)$ ;
- K<sup>s</sup> : Coefficient de Manning-Strickler qui correspond à un coefficient de rugosité pour les écoulements à surface libre en  $(m^{1/3}/s)$ ;
- $R_h$ : Rayon hydraulique en  $(m)$ ;
- $\bullet$  I : Pente de canal en  $(m/m)$ .

# **V.4. Modélisation hydraulique avec HEC-RAS : [11]**

La modélisation hydraulique est une approche utilisée pour simuler et analyser le comportement des écoulements d'eau dans des systèmes hydraulique, tels que les cours d'eau, les réseaux de canalisation, les systèmes d'irrigations et les systèmes de drainage.

Dans le cas de cette étude, le logiciel HEC-RAS est utilisé pour modéliser l'entrée et la propagation de l'eau d'Oued Ighzer El-Hakem.

# **V.4.1. Présentation du logiciel HEC-RAS :**

HEC-RAS (Hydrologic Engineering Centers - River Analysis System) est un logiciel de modélisation hydraulique mis en place par le ministère américain de la défense en 1995. La dernière version 6.3.1 est utilisée dans le cadre de ce travail, diffusée en septembre 2022. Elle permet à l'utilisateur de mettre en place des simulations en une ou deux dimensions, en régime stationnaire ou transitoire, d'évaluer la qualité et la température des eaux et de faire des calculs de transport de sédiments.

## **V.4.2. Équations utilisées par le logiciel HEC-RAS :**

$$
H_1 + Z_1 + \frac{\alpha_1 \times V_1^2}{2 \times g} = H_2 + Z_2 + \frac{\alpha_2 \times V_2^2}{2 \times g} + \Delta H
$$
 (V.6)

- $\bullet$  H<sub>1</sub>, H<sub>2</sub>: Profondeurs de l'eau au niveau des sections 01 et 02 en (m);
- $Z_1, Z_2$ : Côtes du canal principal en  $(m)$ ;
- $\alpha_1, \alpha_2$ : Coefficients de pondération de la vitesse;
- $V_1, V_2$ : Vitesses moyennes sur les sections (Débit total / Section mouillée) en  $(m/s)$ ;
- g : Accélération de la pesanteur en  $(m/s^2)$ ;
- ΔH : Perte de charge en (m).

La perte d'énergie ΔH entre deux sections liées aux frottements et celles liées à la contraction ou l'expansion du lit, elle est donnée par l'équation suivante :

$$
\Delta H = L \times \overline{s_f} + C \left| \frac{\alpha_2 \times V_2^2}{2 \times g} - \frac{\alpha_1 \times V_1^2}{2 \times g} \right| \tag{V.7}
$$

- L : Distance entre les deux profils en  $(m)$ ;
- $\overline{S_f}$ : Pente de la ligne d'énergie (pente de frottement) en (m/m);
- C : Coefficient d'expansion ou de contraction ;
- $\alpha_1, \alpha_2$ : Coefficients de pondération de la vitesse ;
- $\bullet$   $V_1, V_2$ : Vitesses movennes sur les sections en  $(m/s)$ ;
- g : Accélération de la pesanteur en  $(m/s<sup>2</sup>)$ .

La figure ci-après illustre l'apport de chaque terme de l'équation.

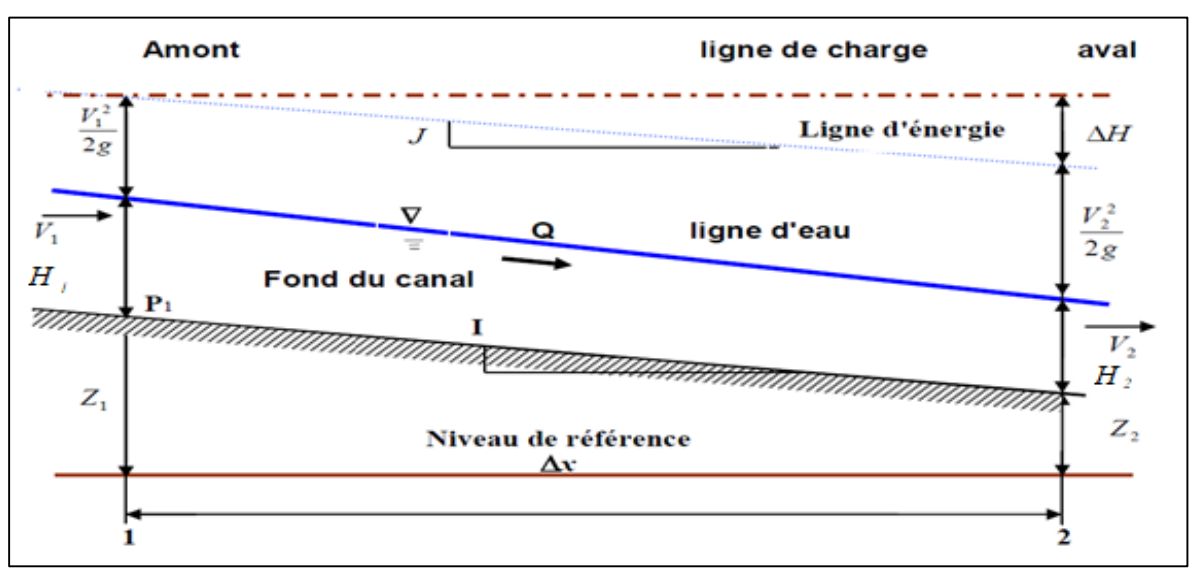

*Figure (V.16) : Conservation de la charge entre deux points.*

# **V.4.3. Subdivision d'une section en travers pour le calcul du débit :**

La détermination du transport total et du coefficient de vitesse pour une section de calcul, exige que l'écoulement soit subdivisé en unités pour lesquelles la vitesse est uniformément distribuée.

L'approche utilisée dans HEC-RAS est de subdiviser l'écoulement dans les surfaces des rives en utilisant les points d'arrêt des valeurs de la rugosité "n" comme base de la subdivision (endroits où est observé le changement des valeurs du coefficient de rugosité n) comme le montre la figure (V.17). Le flux est calculé dans chaque subdivision en fonction de "n" (équation de Manning) sous la forme suivante :

$$
Q = K \times I^{\frac{1}{2}}
$$
 (V.8)

$$
K = \frac{1}{n} \times S \times R_h^{\frac{2}{3}}
$$
 (V.9)

- $\bullet$  Q : Débit du cours d'eau en  $(m^3/s)$ ;
- K : Flux pour la subdivision en  $(m^3/s)$ ;
- $\bullet$  I : Pente en  $(m/m)$ ;
- n : Coefficient de rugosité de Manning pour une subdivision ;
- S : Surface d'écoulement pour une subdivision en  $(m^2)$ ;
- $\bullet$  R<sub>h</sub> : Rayon hydraulique pour une subdivision (surface mouillée / périmètre mouillé) en (m).

Le programme cumul tous les débits dans les rives pour obtenir un flux pour la rive gauche et la rive droite. Le débit total d'une section de calcul est obtenu en additionnant les trois débits des trois subdivisions gauche, canal et droite  $(K<sub>LOB</sub>, K<sub>Ch</sub>, K<sub>ROB</sub>)$ .

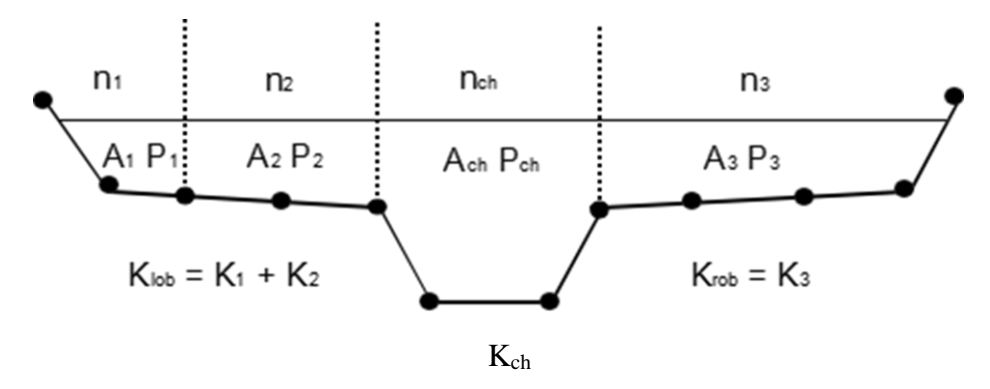

*Figure (V.17) : Méthode de subdivision du débit par le modèle HEC-RAS.*

# **V.5. Mode de fonctionnement de HEC-RAS : [11]**

HEC-RAS est un ensemble de fichiers que l'on nomme projet, ils sont requis pour effectuer l'analyse hydraulique d'un cours d'eau, dans lequel on introduit les informations nécessaires pour la simulation telles que :

#### *a) Données géométriques (relatives à chaque section) :*

Profil en travers : Il est défini par une série de couples distance-altitude (X-Y) qui représentent la géométrie du cours d'eau le long de différentes sections transversales.

Les distances entre la section courante et la section suivante le long des trois axes principaux : rive gauche, rive droite et axe du lit mineur.

#### *b) Coefficients de rugosité (relatifs à chaque section) :*

Coefficient de rugosité du lit majeur et lit mineur : Il représente la rugosité de la surface des deux lits du cours d'eau, généralement exprimée sous forme de coefficient de Manning.

#### *c) Coordonnées des limites du lit principal (relatives à chaque section) :*

Coordonnées dans le plan "X" : Elles indiquent les coordonnées dans le plan horizontal des limites gauche et droite du lit principal (mineur) de la rivière. Ces coordonnées définissent la largeur du lit à chaque section transversale.

#### *d) Coefficients de contraction et d'expansion (relatifs à chaque section) :*

Coefficient de contraction : Il représente le changement de section transversale entre deux sections adjacentes, généralement causé par un rétrécissement de la rivière.

Coefficient d'expansion : Il représente le changement de section transversale entre deux sections adjacentes, généralement causé par un élargissement de la rivière.

#### *e) Données hydrométriques :*

Telles que le débit et les conditions aux limites, ainsi que les conditions et les résultats de simulation.

#### **V.6. Démarche de la modélisation :**

Cette démarche à était faite en suivant les étapes ci-après :

#### **V.6.1. Modélisation de la géométrie :**

Dans le cas de notre étude on a utilisé le module CIVIL 3D du logiciel AutoCAD qui a une conjonction avec HEC-RAS pour faciliter la création du modèle géométrique de la rivière.

L'application du modèle HEC-RAS a été faite à base du levé topographique d'Oued Ighzer El-Hakem, sur une longueur de 2,55 Km. Les trois distances principales (rive gauche, rive droite et axe du lit mineur), ont été extraites du logiciel AutoCAD et du module CIVIL 3D.

Après avoir exporté le MNT du logiciel CIVIL 3D vers le logiciel HEC-RAS, on crée les sections géométriques (du nombre de 120) sur le module RAS-Mapper de ce dernier (figure (V.18)).

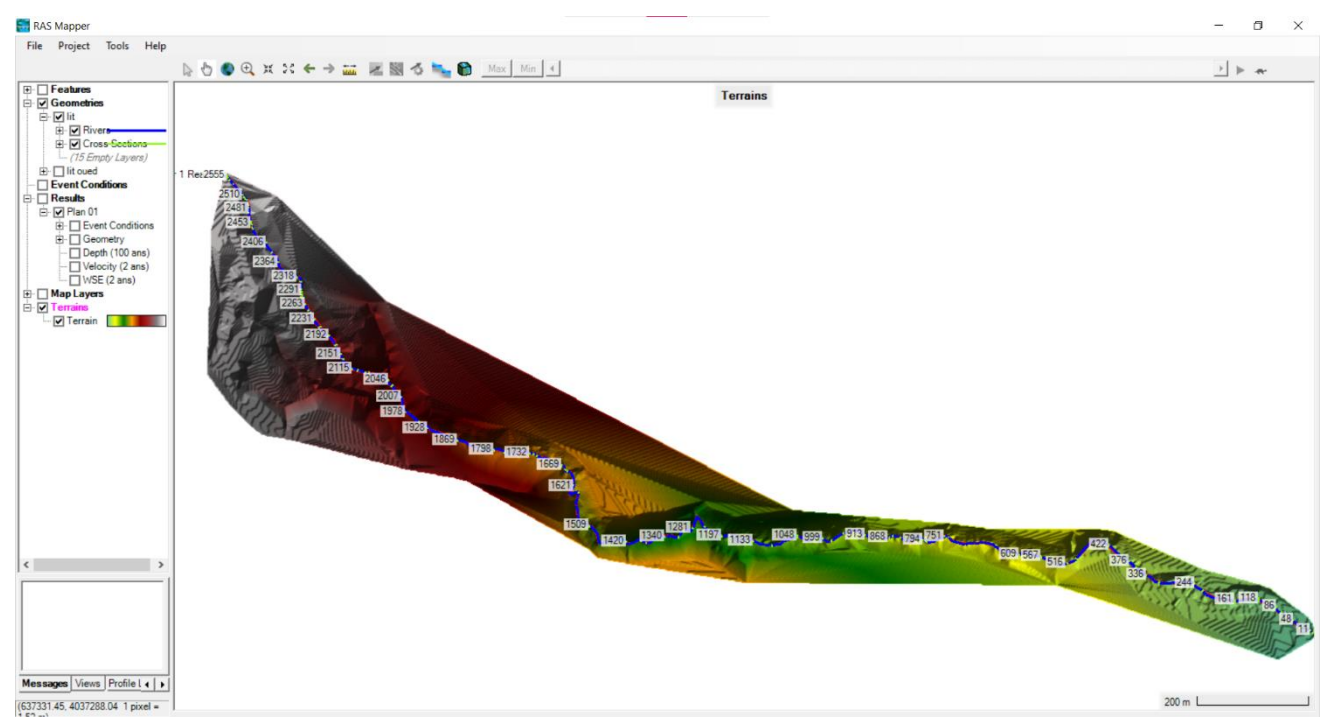

*Figure (V.18) : Visualisation du terrain, du cours d'eau principal, des rives et des sections sur RAS-Mapper.*

L'ensemble des taches nécessaires pour l'obtention de la géométrie illustrée dans la figure ci-avant, est décrit en détail comme suit :

Calage du levé topographique d'Oued Ighzer El-Hakem sur le logiciel AutoCAD.

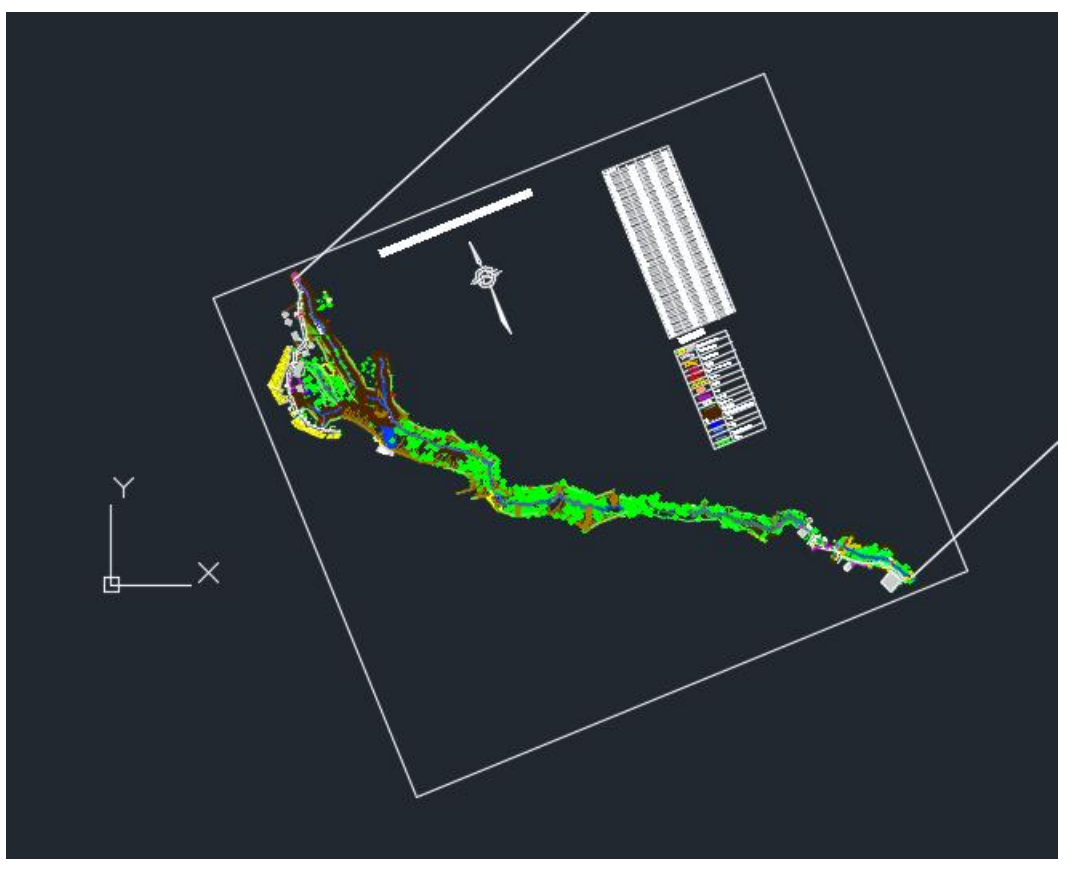

*Figure (V.19) : Calage du levé topographique sur AutoCAD.*

Ouvrir le logiciel Global Mapper et importer le calage fait sur le logiciel AutoCAD afin de vérifier s'il est bien réaliser (calé).

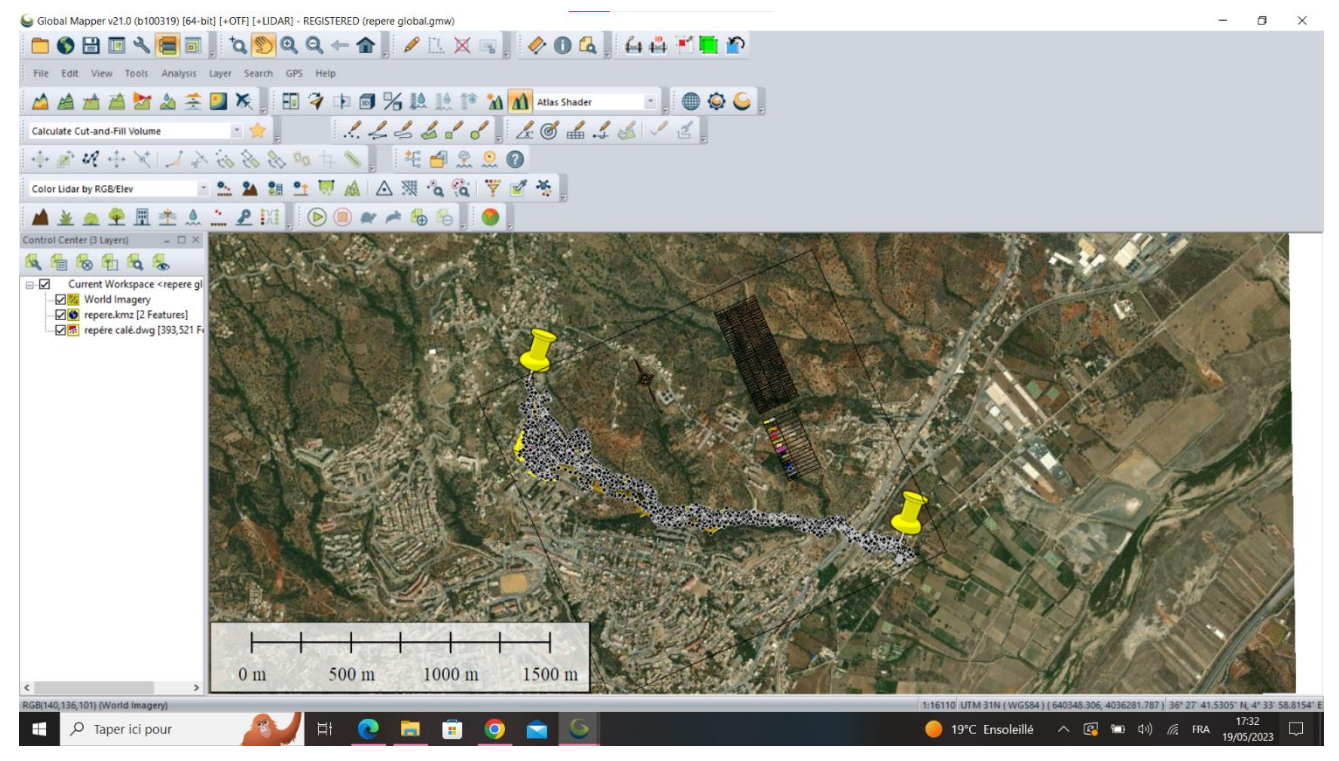

*Figure (V.20) : Vérification du calage sur Global Mapper.*

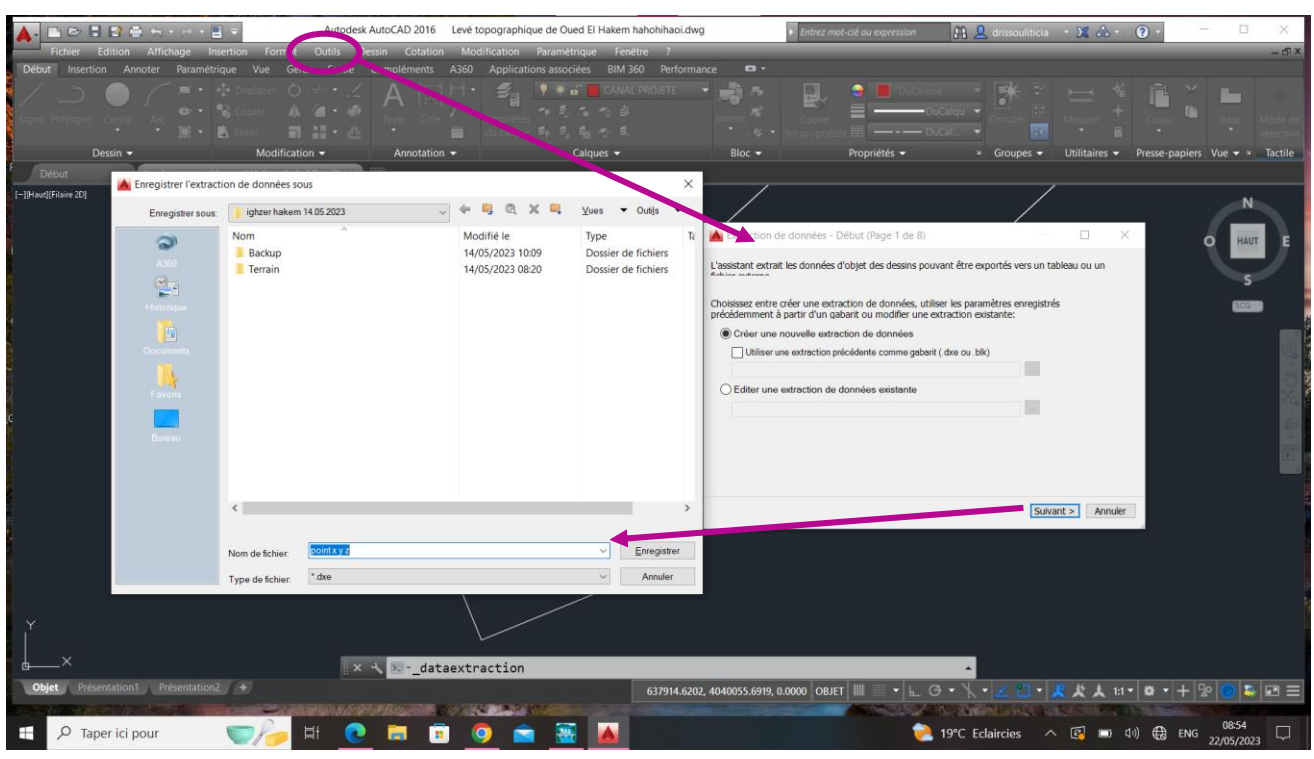

Extractions des points x, y et z sur le logiciel AutoCAD.

*Figure (V.21) : Extractions des données.*

## Chargement des points x, y et z sur le logiciel AutoCAD.

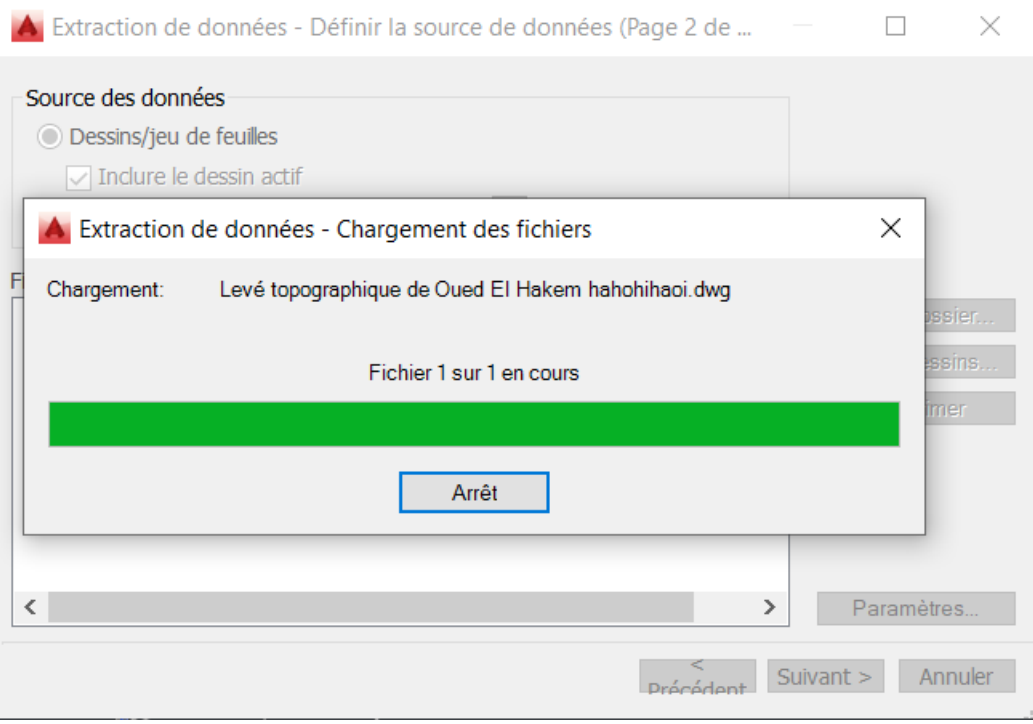

*Figure (V.22) : Chargement des points x, y et z.*

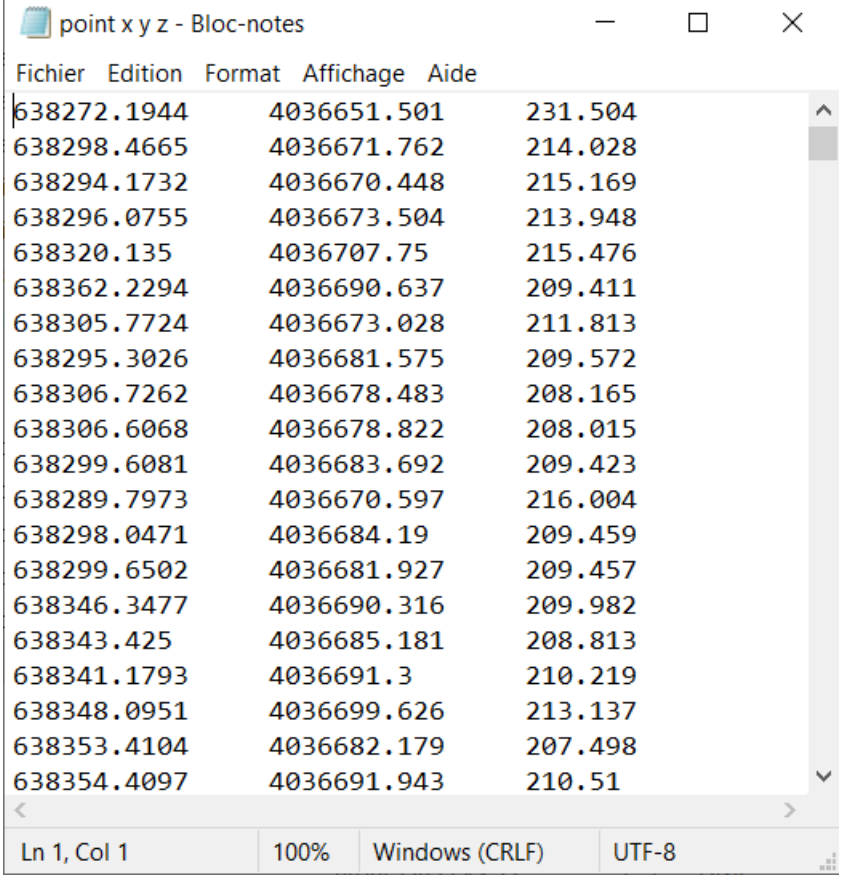

Ouvrir et visualiser les points x, y et z sur Bloc-notes.

*Figure (V.23) : Visualisation des points x, y et z.*

Ouvrir le logiciel CIVIL 3D et crée une surface.

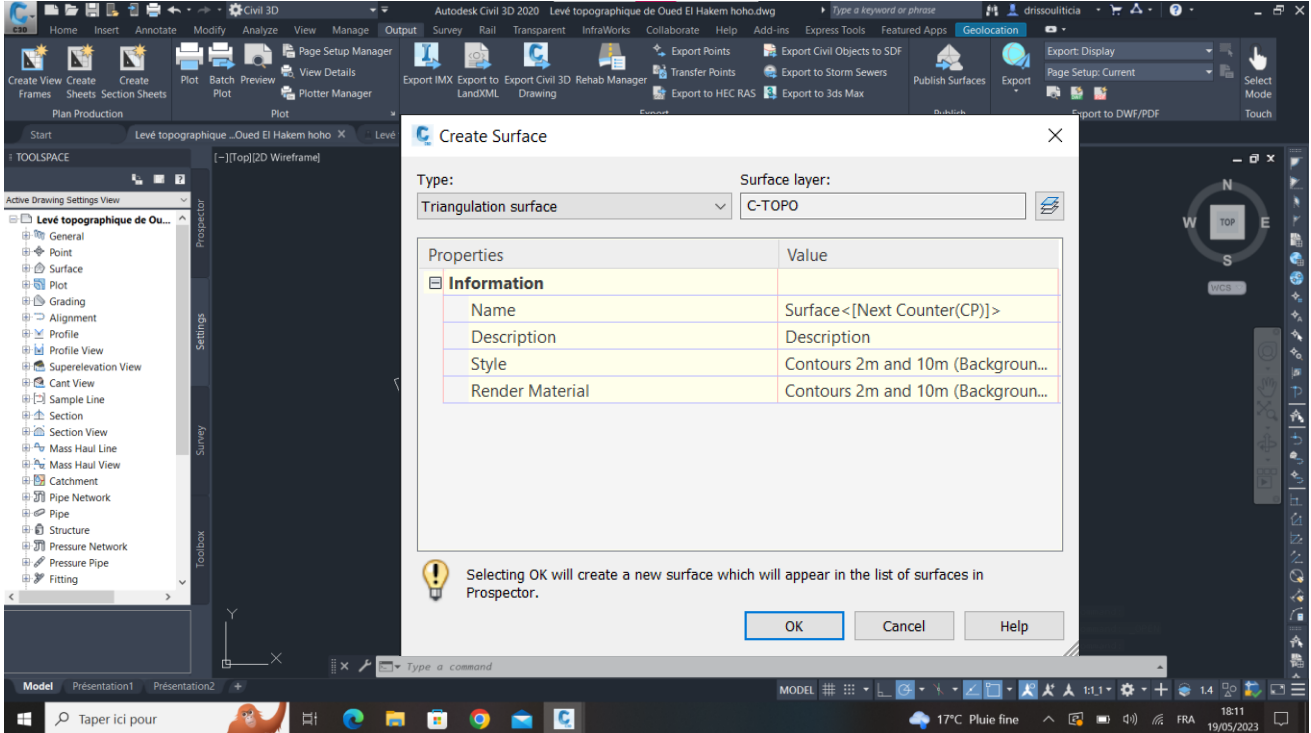

*Figure (V.24) : Création d'une surface sur CIVIL 3D.*

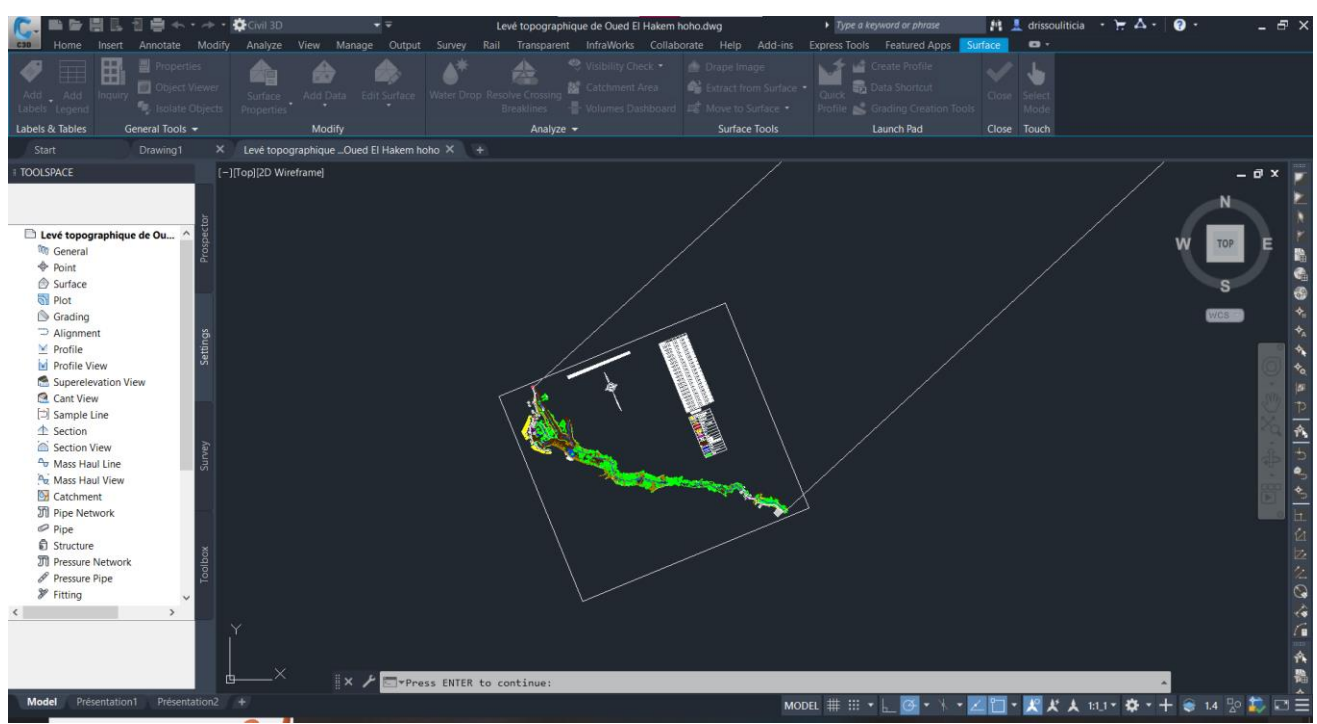

Importer le calage à partir du logiciel AutoCAD vers CIVIL 3D.

*Figure (V.25) : Exportation du calage vers CIVIL 3D.*

Ajouter et ouvrir les points x, y et z (du Bloc-notes) sur le logiciel CIVIL 3D.

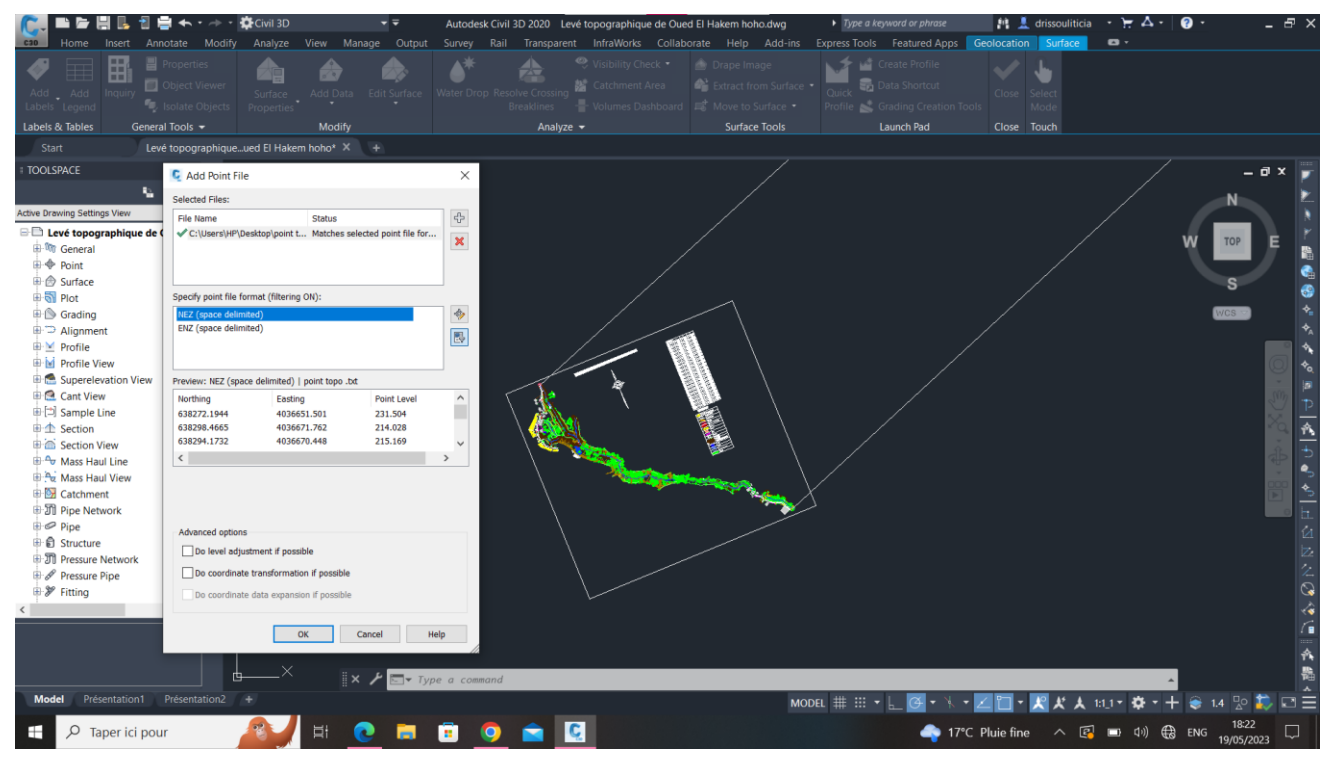

*Figure (V.26) : Importation des points x, y et z vers CIVIL 3D.*

 $\overline{1}$ 

Exporter la surface créée sur CIVIL 3D vers le logiciel HEC-RAS.

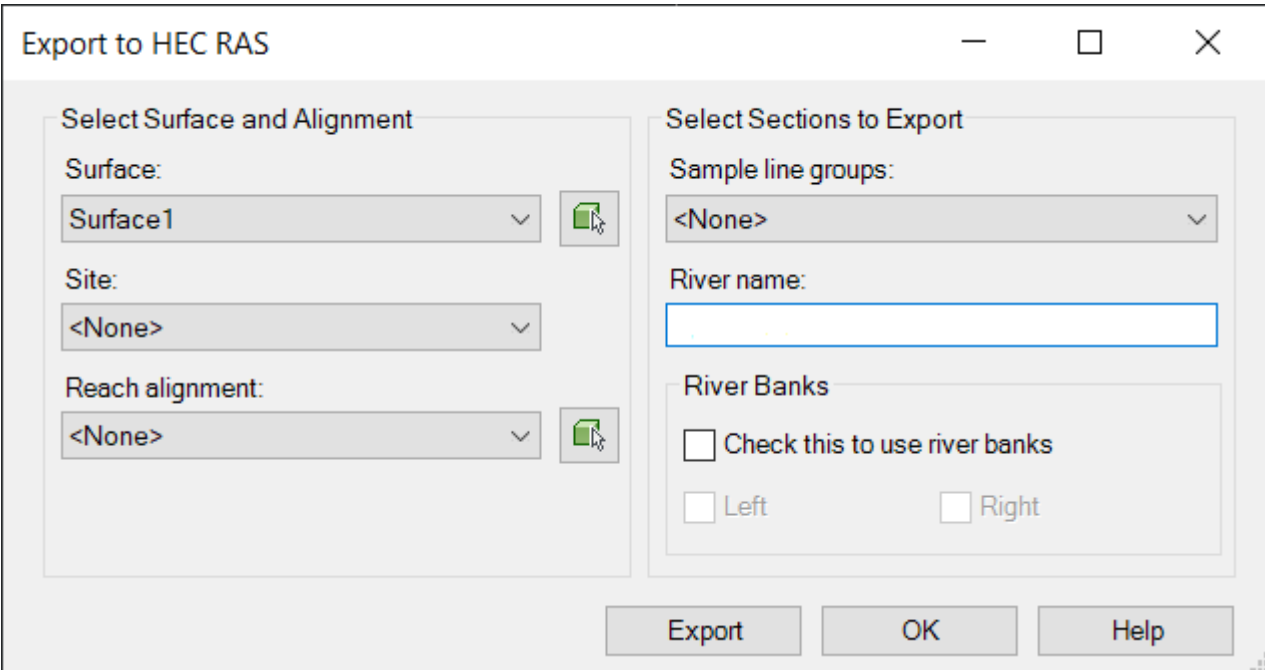

*Figure (V.27) : Exportation vers HEC-RAS.*

Création d'un nouveau projet ".prj" sur HEC-RAS.

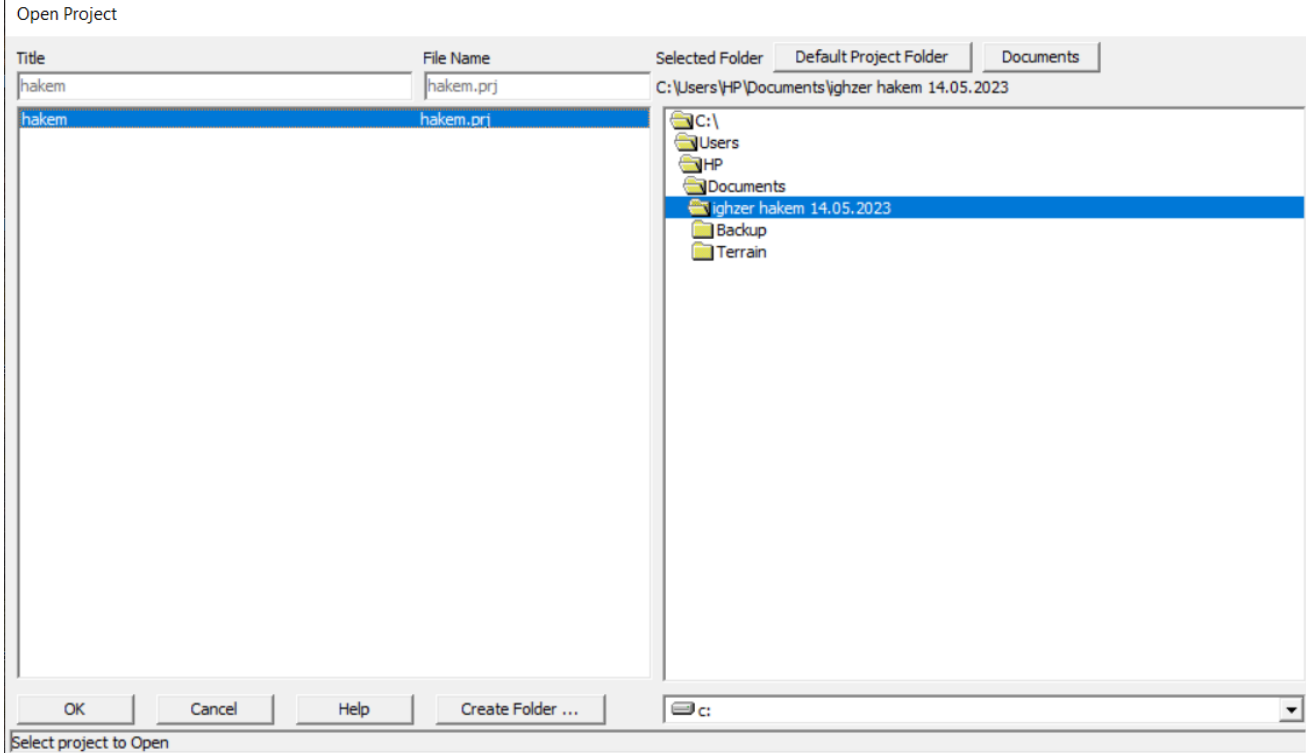

*Figure (V.28) : Création d'un nouveau projet.*

Création des « river stations » sur RAS-Mapper après importation de la surface créée déjà sur CIVIL 3D.

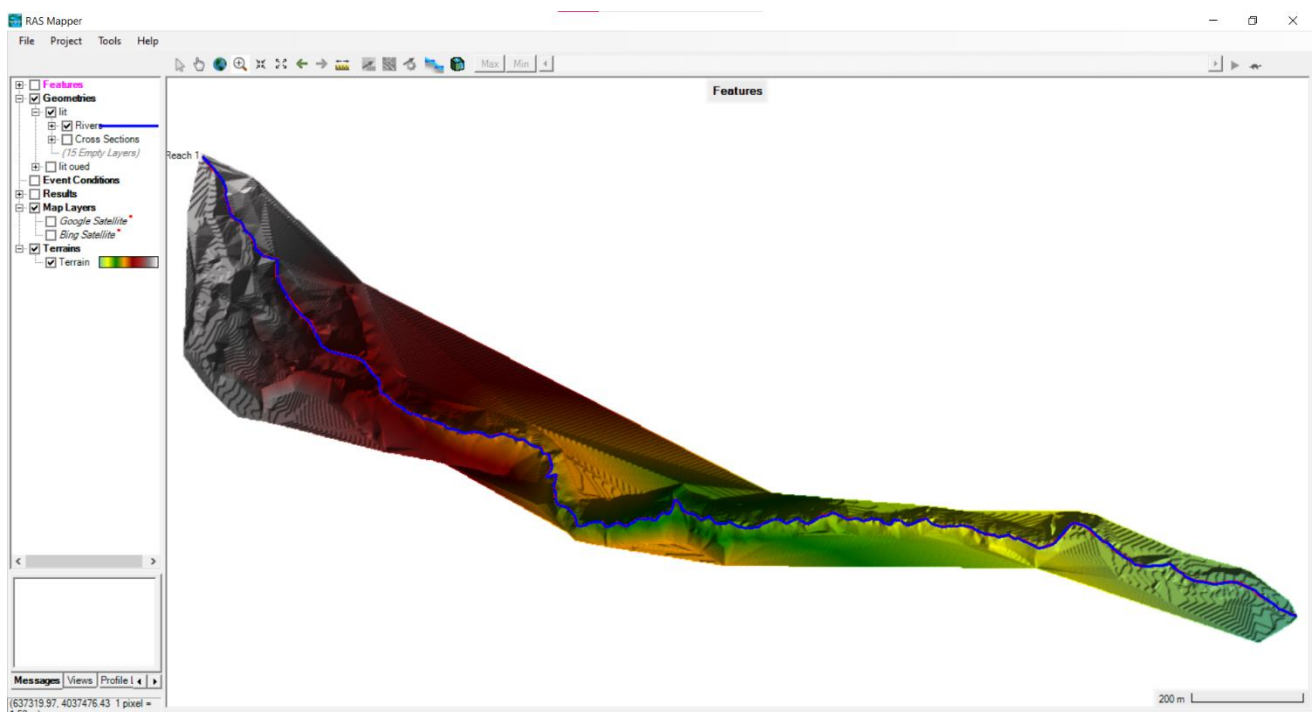

*Figure (V.29) : Création des « river stations » sur RAS-Mapper.* 

Ouvrir « Geometric Data » de HEC-RAS, sélectionné le fichier "lit oued.g02", cliqué sur « OK » pour afficher les « Cross sections » dans leur fenêtres appropriées.

|                                                             | seometric Data - lit oued                                                                                                    | $\Box$<br>$\times$                                    |
|-------------------------------------------------------------|----------------------------------------------------------------------------------------------------|-------------------------------------------------------|
| File<br>$\sqrt{q}$<br>River<br>Reach<br>I<br><b>Editors</b> | Options View Tables Tools GIS Tools Help<br>BC<br>Lines<br>$\begin{array}{ l } \hline \textbf{Reference} \\ \hline \textbf{Lines} \end{array}$<br>2D Flow<br>Area<br>SA/2D<br>Conn<br>$_{\frac{1}{\text{Points}}}$<br>Reference 20 Area 20 Area<br>Storage<br>Description :<br>Pump<br>Station<br>RS<br>28<br>$\sqrt{12.99}$<br><b>EHA</b><br><b>DIE TRA</b><br>$ T_{\rm eff} $<br><b>FOTAt CLD</b><br><b>THEFT</b><br>Regions<br>$\sigma$ | Plot WS extents for Profile:<br>$\hat{C}$ (none)<br>그 |
| Junct.<br>0                                                 | <b>Open Geometry File</b>                                                                                                    |                                                       |
| Cross<br>Section                                            | Selected File Title<br>Filename                                                                                                    |                                                       |
| ₩<br>Brdg/Cuk                                               | lit oued<br>C:\Users\HP\Documents\ighzer hakem 14.05.2023\hakem.g02<br>lit                                                                                                    |                                                       |
| JНБ                                                         | C:\Users\HP\Documents\ighzer hakem 14.05.2023\hakem.g01<br>C:\Users\HP\Documents\jghzer hakem 14.05.2023\hakem.g02<br>lit oued                                                                                                    |                                                       |
| Inline<br>Structure<br>E E.                                 |                                                                                                    |                                                       |
| Lateral<br>Structure                                        |                                                                                                    |                                                       |
| <b>BBB</b>                                                  |                                                                                                    |                                                       |
| Storage<br>Area                                             |                                                                                                    |                                                       |
| 2D Flow<br>Area<br><del>CHILD</del>                         |                                                                                                    |                                                       |
| SA/2D<br>Conn<br>加用                                         |                                                                                                    |                                                       |
| Pump<br>Station<br>$\sigma$                                 |                                                                                                    |                                                       |
| HTab<br>Param.                                              |                                                                                                    |                                                       |
| View<br>Picture<br>œ                                        | OK                                                                                                    | Help<br>Cancel                                        |
| $\left\langle \right\rangle$                                |                                                                                                    | $\mathbf{b}$                                          |
|                                                             |                                                                                                    | 637525.67, 4037435.98                                 |

*Figure (V.30) : Ouverture de fichier "lit oued.g02" sur HEC-RAS.*

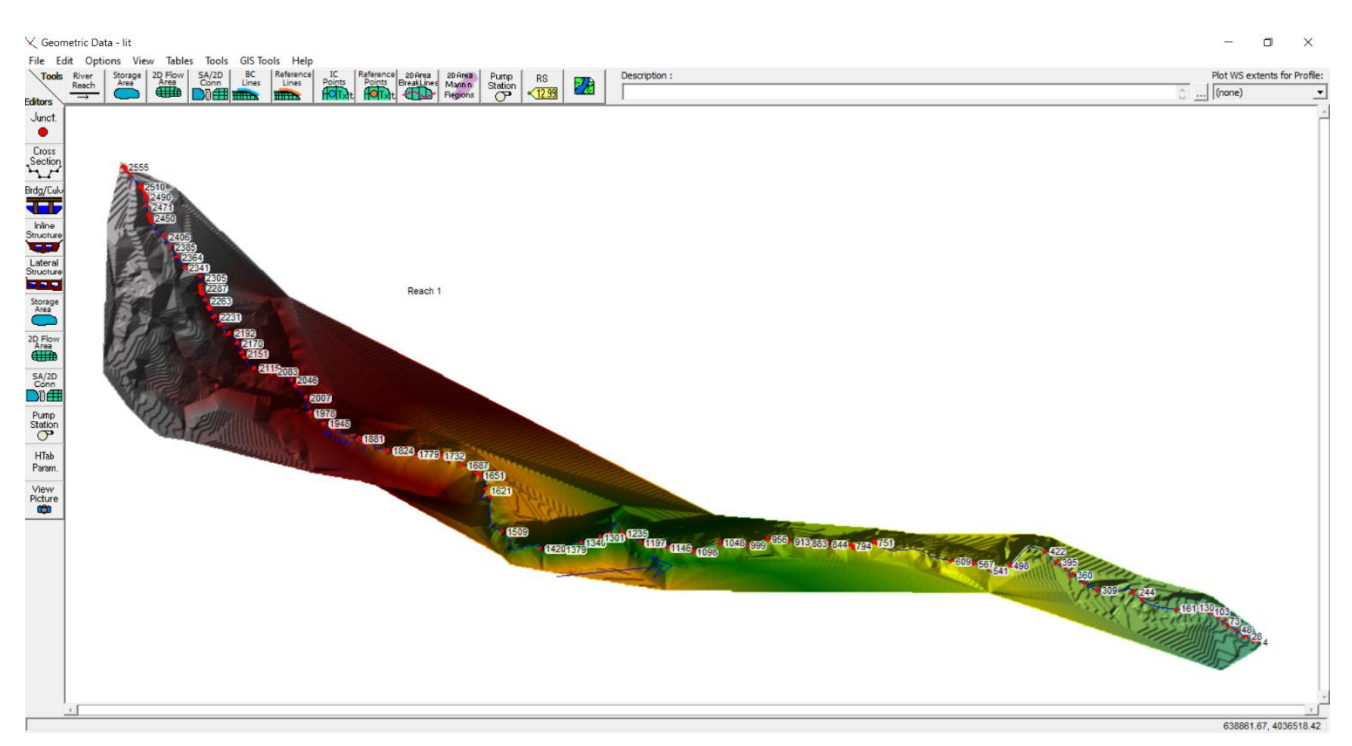

*Figure (V.31) : Fenêtre « Geometric Data » (donné géométrique).*

# *a) Choix du coefficient de frottement :*

Les valeurs du coefficient de frottement (Manning) de notre cours d'eau ont été fixées selon la nature du canal et le matériau qui constitue ce canal (0.03 pour le lit d'Oued naturel et 0.033 pour les rives qui sont de nature peu végétalisées).

| Edit Manning's n or k Values                                                                                                    |               |       |      |       |  |  |  |  |  |  |  |  |
|----------------------------------------------------------------------------------------------------|---------------|-------|------|-------|--|--|--|--|--|--|--|--|
| る 国 置 区 Edit Interpolated XS's<br>Channel n Values have<br>River 1<br>$\blacktriangledown$<br>River:<br>a light green<br>$\blacktriangledown$<br>All Regions<br>background<br>Reach: Reach 1<br>$\overline{\phantom{a}}$<br>Selected Area Edit Options |               |       |      |       |  |  |  |  |  |  |  |  |
| Multiply Factor<br>Reduce to L Ch R<br>Add Constant<br>Set Values<br>Replace                                                                                                    |               |       |      |       |  |  |  |  |  |  |  |  |
| <b>River Station</b>                                                                                                    | Frctn $(n/K)$ | n#1   | n#2  | n#3   |  |  |  |  |  |  |  |  |
| 2555                                                                                                    | n             | 0.033 | 0.03 | 0.033 |  |  |  |  |  |  |  |  |
| 2 2551                                                                                                    | n             | 0.033 | 0.03 | 0.033 |  |  |  |  |  |  |  |  |
| 3 2545                                                                                                    | n             | 0.033 | 0.03 | 0.033 |  |  |  |  |  |  |  |  |
| 4 2536                                                                                                    | n             | 0.033 | 0.03 | 0.033 |  |  |  |  |  |  |  |  |
| 5 2510                                                                                                    | n             | 0.033 | 0.03 | 0.033 |  |  |  |  |  |  |  |  |
| 6 2505                                                                                                    | n             | 0.033 | 0.03 | 0.033 |  |  |  |  |  |  |  |  |
| 7 2501                                                                                                    | n             | 0.033 | 0.03 | 0.033 |  |  |  |  |  |  |  |  |
| 8 2497                                                                                                    | n             | 0.033 | 0.03 | 0.033 |  |  |  |  |  |  |  |  |
| 9 2490                                                                                                    | n             | 0.033 | 0.03 | 0.033 |  |  |  |  |  |  |  |  |
| 10 2487                                                                                                    | n             | 0.033 | 0.03 | 0.033 |  |  |  |  |  |  |  |  |

*Figure (V.32) : Valeurs insérées du coefficient de Manning.*

# *b) Modélisation des ouvrages :*

À l'aide du modèle HEC-RAS, on ajoute les ouvrages existants qui franchissent l'Oued, tel que :

- $\bullet$  Un ponceau pour la route nationale n° 26;
- Un ponceau pour la voie ferroviaire.

Pour ajouter ces ouvrages dans HEC-RAS, nous suivons les étapes suivantes :

- Dans la fenêtre « Geometric Data », on clique sur la commande « Bridge Culvert Data » ;
- Une fenêtre s'ouvrira pour spécifier les données de l'ouvrage ;
- Deck/Roadway Data Edito  $\overline{\mathbf{u}}$ ridge Culvert Data - lit oued **X** Geor File Edit File View Options Help  $\setminus$ Tools  $\overline{1.4}$  $\sqrt{\text{River 1}}$  $River:$ ∓  $+ 10$ Editors Clea Del Row | Ins Row Copy US to DS River Sta.:  $\overline{359}$ Reach: Reach 1  $\overline{\mathbf{1}}$ ⊋  $\frac{1}{\sqrt{2}}$ Description Station high chord | low chord | Station high chord | low chord Bounding XS's: een: 23.9 (m) 33  $\overline{1}$  $0.99$ 185.62  $0.35$ 184.21 Deck/ RS=359 Upstream (Culvert)  $3.8$ 185.47  $3.2$ 184.03  $\frac{2}{2}$ Legend<br>Ground dg/Cu Bank Sta 185 œ U.S Embankment SS  $\sqrt{2}$  $\sqrt{2}$ D.S Embankment SS  $18<sub>1</sub>$ Weir Data  $\overline{0.98}$ Max Submergence: Min Weir Flow El: Culv Culvert Data Edito  $\overline{\bullet}$ 2D Flo<br>Area<br><del>CHI</del>  $\overline{L}$ DGXB Culvert Group:  $\frac{SA/2D}{C}$ 182 Computed Flow Control  $\overline{ }$ Solution Criteria:  $\overline{\mathbf{D}}$ HTab<br>Param  $\overline{\phantom{0}}$  $_{\text{letter}:}$   $\overline{1.2}$ Shape Circular Di. Pump<br>Station<br>C RS=359 Downstream (Culvert) HTab 186 HTab<br>Param Curve: Chart #: 1 - Concrete Pipe Culvert  $\overline{\phantom{a}}$ Bridge<br>Design  $\overline{\phantom{0}}$ Scale #: 1 - Square edge entrance with headwall View<br>Picture<br>**10** 185 Distance to Upstrm XS: Depth to use Bottom n Culvert Length: Elevation ( Depth Blocked: Entrance Loss Coeff:  $\overline{2}$ los 18 183.8  $\overline{2}$ Upstream Invert Elev: Exit Loss Coeff: Downstream Invert Elev: 182.7  $\overline{2}$ Manning's n for Top 0.015 Manning's n for Botto  $0.015$ 183 -Culvert Barrel Data Barrel GIS Data: Barrel #1  $\blacksquare$ # Barrels :  $\overline{B}$ rel Centerline Ë Length: 0 182 US Sta DS Sta  $\overline{\phantom{a}}$  $\overline{\phantom{a}}$ **Barrel Name**  $\begin{array}{|c|c|}\n\hline\n\text{Barrel }{\#1} \\
\hline\n\frac{2}{3} \\
\hline\n\frac{4}{5} \\
\hline\n\end{array}$  $2.5$  $\overline{1}$ Station (m)  $\frac{1}{2}$  $\overline{\phantom{a}}$
- Une fois qu'on a saisi les données nécessaires, on aura l'ouvrage dans le modèle HEC-RAS.

*Figure (V.33) : Visualisation du ponceau 01.*

# **V.6.2. Modélisation de l'écoulement :**

Cette étape de la modélisation consiste à introduire les données suivantes :

- Le débit maximum pour différentes périodes de retour ;
- Les conditions aux limites de l'écoulement.

Insertion des débits calculés par la formule de POSSENTI dans le chapitre précédent pour les sept périodes de retour.

| Options Help<br>File<br>$\hat{C}$<br>Apply Data<br>Description:<br>Reach Boundary Conditions<br>Enter/Edit Number of Profiles (32000 max):  7<br>Locations of Flow Data Changes<br>Add Multiple<br>River <sub>1</sub><br>▼<br>Add A Flow Change Location<br>$\blacktriangledown$<br>Reach: Reach 1<br>River Sta.: 2555<br>$\blacktriangledown$<br><b>Profile Names and Flow Rates</b><br>Flow Change Location<br>River<br>Reach<br><b>RS</b><br>2 ans<br>5 ans<br>25 ans<br>50 ans<br>$100$ ans<br>$1000$ ans<br>10 <sub>ans</sub><br>1 River 1<br>Reach 1<br>13.34<br>38.25<br>2555<br>17.78<br>20.64<br>24.22<br>26.88<br>30 | $\frac{1}{9}$ Steady Flow Data - hakem |  |  |  |  | П | × |
|----------------------------------------------------------------------------------------------------|----------------------------------------|--|--|--|--|---|---|
|                                                                                                    |                                        |  |  |  |  |   |   |
|                                                                                                    |                                        |  |  |  |  |   |   |
|                                                                                                    |                                        |  |  |  |  |   |   |
|                                                                                                    |                                        |  |  |  |  |   |   |
|                                                                                                    | River:                                 |  |  |  |  |   |   |
|                                                                                                    |                                        |  |  |  |  |   |   |
|                                                                                                    |                                        |  |  |  |  |   |   |
|                                                                                                    |                                        |  |  |  |  |   |   |
|                                                                                                    |                                        |  |  |  |  |   |   |

*Figure (V.34) : Données du débit pour les sept (07) périodes de retours.*

Pour les conditions aux limites on choisit la profondeur critique en amont et en aval pour tous les profils.

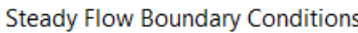

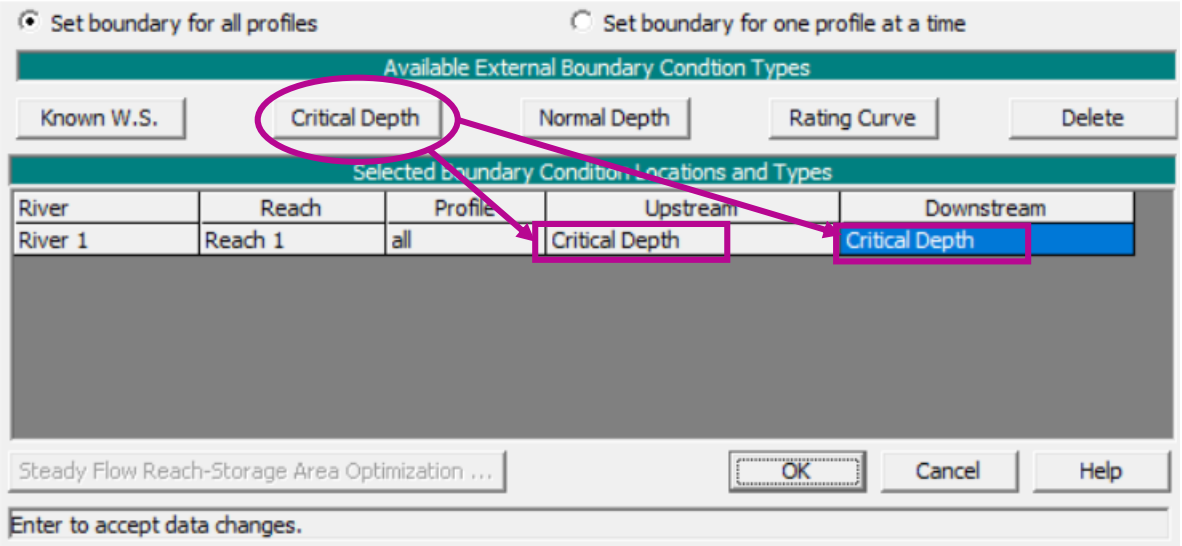

*Figure (V.35) : Présentation des conditions aux limites.*

#### **V.6.3. Lancement de la simulation :**

Dans la simulation il est important de choisir le type de régime d'écoulement, pour notre cas on spécifie un régime mixte et on lance la simulation.

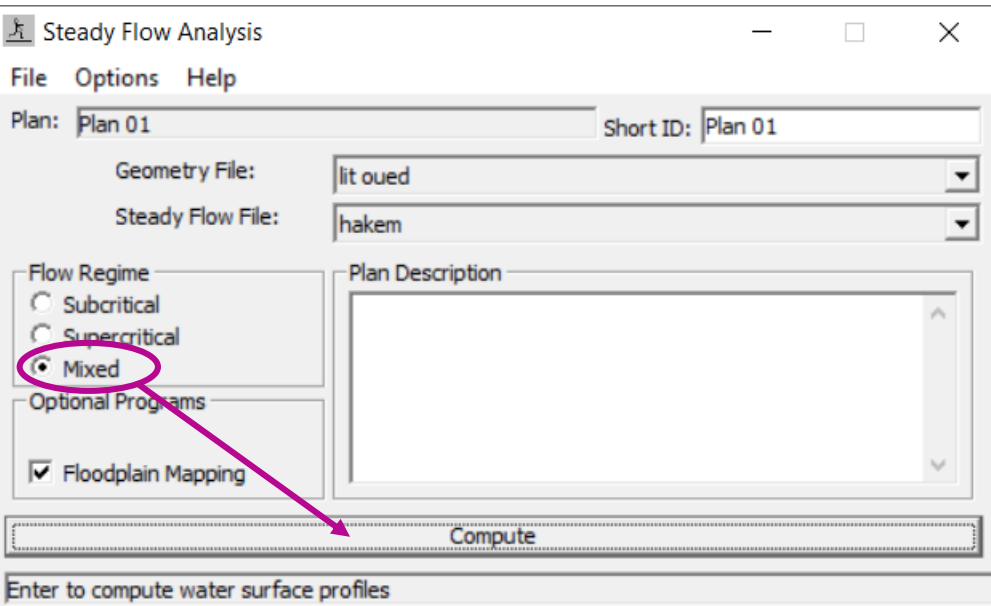

*Figure (V.36) : Choix du régime d'écoulement.*

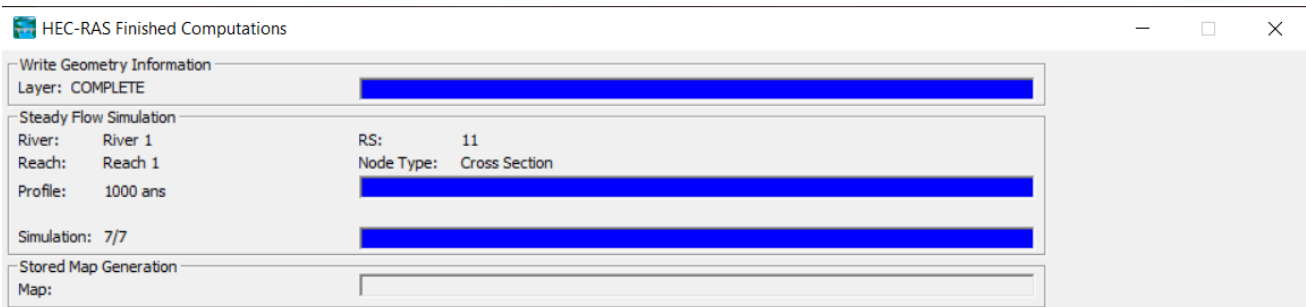

*Figure (V.37) : Simulation pour le régime mixte.*

#### **V.6.4. Visualisation des résultats :**

La dernière étape de ce travail consiste à visualiser les résultats de calcul générés par le logiciel HEC-RAS sous forme de graphique et/ou de tableaux, spécifiquement pour chaque tronçon d'Oued Ighzer El-Hakem.

#### *Résultat de simulation des profils en travers à l'état naturel (avant l'aménagement) :*

Pour visualiser les sections transversales (coupes) de notre cours d'eau et analyser l'état des berges, on clique sur l'option « View cross sections » (visualiser les sections transversales) afin de voir les coupes transversales qui sont représentées par une ligne perpendiculaire à l'axe du cours d'eau, avec des point topographique qui définissent le profil en travers.

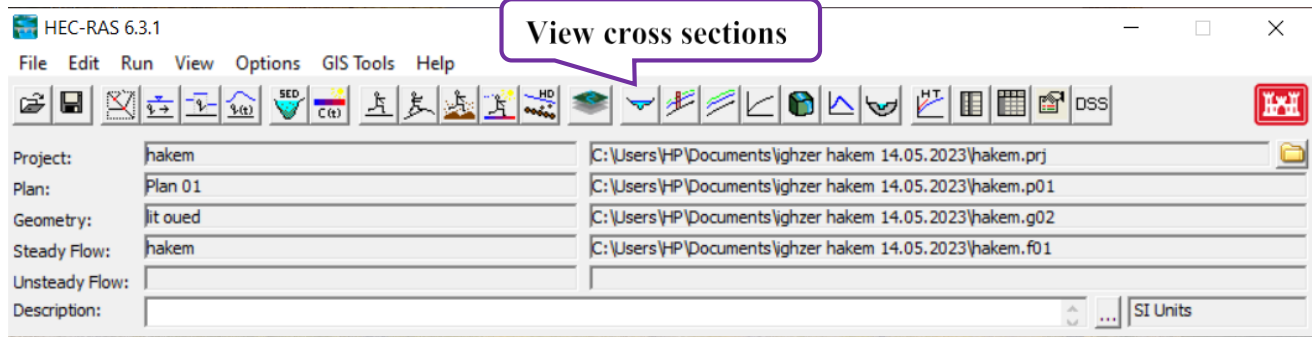

*Figure (V.38) : Fenêtre principale du HEC-RAS et visualisation des coupes transversales.*

La figure (V.39) montre un exemple du profil en travers sur HEC-RAS.

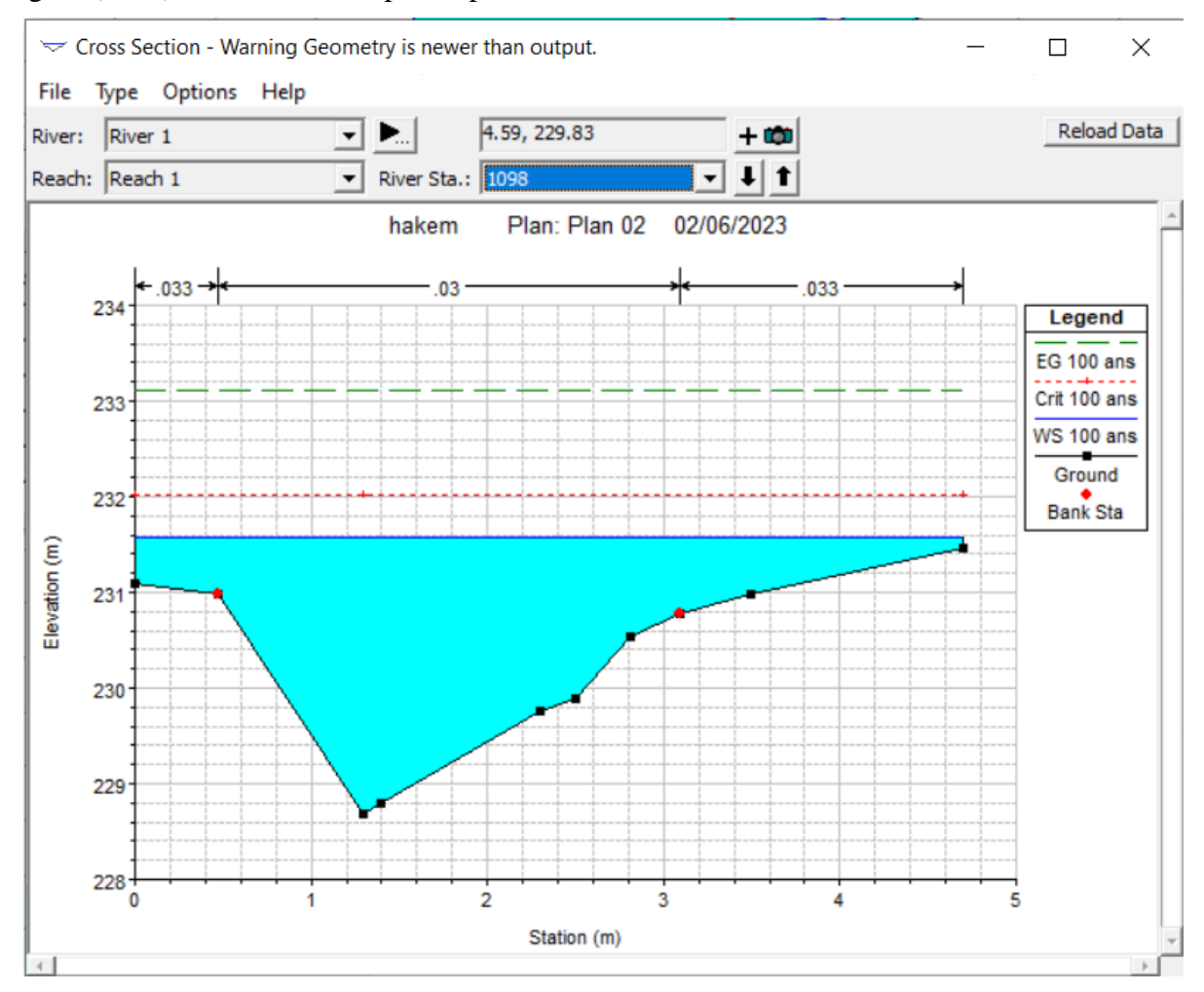

*Figure (V.39) : Exemple pour la visualisation des résultats de la simulation pour une section transversale d'Oued.*

Les sections transversales avec les deux ouvrages existants, ainsi quelques sections transversales pour l'illustration sont présentées respectivement dans l'annexe (01) et (02).

#### *Résultat de simulation des profils en long à l'état naturel (Avant l'aménagement) :*

Pour visualiser et analyser les profils en long détaillés de notre cours d'eau, on clique sur l'option « View profiles » (Visualiser les profils en long).

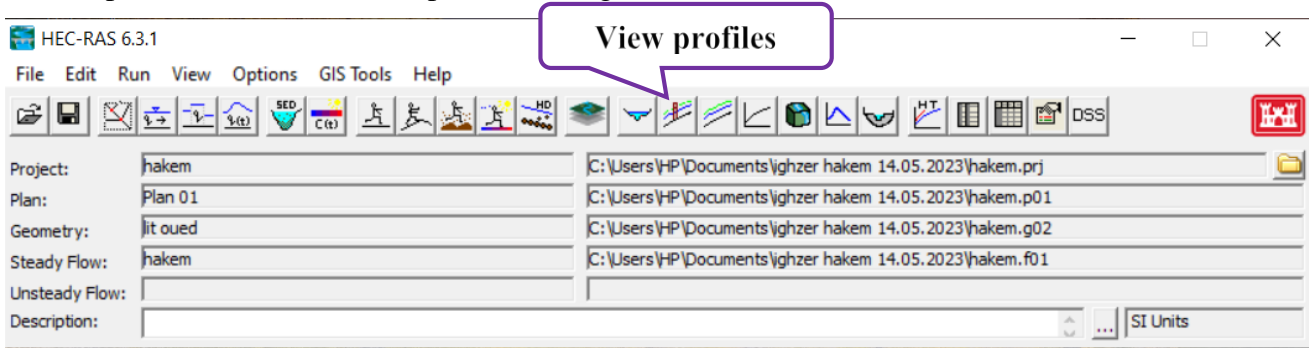

*Figure (V.40) : Fenêtre principale du HEC-RAS et visualisation des profils en long.*

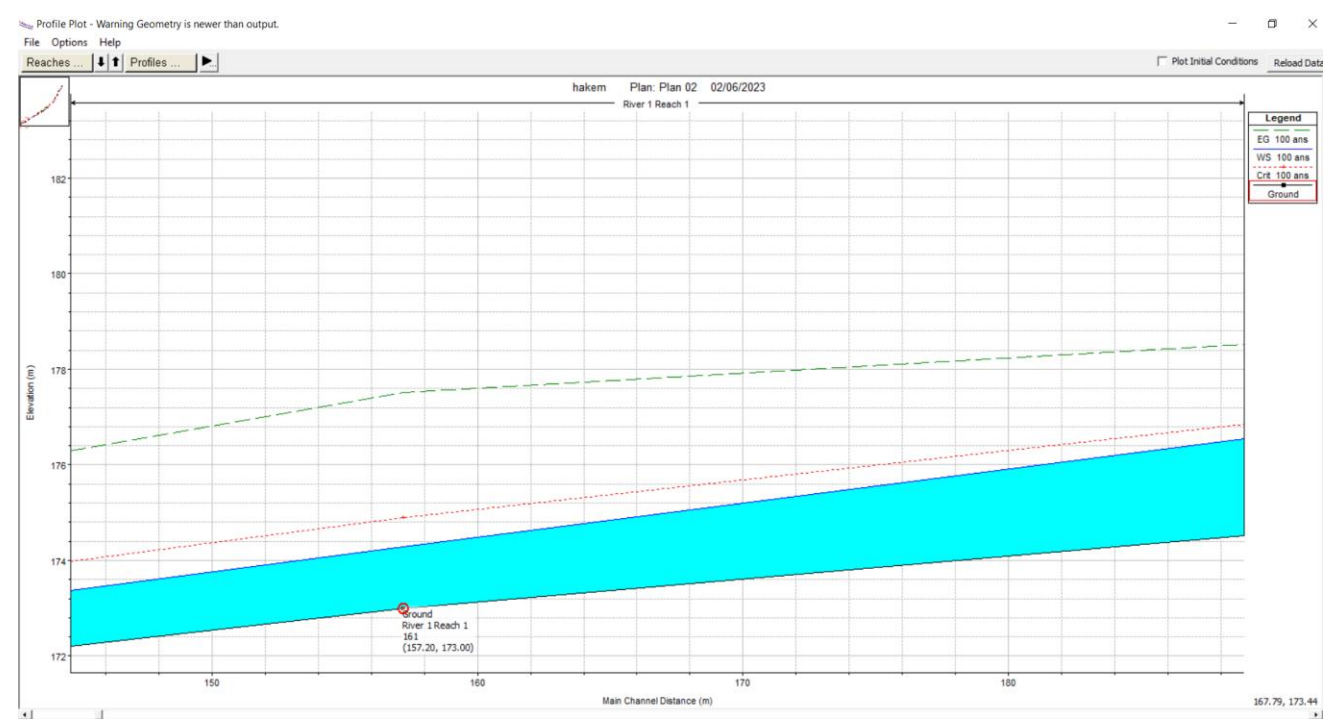

*Figure (V.41) : Profil en long d'un tronçon d'Oued à l'état naturel donné par le modèle HEC-RAS.* Les profils en long de chaque tronçon sont présentés dans l'annexe (03).

#### *Résultat de simulation des profils de vitesse à l'état naturel (Avant l'aménagement) :*

Afin de visualiser et analyser le profil de vitesse de l'écoulement le long du cours d'eau, on clique sur l'option « General Profile plot - Velocities » dans la barre de menu.

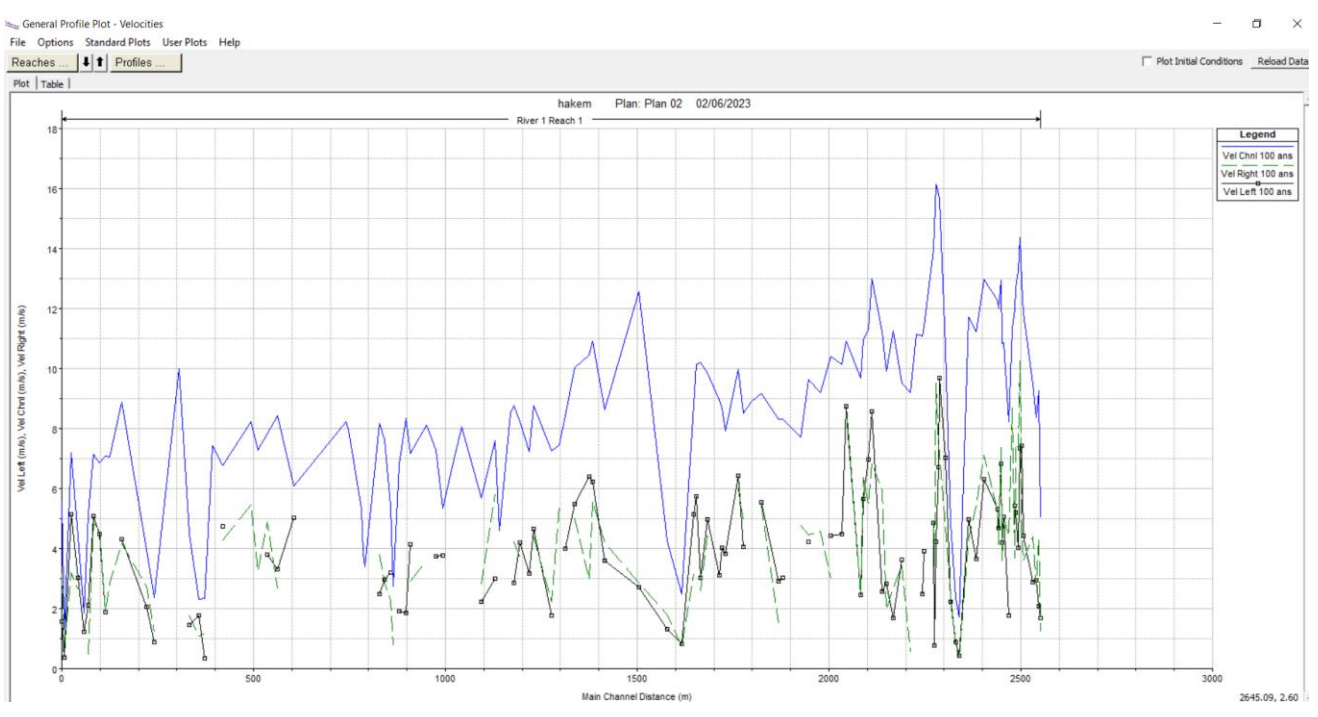

*Figure (V.42) : Profil de vitesse de l'Oued à l'état naturel.* 

# *Visualisation en 3D de la simulation par le logiciel HEC-RAS :*

La figure ci-après illustre la vue en 3D d'une partie d'Oued Ighzer El- Hakem avec visualisation des zones inondables.

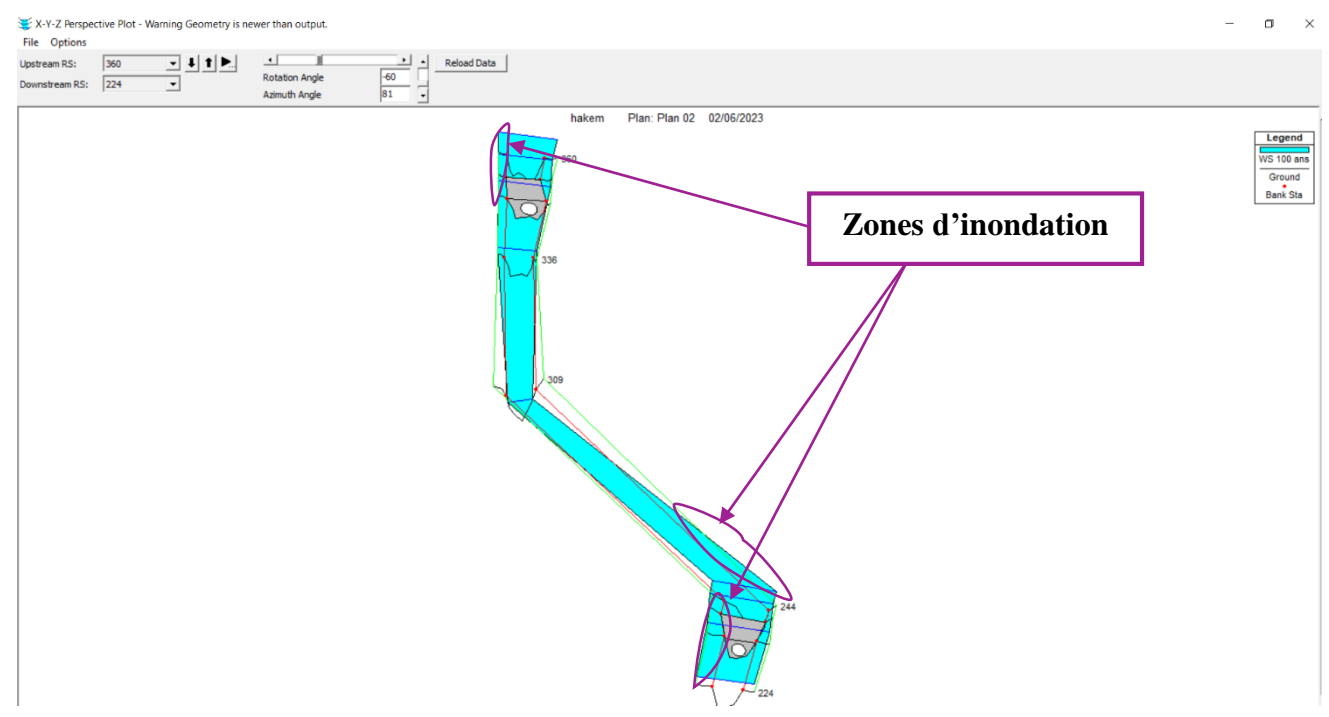

*Figure (V.43) : Visualisation en 3D des zones inondables pour la crue centennale.*

Les vues en 3D du logiciel HEC-RAS des tronçons sont présentées dans l'annexe (04).

#### *Vérification des sections hydrauliques des ouvrages traversés :*

À partir des résultats de simulation par le modèle HEC-RAS, on déduit que les deux ouvrages qui existent ont été complètement inondés (voir annexe (01)).

#### *Paramètres (variables) hydrauliques :*

Les résultats de la simulation par le modèle HEC-RAS fournissent des informations sur les paramètres hydrauliques dans chaque section du cours d'eau étudié. Voici quelques-uns des paramètres caractérisant le régime d'écoulement :

- Q Total : Débit de la crue en  $(m^3/s)$ ;
- Min Ch El : Hauteur du radier en (m) ;
- W.S. Elev : Hauteur de la ligne d'eau en (m) ;
- Crit  $W.S$ : Hauteur de la ligne critique en  $(m)$ ;
- E.G. Elev : Hauteur de la ligne d'énergie en (m) ;
- E.G. Slope : Pente de la ligne d'énergie en (m/m) ;
- Vel Chnl : Vitesse d'écoulement en (m/s) ;
- Flow Area : Surface mouillée en  $(m^2)$ ;
- Top Width : Largeur au miroir en  $(m)$ ;
- Froude # Chl : Nombre de Froude.

Les résultats de calcul sont récapitulés dans le tableau de l'annexe (05).

# **V.7. Délimitation des zones inondables :**

À l'aide de l'outil RAS-Mapper dans le logiciel HEC-RAS, on délimite les zones d'inondation tout au long du cours d'eau et cela en passant d'abord par l'importation des données topographiques nécessaires qui recouvrent la zone étudiée.

À l'aide de menu Web imagerie sur RAS-Mapper, on télécharge sur Web la carte Bing satellite correspondante à notre zone d'étude pour pouvoir visualiser les zones inondables au voisinage du cours d'eau principal.

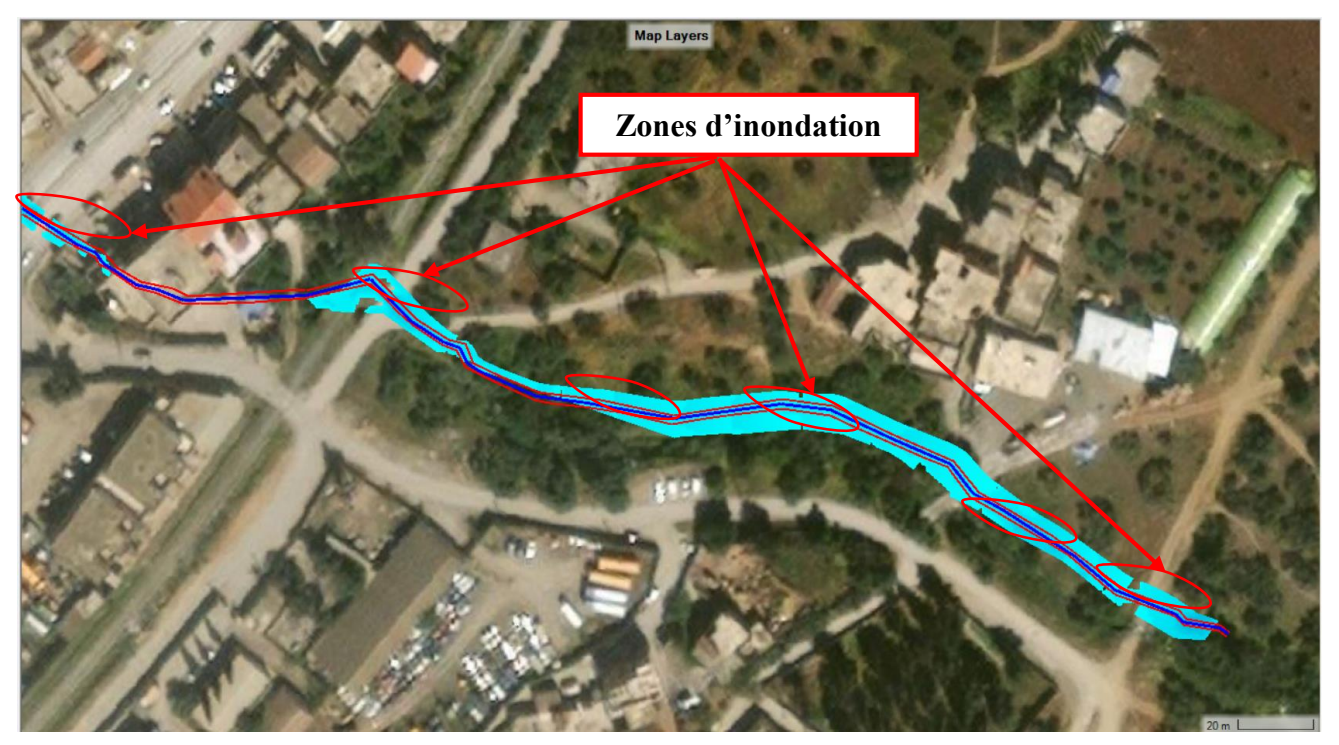

*Figure (V.44) : Carte bing satellite du module RAS-Mapper illustrant les zones d'inondation de la partie aval d'Oued Ighzer El-Hakem.*

# **V.8. Conclusion :**

Dans le contexte décrit, le relief du bassin versant Oued Ighzer El-Hakem à l'amont du ponceau de la RN n°26 présente des fortes pentes. Ce qui entraine un écoulement rapides des eaux et un temps de concentration court. Ces grandes vitesses d'écoulement peuvent provoquées des effondrements, des glissements, et l'érosion des rives.

En revanche, à l'aval de ce ponceau le relief est plat et la pente est quasiment faible, le lit d'Oued présente des profondeurs faibles, dans ces conditions l'écoulement à tendance à être plus long et favorise la sédimentation plutôt que l'érosion.

La simulation qu'on a fait permet de déterminer les zones de débordement dans le bassin versant d'Oued Ighzer El-Hakem. La modélisation hydraulique à l'aide du logiciel HEC-RAS, permet d'une part la simulation de la crue pour différentes périodes de retour et, d'autre part de voir l'évolution hydraulique de l'Oued en utilisant les hauteurs, les énergies et les vitesses de l'écoulement.

# **Chapitre VI Variantes d'aménagement et analyse hydraulique**

# **VI.1. Introduction :**

Dans cette partie, nous abordons la conception d'un canal hydraulique visant à prévenir les débordements le long d'Oued Ighzer El-Hakem, qui est exposé aux risques de crues centennales. L'objectif principal est de garantir la sécurité des habitants et de protéger les biens contre ces débordements.

Nous allons donc proposer des aménagements spécifiques qui permettront de contrôler efficacement le débit de l'eau et de maintenir un écoulement optimal dans le canal. Il est important de respecter les normes et les contraintes naturelles de la zone afin d'assurer la durabilité des ouvrages à long terme.

Ces aménagements hydrauliques auront pour effet de réduire les risques d'inondation, de protéger la zone d'activité contre les dommages causés par l'eau et de garantir un fonctionnement sûr et efficace des infrastructures et voies de transport.

# **VI.2. Répartition d'Oued Ighzer El-Hakem :**

Nous avons subdivisé Oued Ighzer El-Hakem en trois (03) tronçons avec des différentes longueurs :

- Tronçon 01 : (Aval de l'Oued Voie ferroviaire) sur 227.60 m;
- Troncon 02 : (Voie ferroviaire Ponceau de la RN n° 26) sur 132.00 m ;
- Tronçon 03 : (Ponceau de la RN n°26 Amont de l'Oued) sur 2150.37 m.

#### **VI.2.1. Variantes d'aménagement proposées :**

Il existe plusieurs méthodes pour protéger les berges d'Oued contre le phénomène d'inondation et d'érosion. Parmi elles, on peut citer les variantes suivantes :

#### *a) Première variante :*

Cette variante d'aménagement permet de protéger les berges du cours d'eau tout en conservant un aspect naturel grâce à l'utilisation de gabions remplis de pierres.

Les gabions offrent une résistance mécanique élevée, tandis que le matelas de gabion protège le fond contre l'érosion.

Les seuls gabions existants on les trouve au niveau de l'aval du ponceau de la RN n° 26, sont simplement réalisés pour protéger la berge droite.

#### *b) Deuxième variante :*

Cette variante d'aménagement vise à maximiser l'évacuation du débit dans une section minimale pour réduire les coûts de revêtement.

L'aménagement d'un canal rectangulaire en béton armé est une solution efficace pour protéger à la fois le lit et les berges du cours d'eau contre les risques d'inondation et d'érosion. Elle présente une section transversale rectangulaire avec des parois verticales et une base horizontale tout en offrant une résistance solide contre les forces hydrauliques exercées par le débit d'eau.

Les parois verticales aident à prévenir le glissement des berges en fournissant une surface stable et résistante.

#### **VI.2.2. Avantages et inconvénients des matériaux utilisés dans les ouvrages :**

#### *a) Gabion :*

Les avantages :

- Ils sont très résistant et durable :
- Ils peuvent être utilisés pour nombreuses applications différentes ;
- Ils peuvent être très esthétique ;
- Ils sont flexibles et peuvent s'adapter aux mouvements du sol ;
- Ils permettent un bon drainage de l'eau à travers les pierres.

Les inconvenants :

- Ils peuvent être couteux à installer ;
- Ils nécessitent éventuellement un entretien régulier pour maintenir leur apparence et leur fonctionnement.

*b) Béton :* 

Les avantages :

- Meilleure caractéristique hydraulique de l'écoulement ;
- Disponibilité des matériaux de construction ;
- Forme étroite adaptée à la ville et aux zones moins spacieuses et encombrées ;
- Durée de vie importante ;
- Facilité de nettoyage.

Les inconvénients :

- Nécessité de réaliser la fondation en béton ;
- Mauvaise adaptabilité dans les zones à forte vitesse d'écoulement et pentes élevées des berges ;
- Faible durabilité face à l'érosion et à l'effritement ;
- Coût de génie civil élevé ;
- Risque d'être considéré comme une décharge par les riverains.

#### **VI.3. Mise en œuvre des ouvrages proposés :**

#### **VI.3.1. Conception d'un mur de soutènement en gabionnage :**

La conception d'un mur de soutènement en gabionnage implique l'utilisation de gabions, qui sont des structures parallélépipédiques formées de cages grillagées en fil de fer et remplies de cailloux ou de galets. Lors de la conception et de la construction de mur en gabion, il est important de prendre en compte les éléments suivants :

- Dimension des gabions ;
- Choix des pierres :
- Composition du mur ;
- Construction du mur ;
- Stabilité du mur.

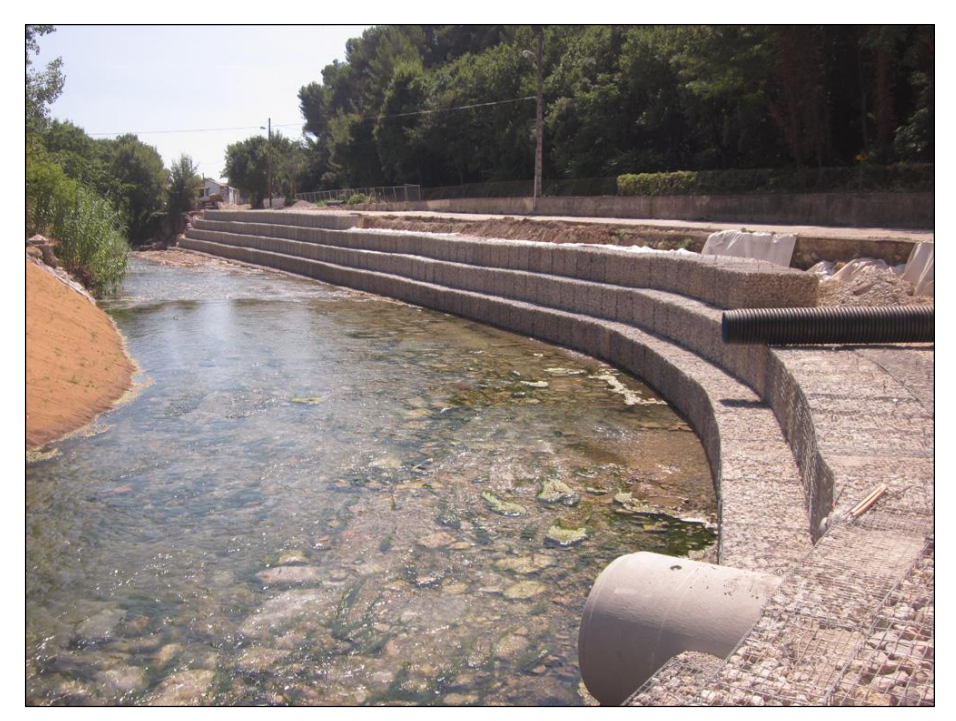

*Figure (VI.1) : Mur de soutènement en gabionnage (Image tirée du web).*

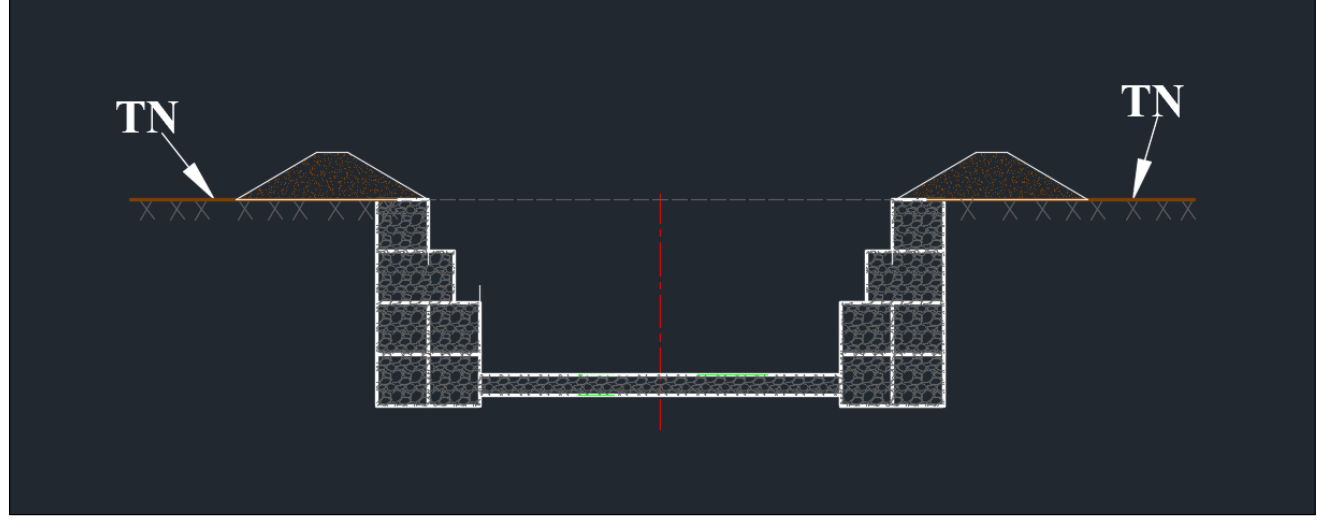

*Figure (VI.2) : Schéma sur AutoCAD d'un aménagement en mur de soutènement en gabionnage (Section rectangulaire).*

# **VI.3.2. Conception d'un canal en béton armé :**

La conception d'un canal en béton requiert une analyse approfondie pour garantir sa capacité de débit nécessaire. Cela implique l'utilisation de formules qui prennent en compte des paramètres tels que le profil du canal, sa pente, la perte de charge et la rugosité de ses parois.

Dans le cas d'une structure en béton armé, les aciers principaux sont incorporés dans les parties du béton qui sont soumises à des contraintes de traction. Cela permet de compenser la faible résistance du béton à la traction et d'assurer la stabilité et la durabilité de la structure.

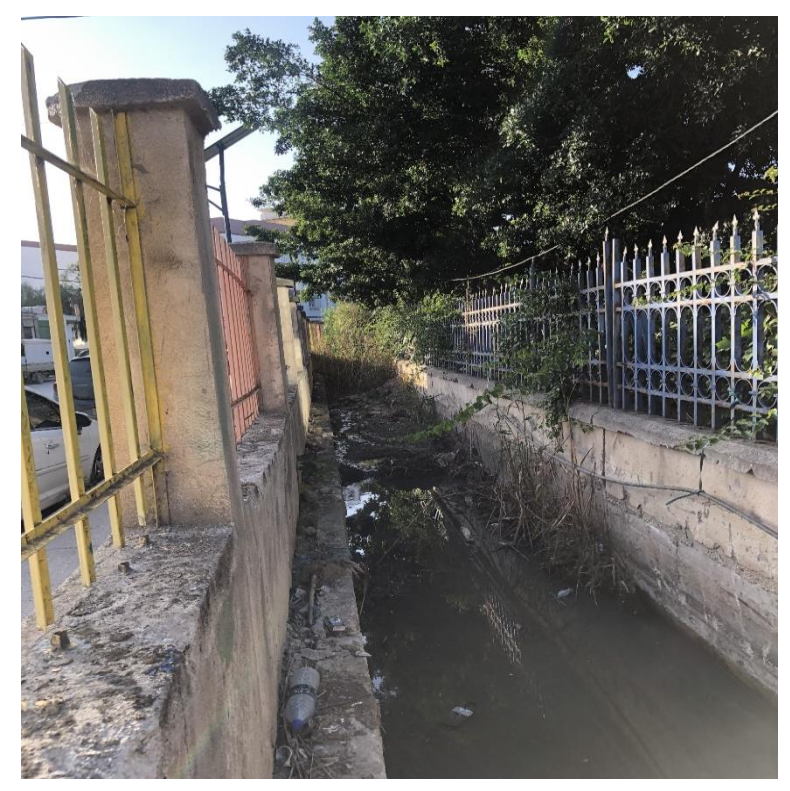

*Figure (VI.3) : Canal rectangulaire en béton armé (photo prise le 11/06/2023 à Bejaia-ville).*

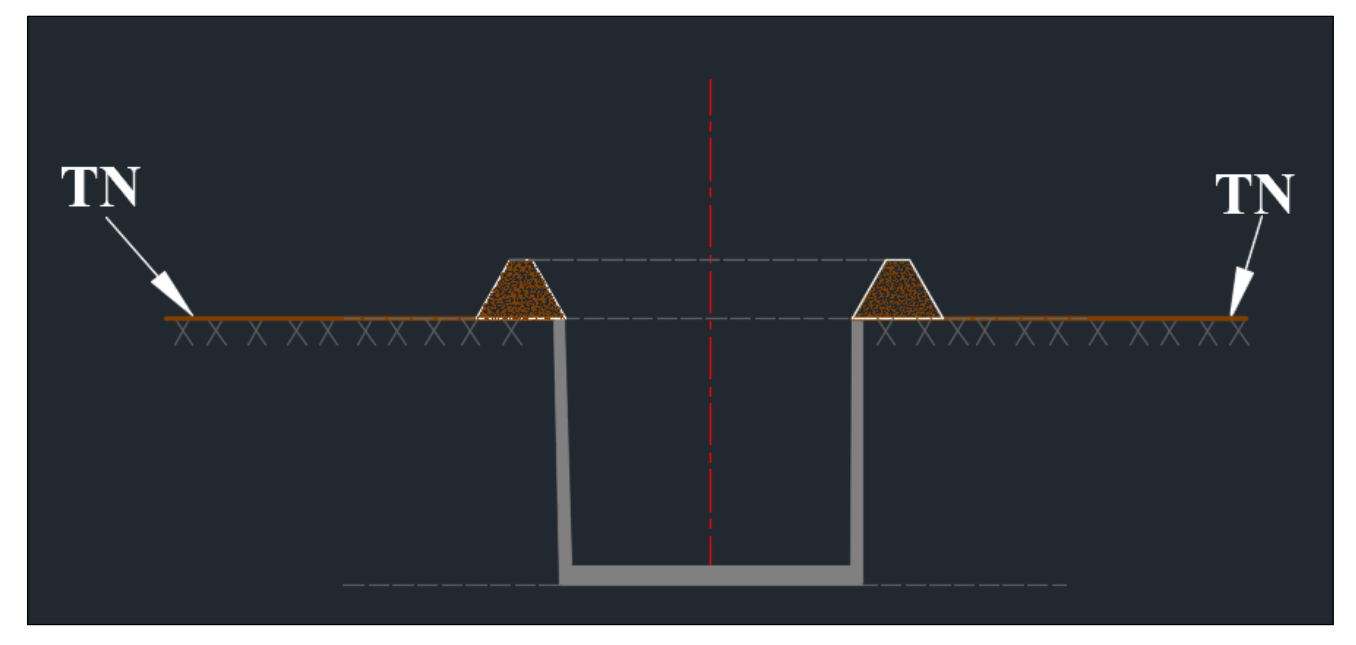

*Figure (VI.4) : Schéma sur AutoCAD d'un aménagement en béton armé (section rectangulaire).*

# **VI.4. Calcul hydraulique de la section d'écoulement :**

# **VI.4.1. Détermination de la section d'écoulement : [6]**

La détermination de la section d'écoulement nécessaire d'un cours d'eau est une étape importante du processus de conception et de design hydraulique. Cette étape est généralement intégrée dans une procédure plus large, qui comprend les points suivants :

- Détermination des débits à évacuer ;
- Détermination des caractéristiques du terrain ;
- Détermination des contraintes à respecter ;
- Détermination des possibilités de solutions ;
- Étude des possibilités ;
- Vérification du respect des contraintes ;
- Évaluation des coûts ;
- Décisions.

# *VI.4.1.1. Principe de calcul : [6]*

L'esprit du dimensionnement de section est de remplir les conditions suivantes :

- 1. Minimiser l'emprise de l'ouvrage ;
- 2. Minimiser la profondeur de fouille ;
- 3. Minimiser la section de l'ouvrage ;
- 4. Réaliser une vitesse d'écoulement ni trop faible, ni trop élevée.

En général, on essaiera le plus souvent de :

- 1. Satisfaire les conditions 3 et 4 en première ;
- 2. Revoir les dimensions du canal afin de satisfaire les conditions 1 et 2 ;
- 3. Jouer sur la pente pour satisfaire la condition 4.

# *VI.4.1.2. Dimensionnement hydraulique du canal :*

Il est important de noter que le choix de la forme optimale dépend des conditions spécifiques du projet, y compris le type de sol, la topographie, les contraintes environnementales et les exigences hydrauliques.

Lors du dimensionnement d'un canal, certaines formes peuvent être considérées comme plus économiques que d'autres. Voici quelques considérations sur les formes optimales du point de vue économique :

- Section semi-circulaire ;
- Section rectangulaire.

# *VI.4.1.3. Vitesses admissibles d'écoulement :*

Afin d'éviter la destruction du fond et des parois du canal par une action dynamique du courant d'eau, la vitesse de ce dernier ne doit pas dépasser une certaine limite maximale qui dépend :

- Du sol dans lequel passe le canal ou du type de revêtement ;
- Des dimensions de section liquide du canal ;
- De la teneur des particules d'argile en suspension.

On peut admettre les vitesses admissibles d'écoulements suivantes (adapté de Chow, 1988) :

- Pour un revêtement en béton :  $3$  à  $5$  m/s;
- Pour un revêtement en gabion :  $6 \text{ m/s}$ .

# *VI.4.1.4. Éléments géométriques :*

Les caractéristiques géométriques pour quatre (04) différents types de sections de canaux sont regroupées dans le tableau suivant :

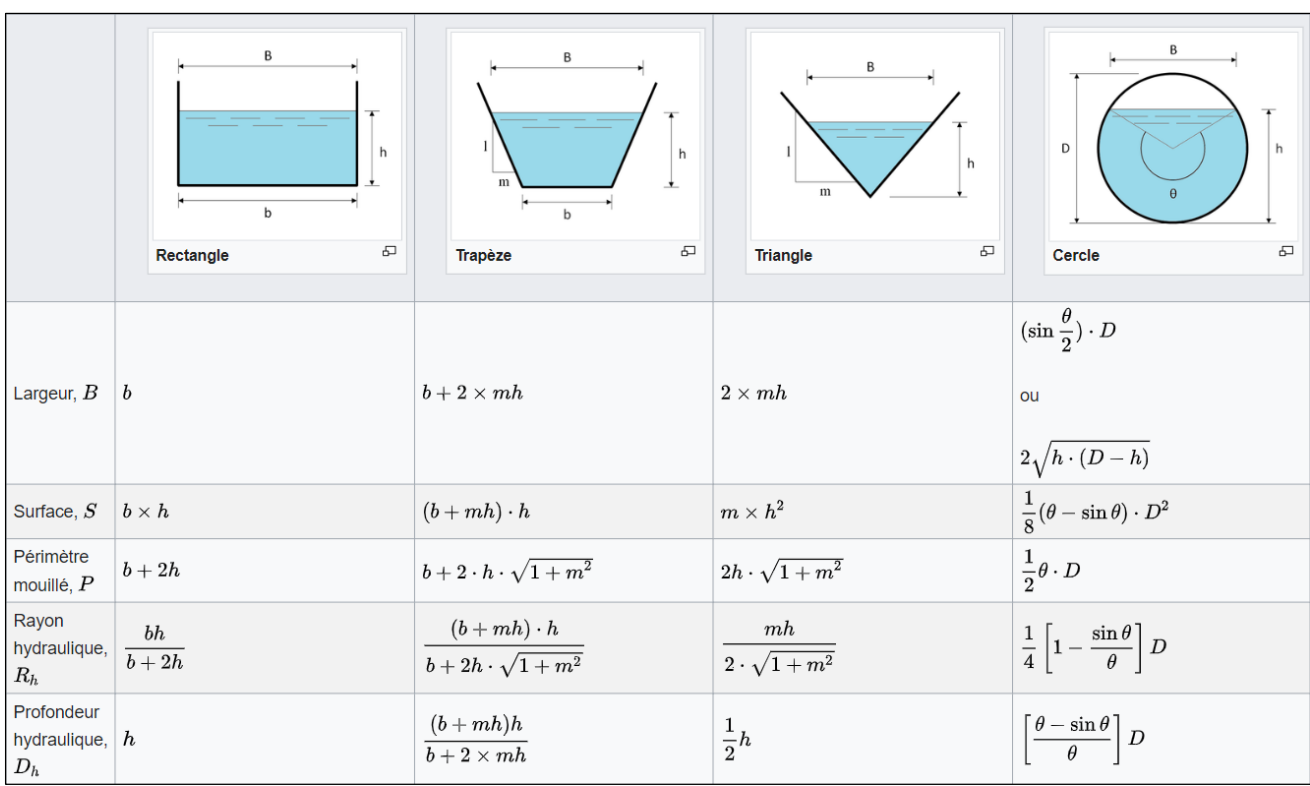

*Tableau (VI.1) : Éléments géométriques de quelques sections de canaux (Source Wikipédia).*

# **VI.4.2. Calcul hydraulique des paramètres d'écoulement :**

#### *VI.4.2.1. Section optimale* (adapté de Chow, 1988) :

Elle est définie comme étant la surface mouillée  $(S_m)$  qui assure la valeur minimale du périmètre mouillé (Pm), On peut dire que la section la plus avantageuse possède à évacuer le débit maximal.

Le procédé de calcul des paramètres géométriques du canal en utilisant la méthode Newton-Raphson est une approche itérative pour déterminer les dimensions optimales du canal. Voici les étapes générales de cette méthode :

- Introduire les expressions des paramètres géométriques ;
- Fixer le débit maximal ;
- Itérer pour trouver la meilleure valeur de la hauteur ;
- Évaluer les paramètres géométriques du canal.

Cette méthode permet d'optimiser la section du canal en maximisant le débit tout en prenant en compte les contraintes géométriques.

La section la plus avantageuse pour un canal rectangulaire est calculée par les formules qui suivent :

$$
S_m = 2 \times h^2 \tag{VI.1}
$$

$$
P_m = 4 \times h \tag{VI.2}
$$

$$
b = 2 \times h \tag{VI.3}
$$

$$
R_h = \frac{1}{2} \times h \tag{VI.4}
$$

$$
D_h = h \tag{VI.5}
$$

- $S_m$ : Section mouillée en  $(m^2)$ ;
- $\bullet$  P<sub>m</sub>: Périmètre mouillé en (m);
- $\bullet$  b : Largeur au radier en (m);
- h : Profondeur (hauteur) d'eau en (m) ;
- $R_h$ : Rayon hydraulique en  $(m)$ ;
- $\bullet$  D<sub>h</sub>: Profondeur hydraulique en (m).

Les résultats de différents calculs des sections optimales sont récapitulés dans les tableaux ci-après et ce pour :

- a) Section rectangulaire optimale en gabion avec la pente naturelle ;
- b) Section rectangulaire optimale en gabion avec la pente corrigée ;
- c) Section rectangulaire optimale en béton avec la pente naturelle ;
- d) Section rectangulaire optimale en béton avec la pente corrigée.

#### *a) Section rectangulaire optimale en gabion avec pente naturelle :*

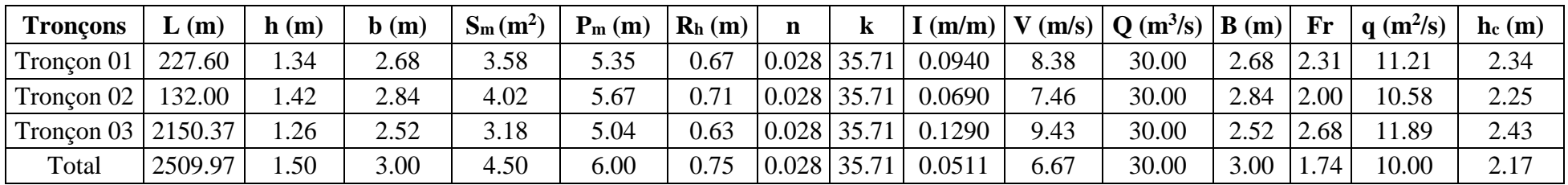

#### *b) Section rectangulaire optimale en gabion avec pente corrigée :*

| <b>Troncons</b>      | $\mathbf{L}(\mathbf{m})$ | h(m) | $\mathbf b$ (m) | $S_m(m^2)$ | $P_m(m)$ | $Rh$ (m) |            |             | $\lceil$ (m/m) |      | $ V(m/s)  Q(m^3/s)  B(m) $ |      | $\mathbf{F}$ r | $q \text{ (m}^2/\text{s})$ | $\mathbf{h}_{\rm c}(\mathbf{m})$ |
|----------------------|--------------------------|------|-----------------|------------|----------|----------|------------|-------------|----------------|------|----------------------------|------|----------------|----------------------------|----------------------------------|
| Tronçon $01$         | 227.60                   | .46  | 2.92            | 4.26       | 5.84     | 0.73     |            | 0.028 35.71 | 0.0590         | 7.03 | 30.00                      | 2.92 | .86            | 10.27                      | 2.21                             |
| Tronçon $02$         | 132.00                   | .46  | 2.92            | 4.26       | 5.84     | 0.73     |            | 0.028 35.71 | 0.0590         | 7.03 | 30.00                      | 2.92 | .86            | 10.27                      | 2.21                             |
| Tronçon 03   2150.37 |                          | 1.46 | 2.92            | 4.26       | 5.84     | 0.73     |            | 0.028 35.71 | 0.0590         | 7.03 | 30.00                      | 2.92 | .86            | 10.27                      | 2.21                             |
| Total                | 2509.97                  | 1.58 | 3.16            | 4.99       | 6.32     | 0.79     | 0.028 35.7 |             | 0.0388         | 6.01 | 30.00                      | 3.16 | 53<br>1.JJ     | 9.49                       | 2.09                             |

*c) Section rectangulaire optimale en béton avec pente naturelle :* 

| <b>Troncons</b>      | $\mu$ (m) | $\mathbf{h}(\mathbf{m})$ | $\mathbf{b}(\mathbf{m})$ | $S_m(m^2)$ | $P_m(m)$ | $\mathbf{R}_{h}(\mathbf{m})$ | n     |       | $\mathbf{H}(\mathbf{m}/\mathbf{m})$ | $\Box$   V (m/s) $\Box$ | $\vert$ Q (m <sup>3</sup> /s) $\vert$ B (m) $\vert$ |             | $\mathbf{Fr}$ | $q \text{ (m}^2\text{/s)}$ | $\mathbf{h}_{\rm c}(\mathbf{m})$ |
|----------------------|-----------|--------------------------|--------------------------|------------|----------|------------------------------|-------|-------|-------------------------------------|-------------------------|-----------------------------------------------------|-------------|---------------|----------------------------|----------------------------------|
| Tronçon 01           | 227.60    | 1.03                     | 2.06                     | 2.13       | 4.13     | 0.52                         | 0.014 | 71.43 | 0.0940                              | 14.09                   | 30.00                                               | 2.06        |               | 14.54                      | 2.78                             |
| Tronçon $02$         | 132.00    | .09                      | 2.19                     | 2.39       | 4.37     | 0.55                         | 0.014 | 71.43 | 0.0690                              | 12.55                   | 30.00                                               | $\angle 19$ | 3.83          | 1372                       | 2.68                             |
| Tronçon 03   2150.37 |           | 0.97                     | .94                      | .89        | 3.89     | 0.49                         | 0.014 | 71.43 | 0.1290                              | 15.86                   | 30.00                                               | .94         |               | 15.43                      | 2.89                             |
| Total                | 2509.97   | .50                      | 3.00                     | 4.50       | 6.00     | 0.75                         | 0.014 | 71.43 | 0.0128                              | 6.67                    | 30.00                                               | 3.00        | .74           | 10.00                      | 2.17                             |

*d) Section rectangulaire optimale en béton avec pente corrigée :* 

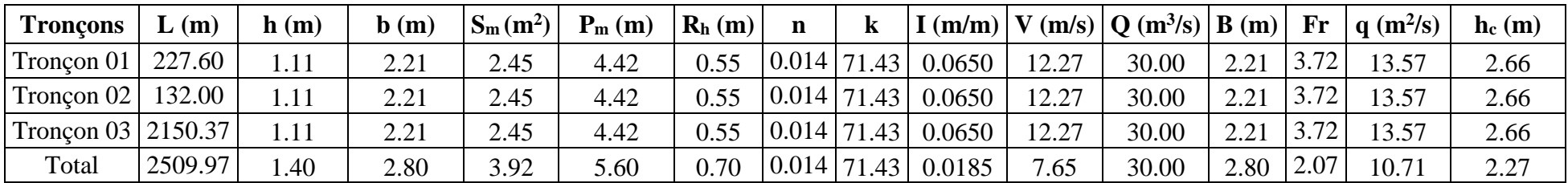

#### *VI.4.2.2. Section rectangulaire :*

Dans notre cas, on a pris cinq (05) sections rectangulaires pour les différentes largeurs du radier,  $b = 2$ m,  $b = 2.5$  m,  $b = 3$  m,  $b = 3.5$  m,  $b = 4$  m et ce pour les cas :

- D'aménagement en gabion ;
- D'aménagement en béton armé.

La formule utilisée pour le dimensionnement des canaux est celle de Manning-Strickler :

$$
\text{Débit (m}^3/\text{s}): \qquad \qquad Q = \frac{1}{n} \times S_m \times R_h^{2/3} \times I^{1/2} \tag{VI.6}
$$

Rayon hydraulicque (m): 
$$
R_h = \frac{S_m}{P_m}
$$
 (VI.7)

Section mouillée  $(m^2)$ :

$$
S_m = b \times h \tag{VI.8}
$$

Perimètre mouillé (m) : 
$$
P_m = b + 2 \times h
$$
 (VI.9)

- $\bullet$  b : Largeur au radier en (m);
- h : Profondeur (hauteur) d'eau en (m) ;
- n : Coefficient de Manning ;
- $I:$  Pente du canal en  $(m/m)$ .

#### *Calcul de la hauteur critique : [10]*

La hauteur critique ( $h_c$  en (m)) peut être calculée en utilisant l'équation suivante :

$$
h_c = \left(\frac{q^2}{g}\right)^{1/3} \tag{VI.10}
$$

Où q est le débit par unité de largeur du canal, appelé débit unitaire en  $(m^2/s)$ :

$$
q = \frac{Q}{B}
$$
 (VI.11)

Les résultats de différents calculs des sections rectangulaires sont récapitulés dans les tableaux ci-après et ce pour :

a) Section rectangulaire en gabion avec la pente naturelle (pour les trois tronçons) et avec la pente corrigée (pour la totalité) :  $b = 2 m$ ;

b) Section rectangulaire en gabion avec la pente naturelle (pour les trois tronçons) et avec la pente corrigée (pour la totalité) :  $b = 2.5$  m;

c) Section rectangulaire en gabion avec la pente naturelle (pour les trois tronçons) et avec la pente corrigée (pour la totalité) :  $b = 3$  m;

d) Section rectangulaire en gabion avec la pente naturelle (pour les trois tronçons) et avec la pente corrigée (pour la totalité) :  $b = 3.5$  m;

e) Section rectangulaire en gabion avec la pente naturelle (pour les trois tronçons) et avec la pente corrigée (pour la totalité) :  $b = 4$  m;

f) Sections rectangulaires en gabion avec la pente corrigée.

g) Section rectangulaire en béton avec la pente naturelle (pour les trois tronçons) et avec la pente corrigée (pour la totalité) :  $b = 2 m$  :

h) Section rectangulaire en béton avec la pente naturelle (pour les trois tronçons) et avec la pente corrigée (pour la totalité) :  $b = 2.5$  m;

i) Section rectangulaire en béton avec la pente naturelle (pour les trois tronçons) et avec la pente corrigée (pour la totalité) :  $b = 3$  m :

j) Section rectangulaire en béton avec la pente naturelle (pour les trois tronçons) et avec la pente corrigée (pour la totalité) :  $b = 3.5$  m;
k) Section rectangulaire en béton avec la pente naturelle (pour les trois tronçons) et avec la pente corrigée (pour la totalité) :  $b = 4$  m;

l) Sections rectangulaires en béton avec la pente corrigée.

| <b>Troncons</b>          | L(m)   | h(m) | $\mathbf{b}(\mathbf{m})$ | $S_m(m^2)$ | $P_m(m)$ | $\mathbf{R}_{h}(\mathbf{m})$ | $\mathbf n$                     |        |      | $ \text{I (m/m)}  \text{V (m/s)}   \text{Q (m3/s)}   \text{B (m)}  $ |      |      | $\Pr$   q (m <sup>2</sup> /s) | $\mathbf{h}_{\rm c}(\mathbf{m})$ |
|--------------------------|--------|------|--------------------------|------------|----------|------------------------------|---------------------------------|--------|------|----------------------------------------------------------------------|------|------|-------------------------------|----------------------------------|
| Troncon 01               | 227.60 | .83  | 2.00                     | 3.66       | 5.66     | 0.65                         | $0.028$ 35.71                   | 0.0940 | 8.19 | 30.00                                                                | 2.00 | 1.93 | 15.00                         | 2.84                             |
| Tronçon $02 \mid 132.00$ |        | 2.08 | 2.00                     | 4.16       | 6.16     | 0.68                         | $\vert 0.028 \vert 35.71 \vert$ | 0.0690 | 7.22 | 30.00                                                                | 2.00 | .60  | 15.00                         | 2.84                             |
| Tronçon 03   2150.37     |        | 1.61 | 2.00                     | 3.23       | 5.23     | 0.62                         | $\vert 0.028 \vert 35.71 \vert$ | 0.1290 | 9.30 | 30.00                                                                | 2.00 | 2.34 | 15.00                         | 2.84                             |
| Tot + I corr   2509.97   |        | 2.50 | 2.00                     | 5.00       | 7.00     | 0.71                         | $\vert 0.028 \vert 35.71$       | 0.0442 | 6.00 | 30.00                                                                | 2.00 | 1.21 | 15.00                         | 2.84                             |

*a) Section rectangulaire en gabion avec la pente naturelle (pour les trois tronçons) et avec la pente corrigée (pour la totalité) : b = 2 m.*

*b) Section rectangulaire en gabion avec la pente naturelle (pour les trois tronçons) et avec la pente corrigée (pour la totalité) : b = 2.5 m.*

| <b>Troncons</b>        | (m)    | $\mathbf{h}(\mathbf{m})$ | $\mathbf{b}(\mathbf{m})$ | $S_m(m^2)$ | $P_m(m)$ | $R_h(m)$ | n           |        |      | $ I(m/m)  V(m/s)  Q(m^3/s)  B(m)  Fr  $ |      |              | $q \text{ (m}^2/\text{s})$ | $\mathbf{h}_{\rm c}(\mathbf{m})$ |
|------------------------|--------|--------------------------|--------------------------|------------|----------|----------|-------------|--------|------|-----------------------------------------|------|--------------|----------------------------|----------------------------------|
| Troncon $01$           | 227.60 | .43                      | 2.50                     | 59.59      | 5.37     | 0.67     | 0.028 35.71 | 0.0940 | 8.37 | 30.00                                   | 2.50 |              | 12.00                      | 2.45                             |
| Tronçon $02$   132.00  |        | .62                      | 2.50                     | 4.04       | 5.73     | 0.70     | 0.028 35.71 | 0.0690 | 7.43 | 30.00                                   | 2.50 | 1.87         | 12.00                      | 2.45                             |
| Tronçon 03   2150.37   |        | 1.27                     | 2.50                     | 3.18       | 5.04     | 0.63     | 0.028 35.71 | 0.1290 | 9.43 | 30.00                                   | 2.50 | $\angle .67$ | 12.00                      | 2.45                             |
| Tot + I corr   2509.97 |        | 2.00                     | 2.50                     | 5.00       | 6.50     | 0.77     | 0.028 35.71 | 0.0400 | 6.00 | 30.00                                   | 2.50 | 35           | 12.00                      | 2.45                             |

*c) Section rectangulaire en gabion avec la pente naturelle (pour les trois tronçons) et avec la pente corrigée (pour la totalité): b = 3 m.*

| <b>Troncons</b>                                        | (m)    | $\mathbf{h}(\mathbf{m})$ | $\mathbf{b}(\mathbf{m})$ | $\mathbf{S}_{\mathbf{m}}(\mathbf{m}^2)$ | $P_m(m)$ | $R_h(m)$ | n             | $I(m/m)$ $V$ |      | $\left  \frac{\text{m}}{\text{s}} \right  \left  \text{Q} \left( \text{m}^3 \text{/s} \right) \left  \text{B} \left( \text{m} \right) \right  \right $ |      | $\mathbf{Fr}$ | $\alpha$ (m <sup>2</sup> /s) | $h_c(m)$ |
|--------------------------------------------------------|--------|--------------------------|--------------------------|-----------------------------------------|----------|----------|---------------|--------------|------|----------------------------------------------------------------------------------------------------|------|---------------|------------------------------|----------|
| Tronçon $01$                                           | 227.60 | .20                      | 3.00                     | .59                                     | 5.40     | 0.67     | $0.028$ 35.71 | 0.0940       | 8.35 | 30.00                                                                                                    | 3.00 | $\angle .44$  | 10.00                        | 2.17     |
| Tronçon $02$                                           | 132.00 | 1.34                     | 3.00                     | 4.02                                    | 5.68     | $0.71\,$ | $0.028$ 35.71 | 0.0690       | 7.45 | 30.00                                                                                                    | 3.00 | 2.05          | 10.00                        | 2.17     |
| Tronçon 03   2150.37                                   |        | .07                      | 3.00                     | 3.20                                    | 5.14     | 0.62     | $0.028$ 35.71 | 0.1290       | 9.36 | 30.00                                                                                                    | 3.00 | 2.89          | 10.00                        | 2.17     |
| $\vert \text{Tot} + \text{I corr} \vert 2509.97 \vert$ |        | 1.65                     | 3.00                     | 4.95                                    | 6.30     | 0.79     | 0.028         | 0.0397       | 6.06 | 30.00                                                                                                    | 3.00 |               | 10.00                        | 2.17     |

*d) Section rectangulaire en gabion avec la pente naturelle (pour les trois tronçons) et avec la pente corrigée (pour la totalité): b = 3.5 m.*

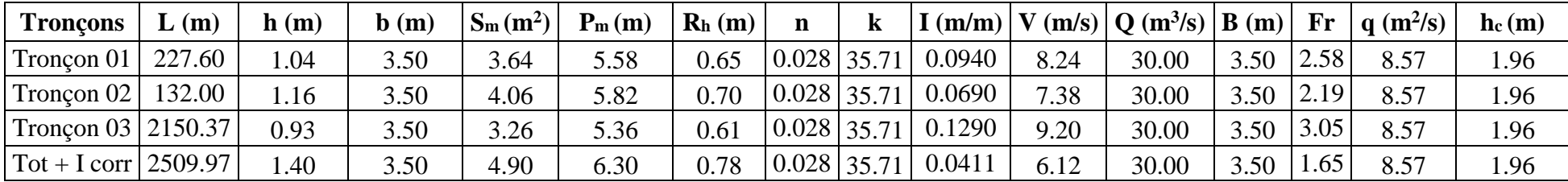

| Troncons                 | $\mathbf{L}(\mathbf{m})$ | $\mathbf{h}(\mathbf{m})$ | $\mathbf b$ (m) | $\mathbf{S}_m(\mathbf{m}^2)$ | $P_m(m)$ | $Rh$ (m) | n           | $I(m/m)$ V |      | $\left  \frac{\text{m}}{\text{S}} \right  \left  \frac{\text{O}}{\text{m}^3/\text{s}} \right  \left  \frac{\text{B}}{\text{m}} \right  \right $ |      | $\mathbf{Fr}$  | $\vert$ q (m <sup>2</sup> /s) | $h_c(m)$ |
|--------------------------|--------------------------|--------------------------|-----------------|------------------------------|----------|----------|-------------|------------|------|----------------------------------------------------------------------------------------------------|------|----------------|-------------------------------|----------|
| Troncon $01$             | 227.60                   | 0.93                     | 4.00            | 3.71                         | 5.86     | 0.63     | 0.028 35.71 | 0.0940     | 8.08 | 30.00                                                                                                    | 4.00 | $2.68^{\circ}$ | 7.50                          | 1.79     |
| Tronçon $02 \mid 132.00$ |                          | .03                      | 4.00            | 4.13                         | 6.07     | 0.68     | 0.028 35.71 | 0.0690     | 7.26 | 30.00                                                                                                    | 4.00 | 28             | 7.50                          | 1.79     |
| Tronçon 03   2150.37     |                          | 0.83                     | 4.00            | 3.33                         | 5.67     | 0.59     | 0.028 35.71 | 0.1290     | 9.00 | 30.00                                                                                                    | 4.00 |                | 7.50                          | 1.79     |
| Tot + I corr   2509.97   |                          | .25                      | 4.00            | 5.00                         | 6.50     | 0.77     | 0.028 35.71 | 0.0400     | 6.00 | 30.00                                                                                                    | 4.00 |                | 7.50                          | 1.79     |

*e) Section rectangulaire en gabion avec la pente naturelle (pour les trois tronçons) et avec la pente corrigée (pour la totalité) : b = 4 m.*

#### *f) Sections rectangulaires en gabion avec la pente corrigée :*

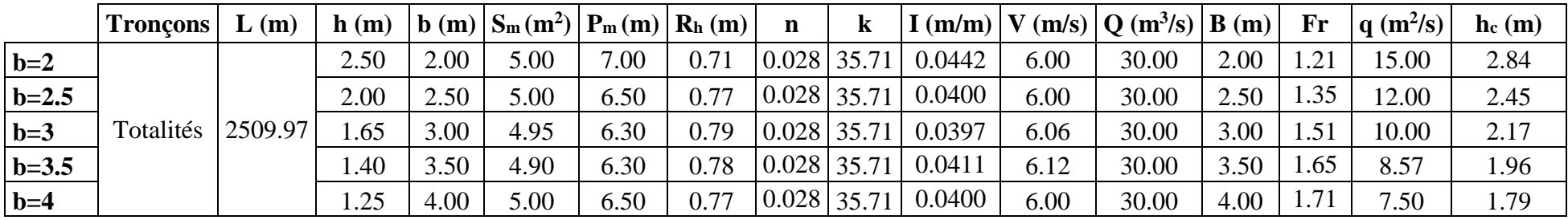

Donc on retient les caractéristiques géométriques du canal suivantes (h = 2.50 m, b = 2 m, I = 4.42 %) avec une vitesse de 6.00 m/s.

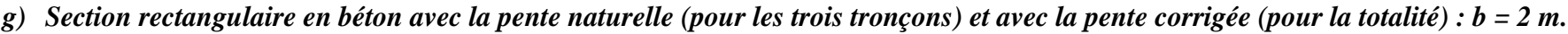

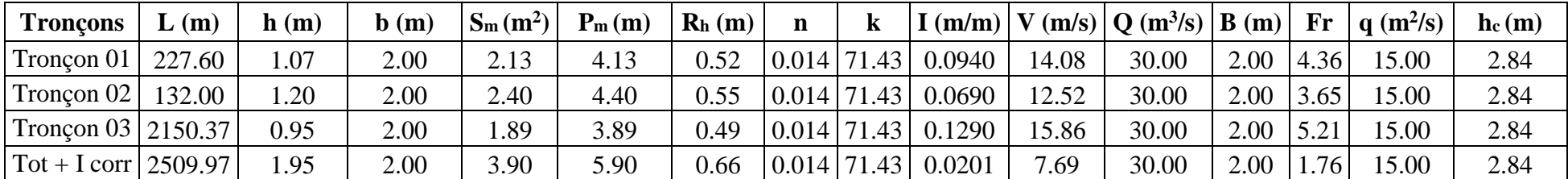

| <b>Troncons</b>                                        | $\mathbf{L}(\mathbf{m})$ | (m)  | $\mathbf{b}(\mathbf{m})$ | $S_m(m^2)$ | $P_m(m)$ | $R_h(m)$ | n               |                                              |       | $ \mathbf{I}(\mathbf{m/m})  \mathbf{V}(\mathbf{m/s})   \mathbf{Q}(\mathbf{m}^3/\mathbf{s})   \mathbf{B}(\mathbf{m}) $ |      | Fr   | $\alpha$ (m <sup>2</sup> /s) | $h_c(m)$ |
|--------------------------------------------------------|--------------------------|------|--------------------------|------------|----------|----------|-----------------|----------------------------------------------|-------|----------------------------------------------------------------------------------------------------|------|------|------------------------------|----------|
| Tronçon 01   227.60 $^{\circ}$                         |                          | 0.86 | 2.50                     | 2.15       | 4.22     | $0.51\,$ |                 | $\vert 0.014 \vert 71.43 \vert 0.0940$       | 13.97 | 30.00                                                                                                    | 2.50 | 4.81 | 12.00                        | 2.45     |
| Tronçon $02 \mid 132.00$                               |                          | 0.96 | 2.50                     | 2.40       | 4.42     | 0.54     |                 | $\vert 0.014 \vert 71.43 \vert 0.0690$       | 12.49 | 30.00                                                                                                    | 2.50 | 4.07 | 12.00                        | 2.45     |
| Tronçon 03   2150.37                                   |                          | 0.77 | 2.50                     | .92        | 4.04     | 0.48     |                 | $\vert 0.014 \vert 71.43 \vert 0.1290 \vert$ | 15.63 | 30.00                                                                                                    | 2.50 | 5.70 | 12.00                        | 2.45     |
| $\vert \text{Tot} + \text{I corr} \vert 2509.97 \vert$ |                          | .60  | 2.50                     | 4.00       | 5.70     | 0.70     | $0.014$   71.43 | 0.0177                                       | 7.50  | 30.00                                                                                                    | 2.50 | 1.89 | 12.00                        | 2.45     |

*h) Section rectangulaire en béton avec la pente naturelle (pour les trois tronçons) et avec la pente corrigée (pour la totalité) : b = 2.5 m.*

*i) Section rectangulaire en béton avec la pente naturelle (pour les trois tronçons) et avec la pente corrigée (pour la totalité) : b = 3 m.*

| <b>Troncons</b>                      | (m)    | $\mathbf{h}(\mathbf{m})$ | $\mathbf{b}(\mathbf{m})$ | $S_m(m^2)$ | $P_m(m)$ | $R_h(m)$ | n                    | $\lfloor$ (m/m) $\rfloor$ |       | $(m/s)   Q (m^3/s)   B (m)  $ |      | $\mathbf{Fr}$ | $q \text{ (m}^2/\text{s})$ | $\mathbf{h}_{\rm c}(\mathbf{m})$ |
|--------------------------------------|--------|--------------------------|--------------------------|------------|----------|----------|----------------------|---------------------------|-------|-------------------------------|------|---------------|----------------------------|----------------------------------|
| Troncon $01$                         | 227.60 | 0.73                     | 3.00                     | 2.20       | 4.47     | 0.49     | 0.014 71.43          | 0.0940                    | 13.65 | 30.00                         | 3.00 | 5.09          | 10.00                      | 2.17                             |
| Troncon 02                           | 132.00 | 0.82                     | 3.00                     | 2.45       | 4.63     | 0.53     | 0.014 71.43          | 0.0690                    | 12.26 | 30.00                         | 3.00 | 4.34          | 10.00                      | 2.17                             |
| Tronçon 03   2150.37                 |        | 0.66                     | 3.00                     | . 97       | 4.31     | 0.46     | 0.014 71.43          | 0.1290                    | 15.22 | 30.00                         | 3.00 | 5.99          | 10.00                      | 2.17                             |
| $\text{Tot} + \text{I corr}$ 2509.97 |        | 1.30                     | 3.00                     | 3.90       | 5.60     | 0.70     | $(0.014 \mid 71.43)$ | 0.0188                    | 7.69  | 30.00                         | 3.00 | 15            | 10.00                      | 2.17                             |

*j) Section rectangulaire en béton avec la pente naturelle (pour les trois tronçons) et avec la pente corrigée (pour la totalité) : b = 3.5 m.*

| <b>Troncons</b>                                  | (m)    | h(m) | $\mathbf{b}(\mathbf{m})$ | $S_m(m^2)$ | $P_m(m)$ | $R_h(m)$ |               |        |       | $ I(m/m)  V(m/s)  Q(m^3/s)  B(m) $ |      | $\mathbf{F}$ r | $q \text{ (m}^2/\text{s)}$ | $\mathbf{h}_{\rm c}(\mathbf{m})$ |
|--------------------------------------------------|--------|------|--------------------------|------------|----------|----------|---------------|--------|-------|------------------------------------|------|----------------|----------------------------|----------------------------------|
| Troncon 01                                       | 227.60 | 0.65 | 3.50                     | 2.26       | 4.79     | 0.47     | $0.014$ 71.43 | 0.0940 | 13.27 | 30.00                              | 3.50 |                |                            | 1.96                             |
| Tronçon $02 \mid 132.00$                         |        | 0.72 | 3.50                     | 2.51       | 4.93     | 0.51     | $0.014$ 71.43 | 0.0690 | 11.95 | 30.00                              | 3.50 | 4.51           | 8.57                       | 1.96                             |
| Tronçon 03 2150.37                               |        | 0.58 | 3.50                     | 2.03       | 4.66     | 0.44     | $0.014$ 71.43 | 0.1290 | 14.75 | 30.00                              | 3.50 | 6.18           | 8.57                       | 1.96                             |
| $\vert \text{Tot} + \text{I corr} \vert 2509.97$ |        | 1.20 | 3.50                     | 4.20       | 5.90     | 0.71     | 0.014 71.43   | 0.0157 | 7.14  | 30.00                              | 3.50 | 2.08           | 8.57                       | 1.96                             |

*k) Section rectangulaire en béton avec la pente naturelle (pour les trois tronçons) et avec la pente corrigée (pour la totalité) : b = 4 m.*

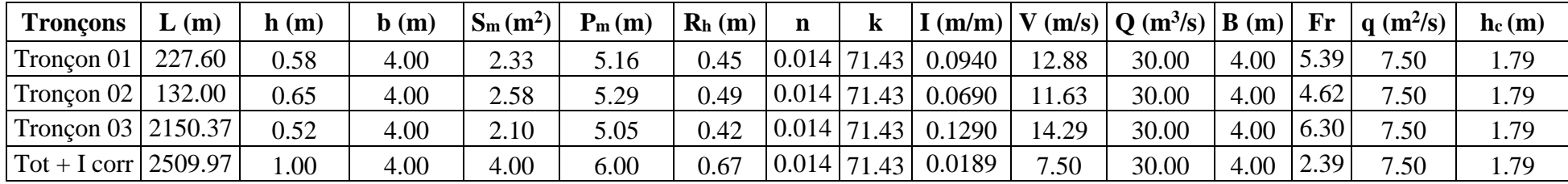

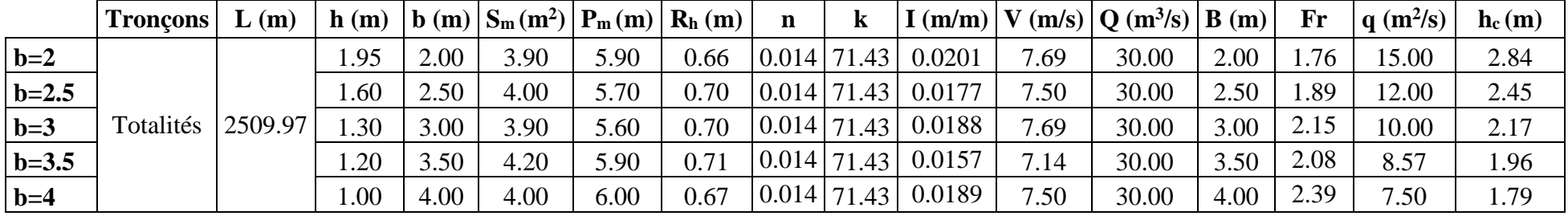

#### *l) Sections rectangulaires en béton avec la pente corrigée :*

#### **VI.5. Choix de la variante d'aménagement :**

#### **VI.5.1. Choix de la revanche du canal : [12]**

Pour tenir compte des vagues et des perturbations de la surface de l'eau, une quantité appropriée de franc-bord doit être prévue. Il n'est pas possible de spécifier une formule générale pour déterminer le franc-bord dans des conditions générales.

Le tableau suivant nous donne la hauteur du franc-bord en fonction du débit de conception.

*Tableau (VI.2) : Franc-bord suggéré (Revanche).*

| Débit $m^3/s$    | 0.75 | $0.75$ à 1.5 | $1.5$ à $85$ | - 85 |
|------------------|------|--------------|--------------|------|
| Franc-bord $(m)$ | ).45 | 0.60         | 0.75         | 0.90 |

#### **VI.5.2. Interprétation des résultats de calcul :**

Lorsque l'eau s'écoule dans un canal, elle peut provoquer une érosion des parois du canal. Pour éviter cela, il est important de régler la pente du canal de manière à maintenir les vitesses d'écoulement autorisées. Il existe une limite supérieure, au-delà de laquelle le lit du canal risque d'être érodé, et une limite inférieure, en dessous de laquelle les matières en suspension dans l'eau se déposent.

Lorsque on a effectué les calculs hydrauliques pour déterminer la section optimale du canal, on a constaté que la deuxième variante du canal présentait des vitesses d'écoulement supérieures à la limite admissible, pour pallier à cela il est recommandé de créer des chutes, également appelées redents d'une hauteur de 30 à 50 cm. Ces chutes permettent de réduire les vitesses d'écoulement et de dissiper l'énergie excessive de l'eau.

Pour éviter l'érosion résiduelle, il est recommandé de placer un feutre géotextile sous les gabions, qui sont des structures utilisées pour renforcer les parois du canal. Cela empêchera également la croissance des végétaux ou des racines qui pourraient envahir l'espace du canal et aggraver l'érosion.

Dans le but de prévenir les risques d'inondation, il est essentiel de prévoir un bassin de rétention ou un seuil à la partie amont d'Oued. Ces mesures permettent de retenir l'eau en amont et de limiter les débits excessifs dans le canal.

#### **VI.5.3. Critère de sélection de la variante d'aménagement :**

La conception d'un canal implique de trouver la meilleure forme et taille pour permettre un écoulement efficace de l'eau en tenant compte de plusieurs facteurs :

- Débits d'écoulements : on doit d'abord considérer la quantité d'eau qui va passer par le canal. Si c'est un petit débit une forme triangulaire peut convenir, pour un débit plus important une forme rectangulaire peut être préférable ;
- Contraintes du site : il faut prendre en compte les caractéristiques du terrain où le canal sera construit, cela inclut la topographie (les pentes du sol), les droits de passage et l'accessibilité ;
- Vitesse de l'eau : il est important de contrôler la vitesse de l'eau dans le canal, si la vitesse est trop élevée cela peut provoquer une érosion des parois, si la vitesse est trop faible les sédiments peuvent se déposer et obstruer le canal. La forme et la pente du canal sont ajustées pour maintenir des vitesses d'écoulement admissibles ;
- Coût de construction : on cherche également à minimiser les coûts de construction du canal. Cela signifie trouver une forme et une taille qui sont économiques à mettre en place, en utilisant les matériaux disponibles et en optimisant l'utilisation de la main-d'œuvre.

#### **VI.6. Conclusion :**

L'étude de dimensionnement des ouvrages le long d'Oued Ighzer EL-hakem vise à assurer la protection contre les crues et les inondations, la gestion optimale des eaux, la préservation des terres agricoles et la sécurité des ouvrages existants.

Après avoir utilisé l'outil RAS-Mapper pour simuler les conditions hydrauliques, il a été constaté que les trois tronçons du cours d'eau, d'une longueur totale de 2509.97 mètres, présentes un risques d'inondation et de débordement pour les deux rives, et ça nécessite un aménagement afin d'améliorer leur capacité hydraulique.

L'option d'aménagement en béton a été écartée en raison des vitesses d'écoulement trops élevées, de coût de réalisation excessif et d'impact négatif sur l'environnement. La solution retenue consiste à utiliser des gabions sur une distance de 2509.97 mètres dont les caractéristiques géométriques du canal sont :

- Section rectangulaire a une hauteur de 2.50 mètres, une base de 2 mètres, une pente de 4,42 % et une vitesse de 6.00 m/s ;
- Section rectangulaire optimale a une hauteur de 1.58 mètres, une base de 3.16 mètres, une pente de 3.88 % et une vitesse de 6.01 m/s.

Pour éviter les submersions des berges et tenir compte des perturbations de la surface de l'eau, il est recommandé d'ajouter une revanche de 0.75 mètre au tirant d'eau pour chaque option d'aménagement.

# **Conclusion générale**

### **Conclusion générale**

Cette étude vise a proposé un aménagement hydraulique pour Oued Ighzer El-Hakem afin de prévenir les inondations probables dans la région étudiée. Pour cela, la première étape consiste à collecter et reconstituer le maximum de données nécessaires.

Le bassin versant Oued Ighzer El-Hakem a une superficie d'environ 1.91 km<sup>2</sup> et un relief accidenté, localisé dans une région caractérisée par un climat qui varie entre chaud du mois de mai au mois d'octobre et froid du mois d'octobre au mois d'avril. D'après l'analyse du drainage on distingue que le réseau hydrographique de la zone d'étude peut être hiérarchisé en trois (03) ordres, son temps de concentration est de 0.91 h.

En raison des changements climatiques qui agissent de manière significative, nous avons utilisé des techniques statistiques basées sur la théorie des valeurs extrêmes. Pour cela on a fait l'ajustement avec deux lois (Gumbel, Galton) et opté pour le meilleur ajustement.

Dans le but d'évaluer les risques d'inondation, nous avons calculé les apports liquides et solides par différentes formules empiriques ce qui a donné un débit d'une crue centennal de 30 m<sup>3</sup>/s, et un apport de sédiment solide de 349.40 t/km<sup>2</sup>.an. Ces résultats nécessitent l'installation d'un ouvrage de rétention en amont pour prévenir et limiter l'accumulation de ces sédiments à l'intérieur du canal.

Pour lutter efficacement contre les risques de débordement, il est essentiel de comprendre et de prévoir le comportement de l'Oued dans des conditions naturelles. A l'aide de l'outil RAS-Mapper du logiciel HEC-RAS on a déterminer les zones de débordement de l'Oued qui sont touchés par la crue centennal, dont une vitesse moyenne de 8.58 m/s et, une surface mouillée moyenne du canal de 5.22 m<sup>2</sup>.

Dans la dernière phase de cette étude, nous nous sommes concentrés sur le dimensionnement et l'aménagement du canal. Deux variantes (Gabion et béton) sont examinés et après avoir effectué des vérifications approfondies des vitesses, nous avons écarté l'option d'un canal en béton et, opté pour le gabionnage avec une correction torrentielle de la pente afin de garantir sa stabilité et de prévenir l'érosion à la base. Cette variante a été choisie en raison de ses avantages potentiels en termes d'efficacité et de durabilité dans l'aménagement du canal.

Les solutions d'aménagement proposées présentent de nombreux avantages, mais elles ont toutefois quelques inconvénients. Leur efficacité dépend largement de la maintenance régulière, de la protection adéquate et de la sensibilisation des citoyens. Pour maximiser les résultats positifs, il est essentiel pour les pouvoirs publics d'assurer un entretien continu de ces aménagements, de mettre en place des mesures de protection appropriées et de sensibiliser la population aux risques et aux mesures de prévention.

## **Références bibliographiques**

#### **Références bibliographiques :**

**[1] IRATNI Nawal**, 2014. Mémoire de magister. Modélisation hydrologique de quelques sous bassins versant de la Tafna. Université des sciences et de la technologie d'Oran Mohamed BOUDIAF, Algérie.

**[2]** Agence Nationale des Ressources Hydrauliques (A.N.R.H.), Alger. Annuaires Hydrologiques de l'Algérie, 1996.

**[3]** Rapport Akbou, Révision PDAU Akbou, URBA-SE / Direction Régionale de Béjaïa, 2009.

**[4] TOUAIBIA, B.,** 2004. Manuel pratique d'hydrologie. Presses Madani Frères. Blida, Algérie.

**[5] LAABIDI, A., ET AL., 2016.** Apports Du modèle Numérique De Terrain Mnt A La Modélisation Du Relief Et Des Caractéristiques Physiques Du Bassin Versant Du Moyen Beht En Amont Du Barrage El Kansera (Sillon Sud Rifain, Maroc), European Scientific Journal, vol.12, No.29 , pp.259-286. DOI : 10.19044/esj.2016.v12n29.

**[6] MAHTOUT, R., AMRANI, T.,** 2022. Contribution à l'étude d'aménagement d'oued Tifrit, commune d'Akbou, wilaya de Bejaia, Mémoire de Fin d'Etudes, Master, Université Abderrahmane Mira de Bejaia, Algérie, 105 pages.

**[7] BENTEKHISI, N.,** conférence, Utilisation d'un SIG pour l'évaluation des caractéristiques physiques d'un bassin versant et leurs influences sur l'écoulement des eaux (bassin versant d'Oued El Maleh, Nord-Ouest d'Algérie), Centre National des Techniques Spatiales, Laboratoire de Télédétection, Arzew, Algérie. 11 et 12 octobre, 2006.

**[8] KOUASSI, A.M., ET AL., 2018.** Modélisation Statistique Des Pluies Maximales Annuelles Dans Le District D'abidjan (Sud De La Côte D'ivoire)', Revue des sciences de l'eau, Vol.31, No.2, pp.147– 160. DOI: https://doi.org/10.7202/1051697ar.

**[9] VAZQUEZ, J.,** Hydraulique a surface libre, Ecole Nationale du Génie de L'eau et de L'environnement de Strasbourg.

**[10] Saad BENNIS, 2009.** Hydraulique et Hydrologie, Université du Québec, école de technologie supérieure (2e édition).

**[11] Gary W. Brunner,** février 2016. HEC-RAS, River Analysis System hydraulic manual.

**[12] HANIF Chaudhry M, (2008).** Open Channel flow, Université of South Carolina Department of Civil and Environmental Engineering 300 Main Street Columbia, SC 29208.

#### **Site internet:**

<https://www.hec.usace.army.mil/software/hec-ras/>

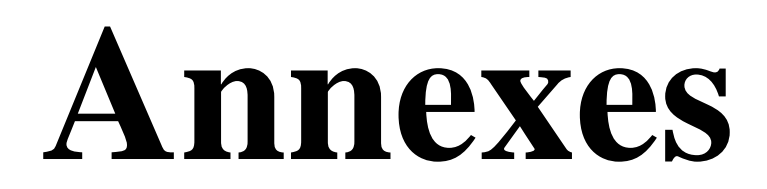

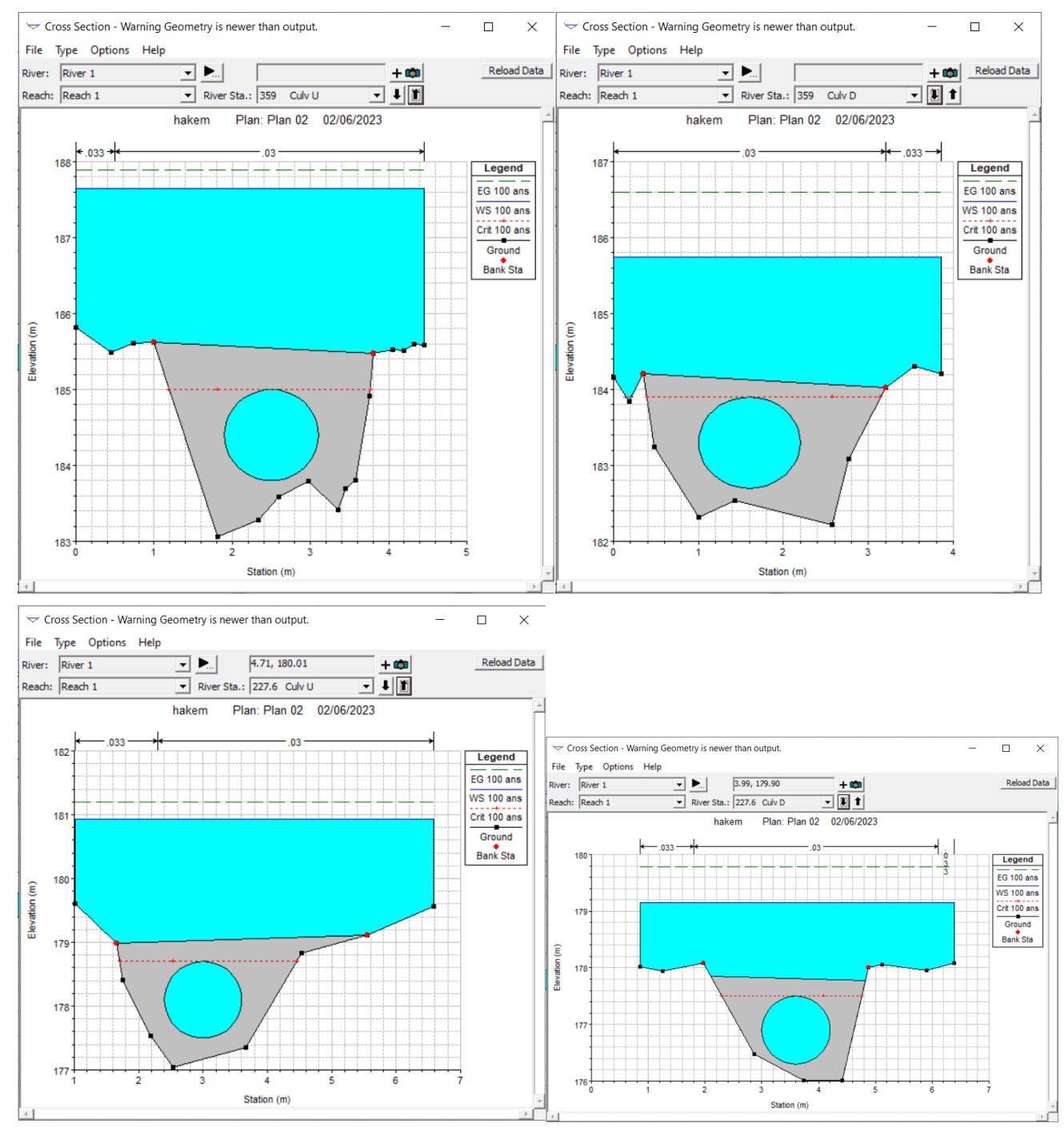

#### **Annexe 01** : Profil en travers des ouvrages existants sur l'Oued Ighzer El-Hakem.

*Débordement de l'eau au niveau des deux ponceaux (en amont et en aval).*

#### **Annexe 02** : Profil en travers de quelques stations d'Oued Ighzer El-Hakem à l'état naturel.

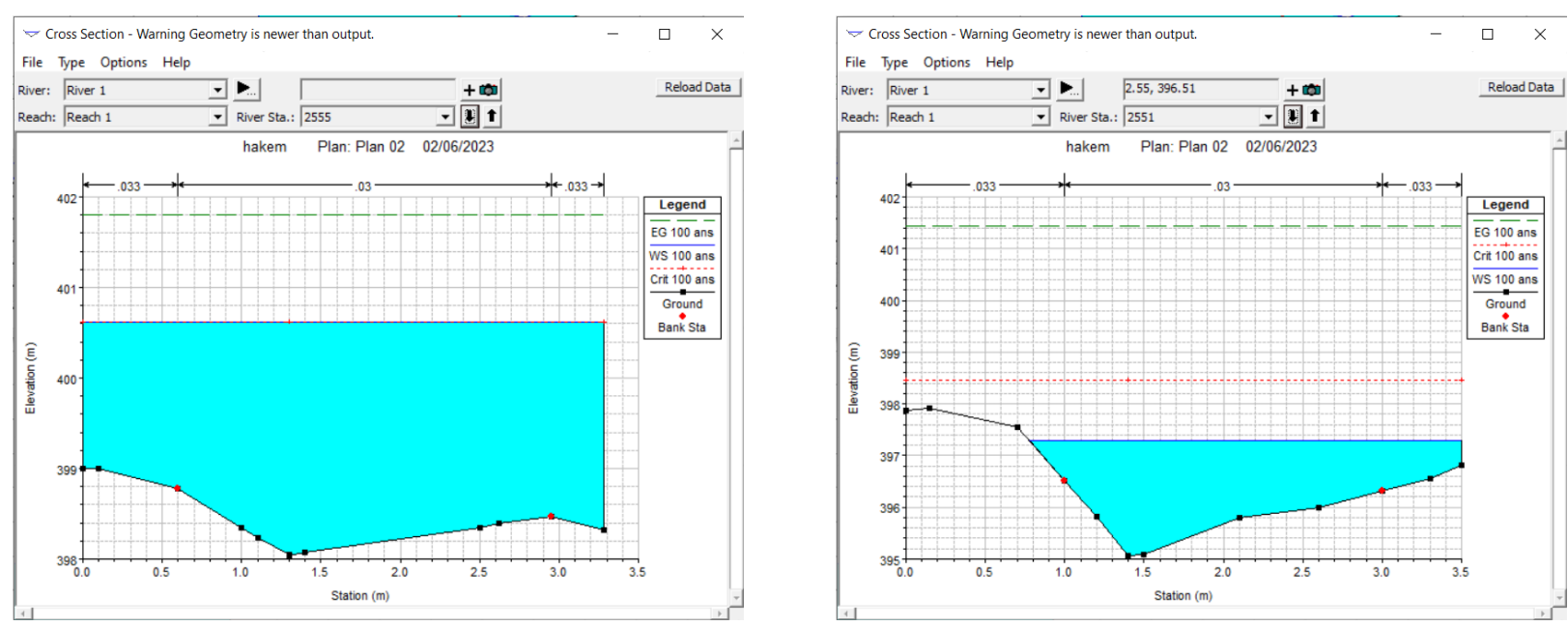

*Débordement sur les deux rives.*

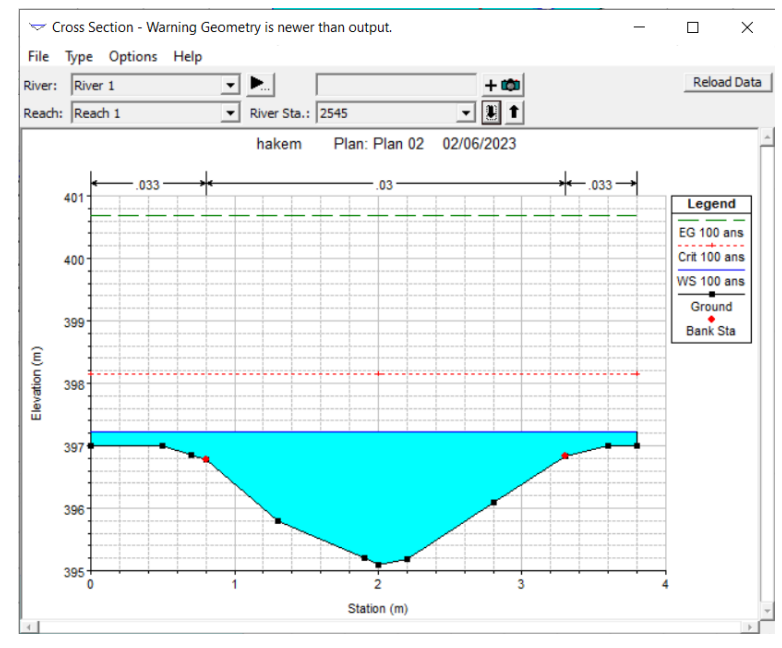

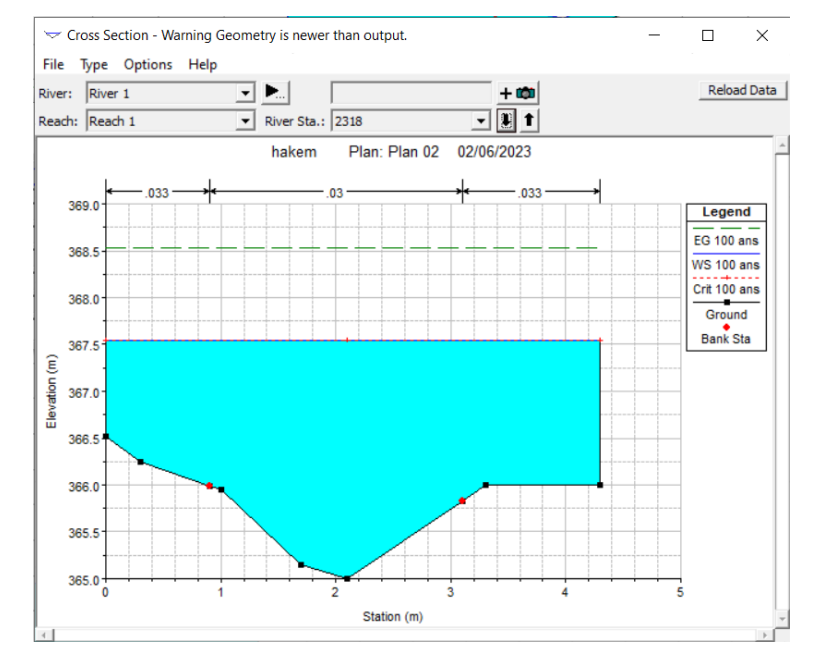

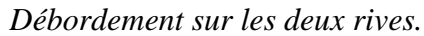

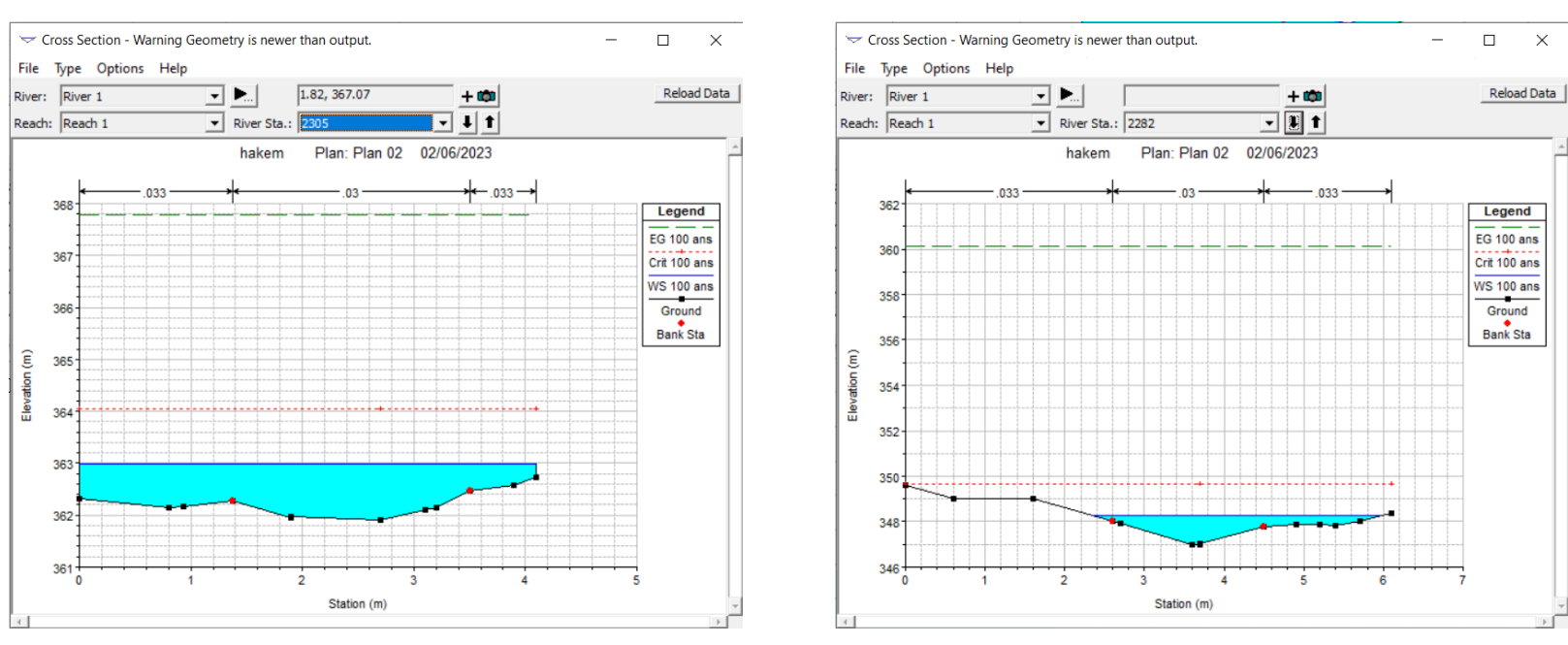

#### *Débordement sur les deux rives.*

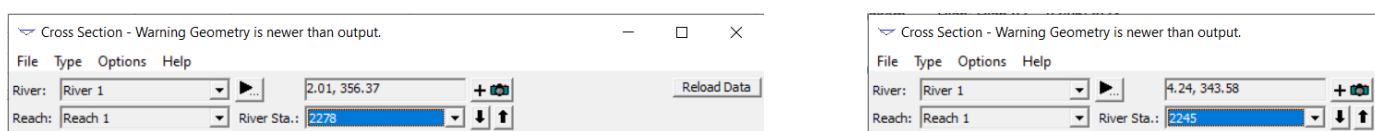

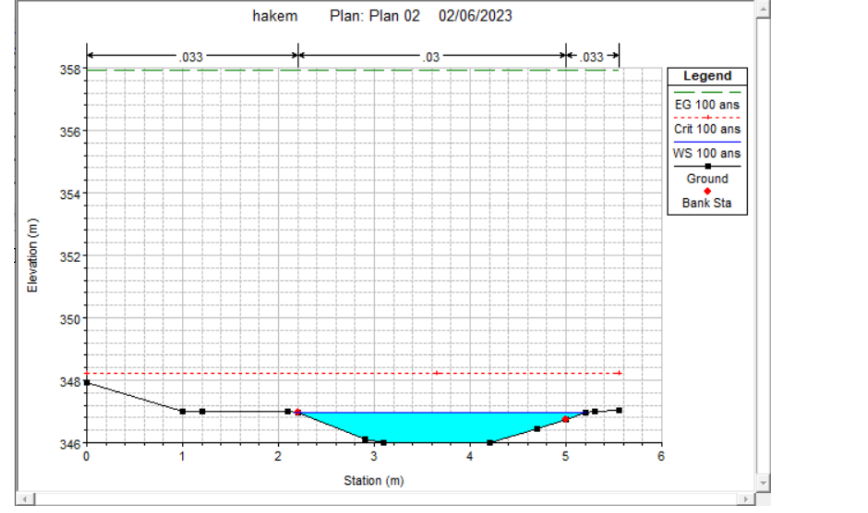

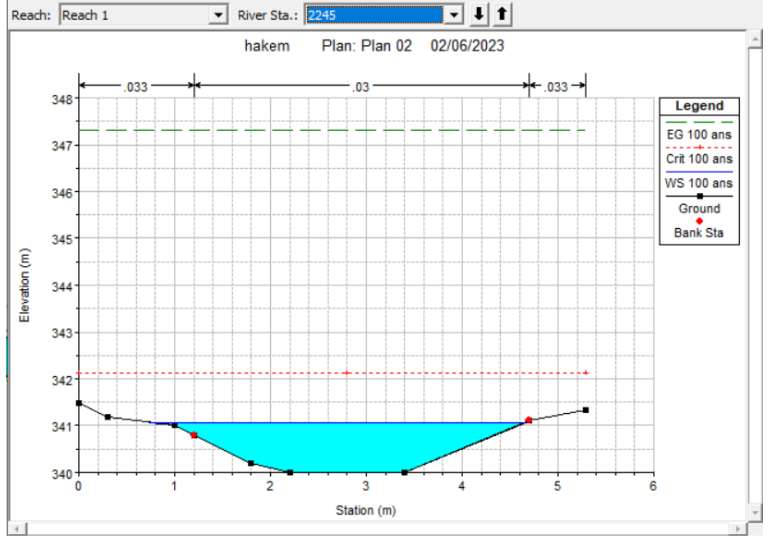

 $\Box$ 

 $\times$ 

Reload Data

 $\overline{\phantom{a}}$ 

 *Débordement sur la rive droite. Débordement sur la rive gauche.*

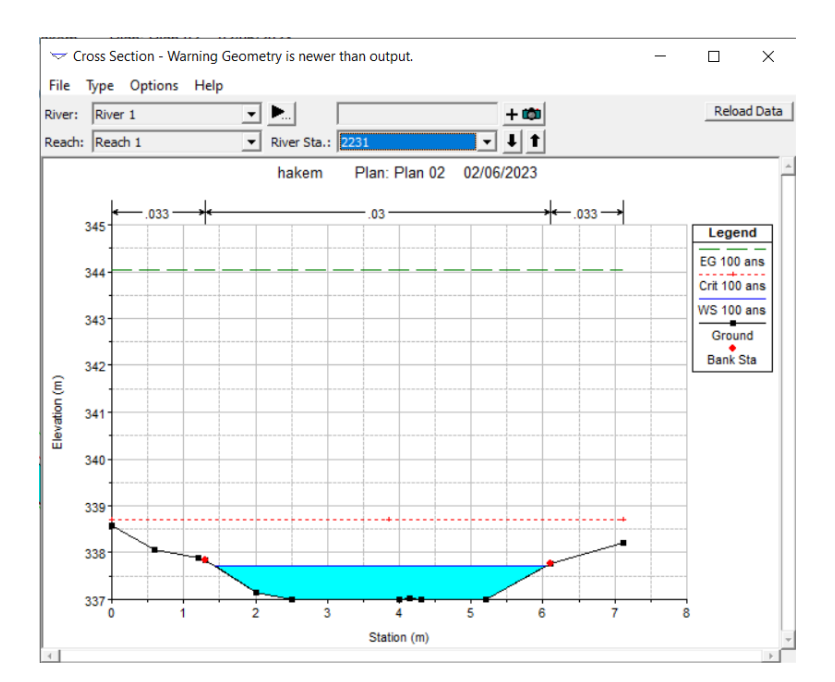

 *Pas de débordement sur les deux rives. Débordement sur les deux rives.*

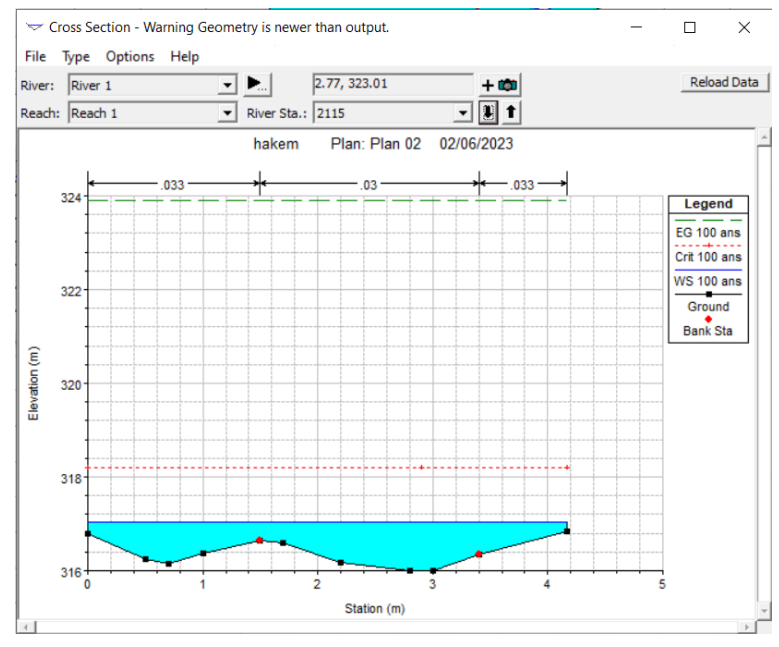

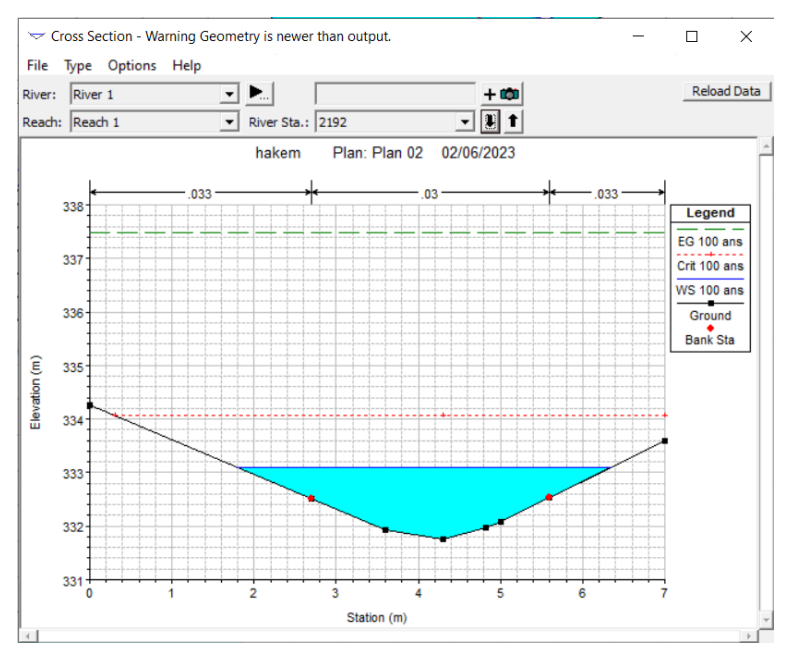

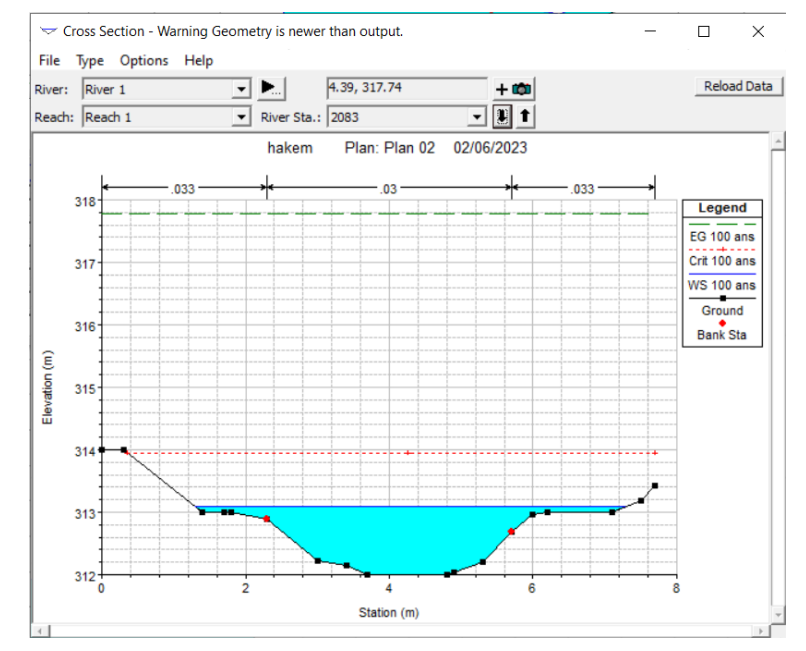

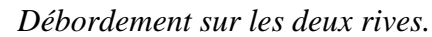

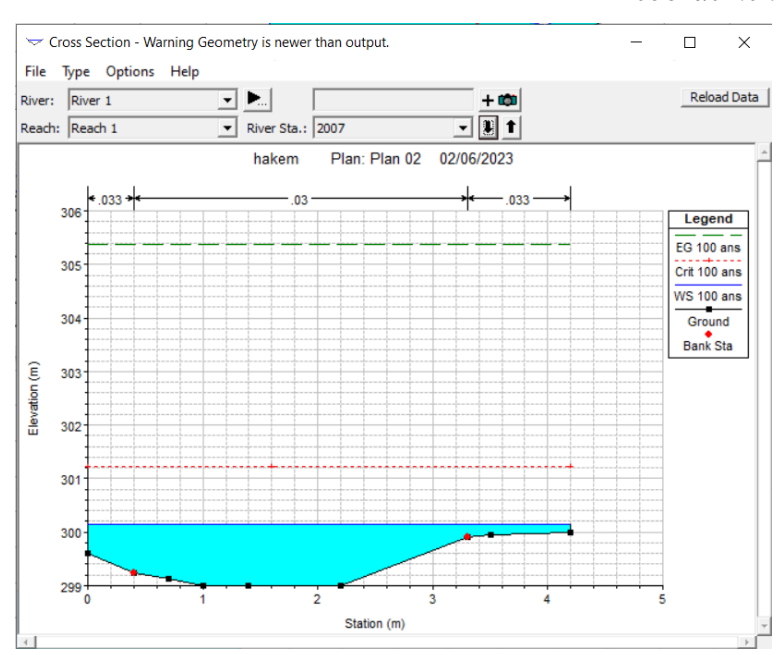

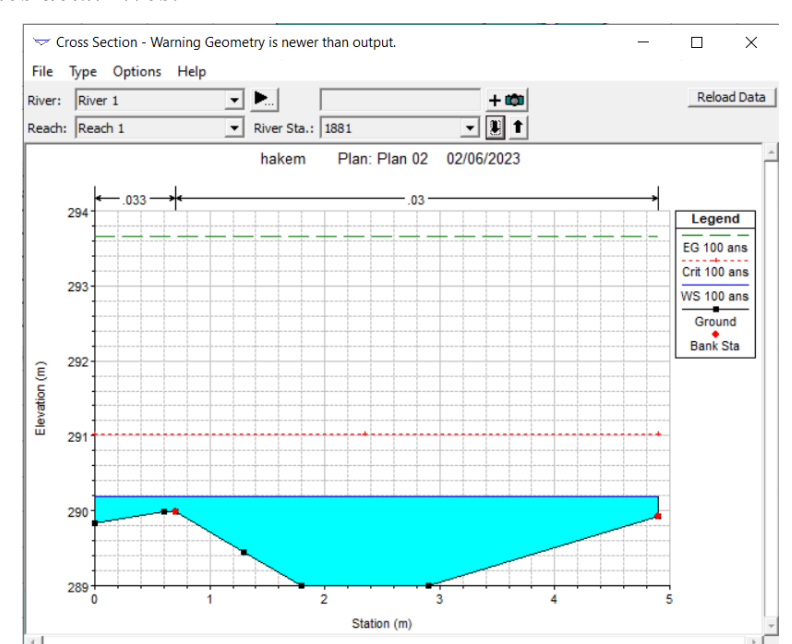

#### *Débordement sur les deux rives.*

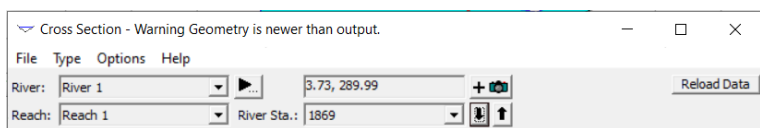

Cross Section - Warning Geometry is newer than output.  $\Box$  $\mathsf{X}$ File Type Options Help  $\boxed{\bullet}$   $\boxed{\bullet}$   $\boxed{3,44,223.14}$ River:  $\boxed{\text{River 1}}$  $+100$ Reload Data Reach: Reach 1  $\overline{1}$   $\overline{1}$   $\overline{1}$ River Sta.:  $\boxed{981}$ 

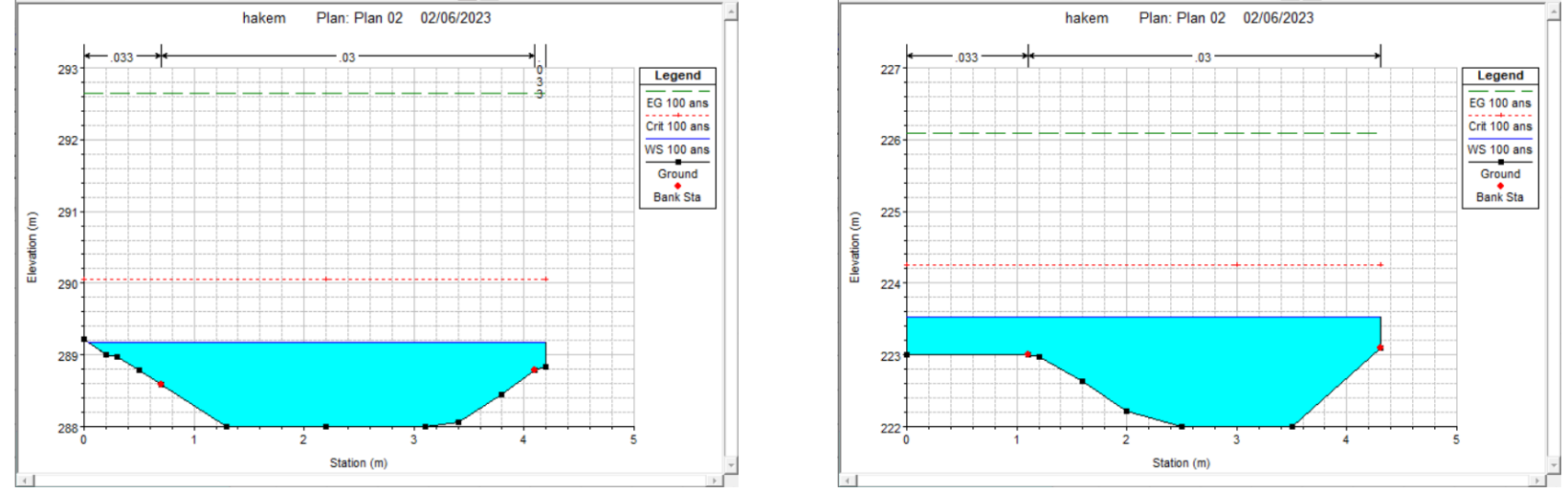

*Débordement sur les deux rives.*

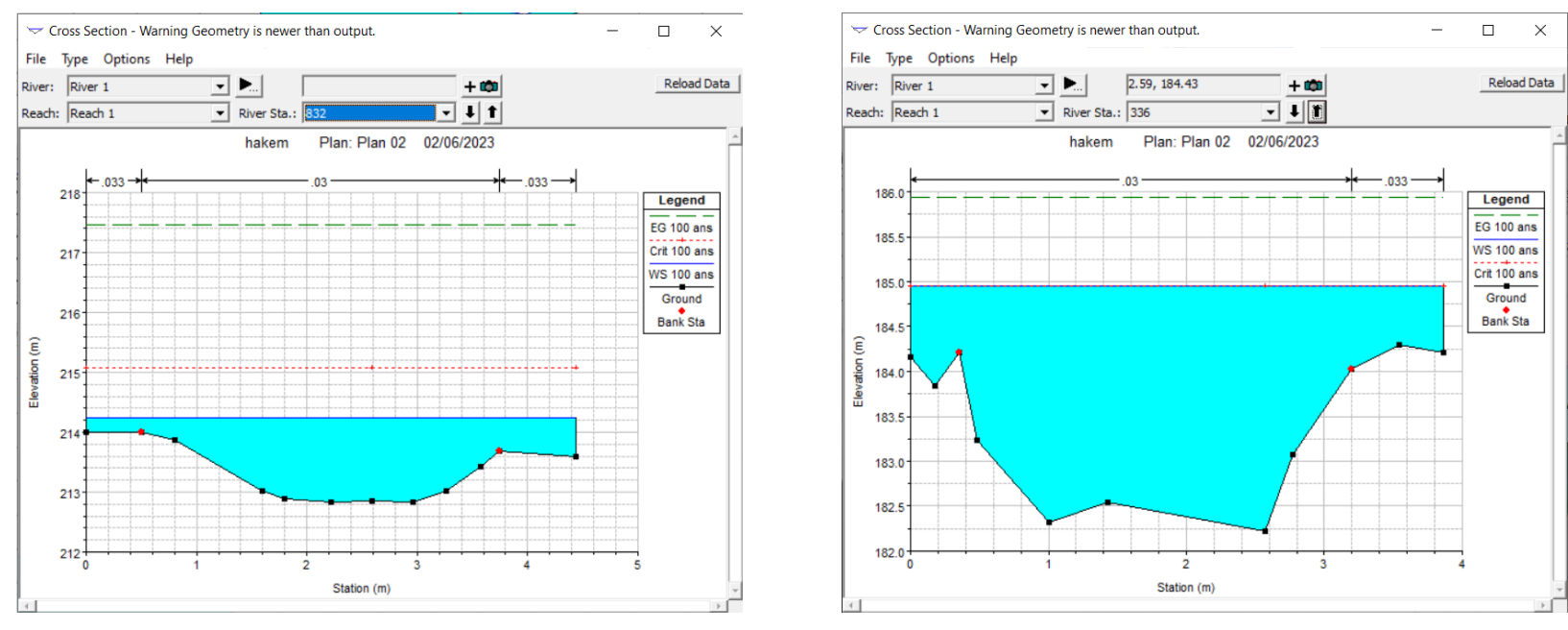

*Débordement sur les deux rives.*

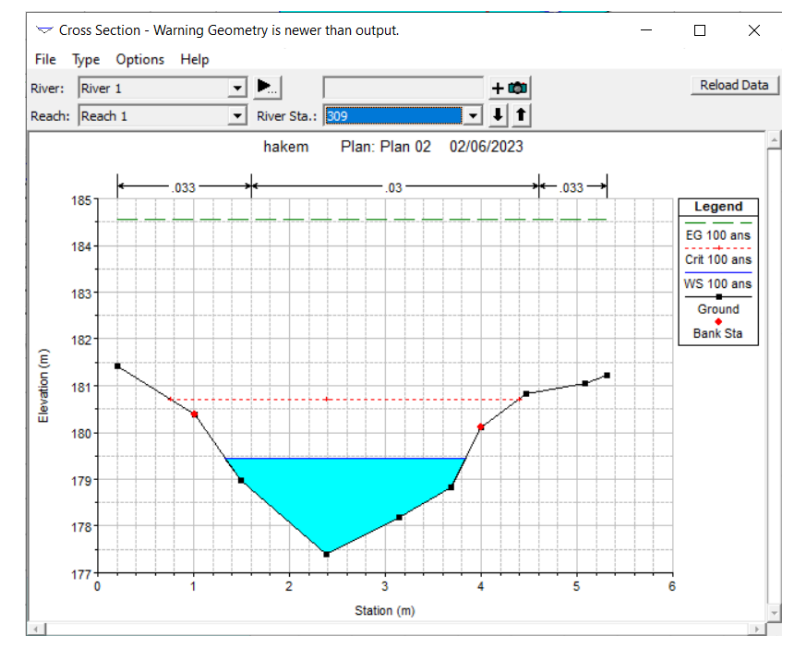

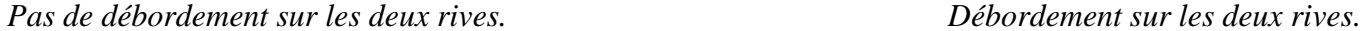

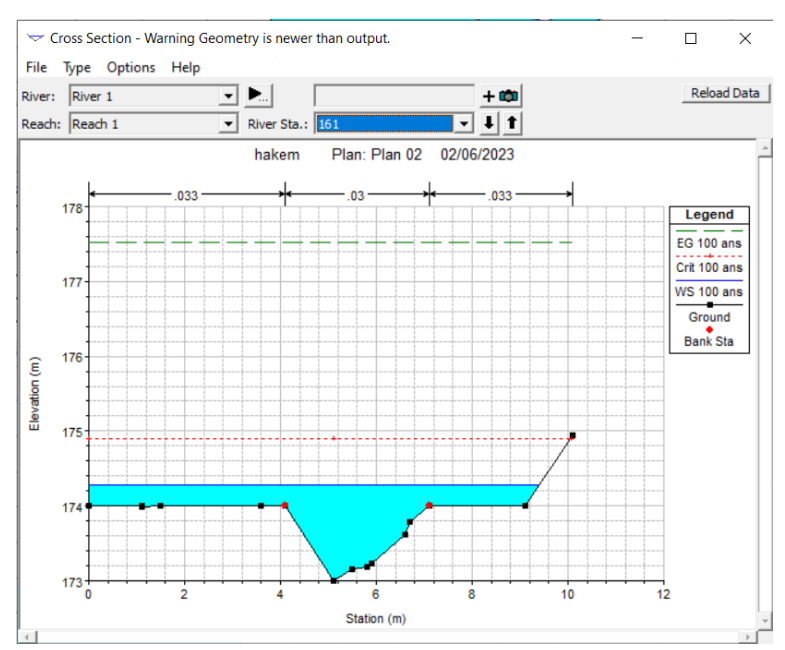

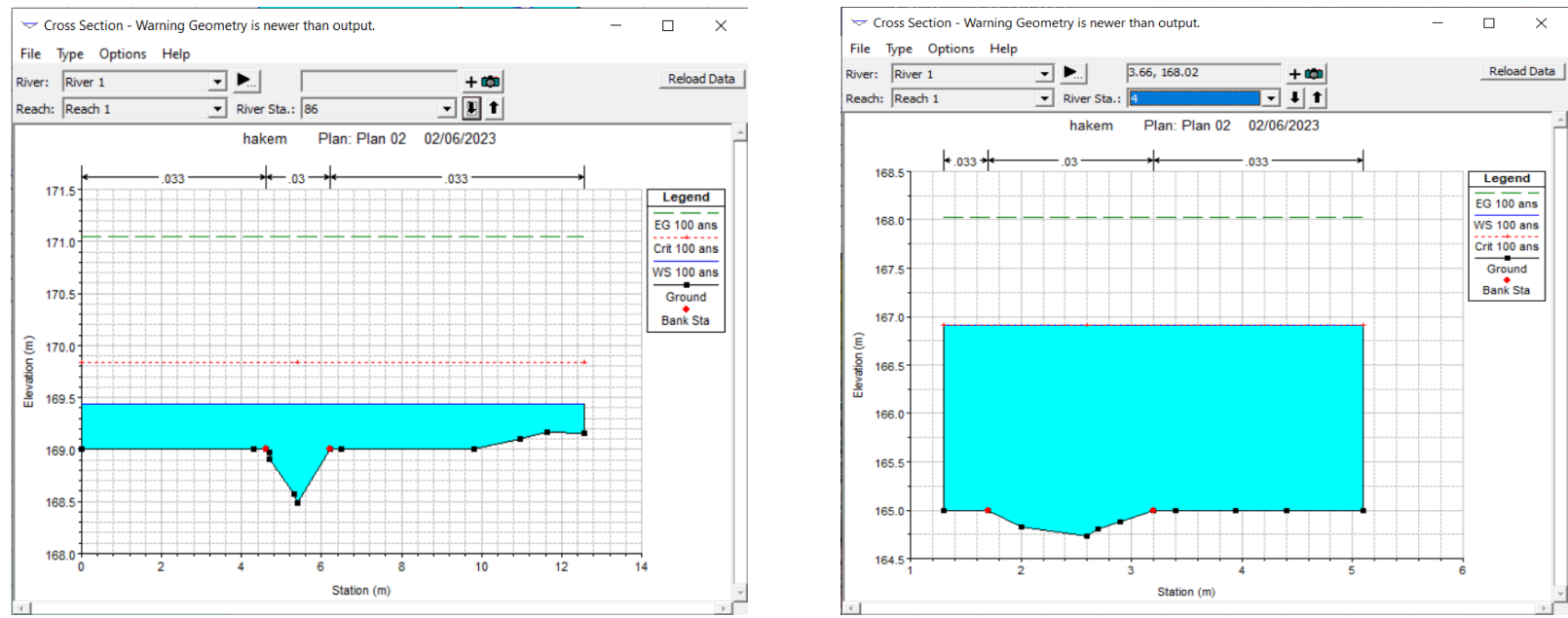

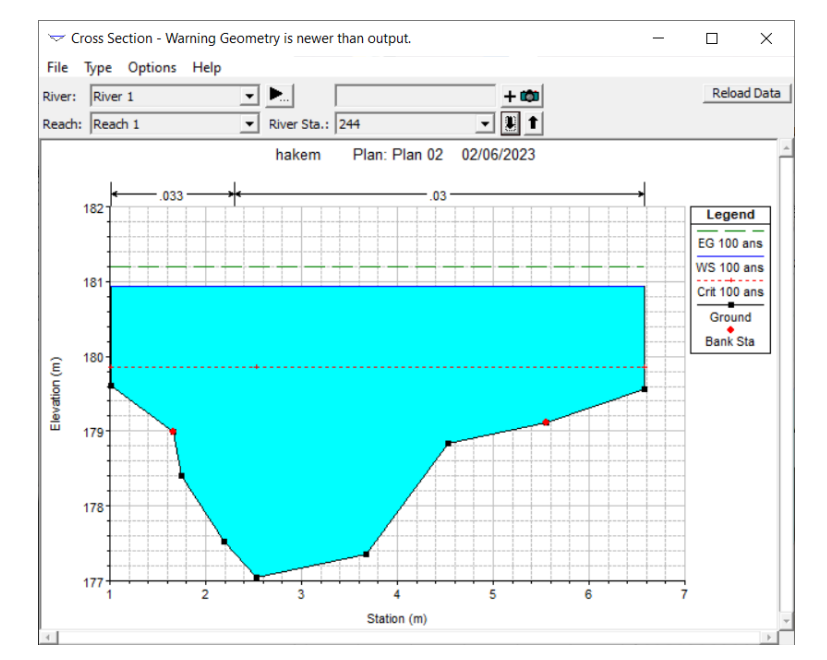

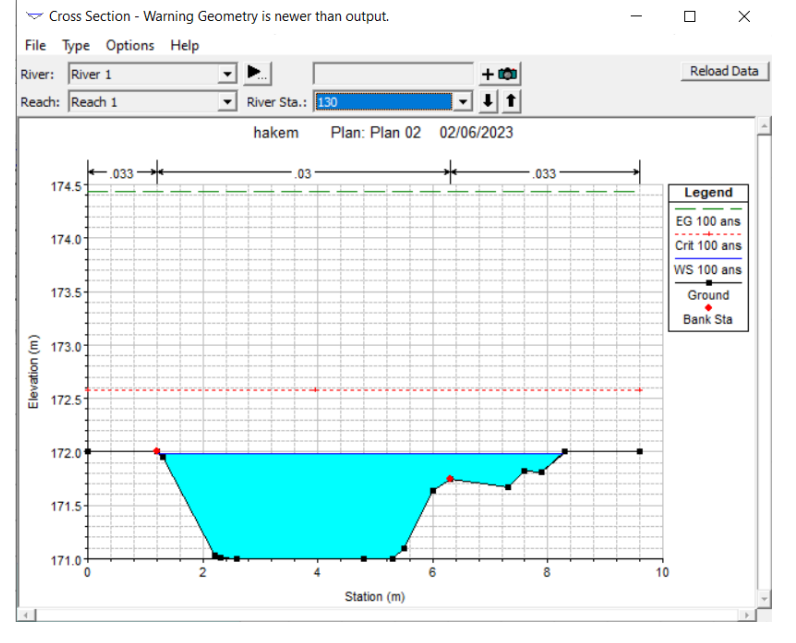

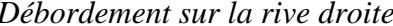

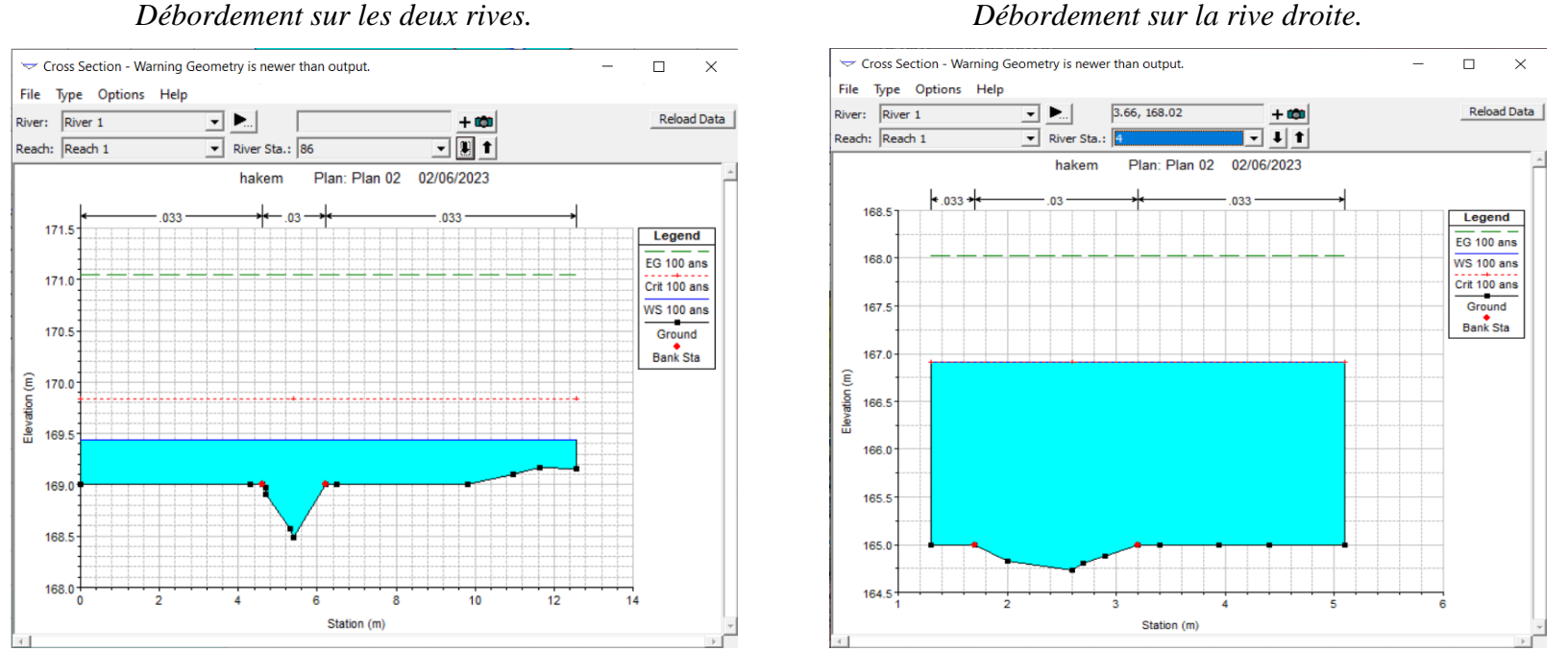

*Débordement sur les deux rives.*

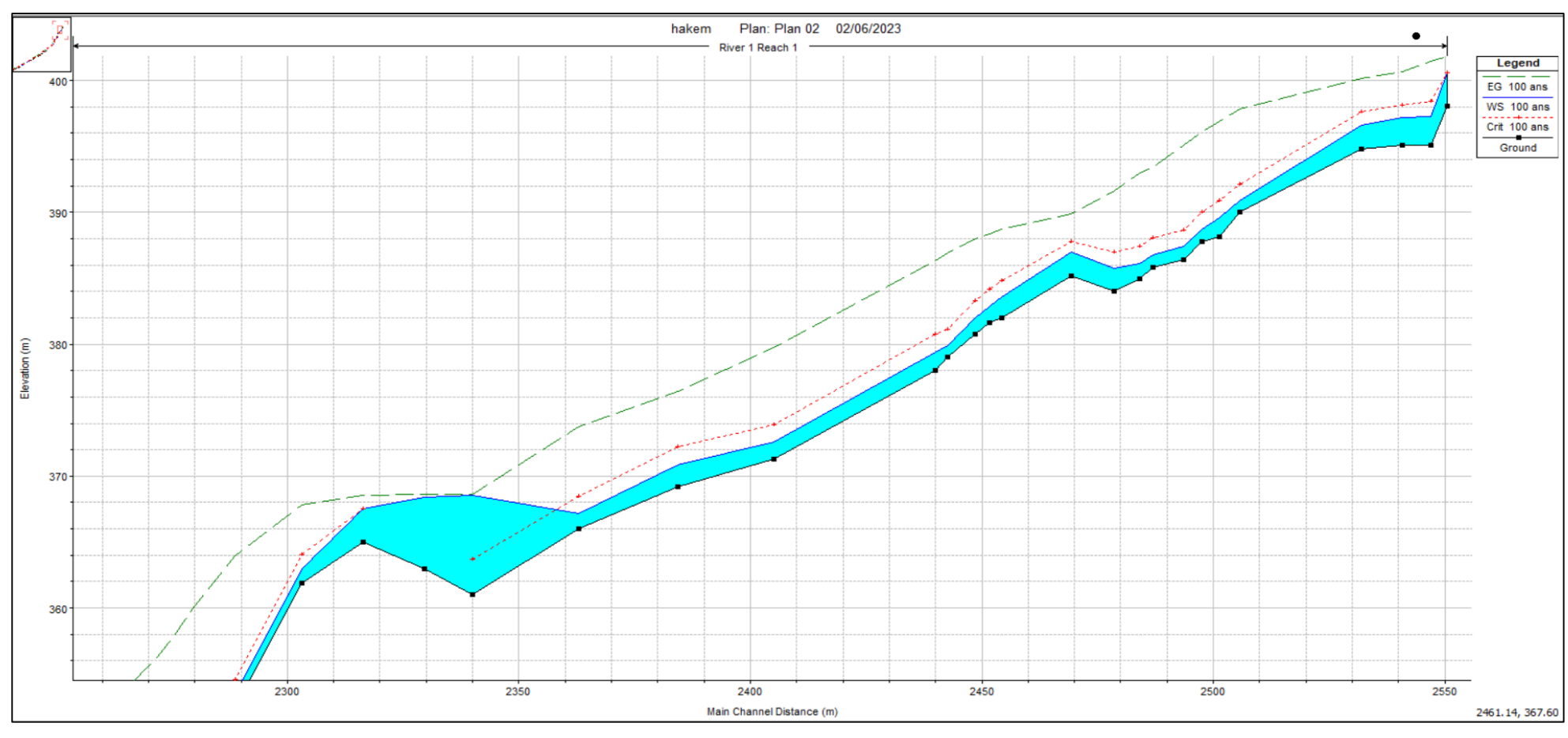

**Annexe 03** : Profils en long de chaque tronçon d'Oued Ighzer El-Hakem à l'état naturel.

*Profil en long du modèle HEC-RAS du tronçon 03, à partir de ponceau de la RN n°26 à l'amont d'Oued (de PT 2305 au PT 2555).*

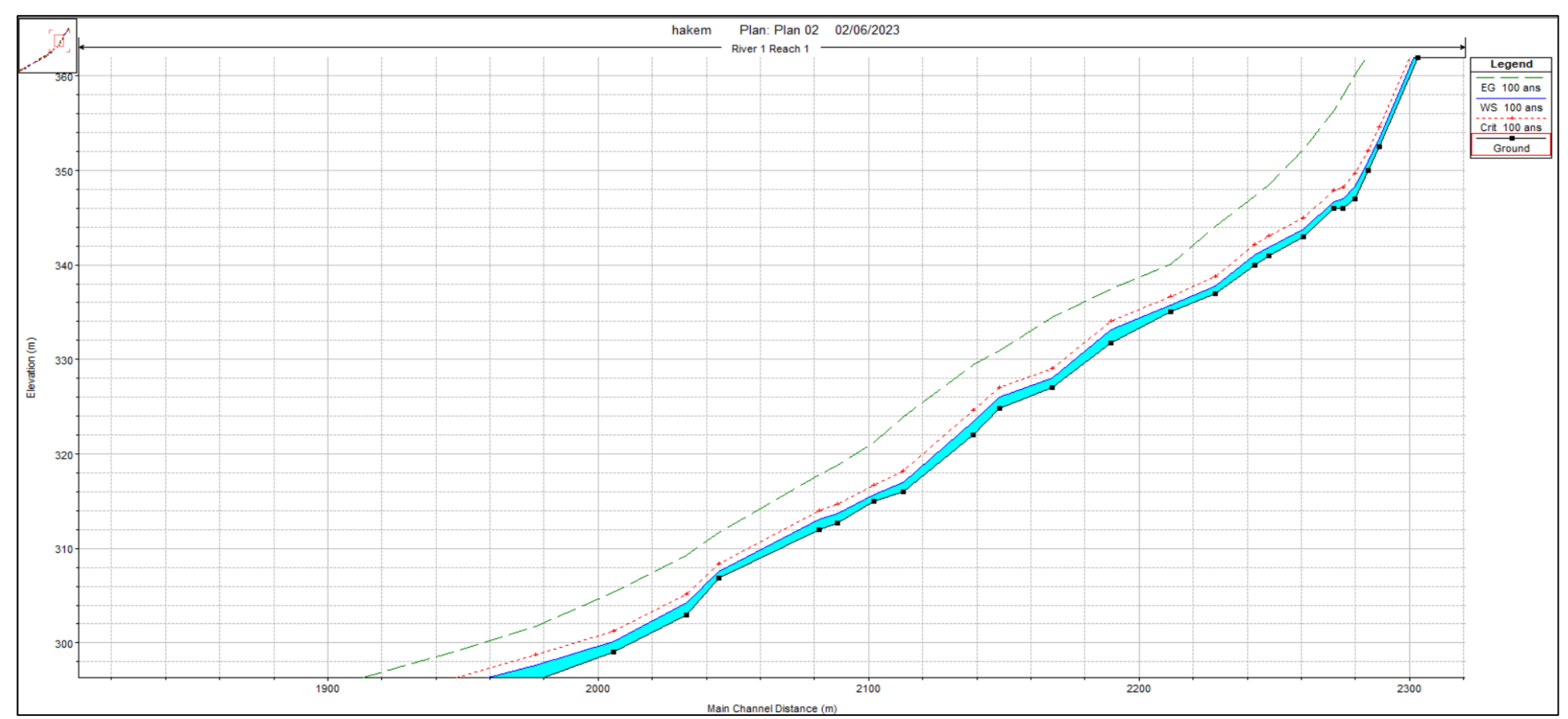

*Profil en long du modèle HEC-RAS du tronçon 03, à partir de ponceau de la RN n°26 à l'amont d'Oued (de PT 2007 au PT 2305).*

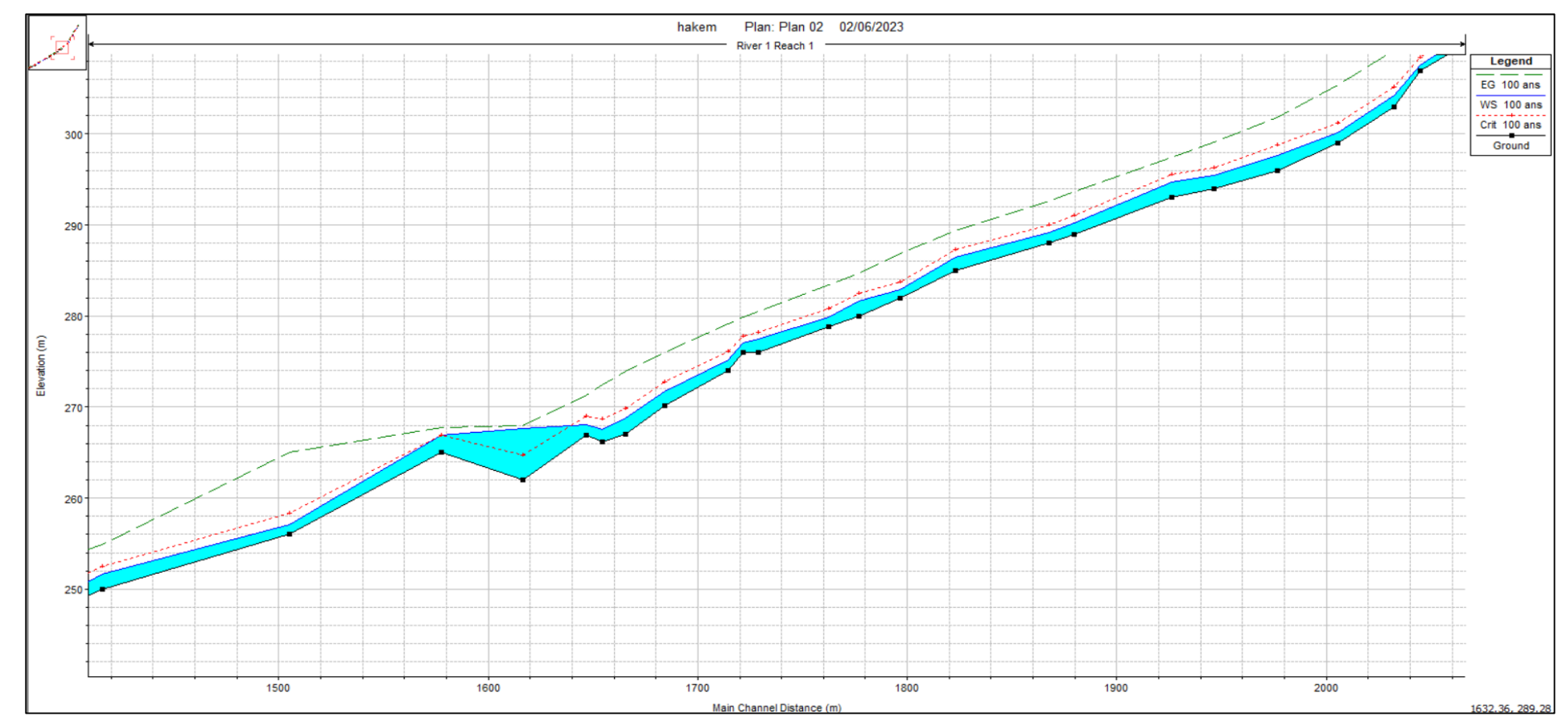

*Profil en long du modèle HEC-RAS du tronçon 03, à partir de ponceau de la RN n°26 à l'amont d'Oued (de PT 1420 au PT 2007).*

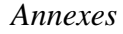

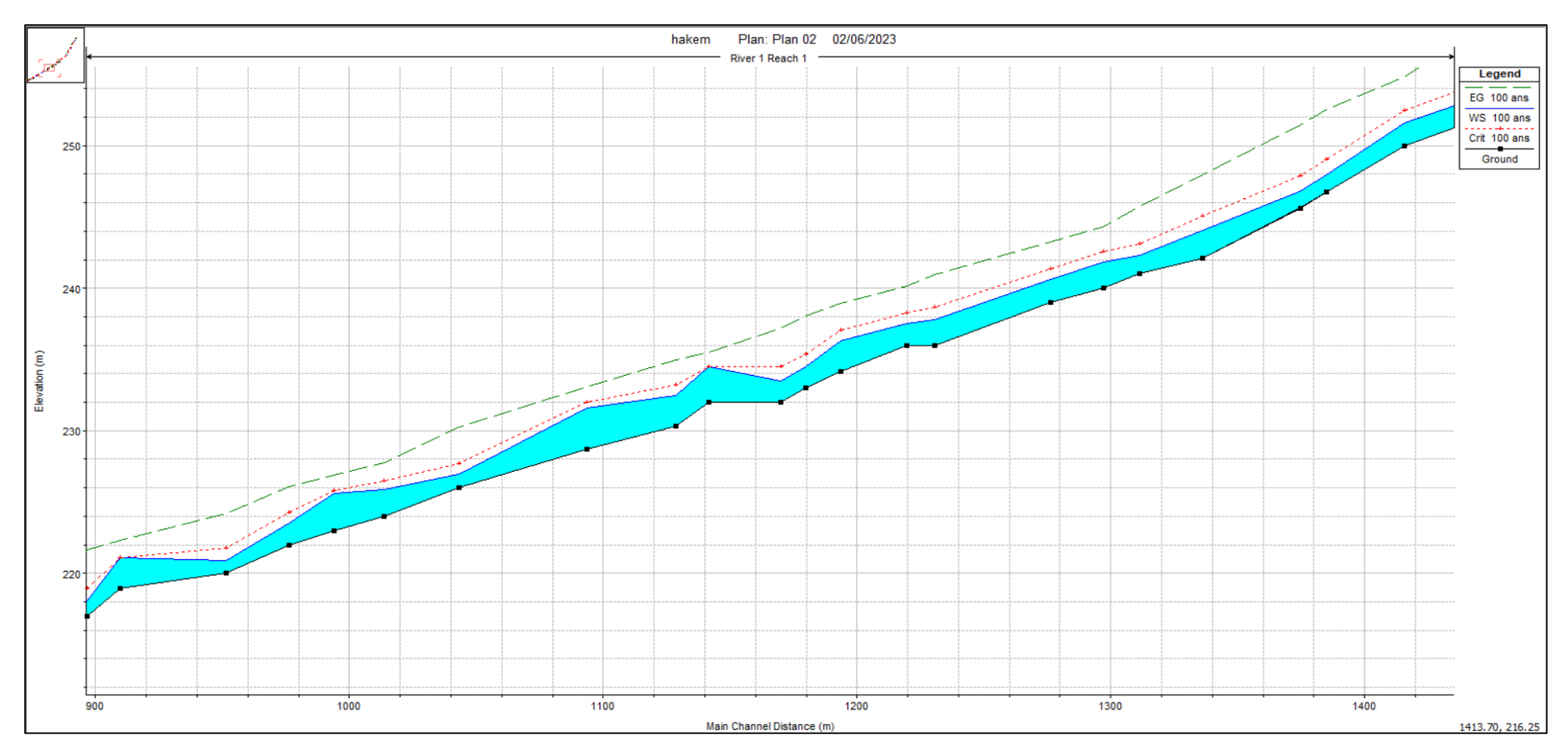

*Profil en long du modèle HEC-RAS du tronçon 03, à partir de ponceau de la RN n°26 à l'amont d'Oued (de PT 883 au PT 1420).*

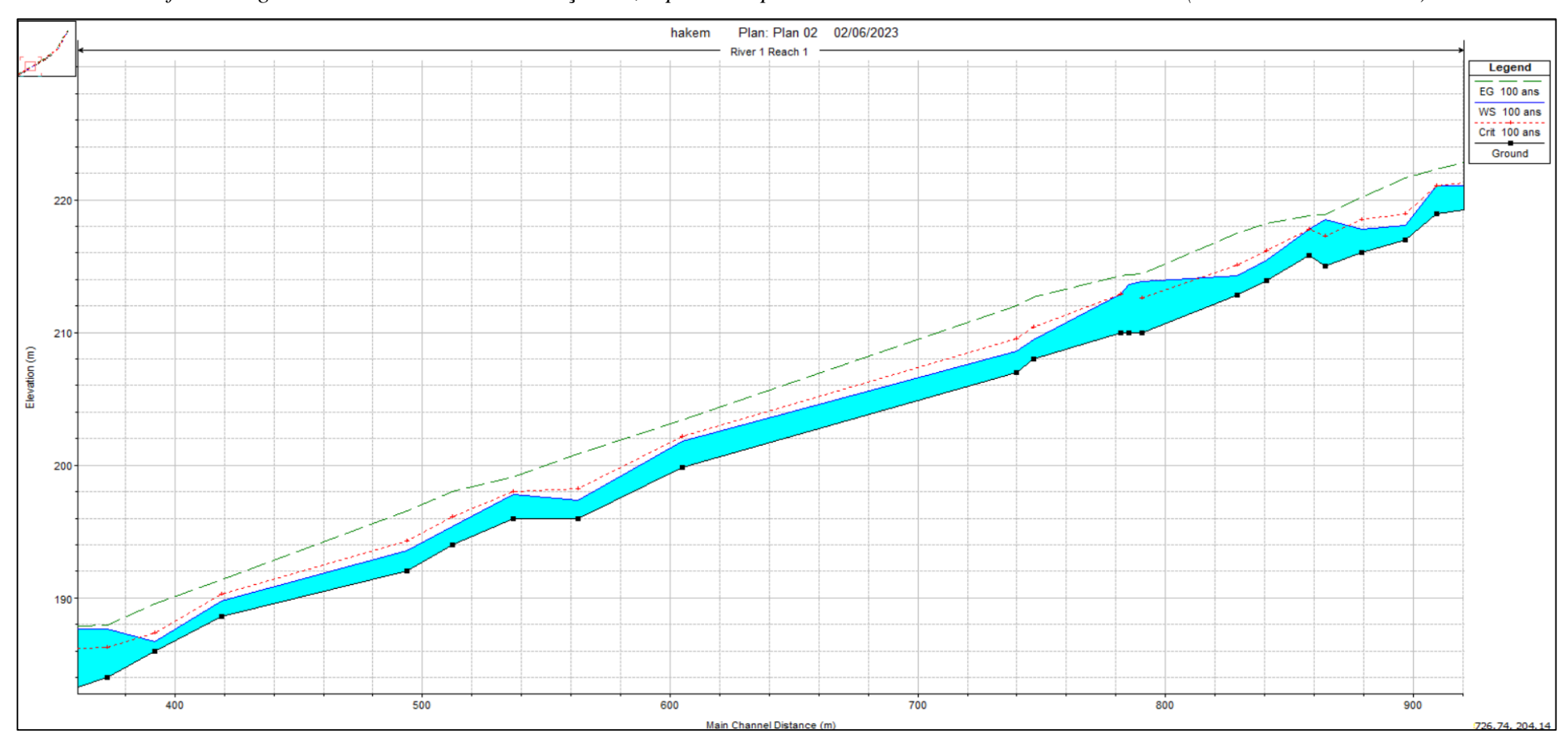

*Profil en long du modèle HEC-RAS du tronçon 03, à partir de ponceau de la RN n°26 à l'amont d'Oued (de PT 376 au PT 883).*

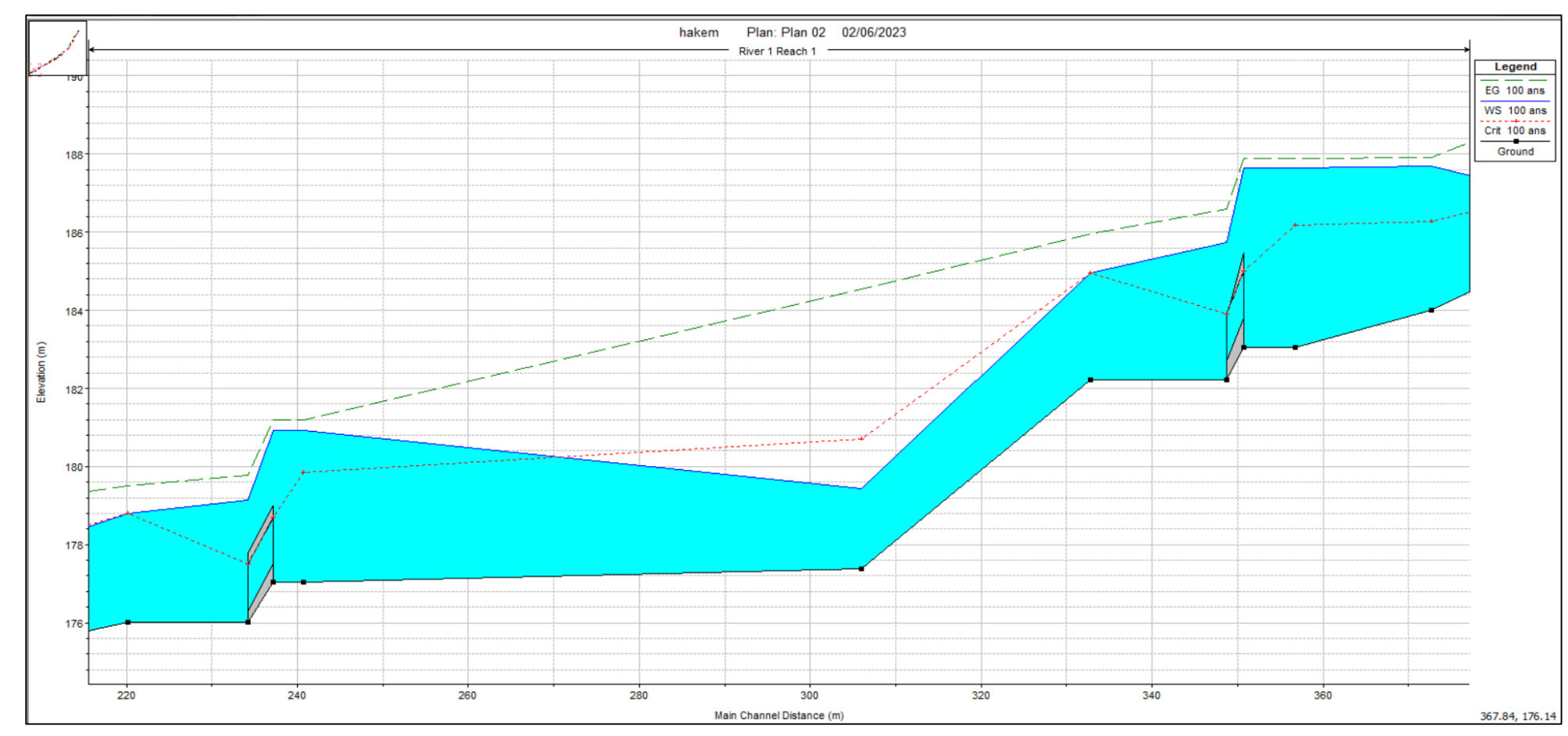

*Profil en long du modèle HEC-RAS du tronçon 02, à partir de ponceau ferroviaire au ponceau de la RN n°26 (du PT 224 au PT 376).*

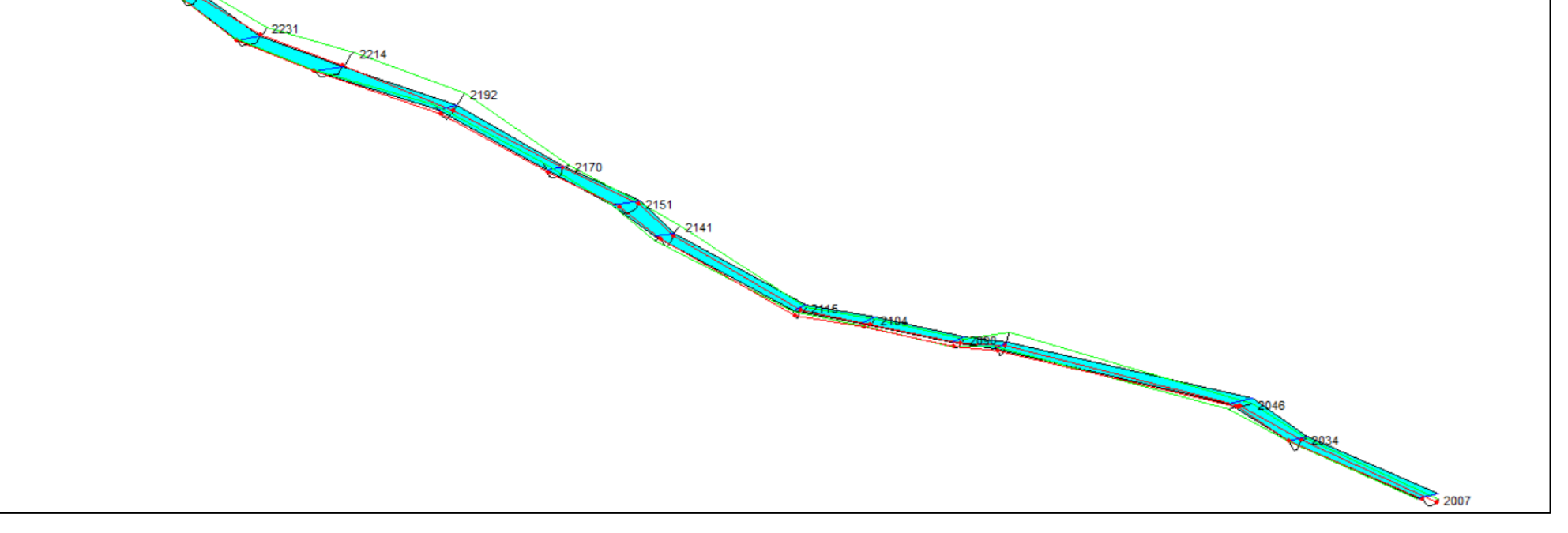

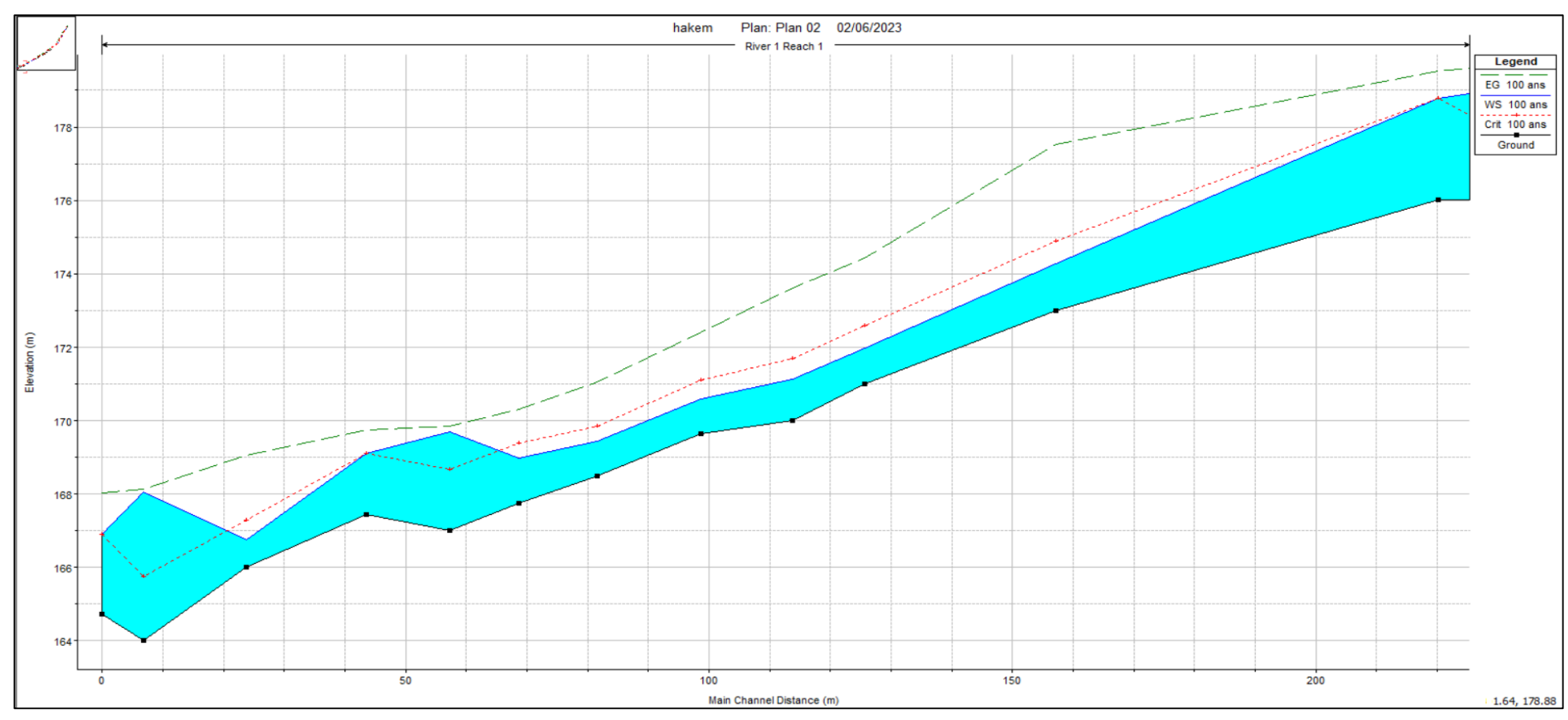

*Profil en long du modèle HEC-RAS du tronçon 01, à partir de l'aval d'Oued au ponceau ferroviaire (du PT 04 au PT 224).*

**Annexe 04** : Vues en 3D de chaque tronçon d'Oued à l'état naturel.

2263

2250

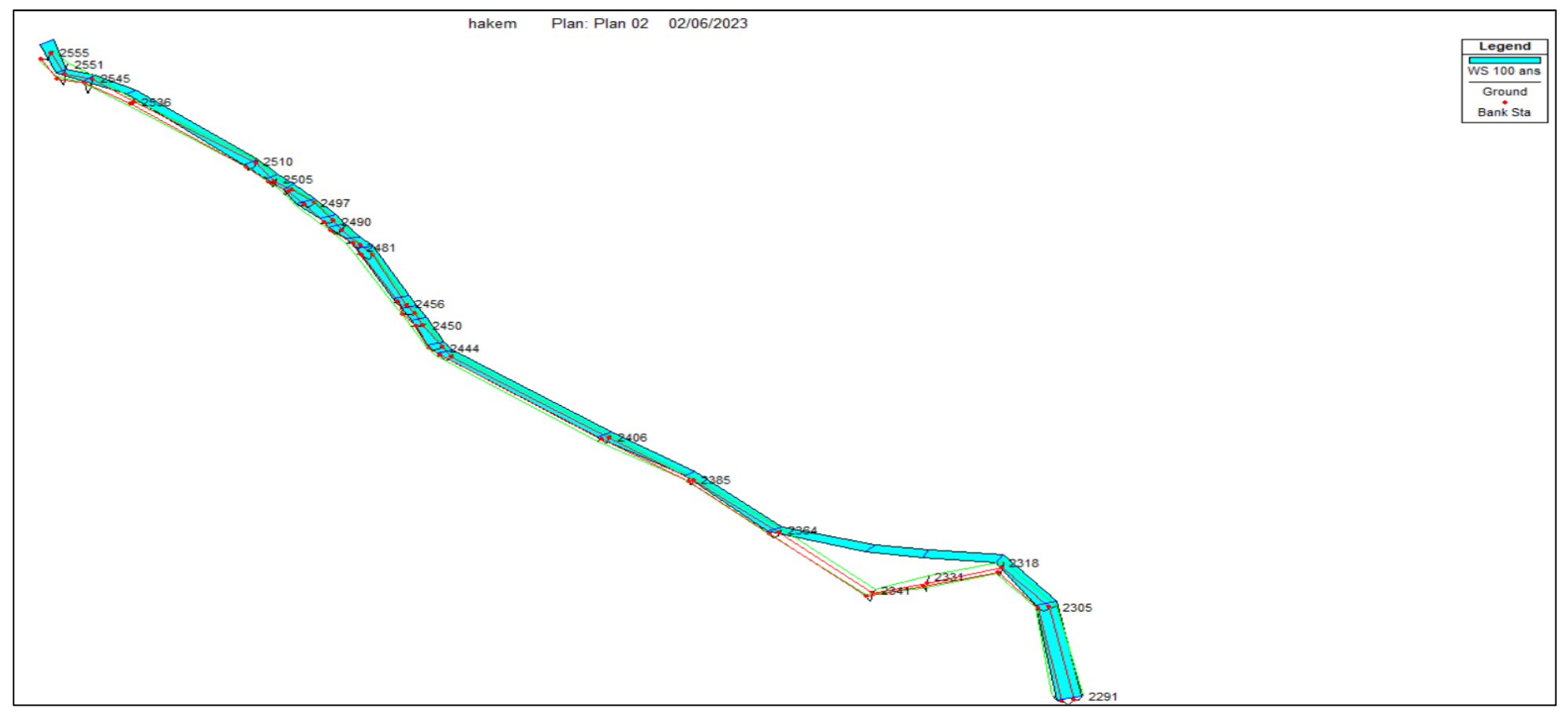

*Vues en 3D du tronçon 03, à partir de ponceau de la RN n°26 à l'amont d'Oued (de PT 2291 au PT 2555).*

Plan: Plan 02 02/06/2023

hakem

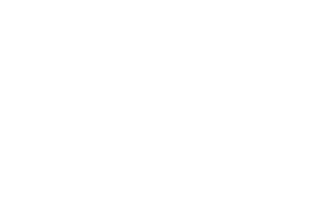

Legend WS 100 ans Ground Bank Sta

*Vues en 3D du tronçon 03, à partir de ponceau de la RN n°26 à l'amont d'Oued (de PT 2007 au PT 2291).*

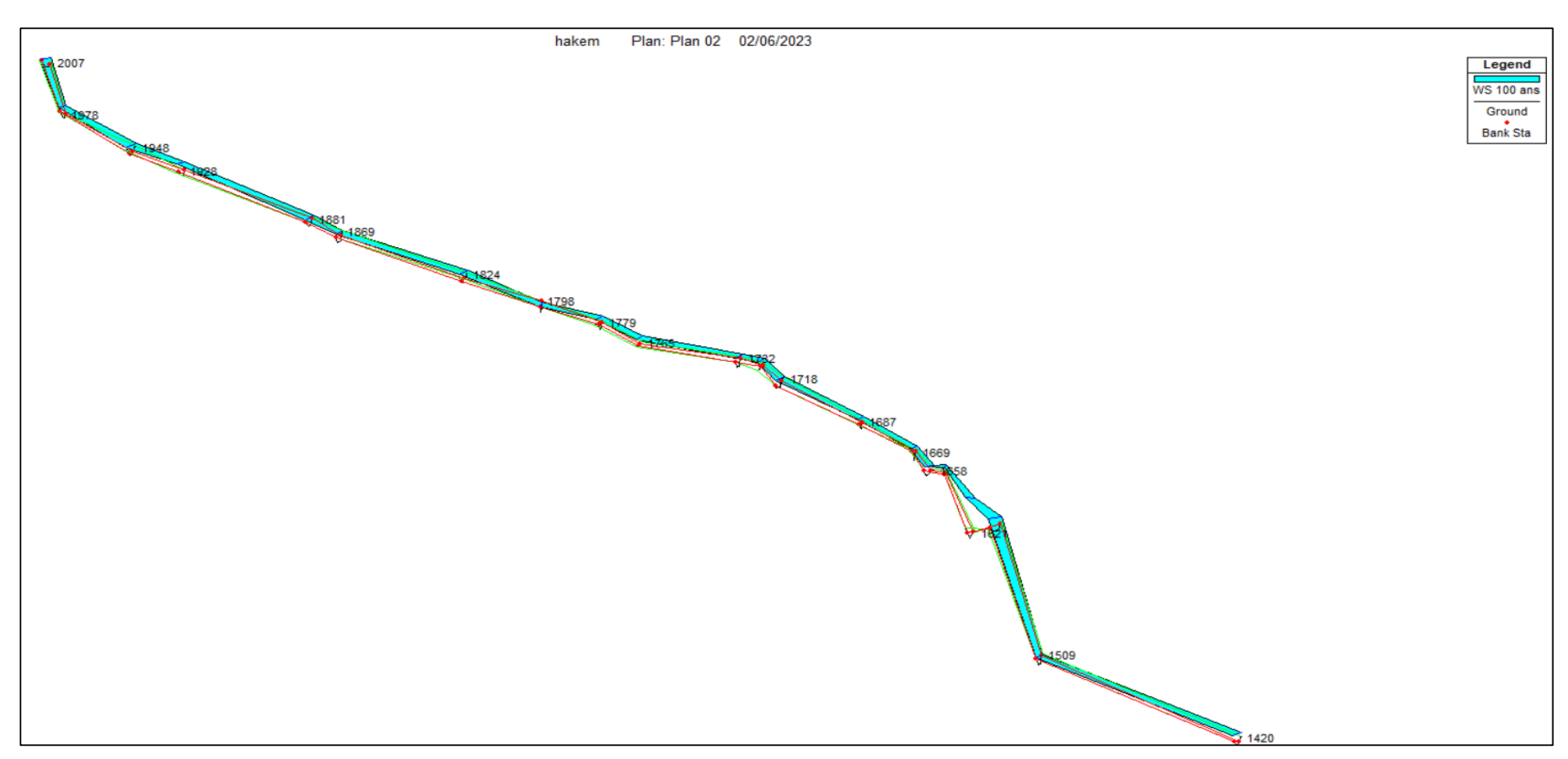

*Vues en 3D du tronçon 03, à partir de ponceau de la RN n°26 à l'amont d'Oued (de PT 1420 au PT 2007).*

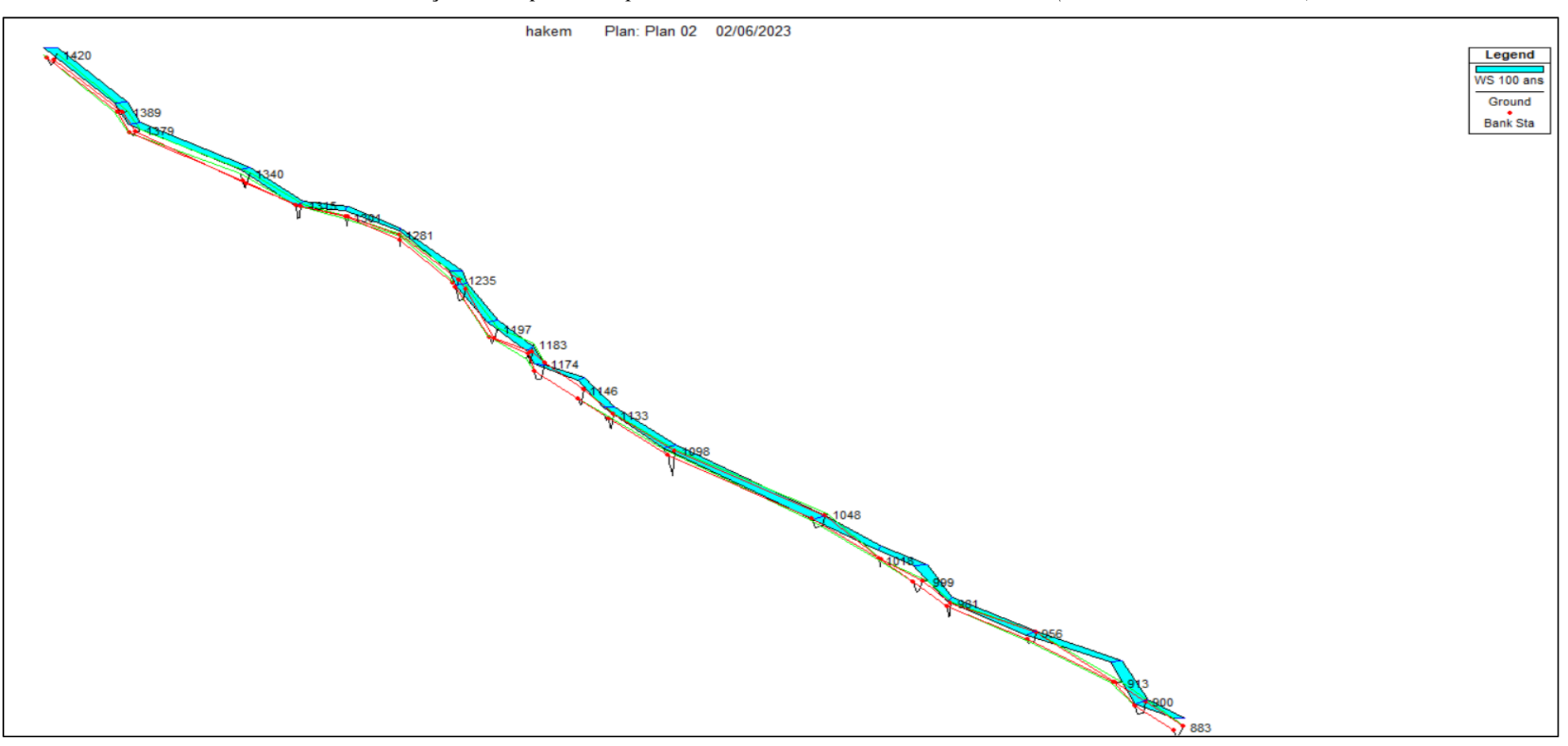

*Vues en 3D du tronçon 03, à partir de ponceau de la RN n°26 à l'amont d'Oued (de PT 883 au PT 1420).*

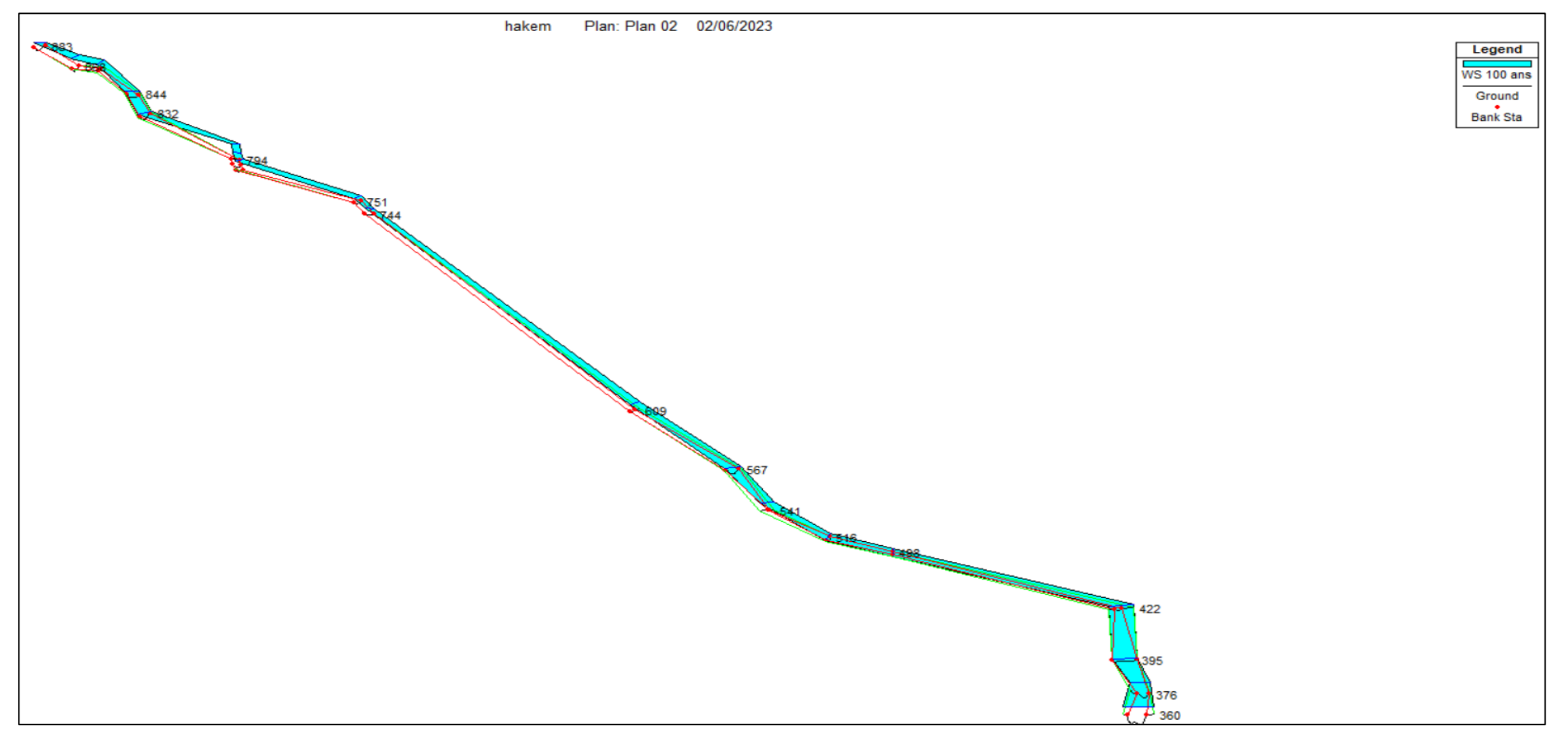

*Vues en 3D du tronçon 03, à partir de ponceau de la RN n°26 à l'amont d'Oued (de PT 360 au PT 883).*

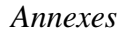

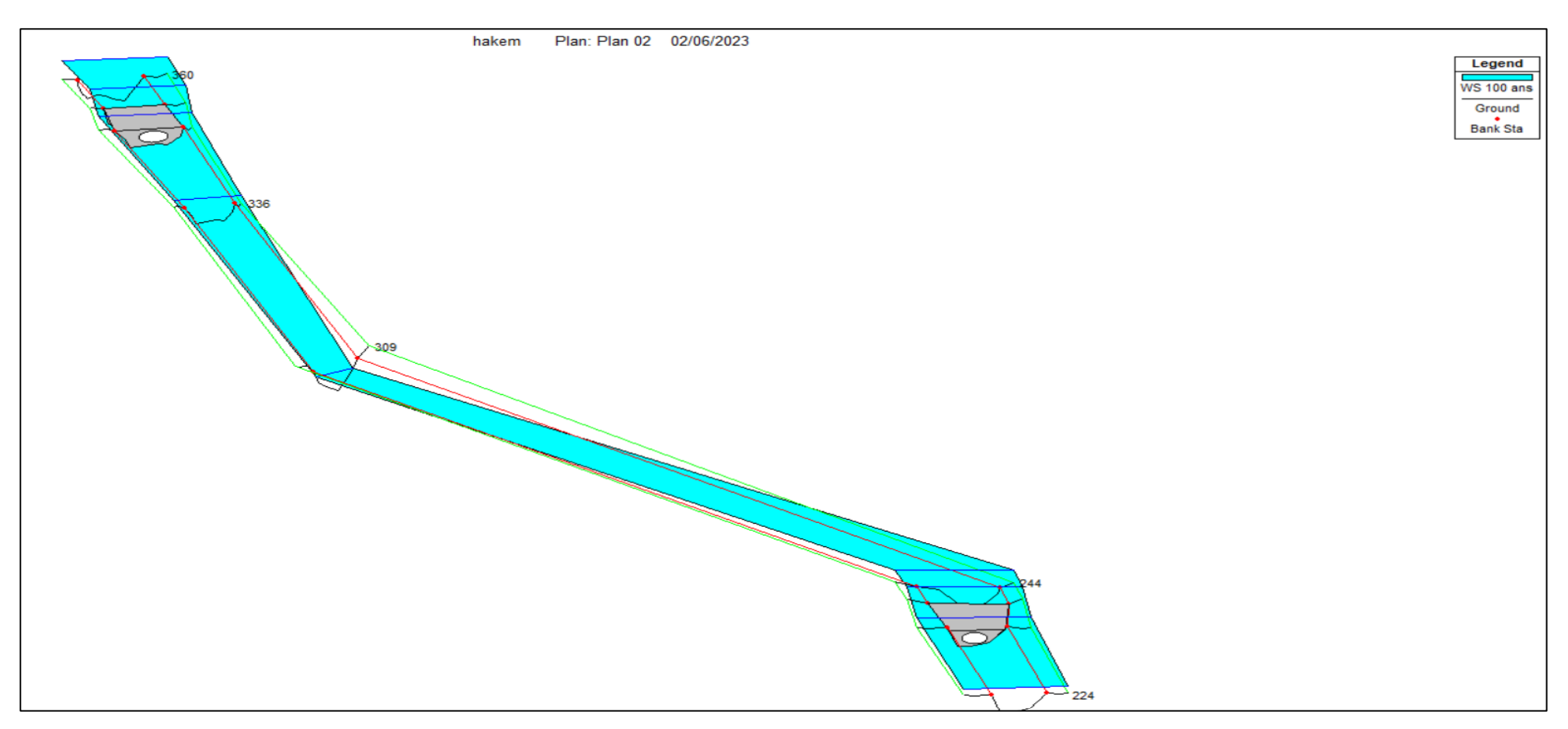

*Vues en 3D du tronçon 02, à partir de ponceau ferroviaire au ponceau de la RN n°26 (du PT 224 au PT 360).*

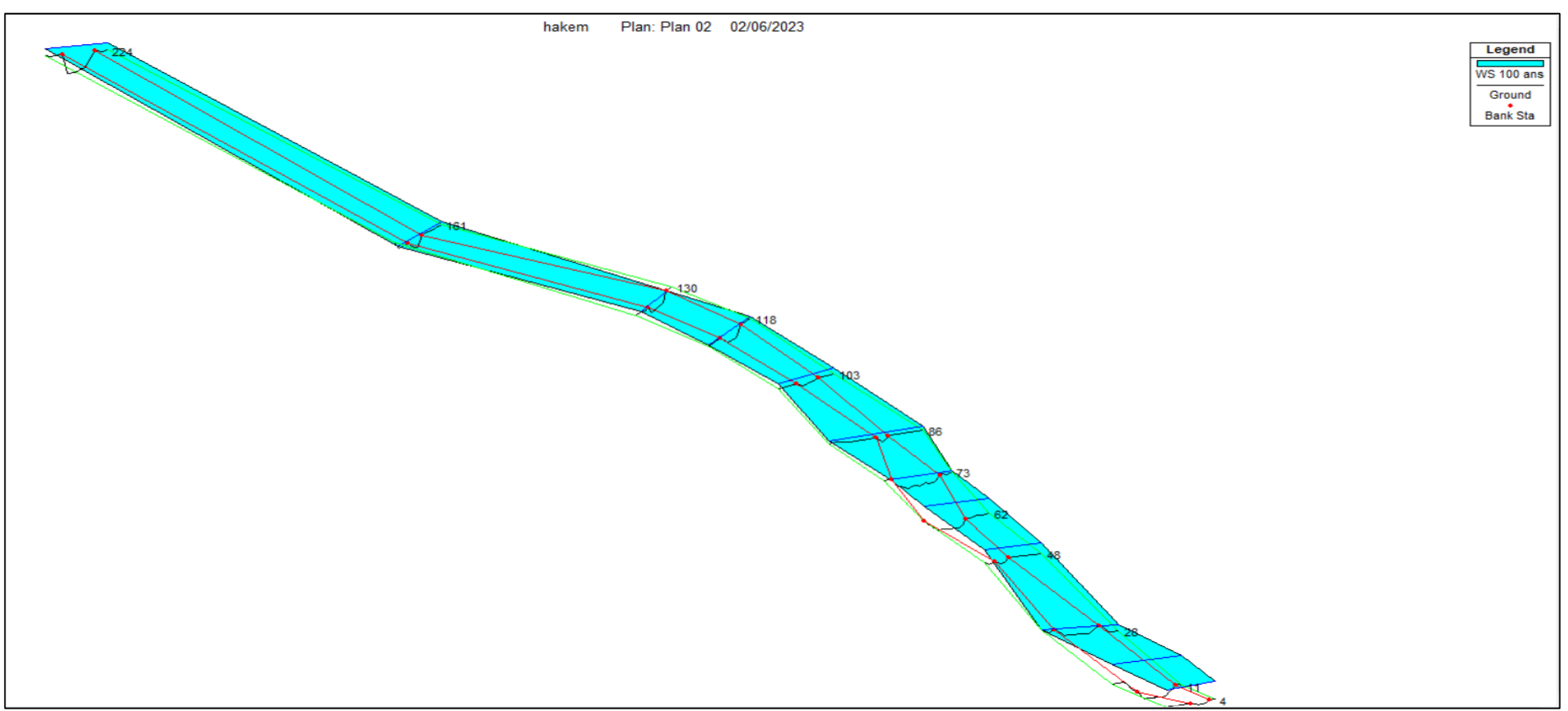

*Vues en 3D du tronçon 01, à partir de l'aval d'Oued au ponceau ferroviaire (du PT 04 au PT 224).*

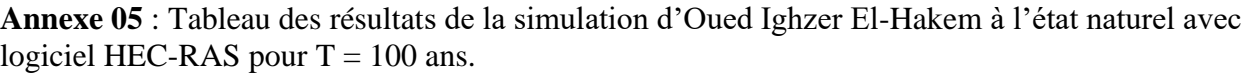

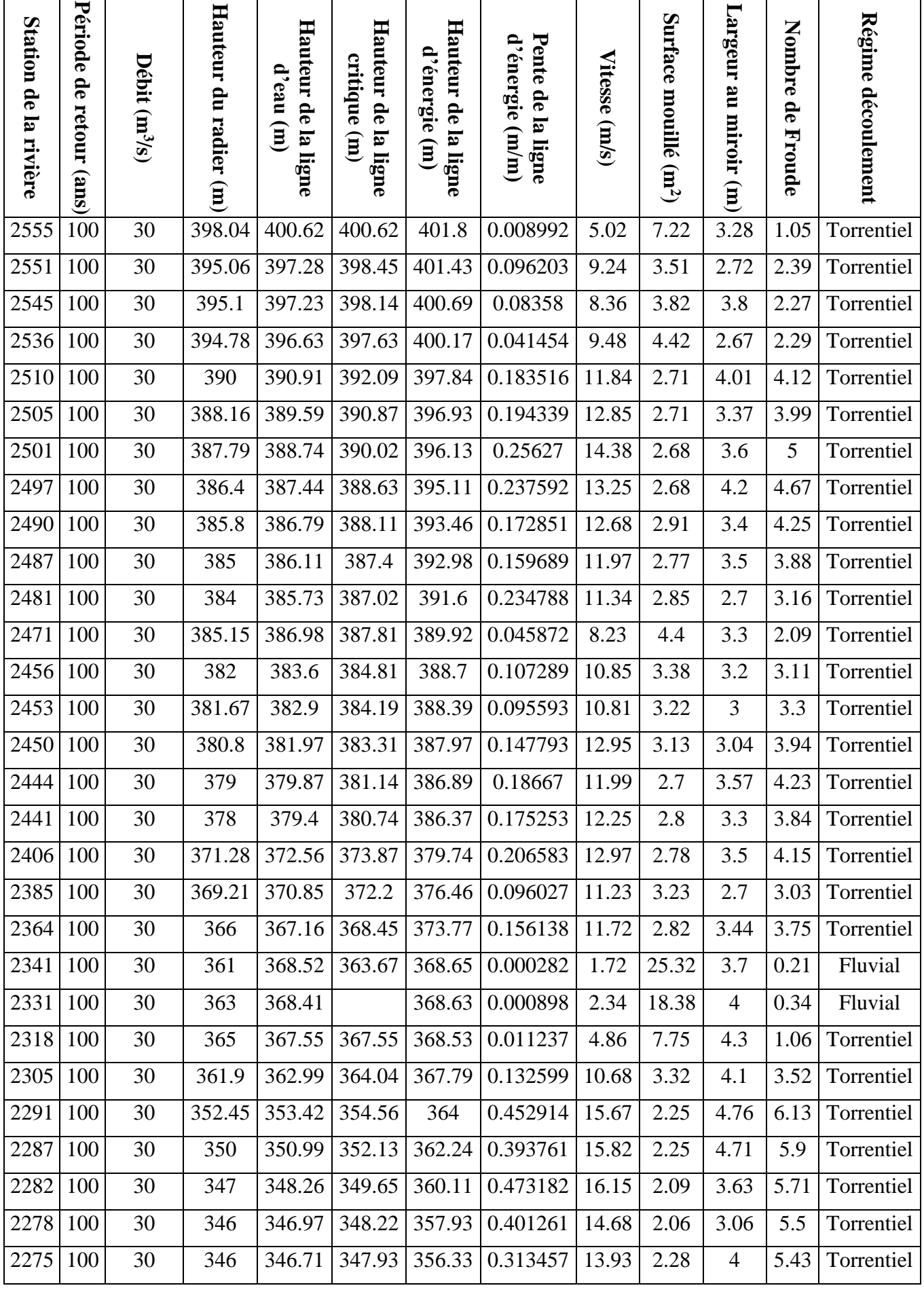

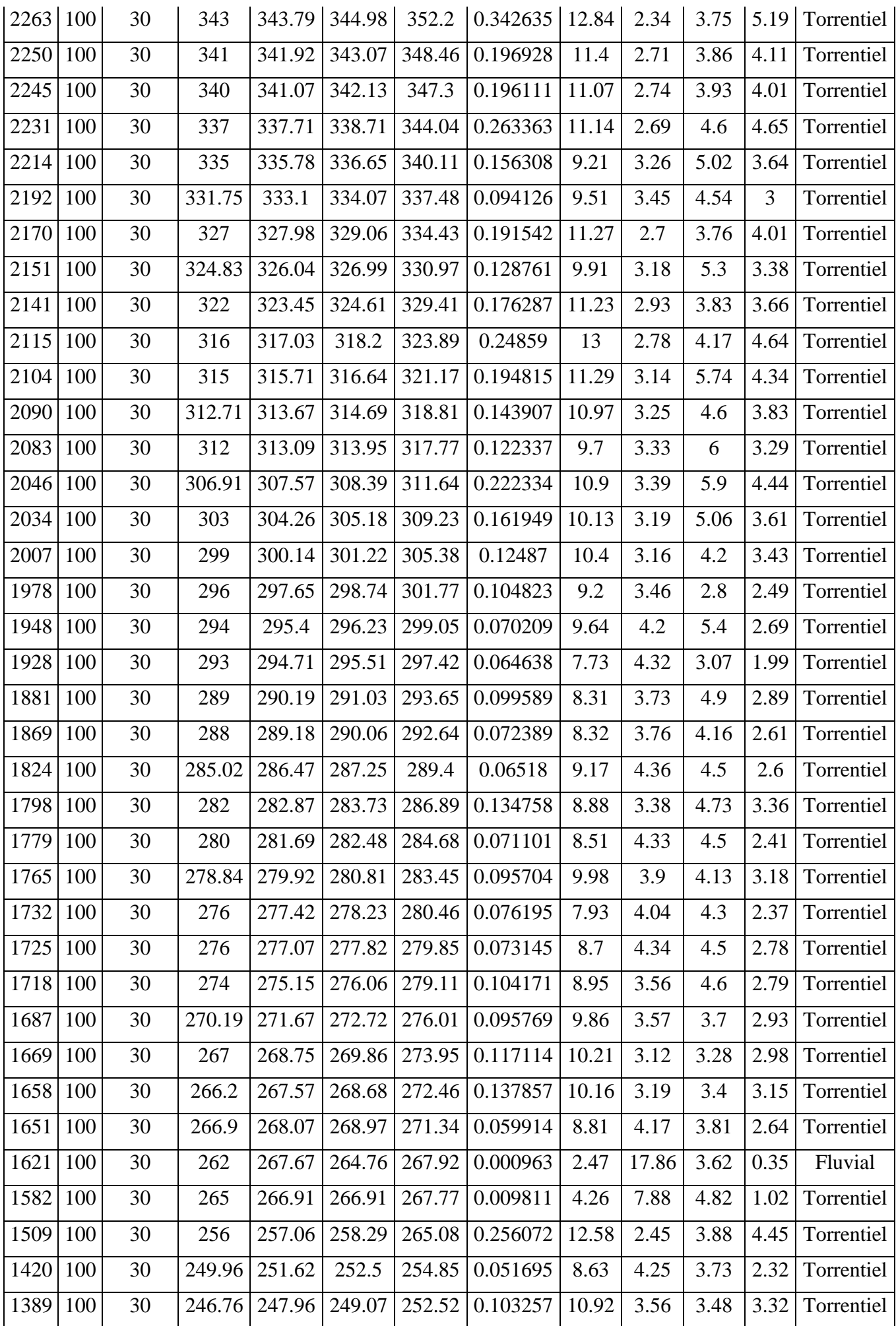

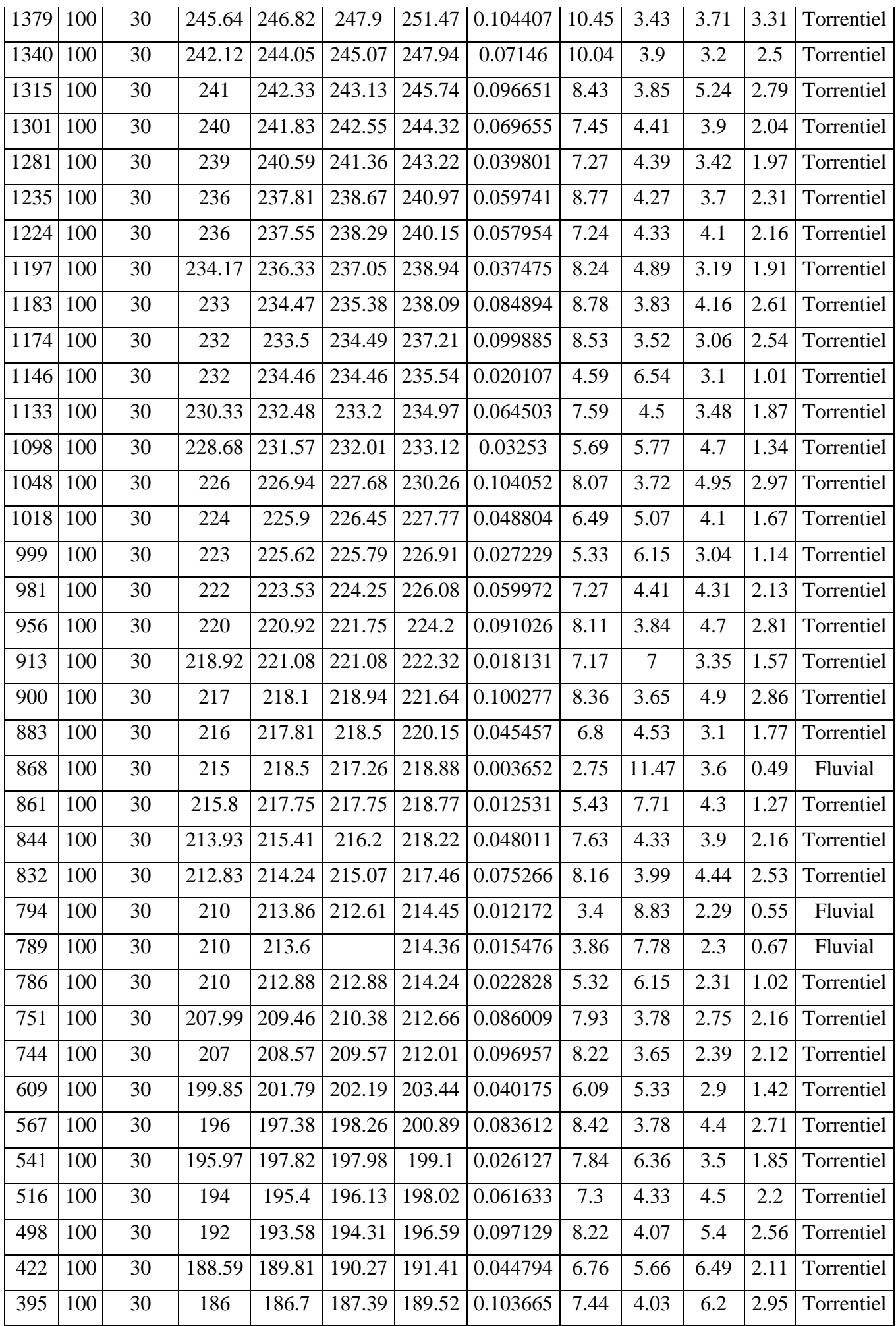

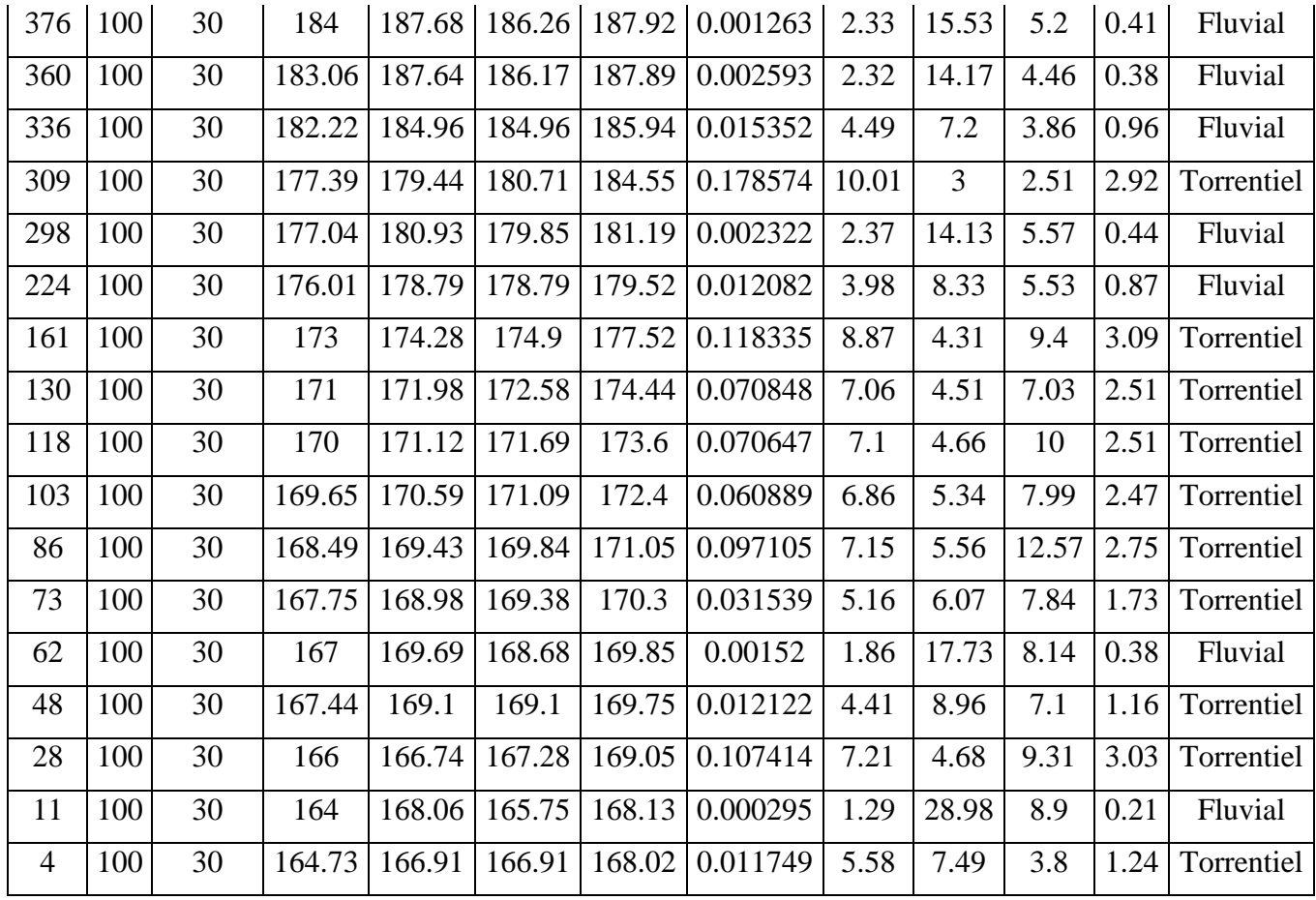

#### **Résumé :**

L'objectif principal de cette étude est entre-autre de trouver un aménagement hydraulique approprié pour protéger l'Oued Ighzer El-Hakem et ses environs contre les inondations. Pour atteindre les objectifs escomptés de ce travail, l'étude commence par une présentation de la zone d'étude et une analyse des caractéristiques morphométriques du bassin versant à l'aide des logiciels de Système d'Information Géographique (SIG). Ensuite, une étude hydrologique est réalisée pour déterminer les débits centennaux, qui serviront de base pour la simulation hydraulique effectuée à l'aide du logiciel HEC-RAS. Ces résultats sont utilisés pour proposer un aménagement adapté, tout en tenant compte de l'aspect environnemental de la zone d'étude.

**Mots clés** : Aménagement, Oued Ighzer El-Hakem, Inondations, SIG, HEC-RAS.

#### **Abstract :**

The main purpose of this work is to find a suitable hydraulic solution to protect Oued Ighzer El-Hakem and its' surroundings from flooding. To achieve the intended objectives, we first began with a presentation of the studied area, as well as an analysis of the morphometric characteristics of the watershed using the Geographic Information System (GIS) software. Next, a hydrological study is conducted to determine the hundred-year flow rates, which will serve as the basis for the simulation performed using the HEC-RAS software. These results are then used to suggest a suitable hydraulic arrangement while considering the environmental aspect of the studied area.

**Key words :** Development, Oued Ighzer El-Hakem, Floods, SIG, HEC-RAS.